Operating Systems Memory Virtualisation Segmentation + Paging

Nipun Batra

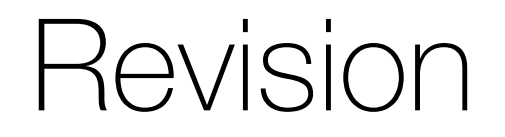

## 1. Base & Bounds for Relocation

1. Dynamic

- 1. Base & Bounds for Relocation
	- 1. Dynamic
	- 2. Base Start of address space in physical memory

- 1. Dynamic
- 2. Base Start of address space in physical memory
- 3. Bounds Range

- 1. Base & Bounds for Relocation
	- 1. Dynamic
	- 2. Base Start of address space in physical memory
	- 3. Bounds Range
	- 4. VA starts with address?

- 1. Dynamic
- 2. Base Start of address space in physical memory
- 3. Bounds Range
- 4. VA starts with address?
- 5. When is base & bounds setup?

- 1. Dynamic
- 2. Base Start of address space in physical memory
- 3. Bounds Range
- 4. VA starts with address?
- 5. When is base & bounds setup?
- 6. What happens if VA > bounds?

- 1. Dynamic
- 2. Base Start of address space in physical memory
- 3. Bounds Range
- 4. VA starts with address?
- 5. When is base & bounds setup?
- 6. What happens if VA > bounds?
- 7. Pros fast?

- 1. Base & Bounds for Relocation
	- 1. Dynamic
	- 2. Base Start of address space in physical memory
	- 3. Bounds Range
	- 4. VA starts with address?
	- 5. When is base & bounds setup?
	- 6. What happens if VA > bounds?
	- 7. Pros fast?
	- 8. Cons need \_\_\_\_\_\_ block of memory, leads to:

- 1. Dynamic
- 2. Base Start of address space in physical memory
- 3. Bounds Range
- 4. VA starts with address?
- 5. When is base & bounds setup?
- 6. What happens if VA > bounds?
- 7. Pros fast?
- 8. Cons need \_\_\_\_\_\_ block of memory, leads to:
	- 1. Internal fragmentation

- 1. Dynamic
- 2. Base Start of address space in physical memory
- 3. Bounds Range
- 4. VA starts with address?
- 5. When is base & bounds setup?
- 6. What happens if VA > bounds?
- 7. Pros fast?
- 8. Cons need \_\_\_\_\_\_ block of memory, leads to:
	- 1. Internal fragmentation
	- 2. External fragmentation

## 1. Segmentation

## 1. Segmentation

1. Motivation - overcome some of the cons of Base & Bounds

- 1. Segmentation
	- 1. Motivation overcome some of the cons of Base & Bounds
	- 2. Each segment has its own base & bounds
- 1. Segmentation
	- 1. Motivation overcome some of the cons of Base & **Bounds**
	- 2. Each segment has its own base & bounds
	- 3. Total # of registers required = \_\_\_\_\_\_\_
- 1. Segmentation
	- 1. Motivation overcome some of the cons of Base & **Bounds**
	- 2. Each segment has its own base & bounds
	- 3. Total # of registers required  $=$   $\overline{\phantom{a}}$
	- 4. Each segment can have its own :
- 1. Segmentation
	- 1. Motivation overcome some of the cons of Base & **Bounds**
	- 2. Each segment has its own base & bounds
	- 3. Total # of registers required = \_\_\_\_\_\_\_
	- 4. Each segment can have its own :
		- $1.$   $\blacksquare$
- 1. Segmentation
	- 1. Motivation overcome some of the cons of Base & **Bounds**
	- 2. Each segment has its own base & bounds
	- 3. Total # of registers required = \_\_\_\_\_\_\_
	- 4. Each segment can have its own :
		- $1.$   $\_\_$ 2. \_\_\_\_\_\_\_\_
- 1. Segmentation
	- 1. Motivation overcome some of the cons of Base & **Bounds**
	- 2. Each segment has its own base & bounds
	- 3. Total # of registers required = \_\_\_\_\_\_\_
	- 4. Each segment can have its own :
		- 1. \_\_\_\_\_\_\_\_ 2. \_\_\_\_\_\_\_\_  $3.$
- 1. Segmentation
	- 1. Motivation overcome some of the cons of Base & **Bounds**
	- 2. Each segment has its own base & bounds
	- 3. Total # of registers required = \_\_\_\_\_\_\_
	- 4. Each segment can have its own :

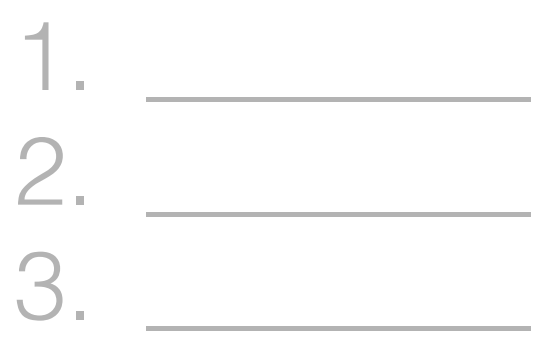

5. Check: Segment Start < V.A. < Segment Start + Segment Bound.

- 1. Segmentation
	- 1. Motivation overcome some of the cons of Base & **Bounds**
	- 2. Each segment has its own base & bounds
	- 3. Total # of registers required = \_\_\_\_\_\_\_
	- 4. Each segment can have its own :

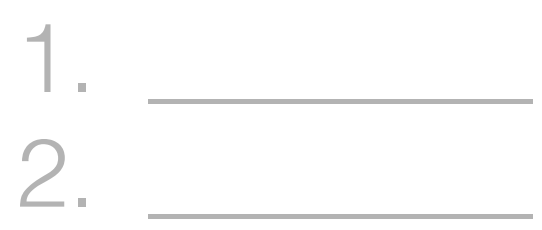

- $3.$
- 5. Check: Segment Start < V.A. < Segment Start + Segment Bound.
- 6. Translate: Physical Address = (V.A. Segment Start) + Segment Base Pros - fast?
- 1. Segmentation
	- 1. Motivation overcome some of the cons of Base & **Bounds**
	- 2. Each segment has its own base & bounds
	- 3. Total # of registers required = \_\_\_\_\_\_\_
	- 4. Each segment can have its own :

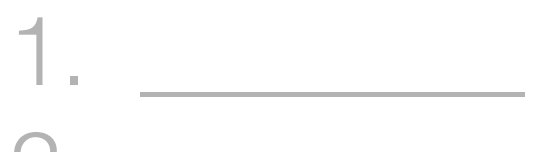

- 2. \_\_\_\_\_\_\_\_
- $3.$
- 5. Check: Segment Start < V.A. < Segment Start + Segment Bound.
- 6. Translate: Physical Address = (V.A. Segment Start) + Segment Base Pros - fast?
- 7. Cons need \_\_\_\_\_ block of memory, leads to:
- 1. Segmentation
	- 1. Motivation overcome some of the cons of Base & **Bounds**
	- 2. Each segment has its own base & bounds
	- 3. Total # of registers required = \_\_\_\_\_\_\_
	- 4. Each segment can have its own :

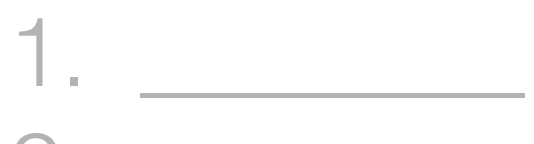

- 2. \_\_\_\_\_\_\_\_
- $3.$
- 5. Check: Segment Start < V.A. < Segment Start + Segment Bound.
- 6. Translate: Physical Address = (V.A. Segment Start) + Segment Base Pros - fast?
- 7. Cons need \_\_\_\_\_\_ block of memory, leads to:
	- 1. Internal fragmentation
- 1. Segmentation
	- 1. Motivation overcome some of the cons of Base & **Bounds**
	- 2. Each segment has its own base & bounds
	- 3. Total # of registers required = \_\_\_\_\_\_\_
	- 4. Each segment can have its own :

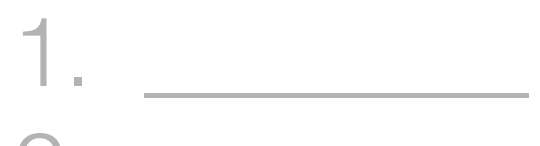

- 2. \_\_\_\_\_\_\_\_
- $3.$
- 5. Check: Segment Start < V.A. < Segment Start + Segment Bound.
- 6. Translate: Physical Address = (V.A. Segment Start) + Segment Base Pros - fast?
- 7. Cons need \_\_\_\_\_\_ block of memory, leads to: 1. Internal fragmentation
	- 2. External fragmentation

## Kernel

## CPU

## 0x100 Virtual Address

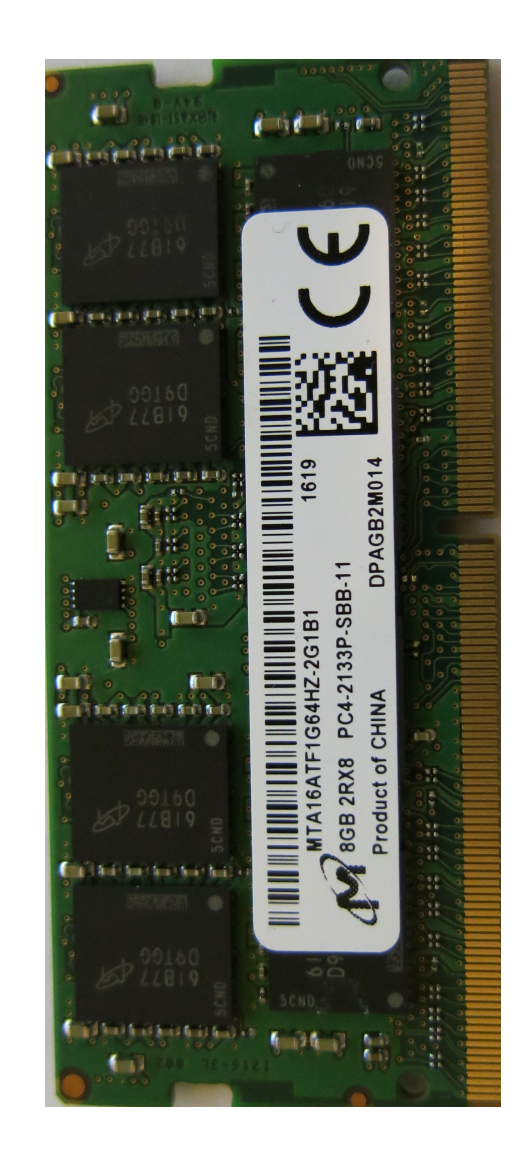

## Kernel

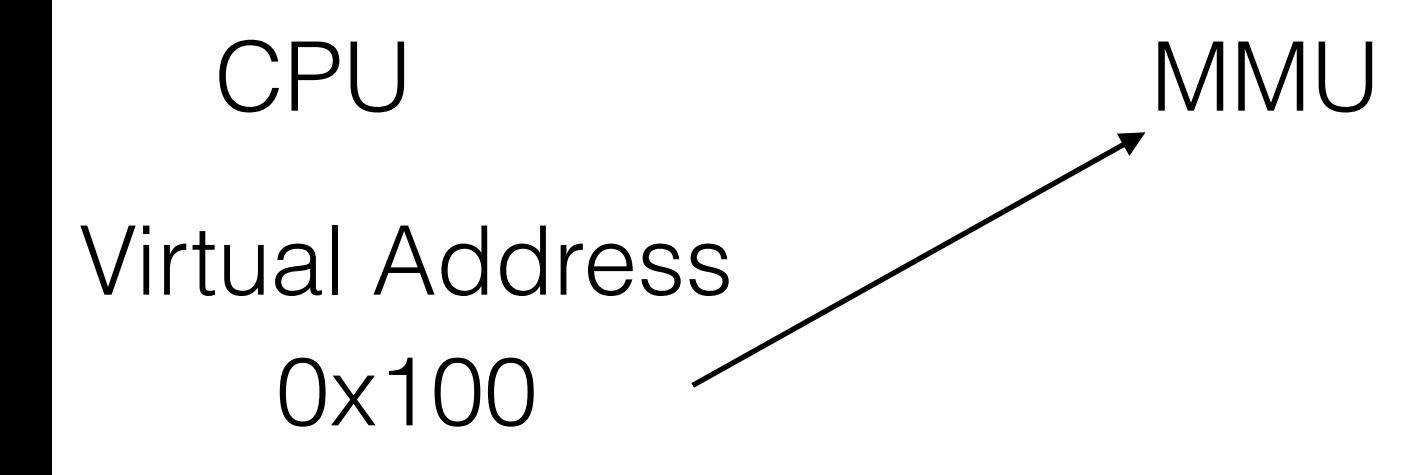

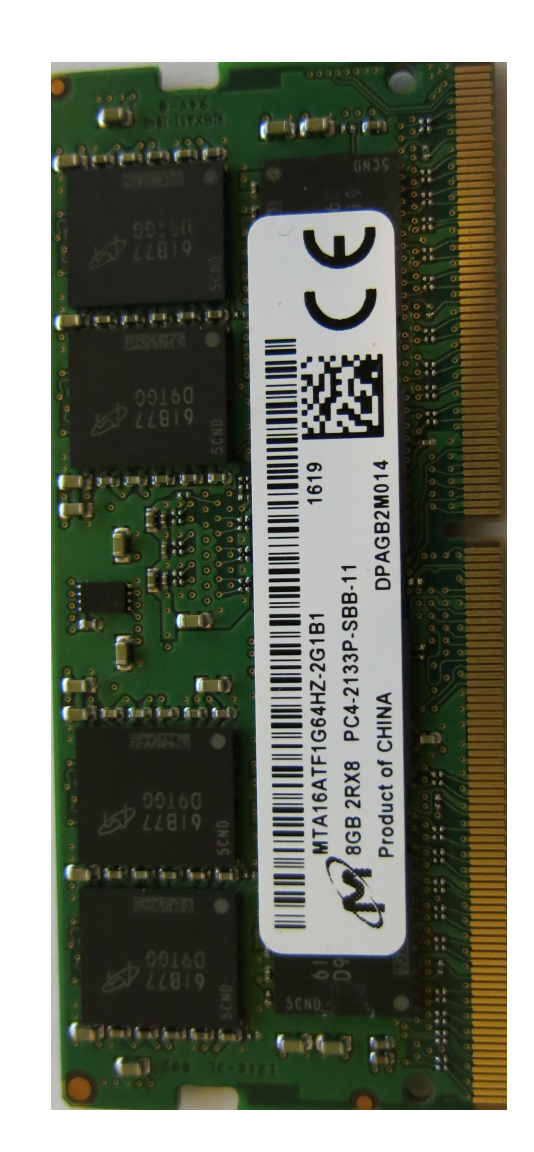

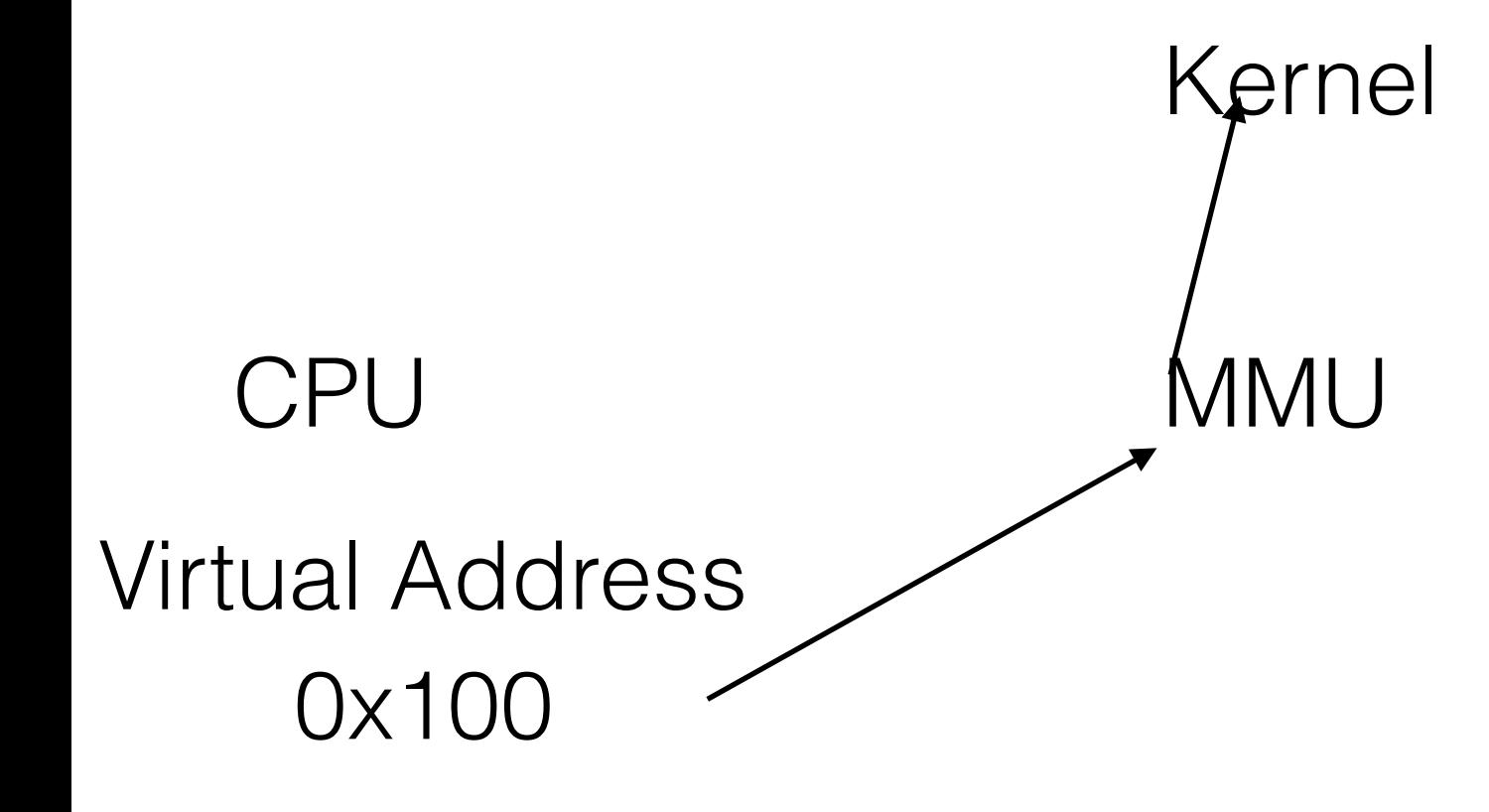

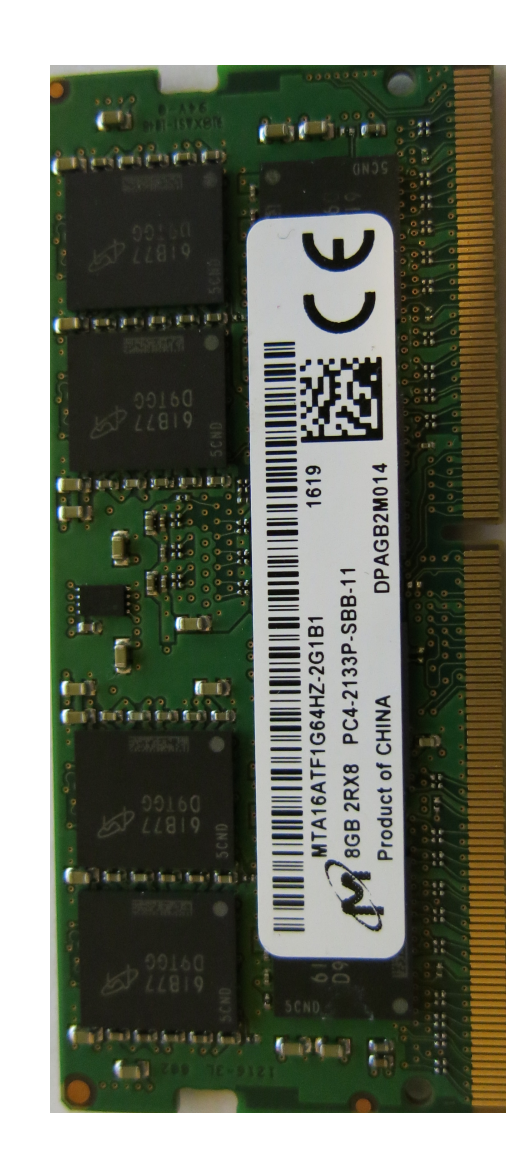

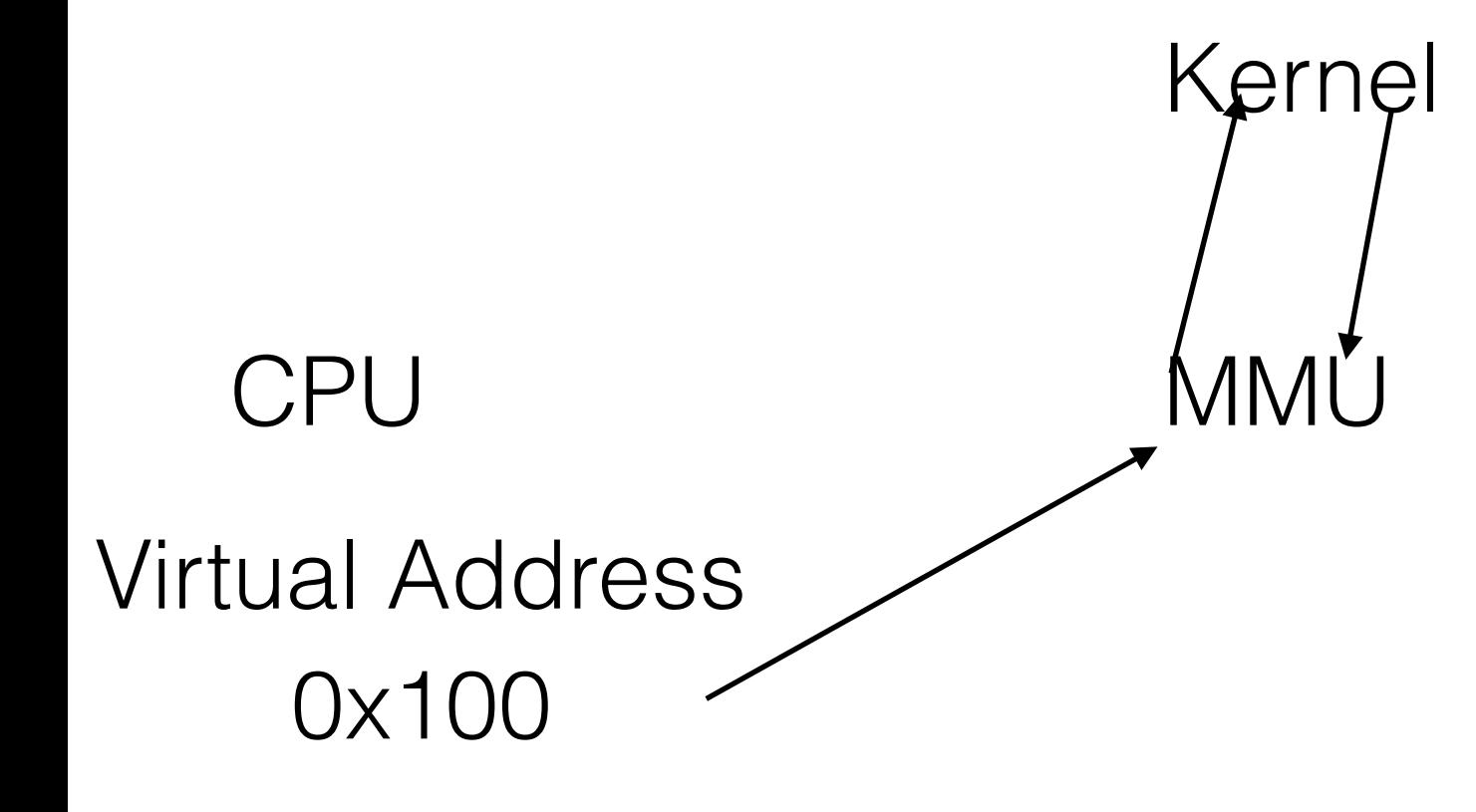

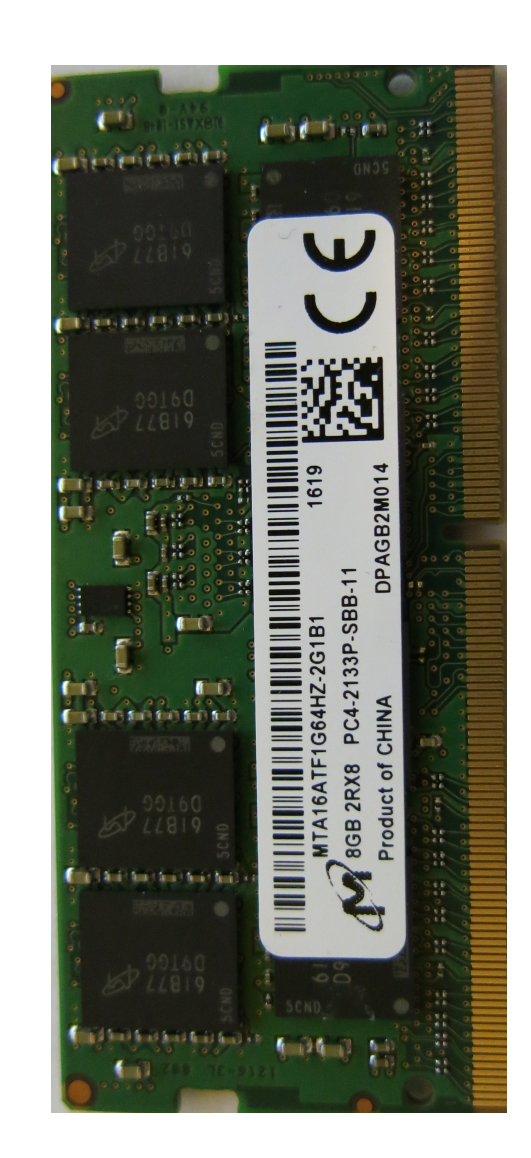

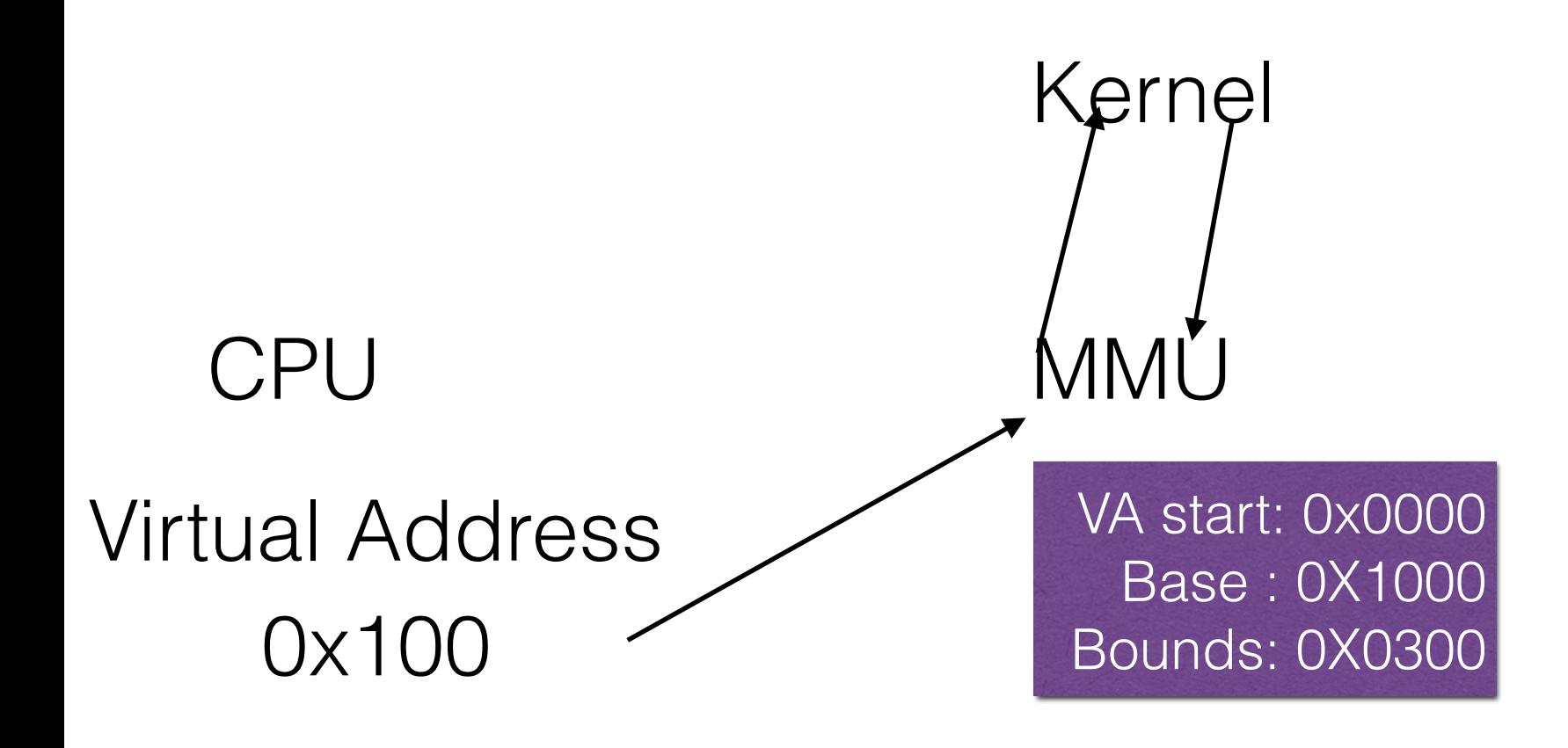

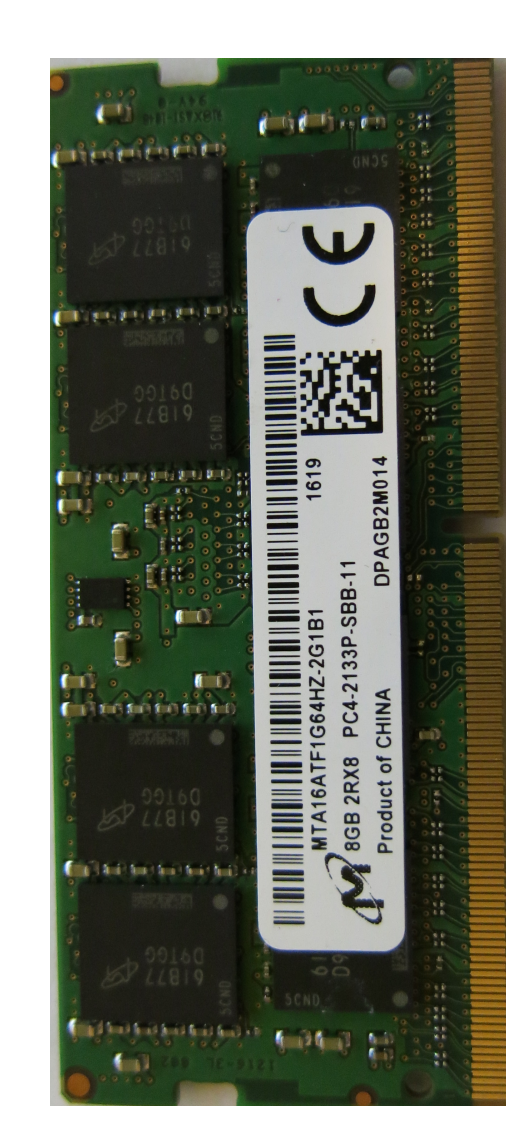

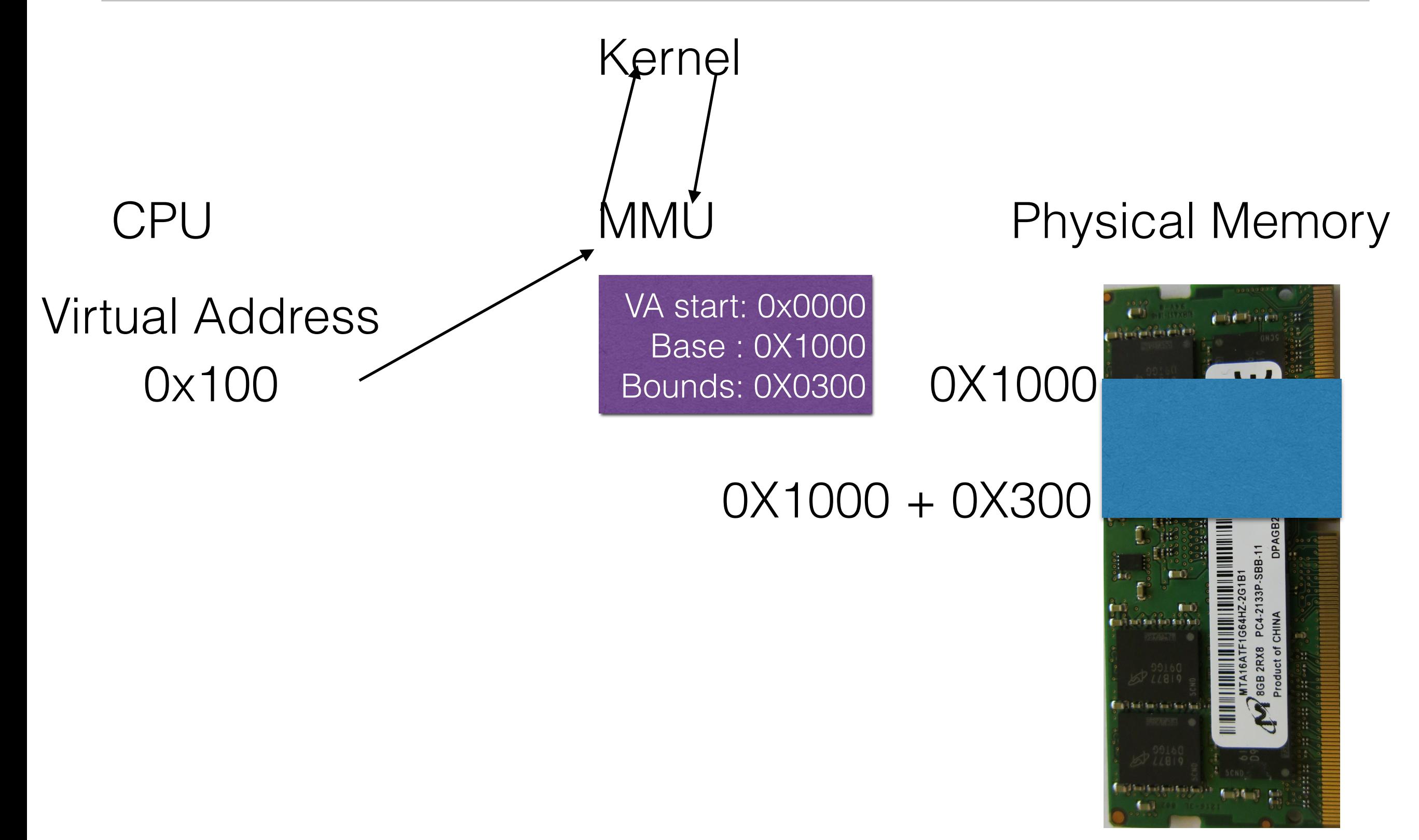

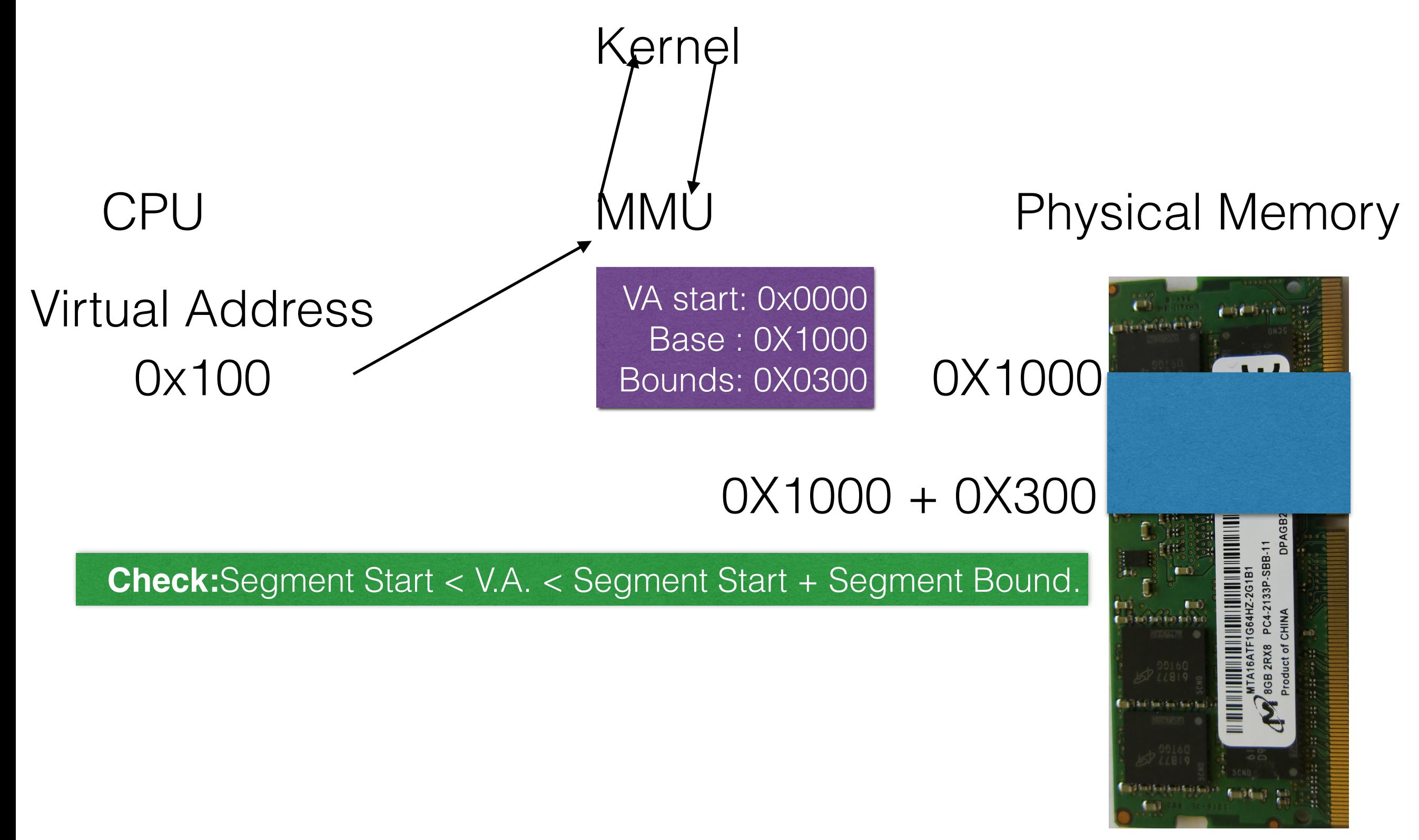

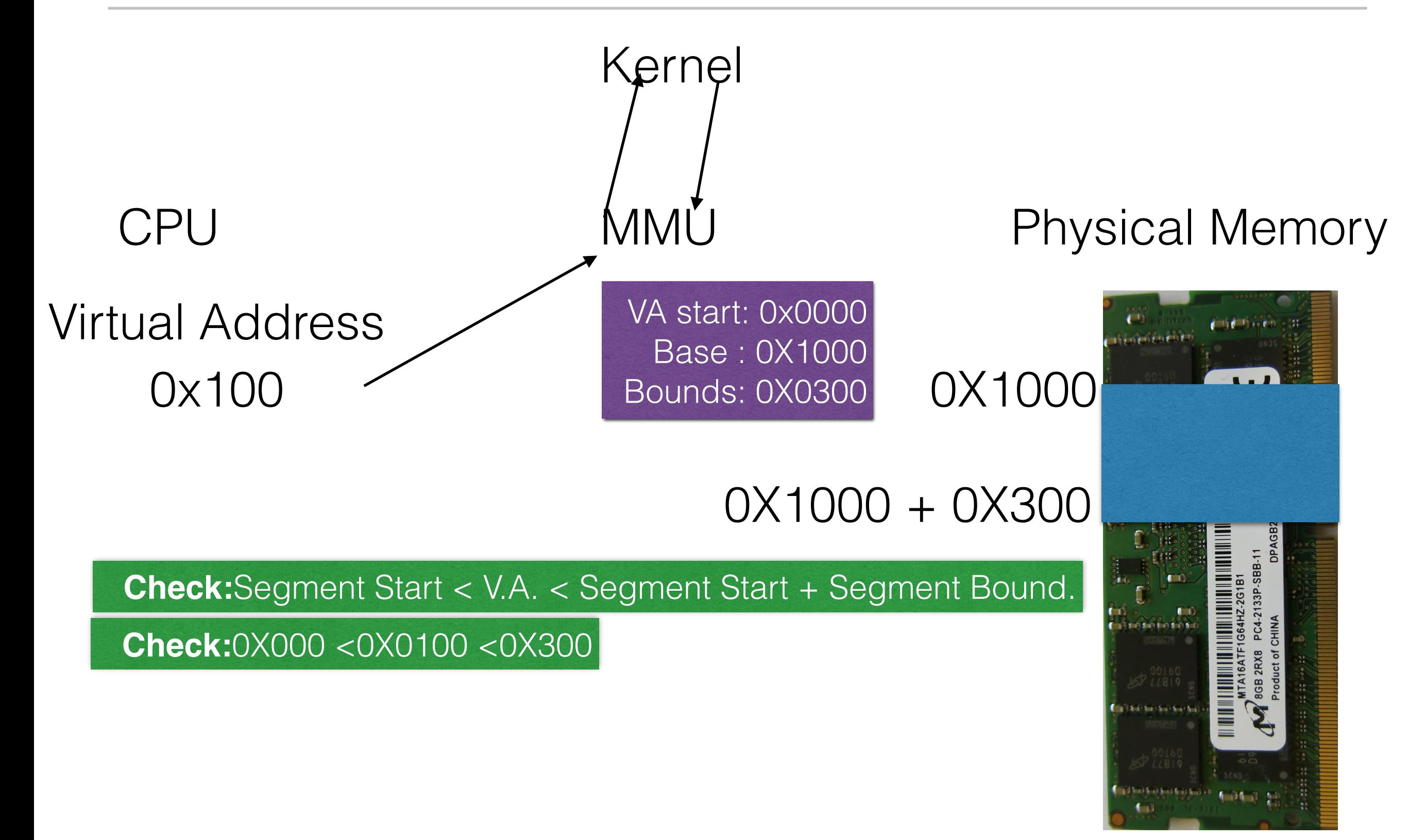

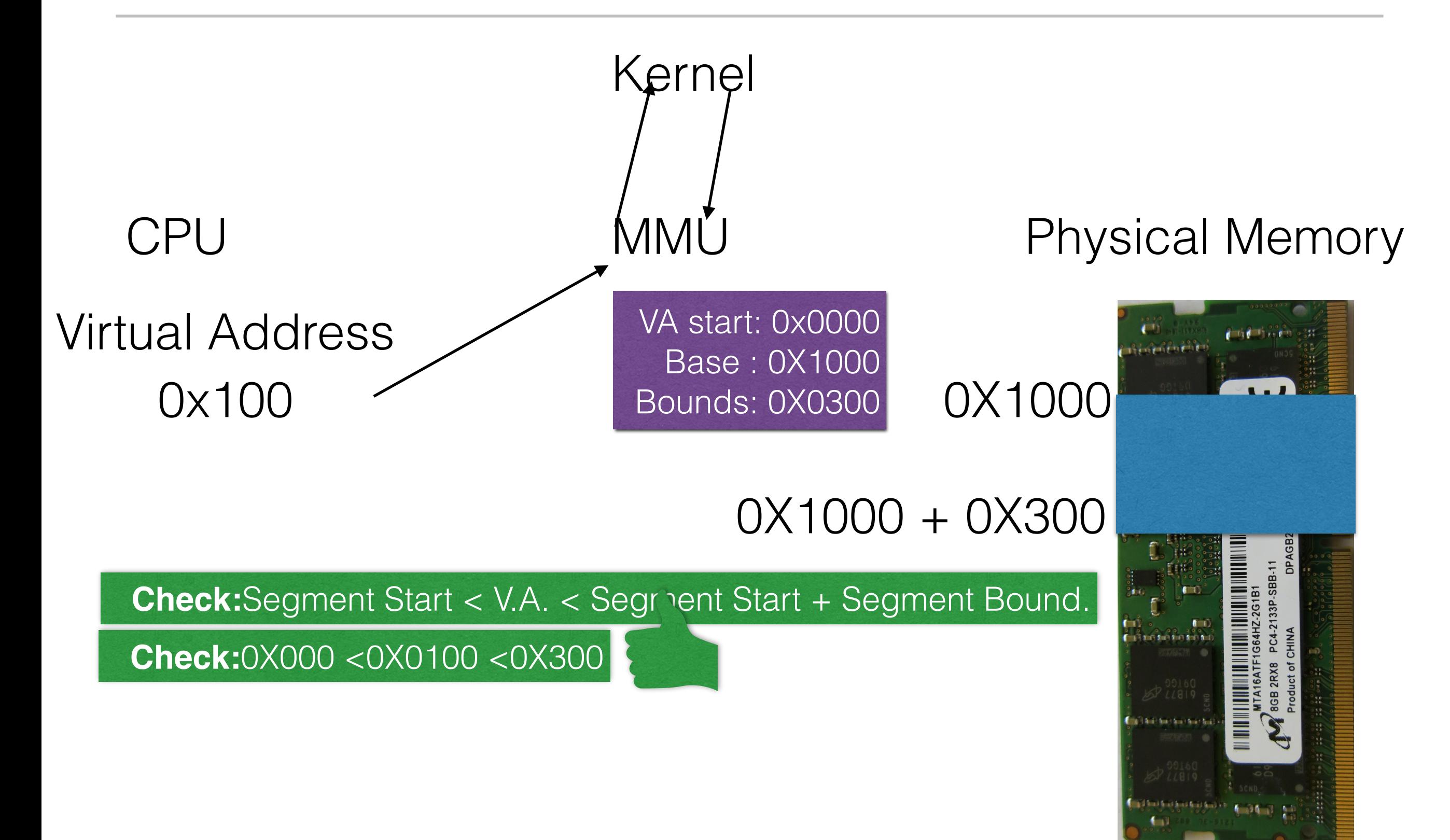
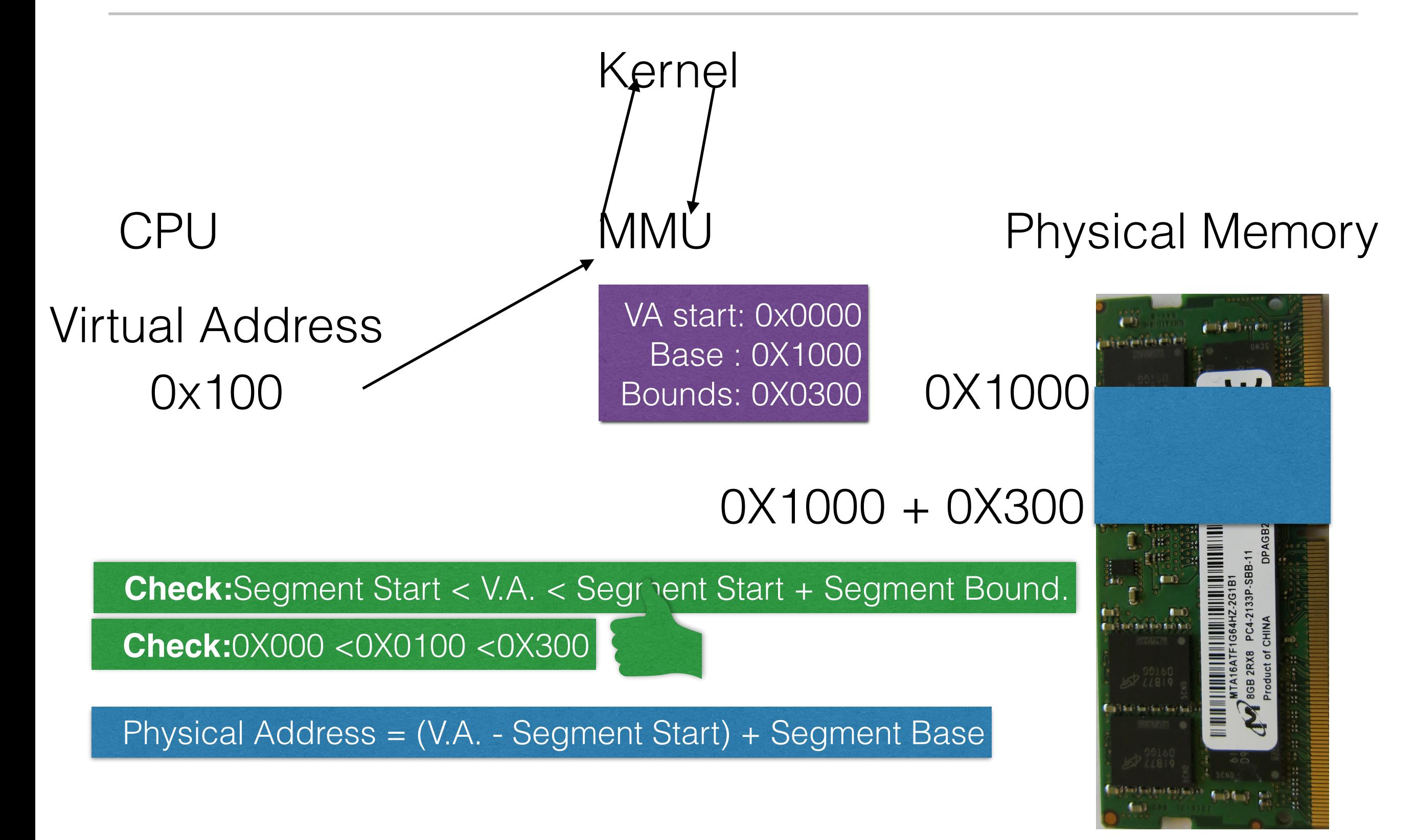

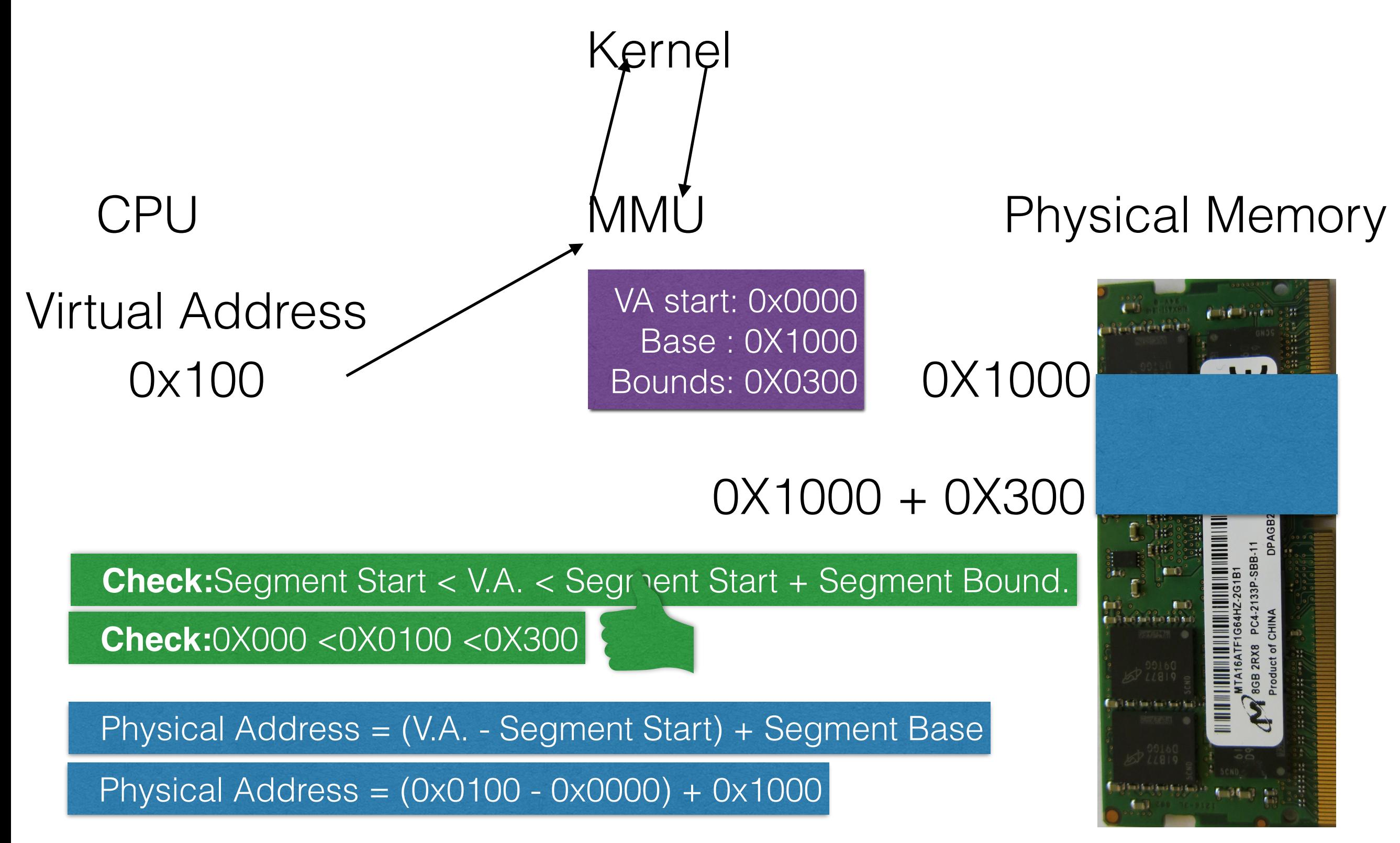

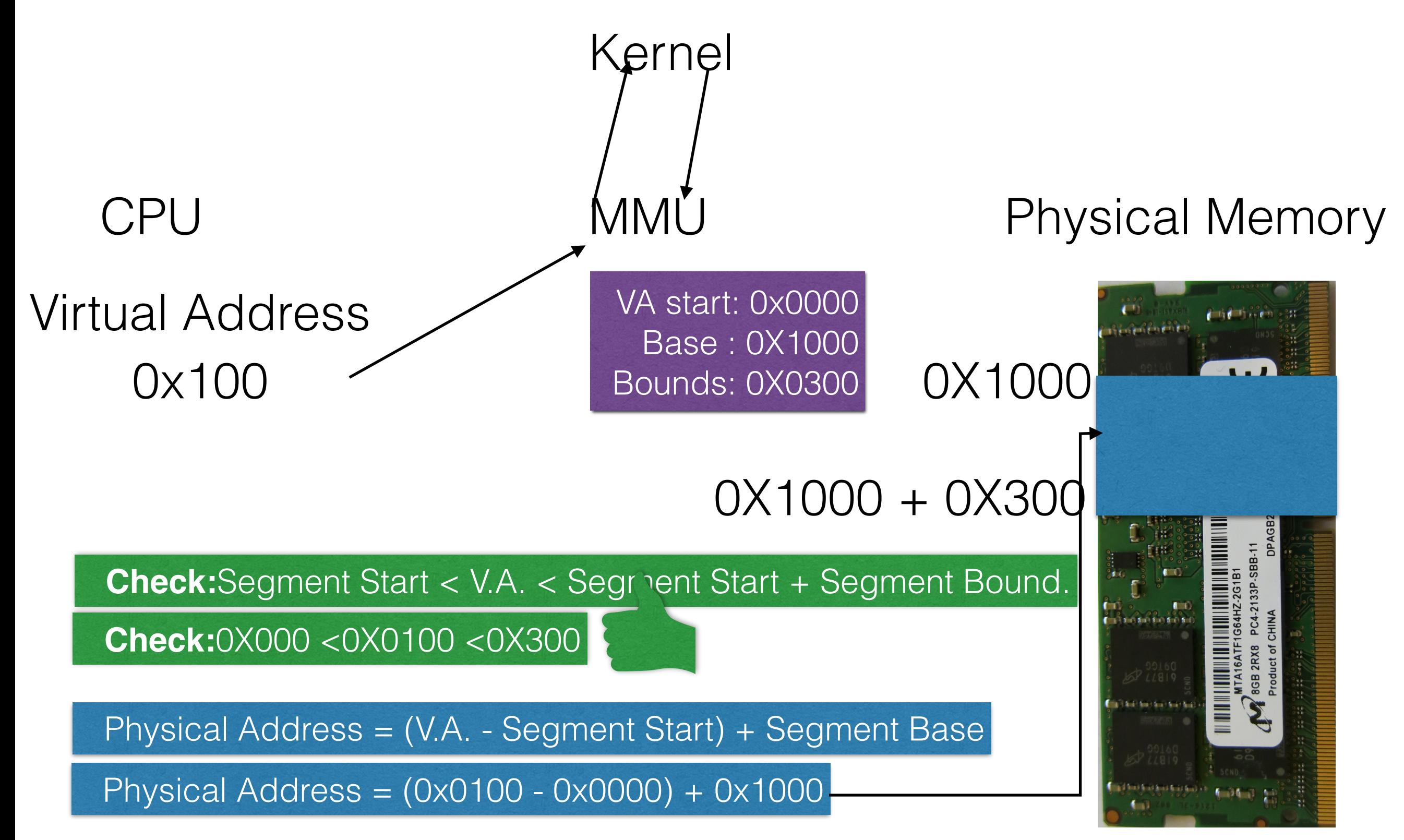

## Kernel

## CPU

## 0x2400 Virtual Address

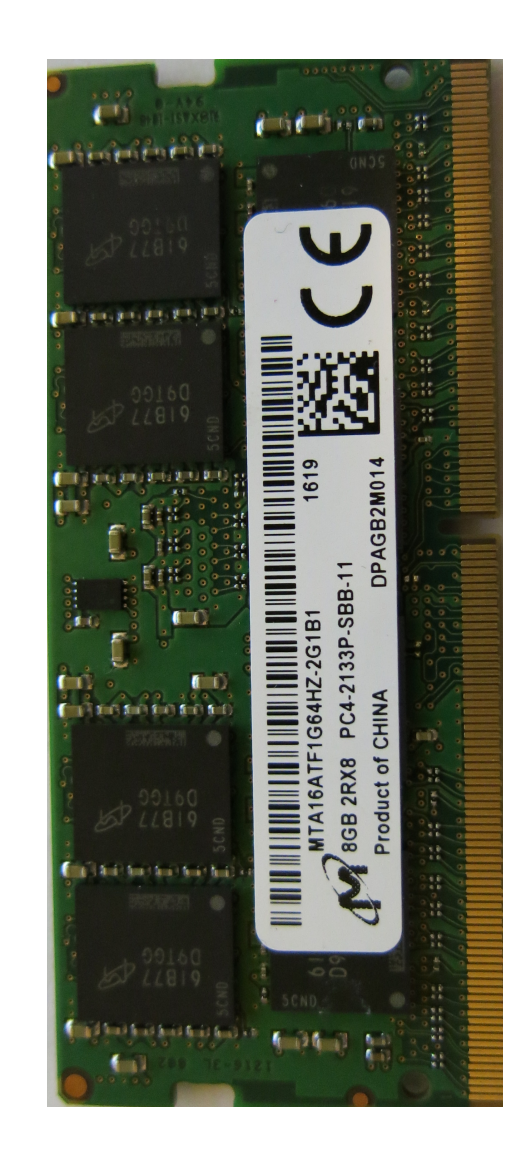

## Kernel

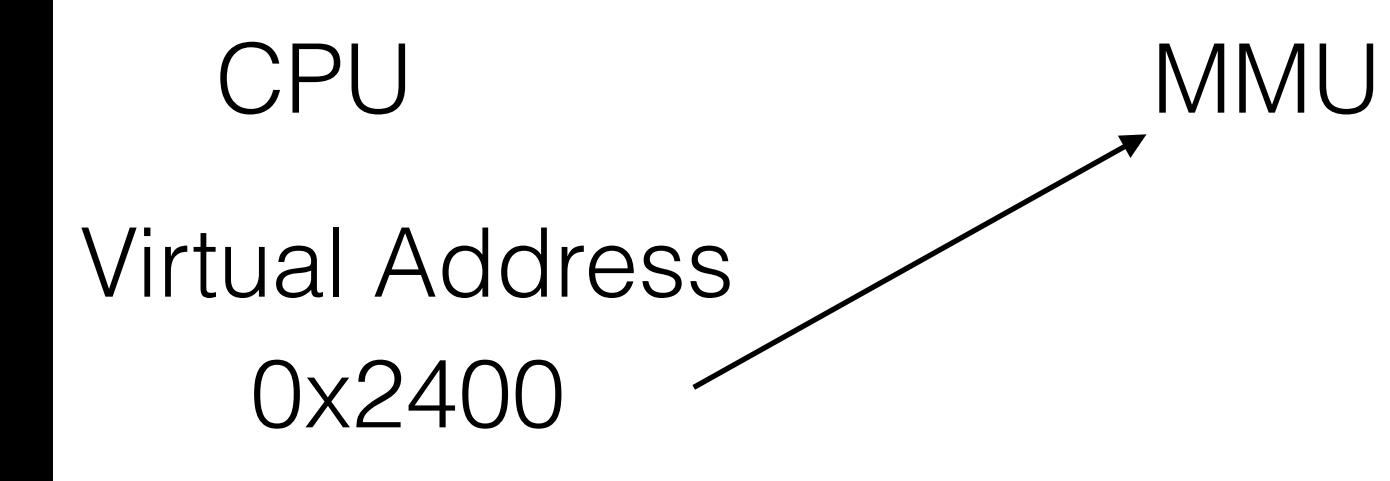

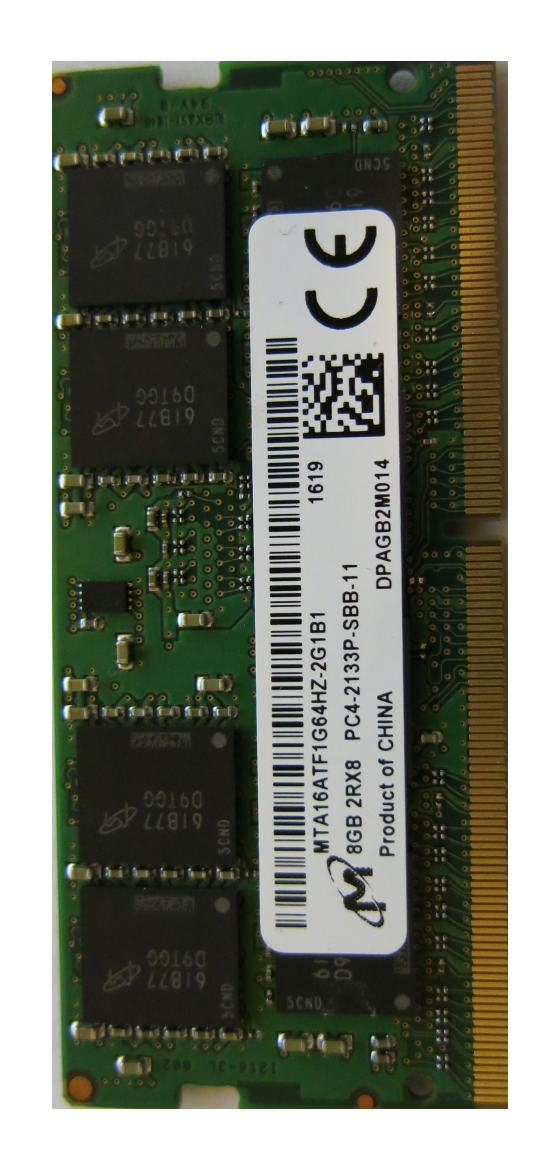

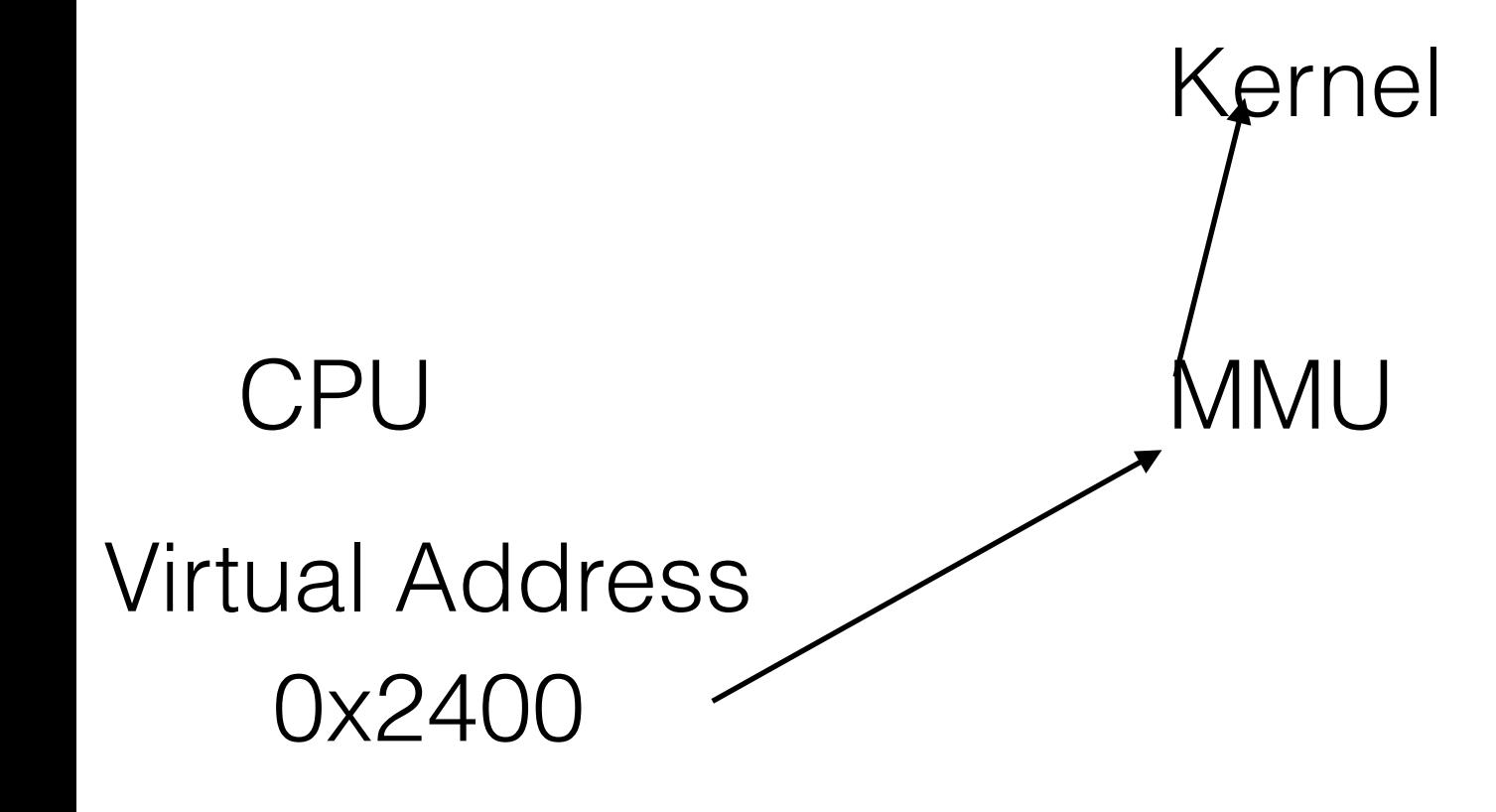

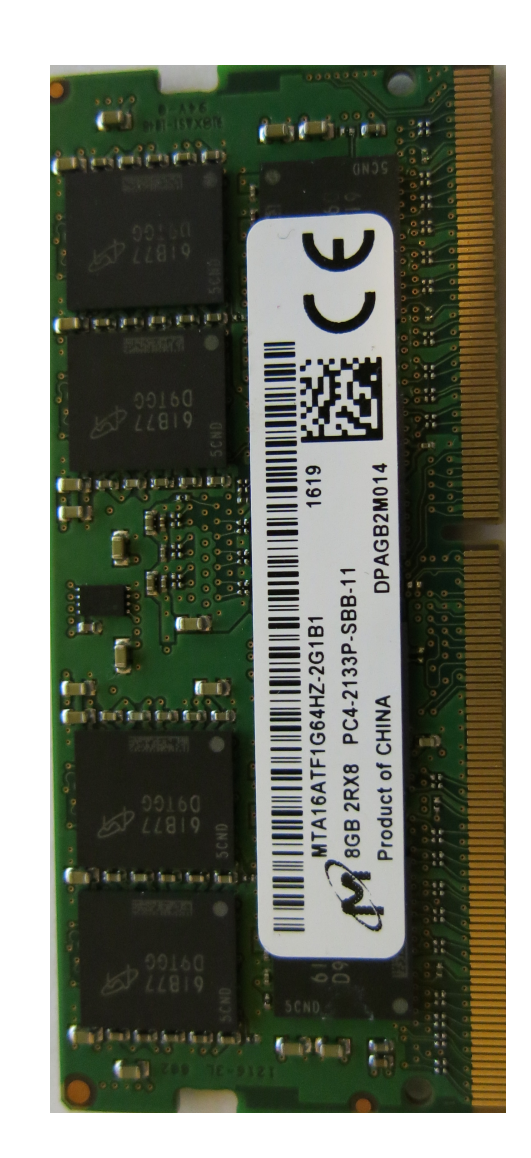

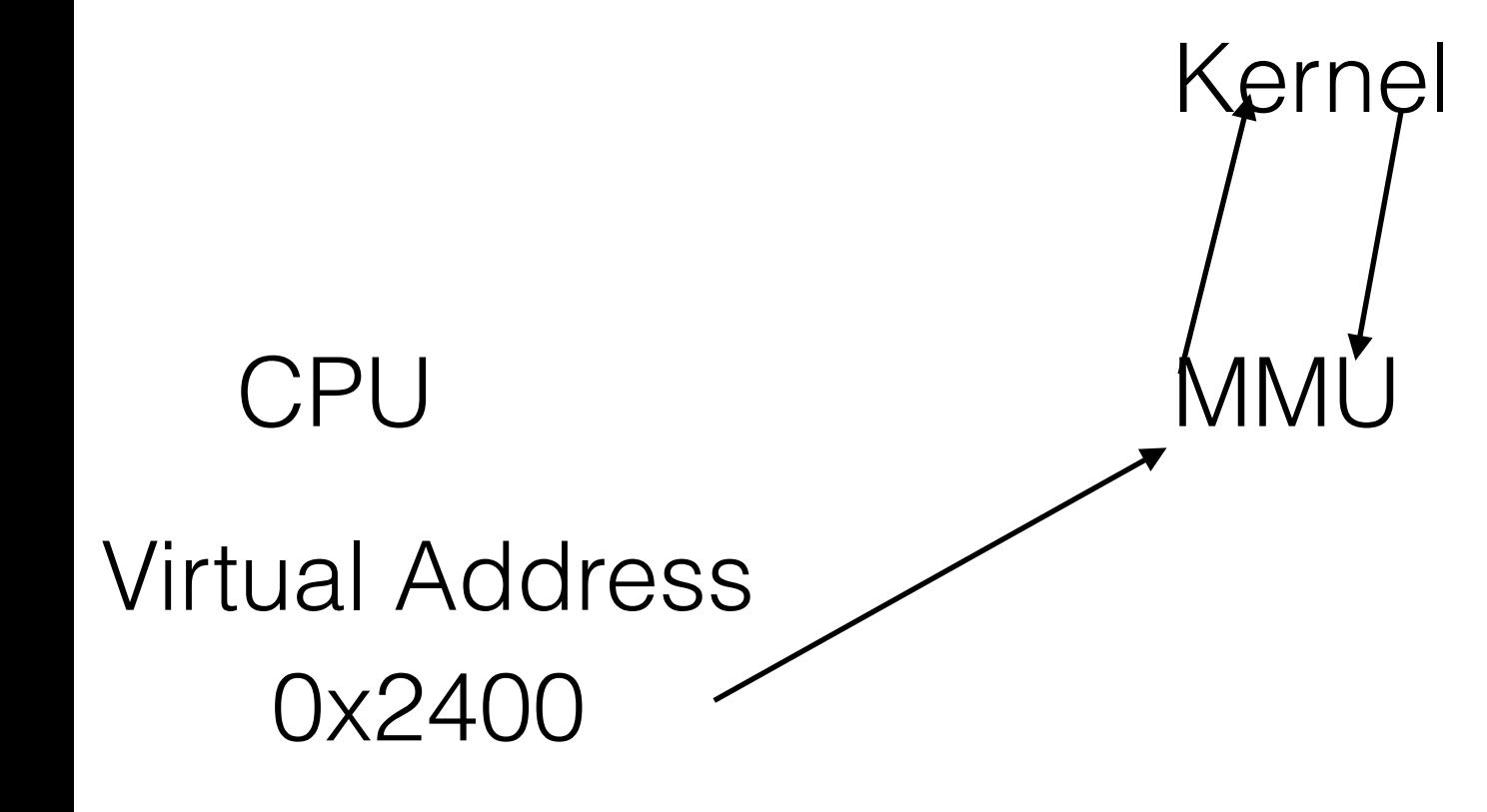

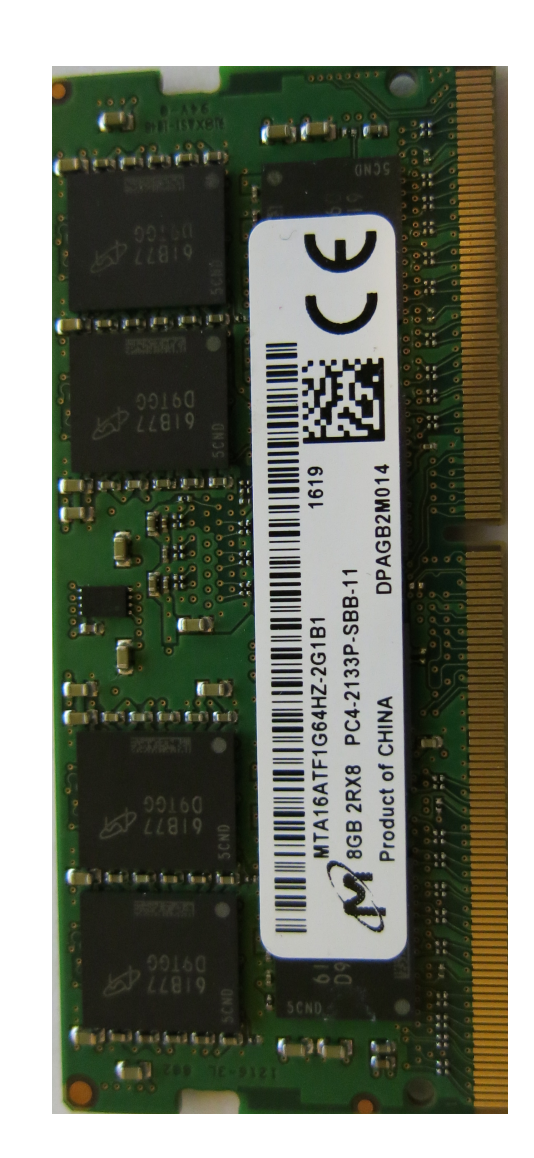

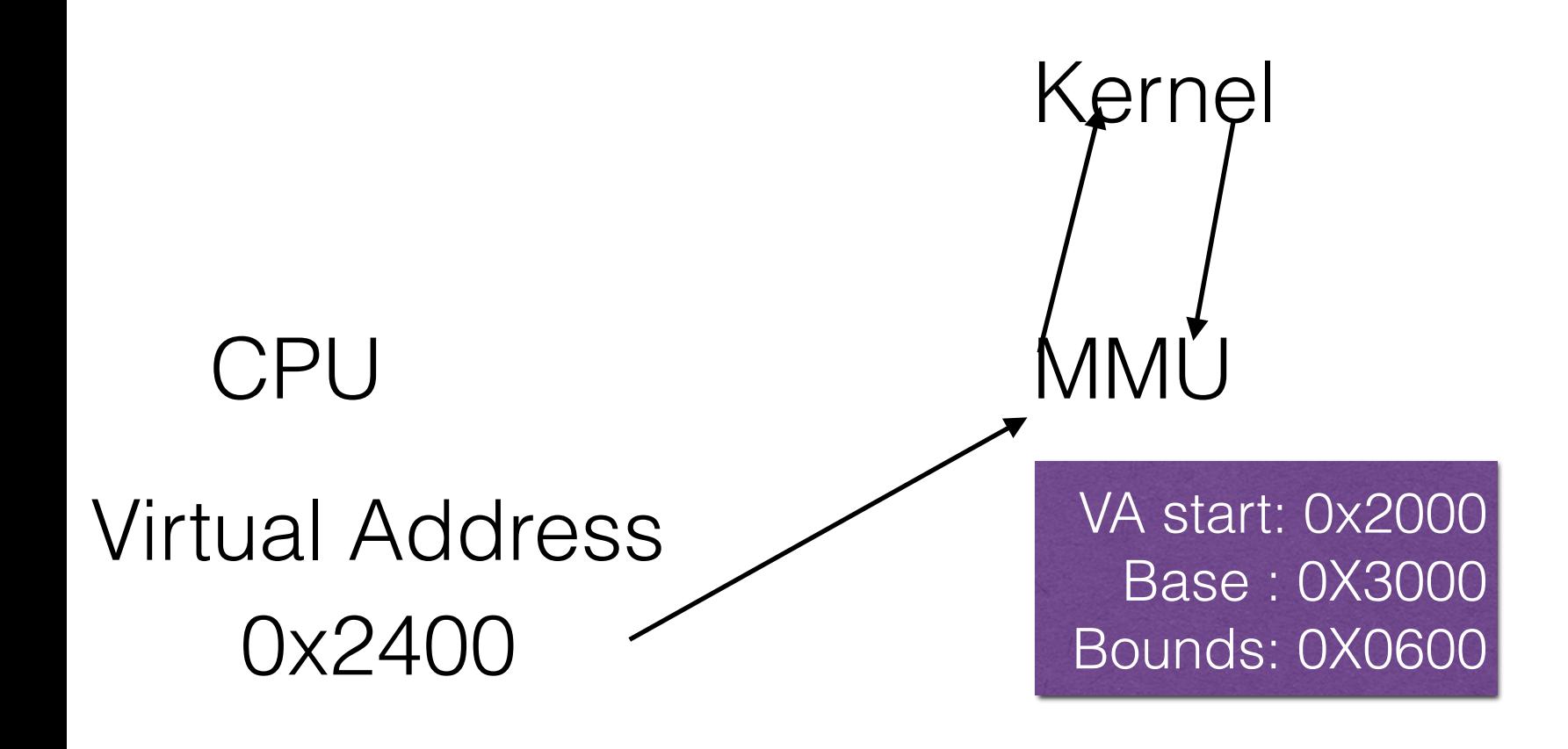

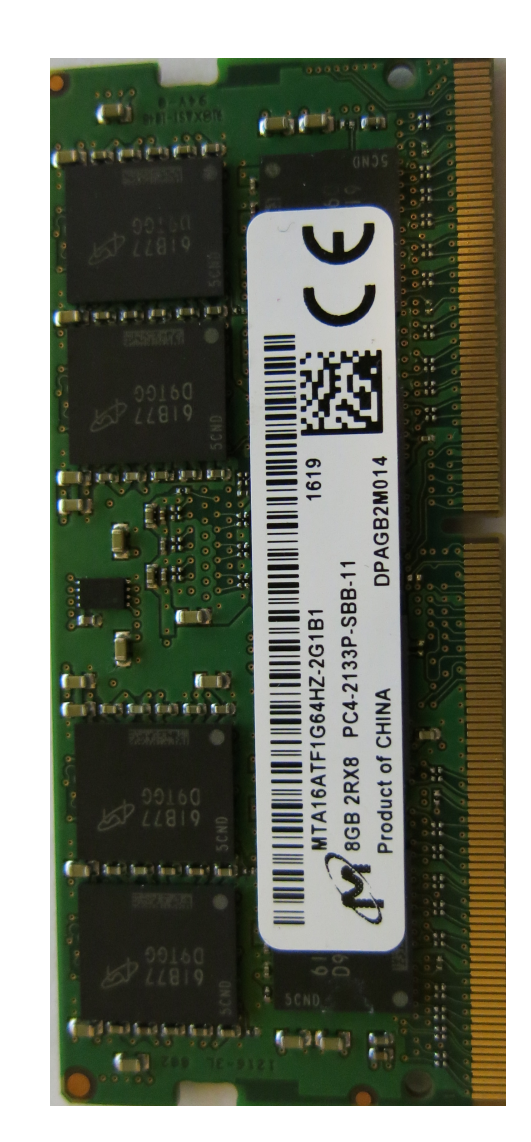

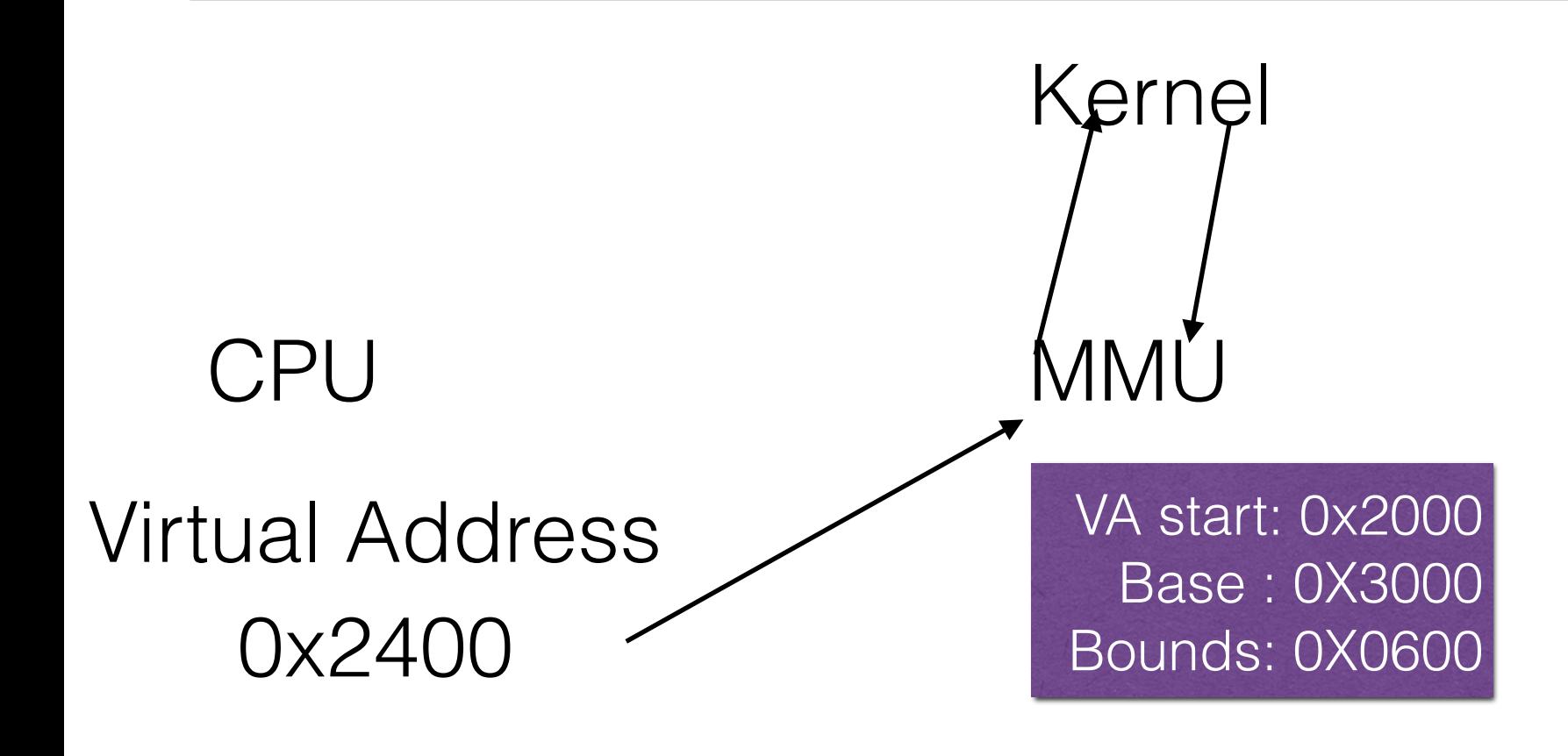

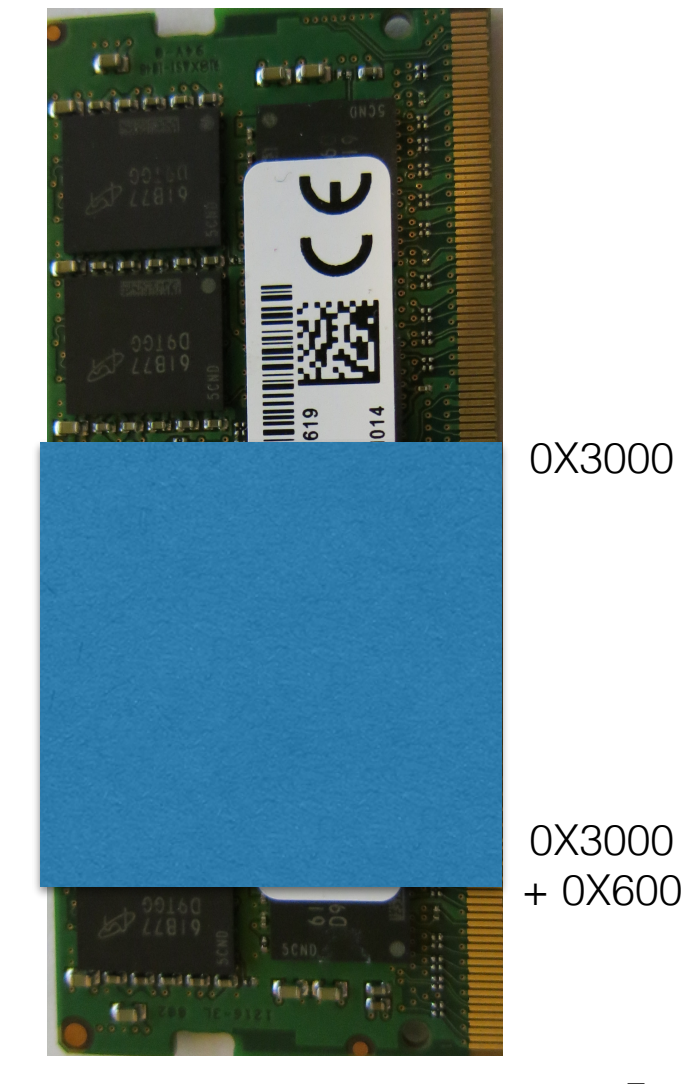

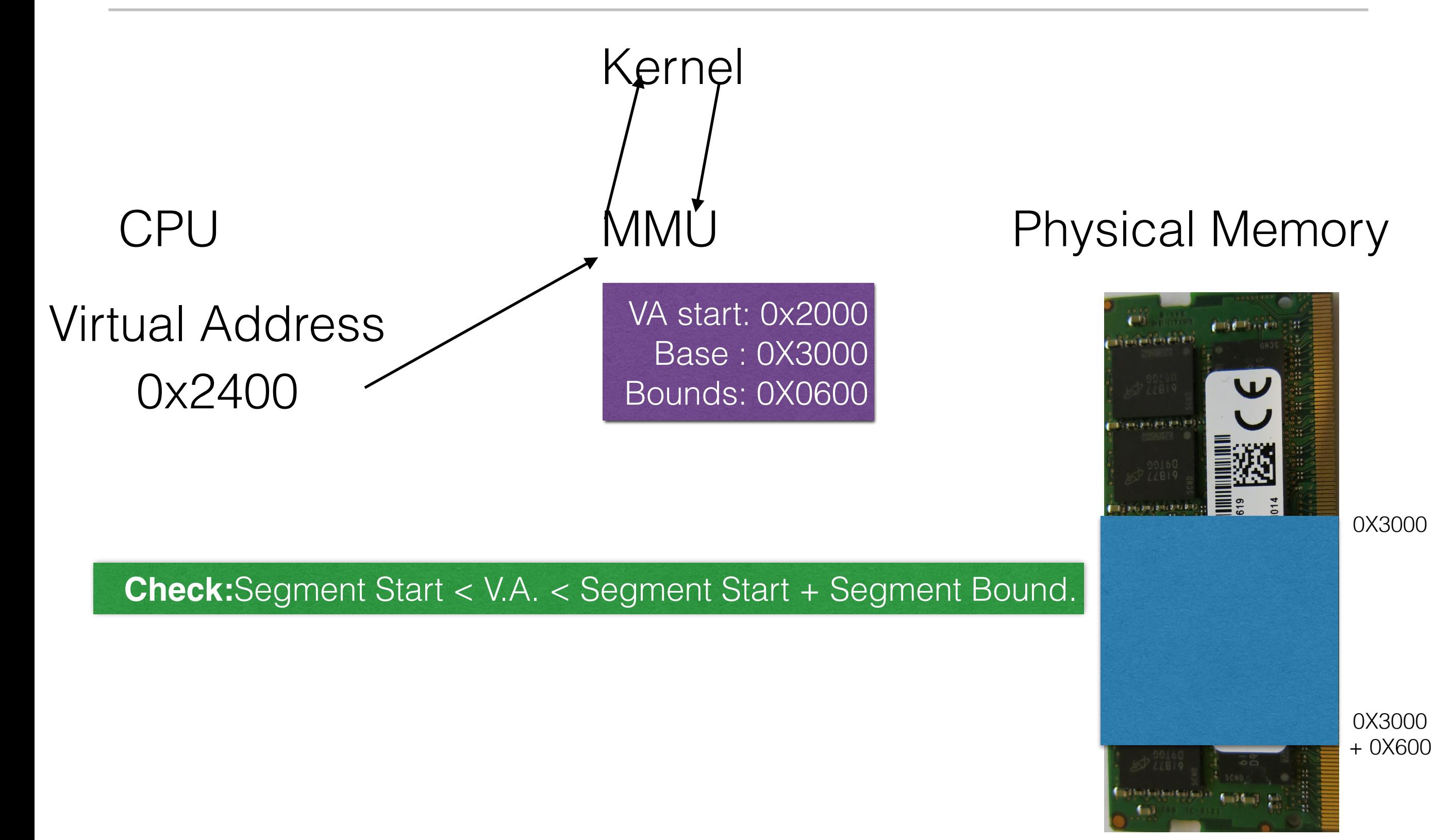

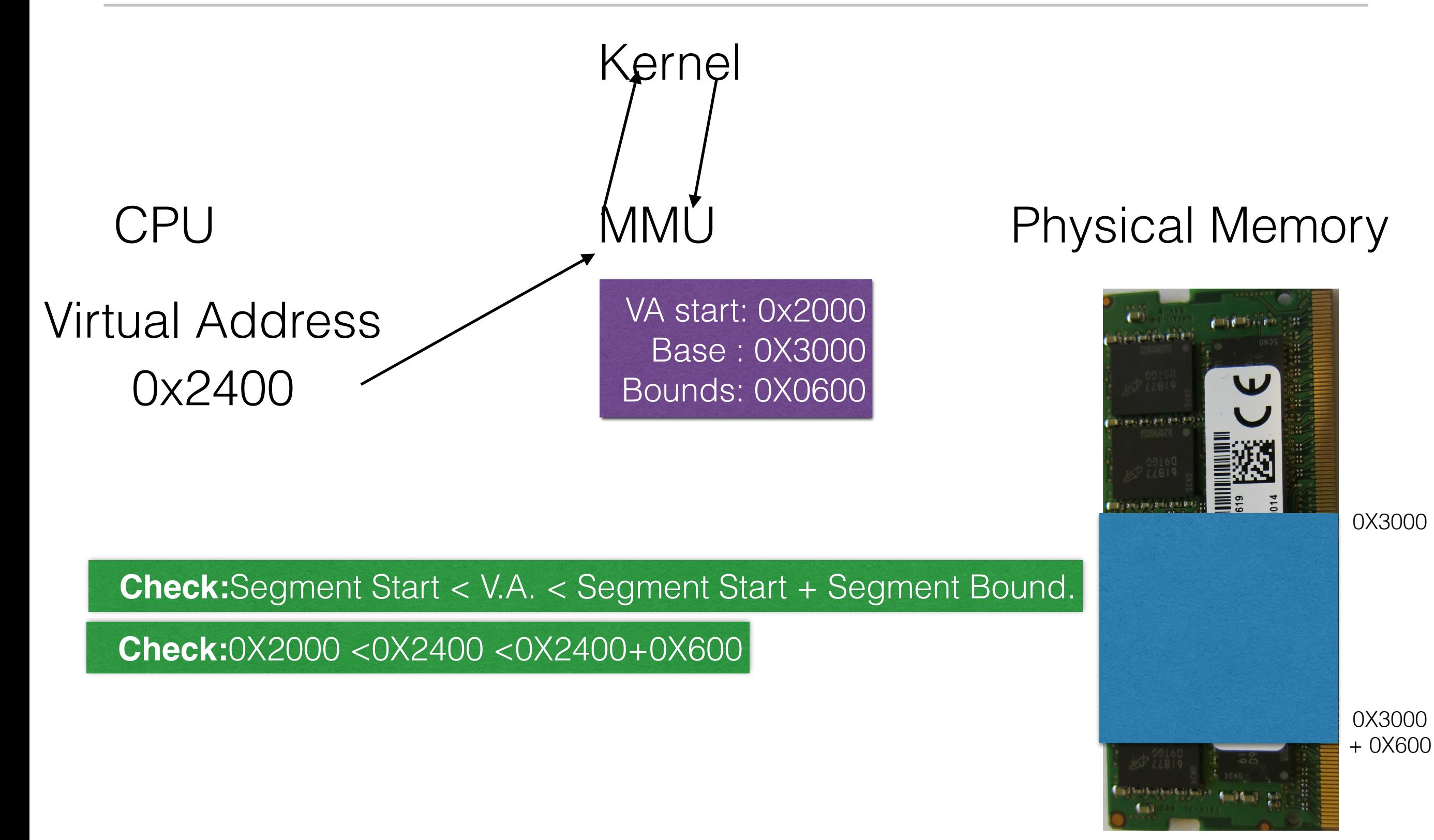

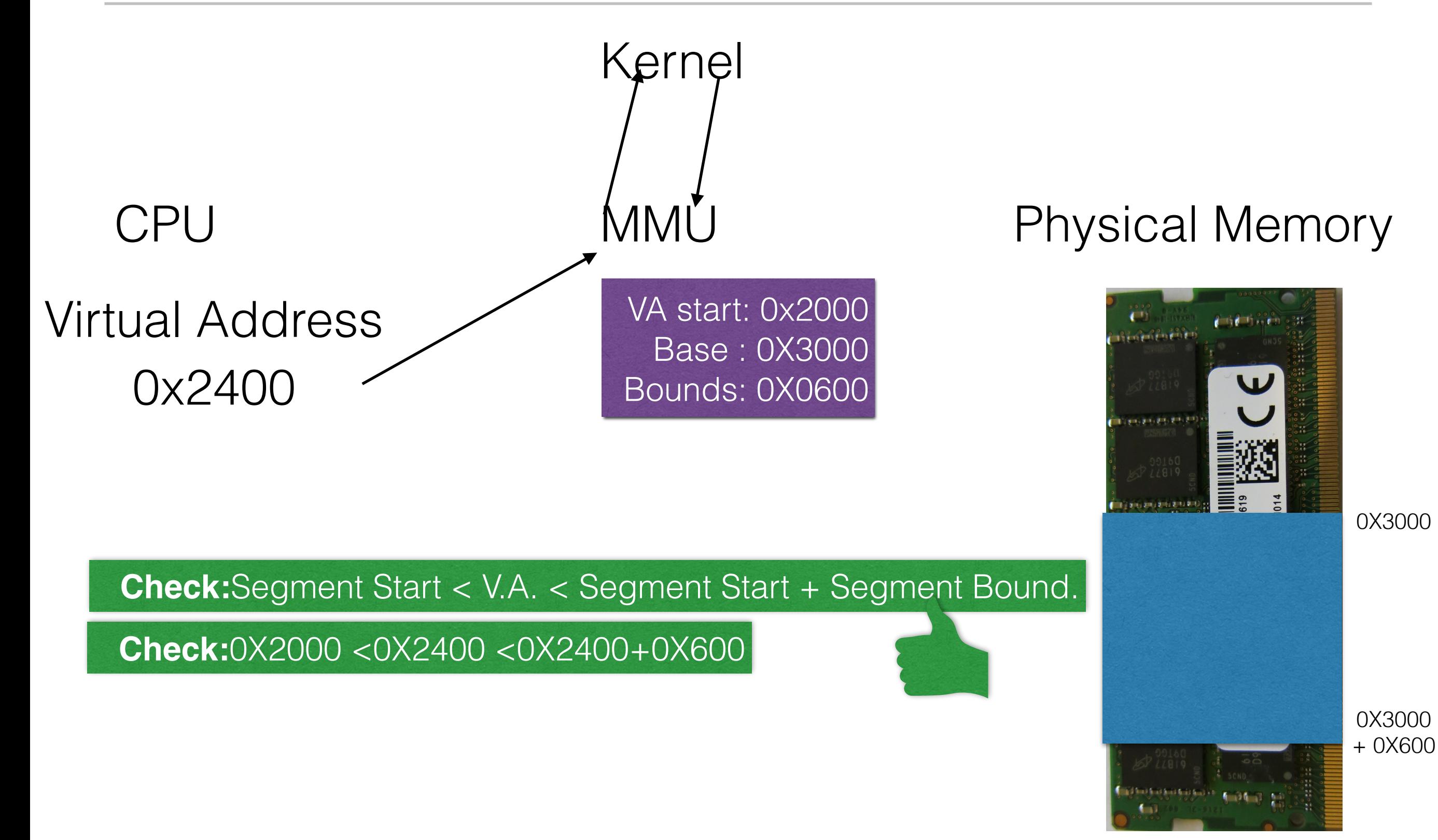

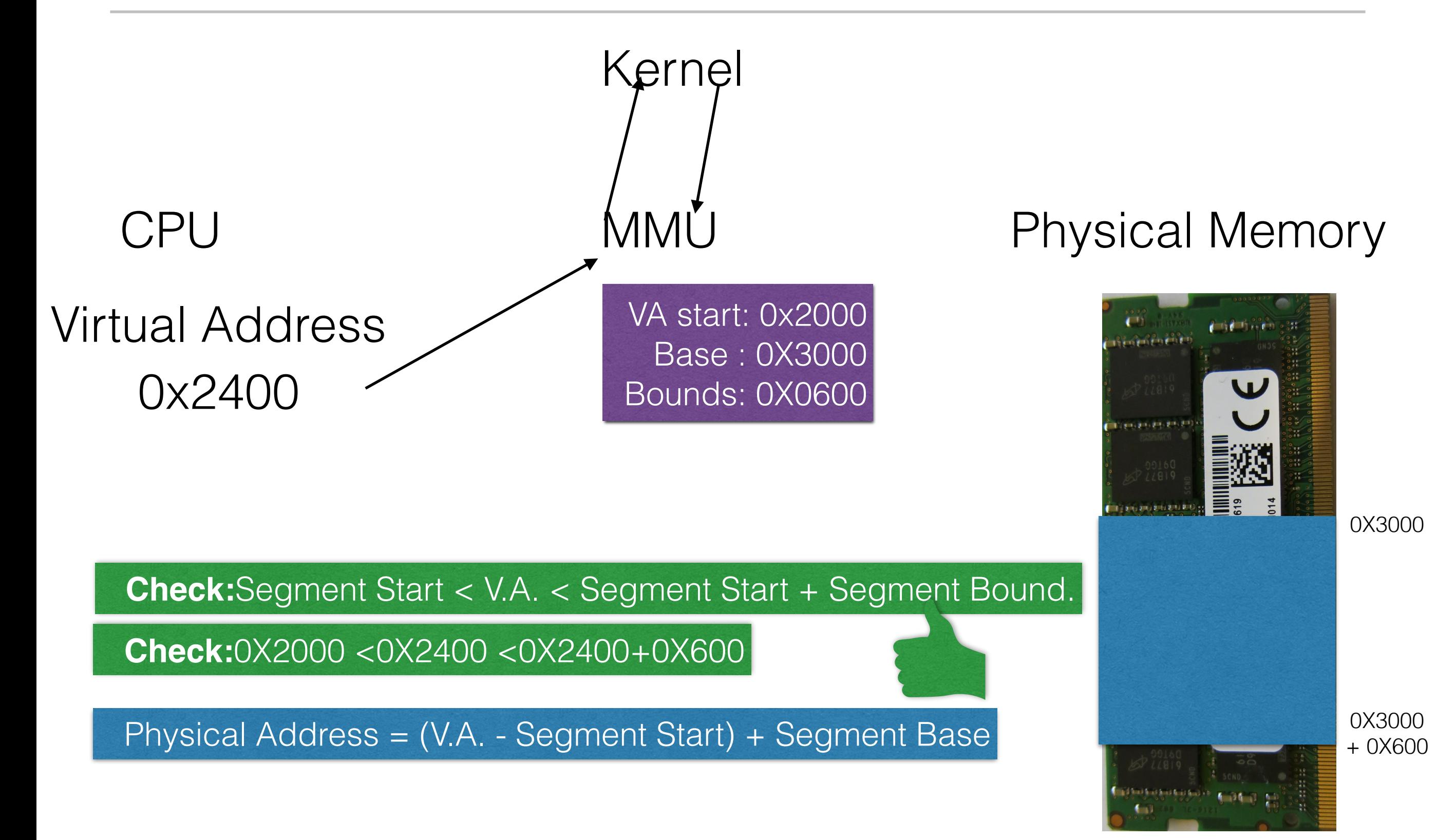

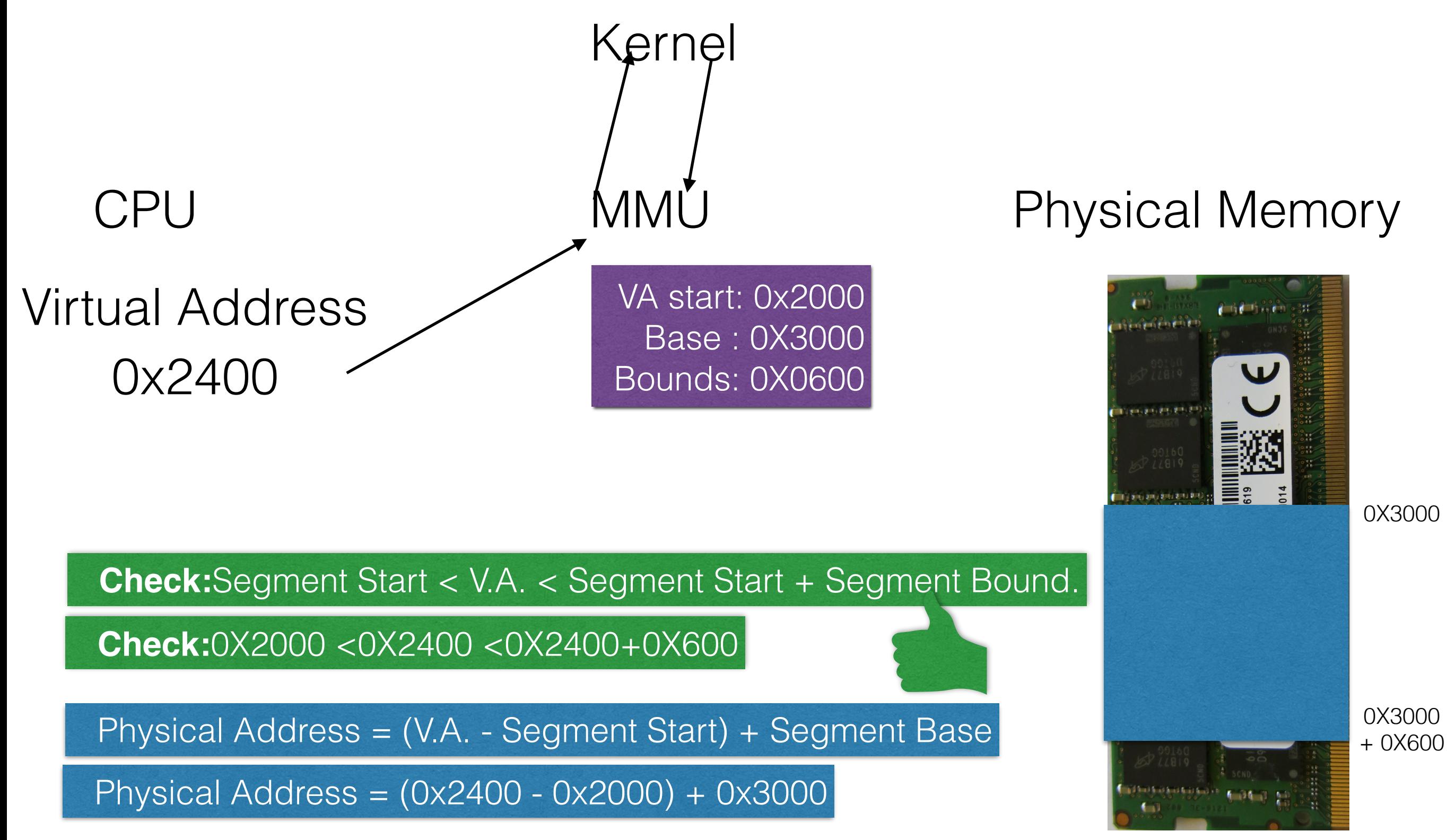

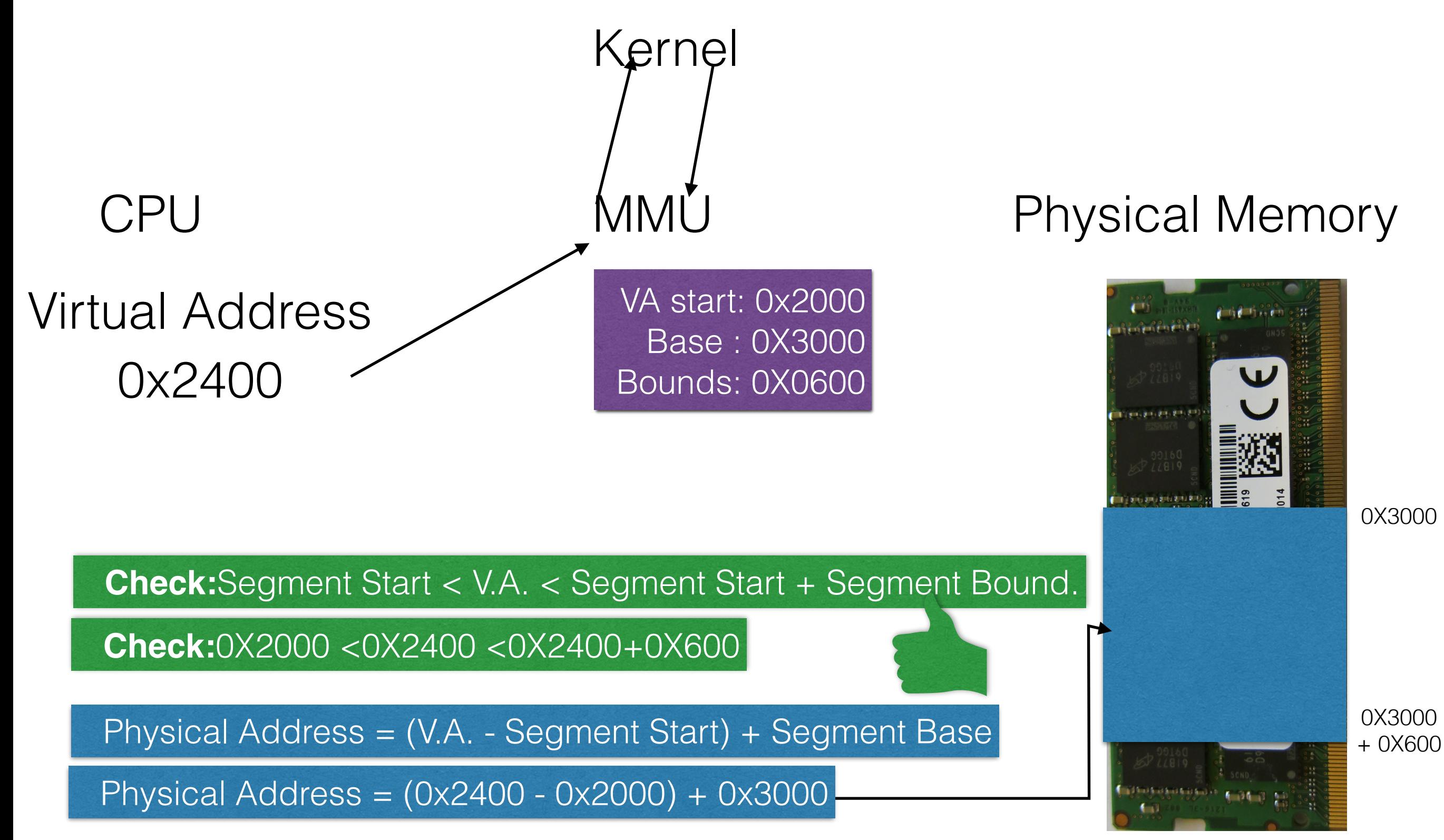

## Kernel

## CPU

## 0x2700 Virtual Address

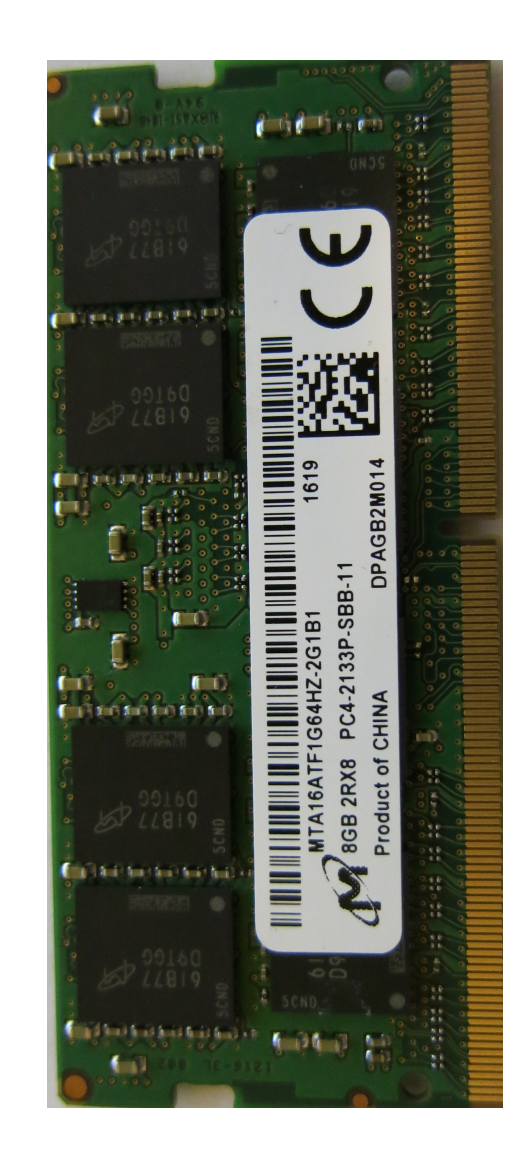

## Kernel

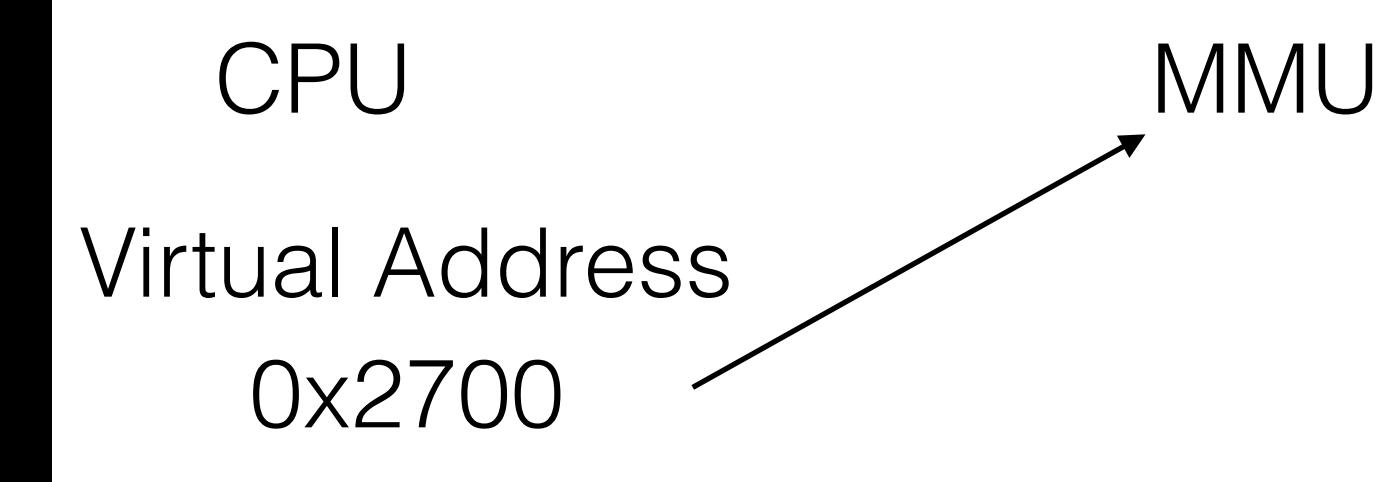

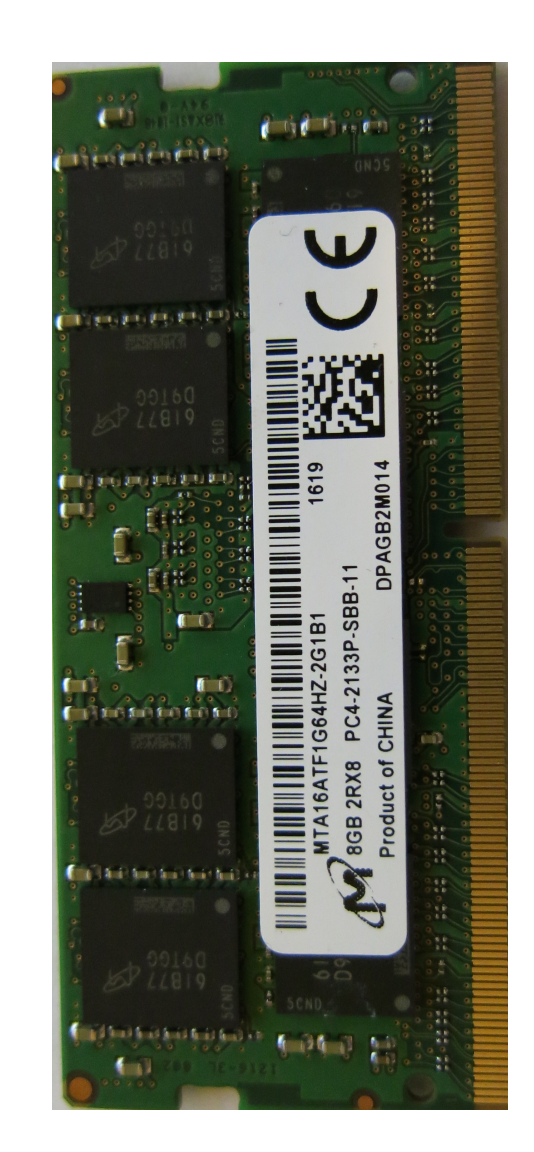

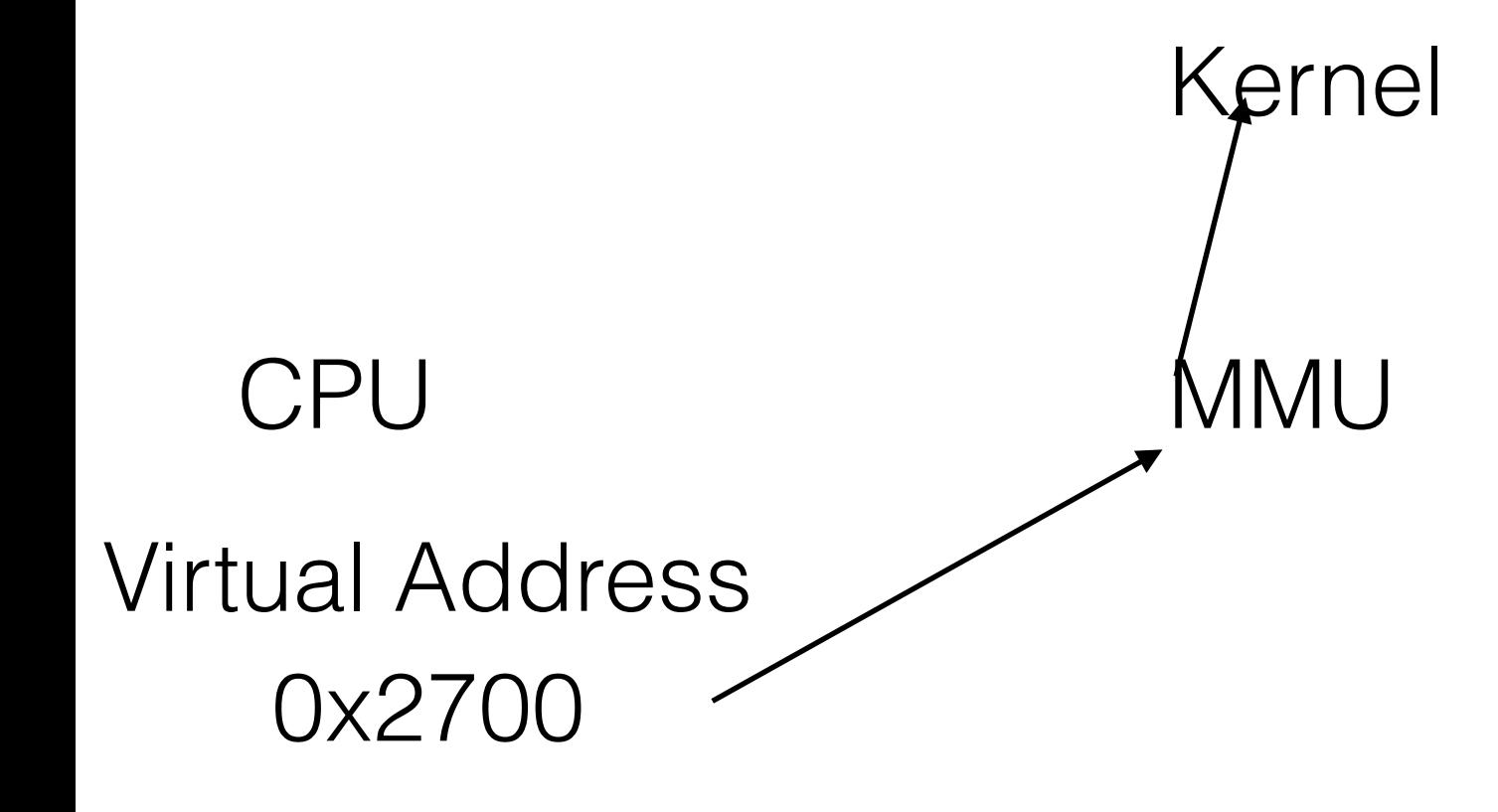

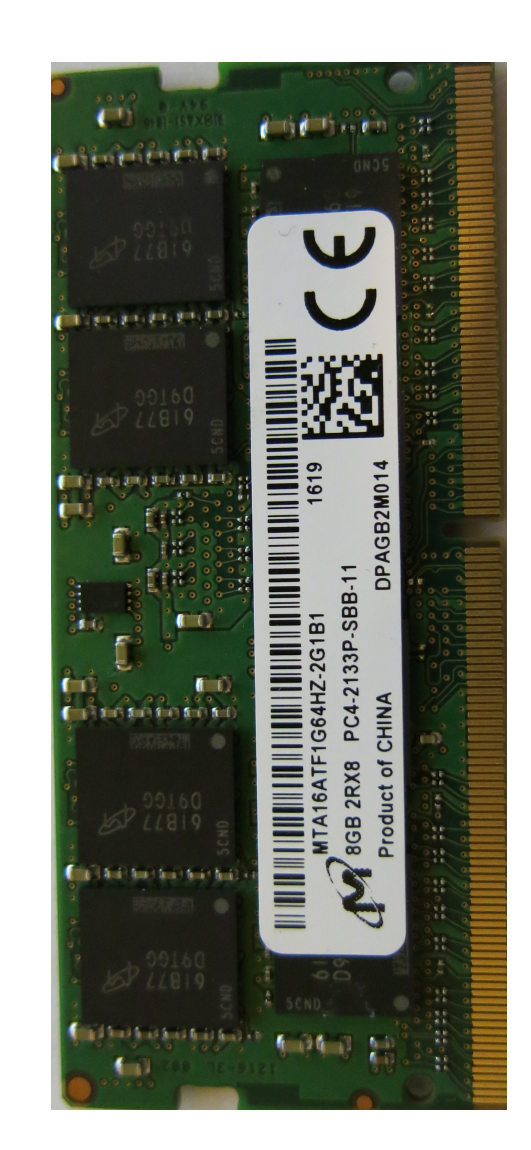

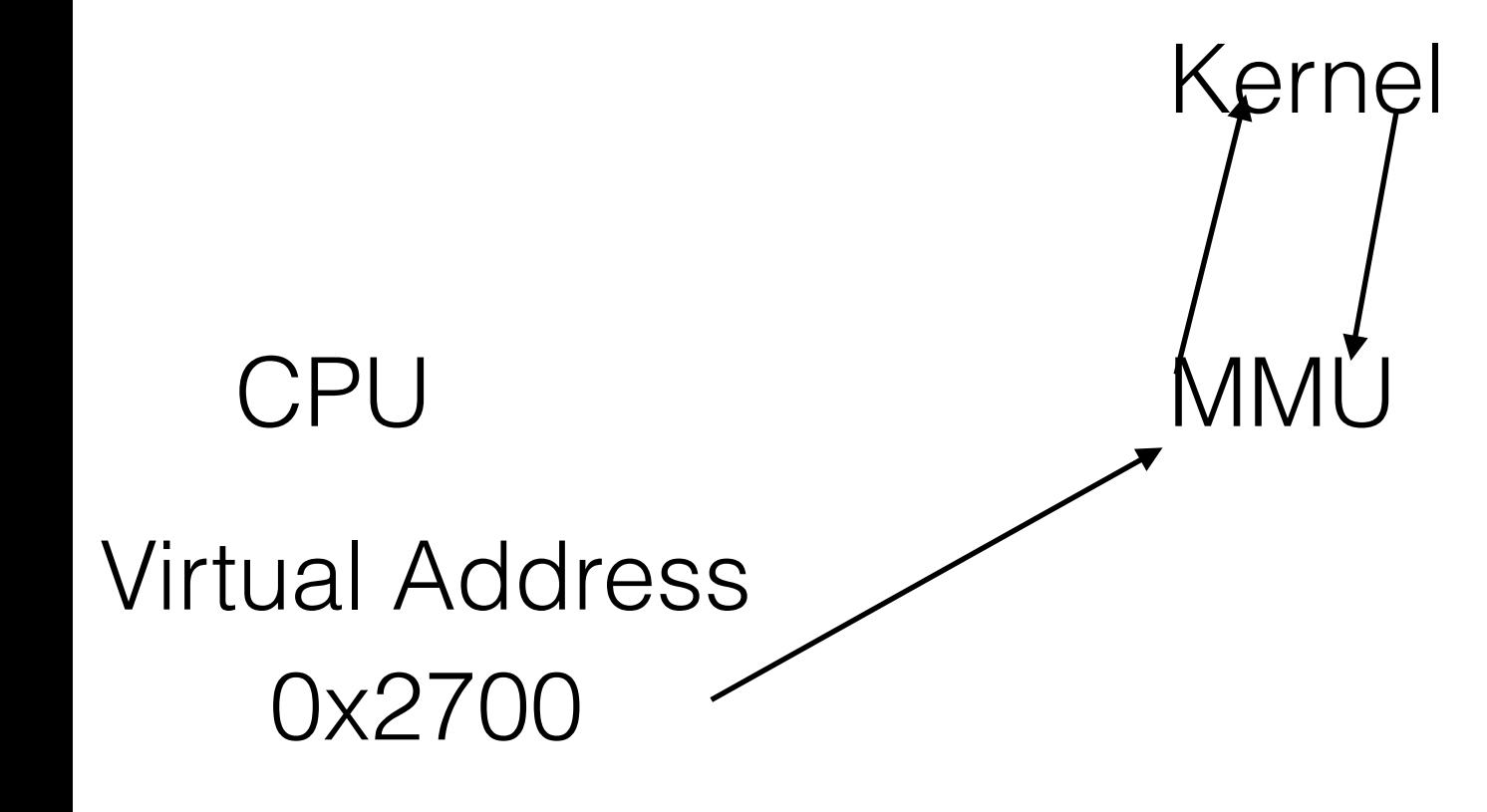

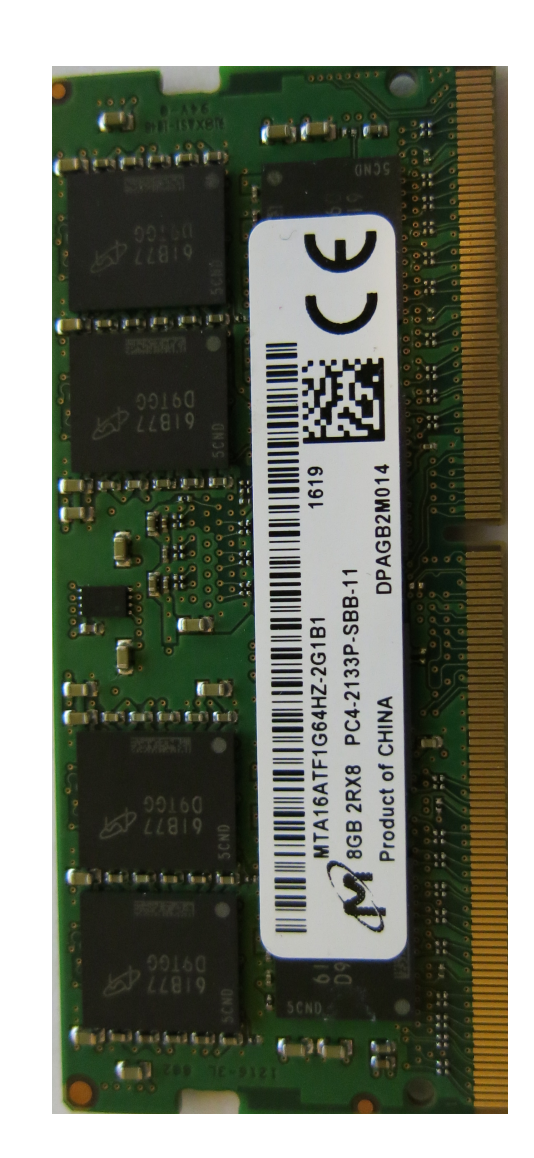

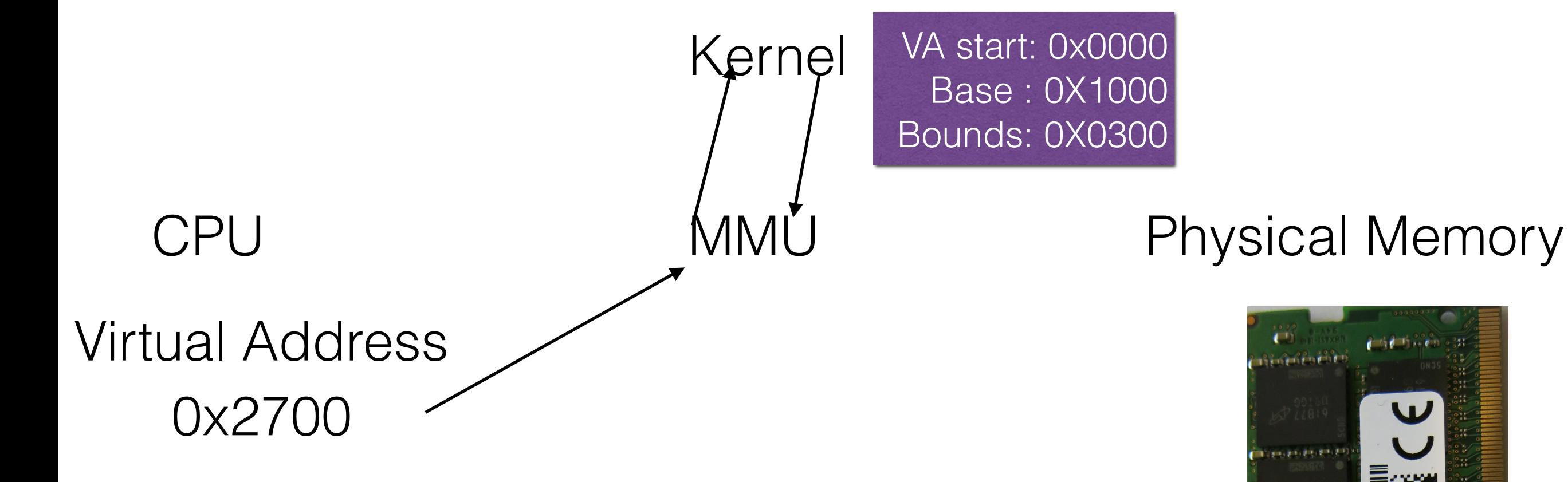

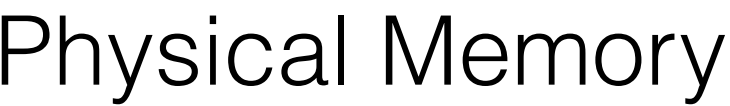

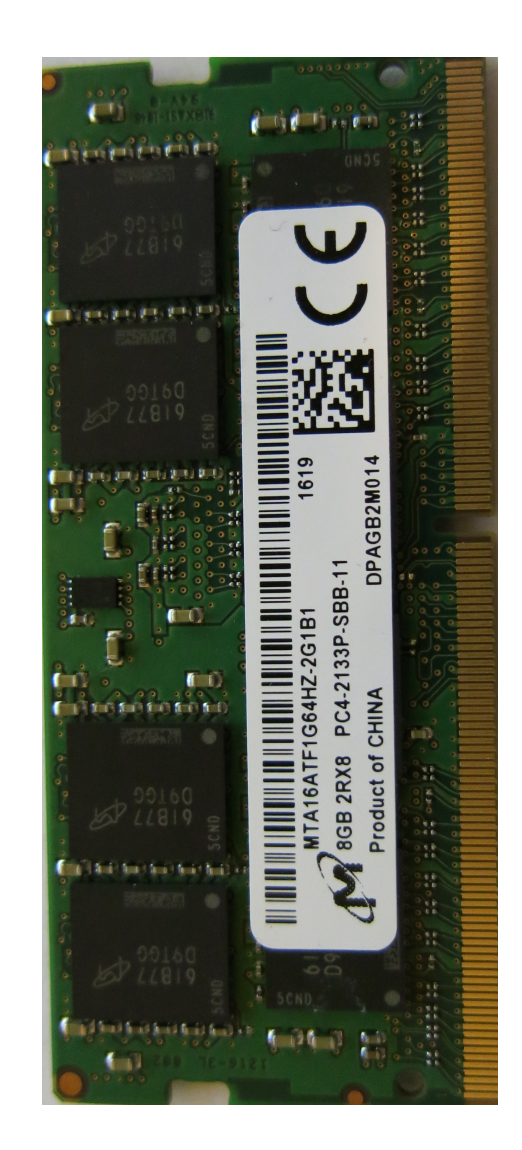

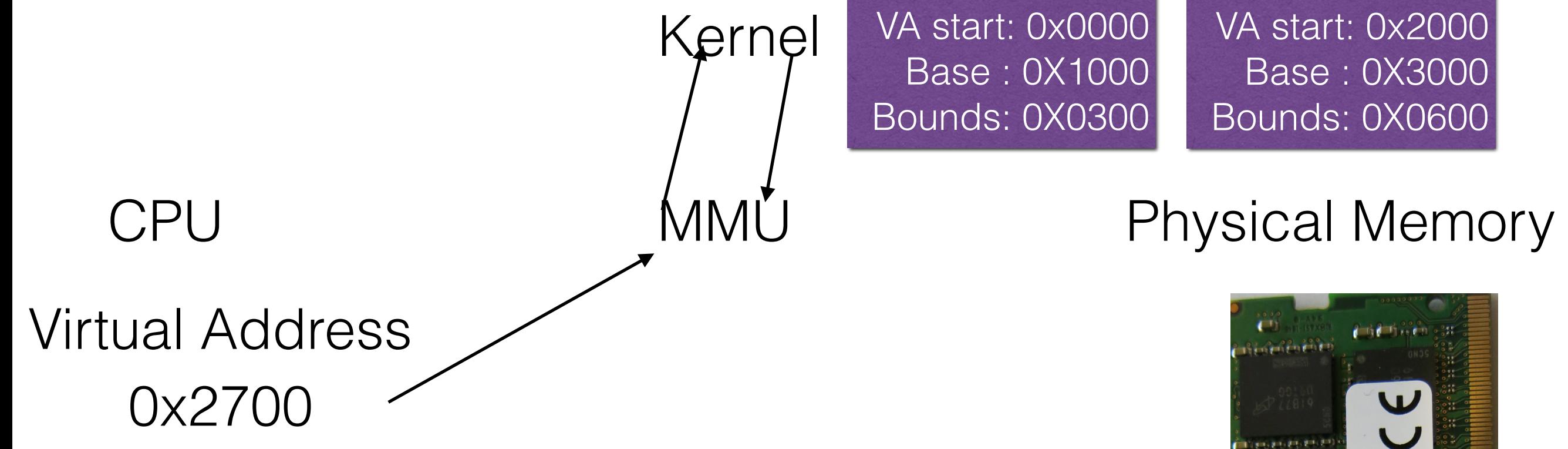

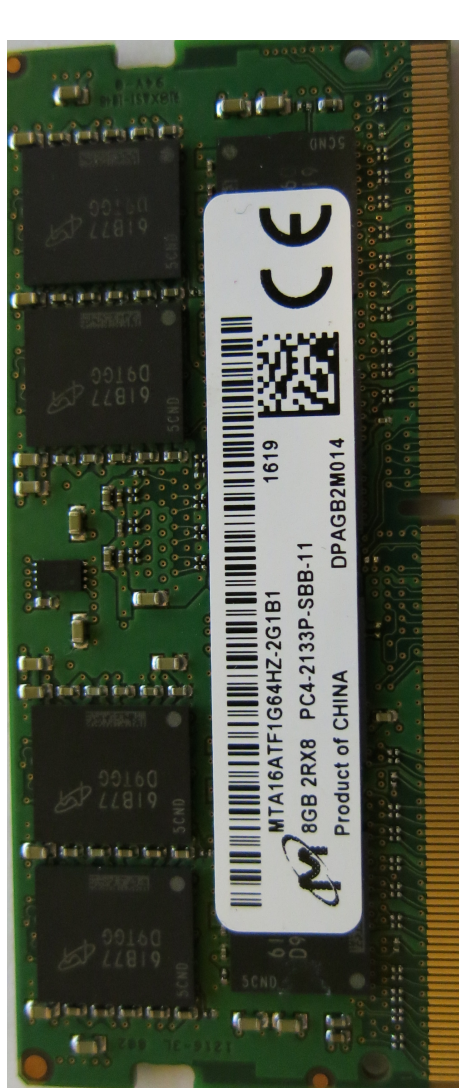

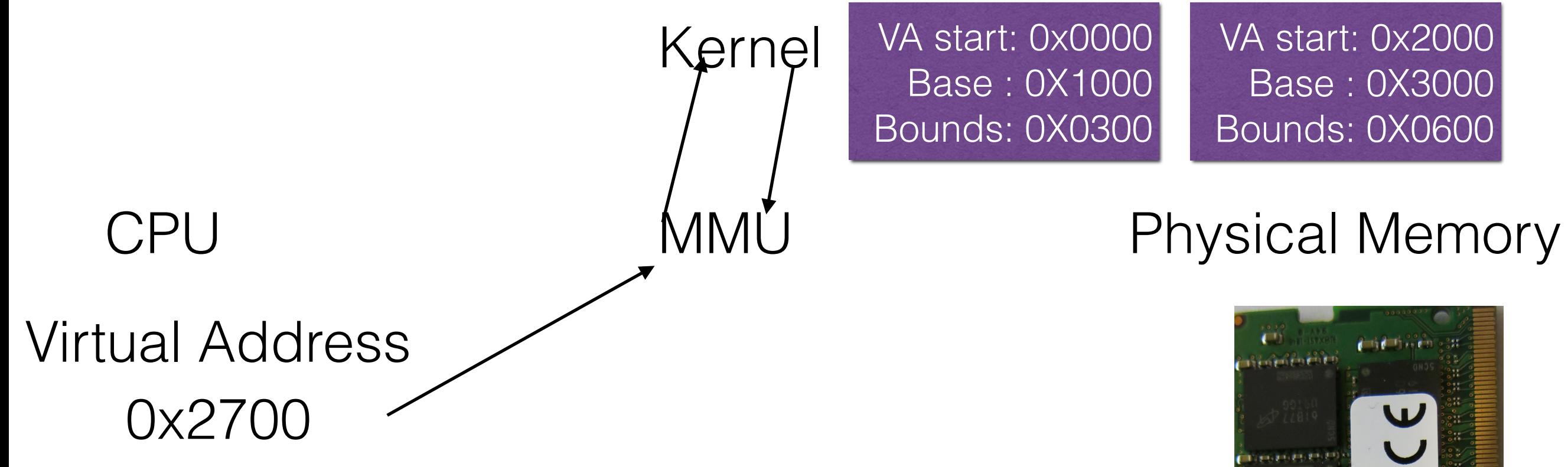

**Check:**Segment Start < V.A. < Segment Start + Segment Bound.

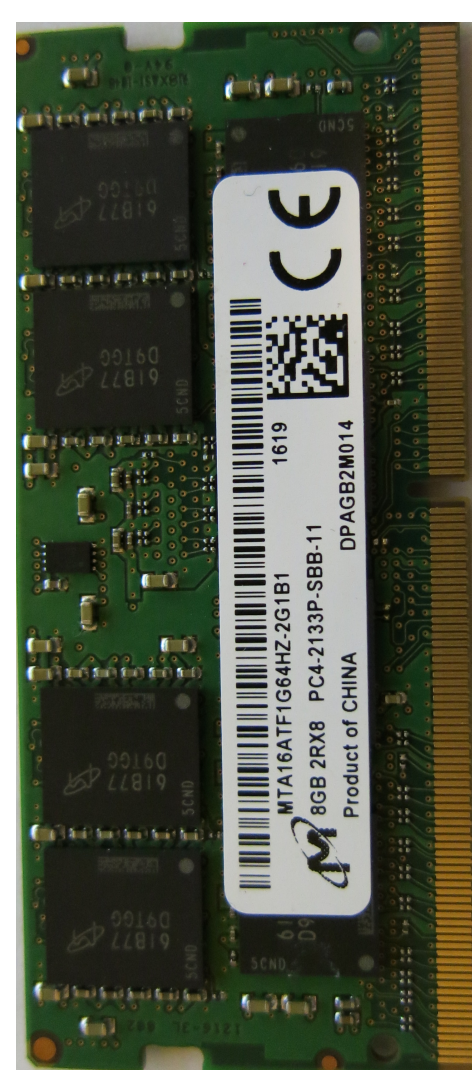

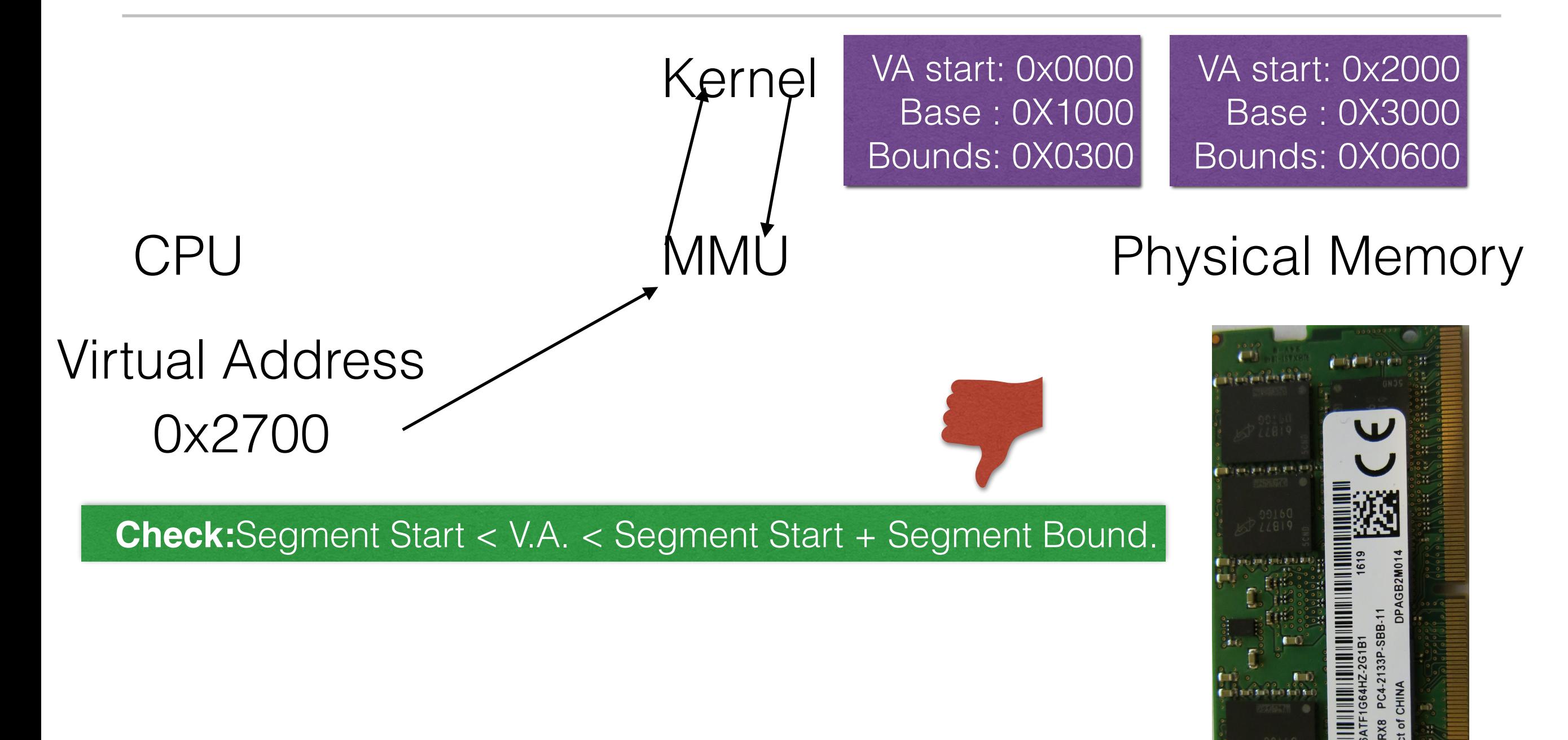

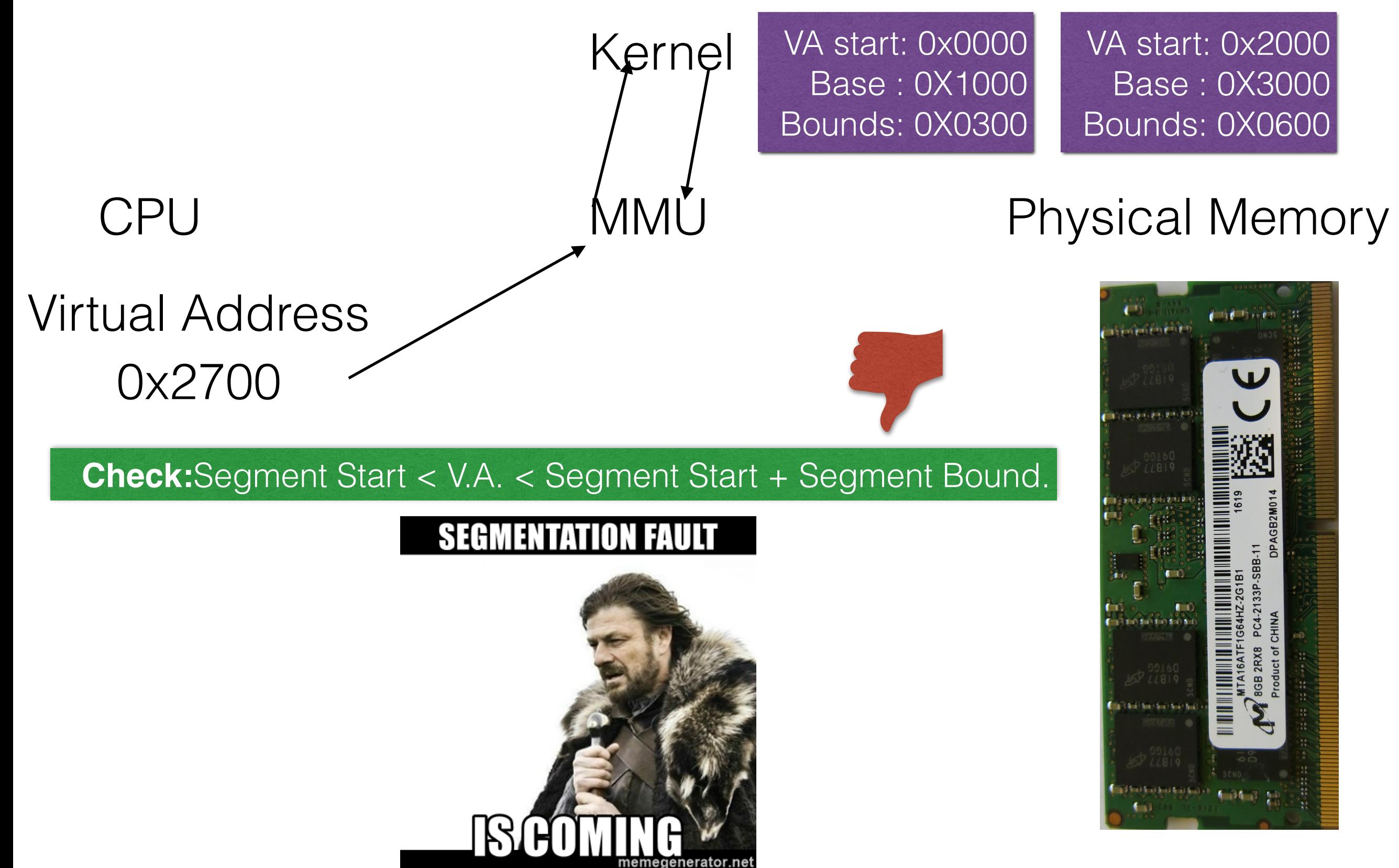

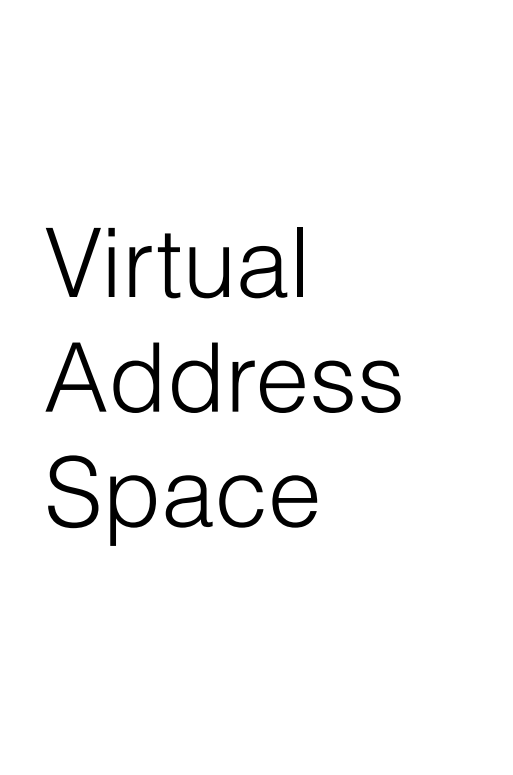

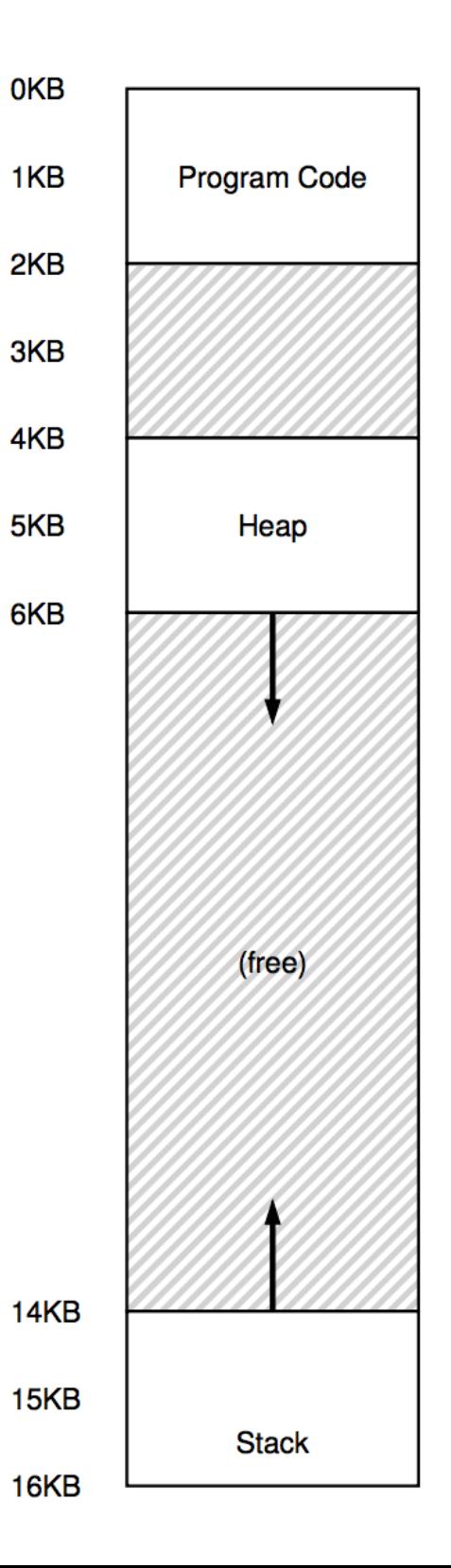

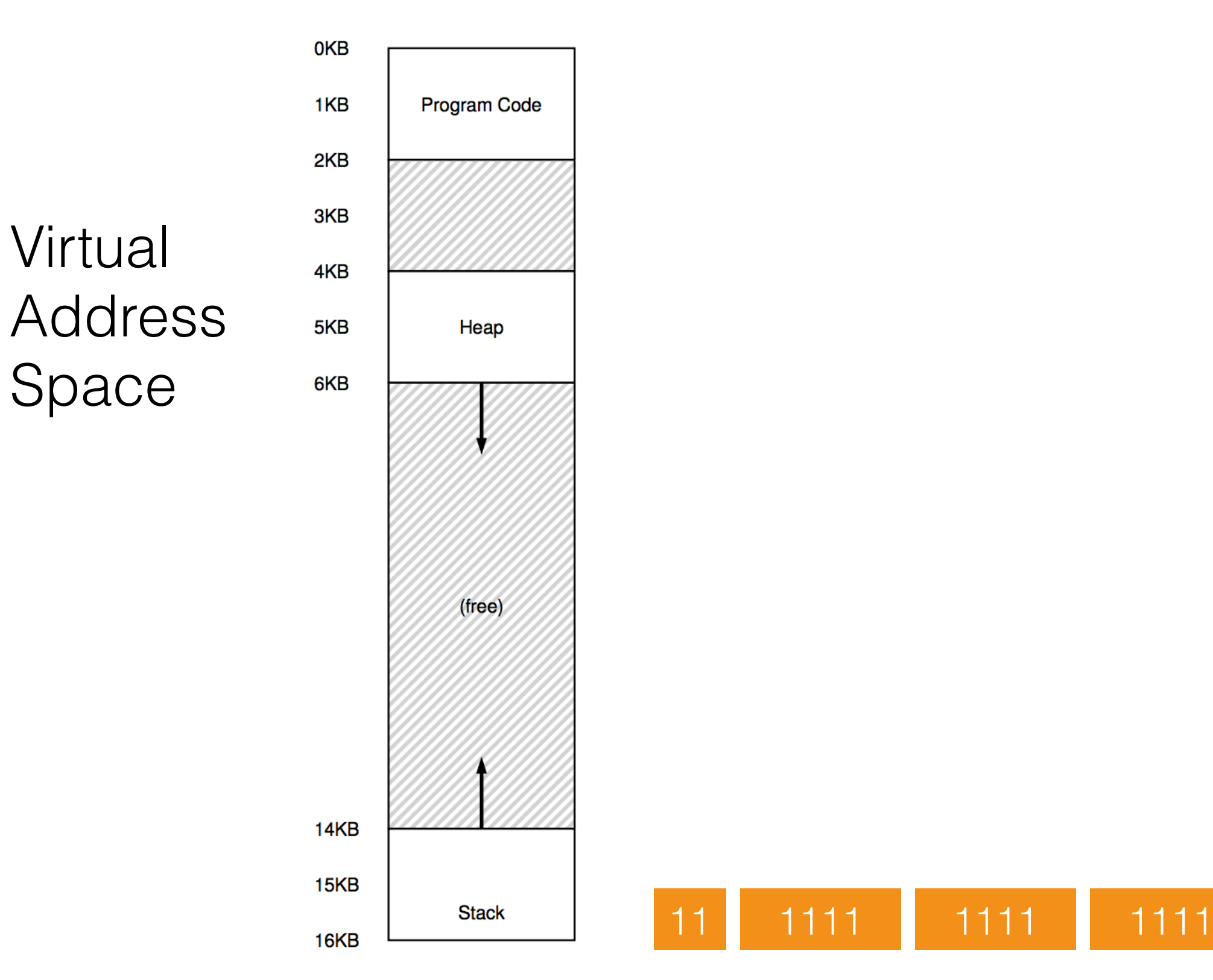

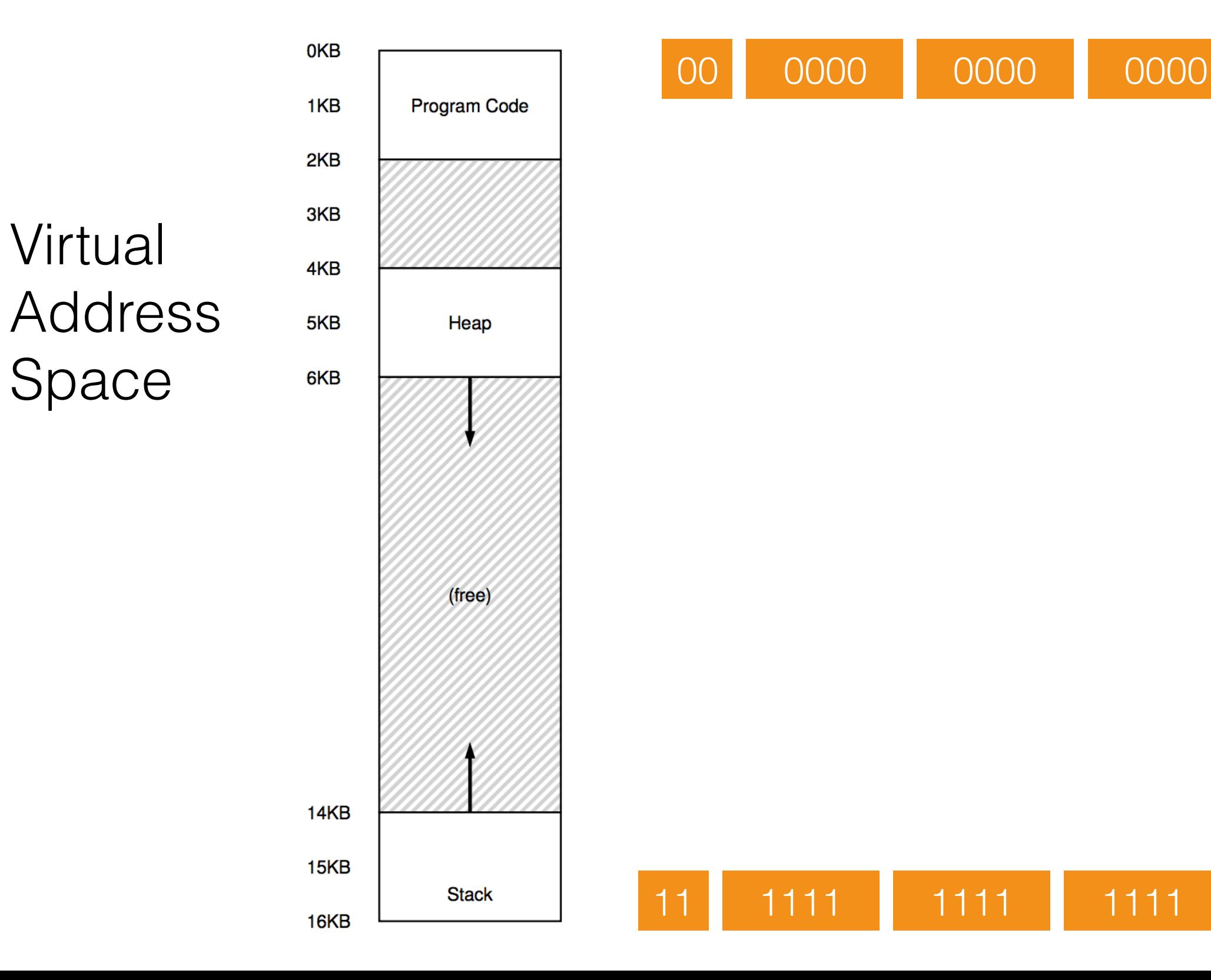

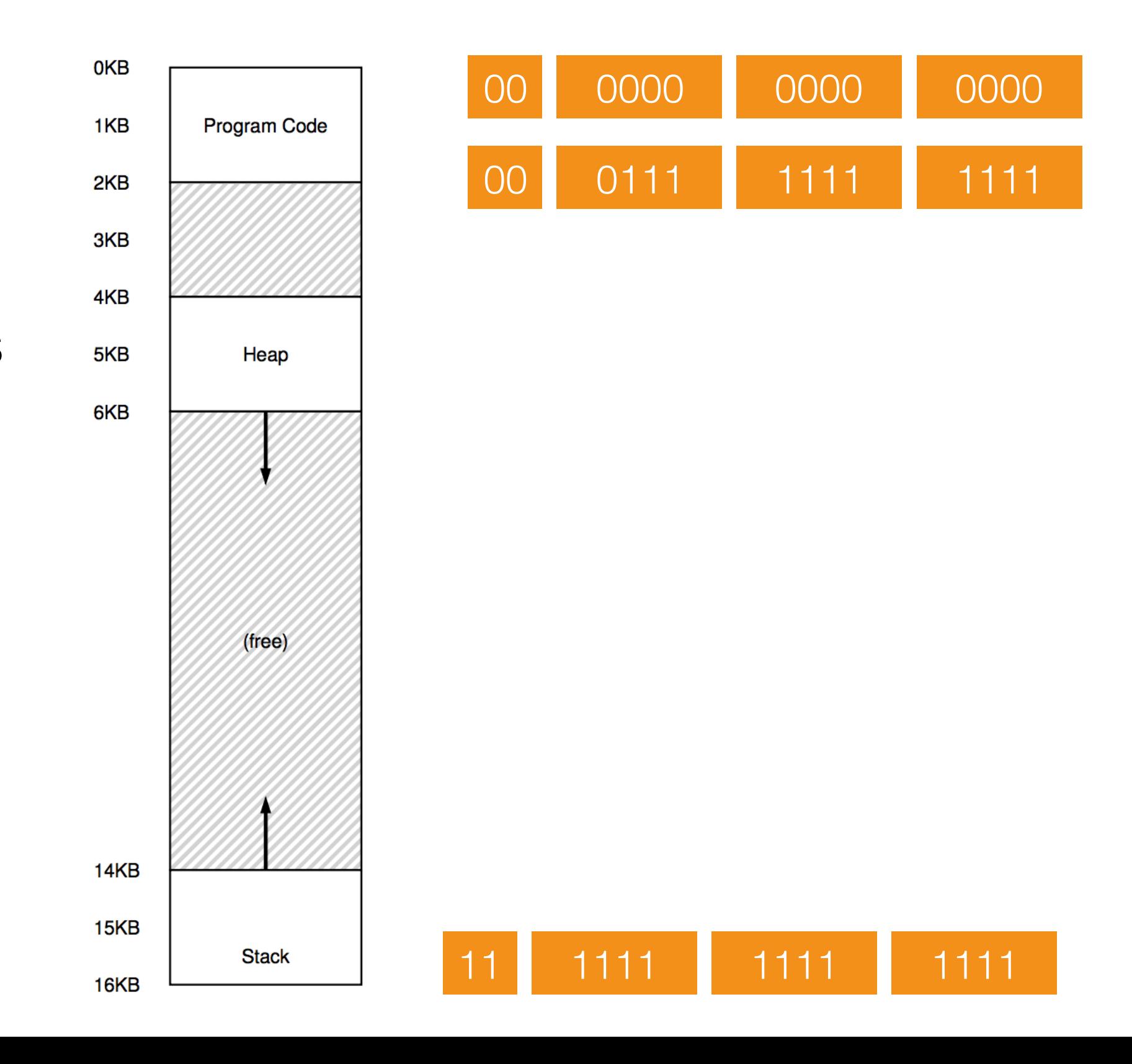

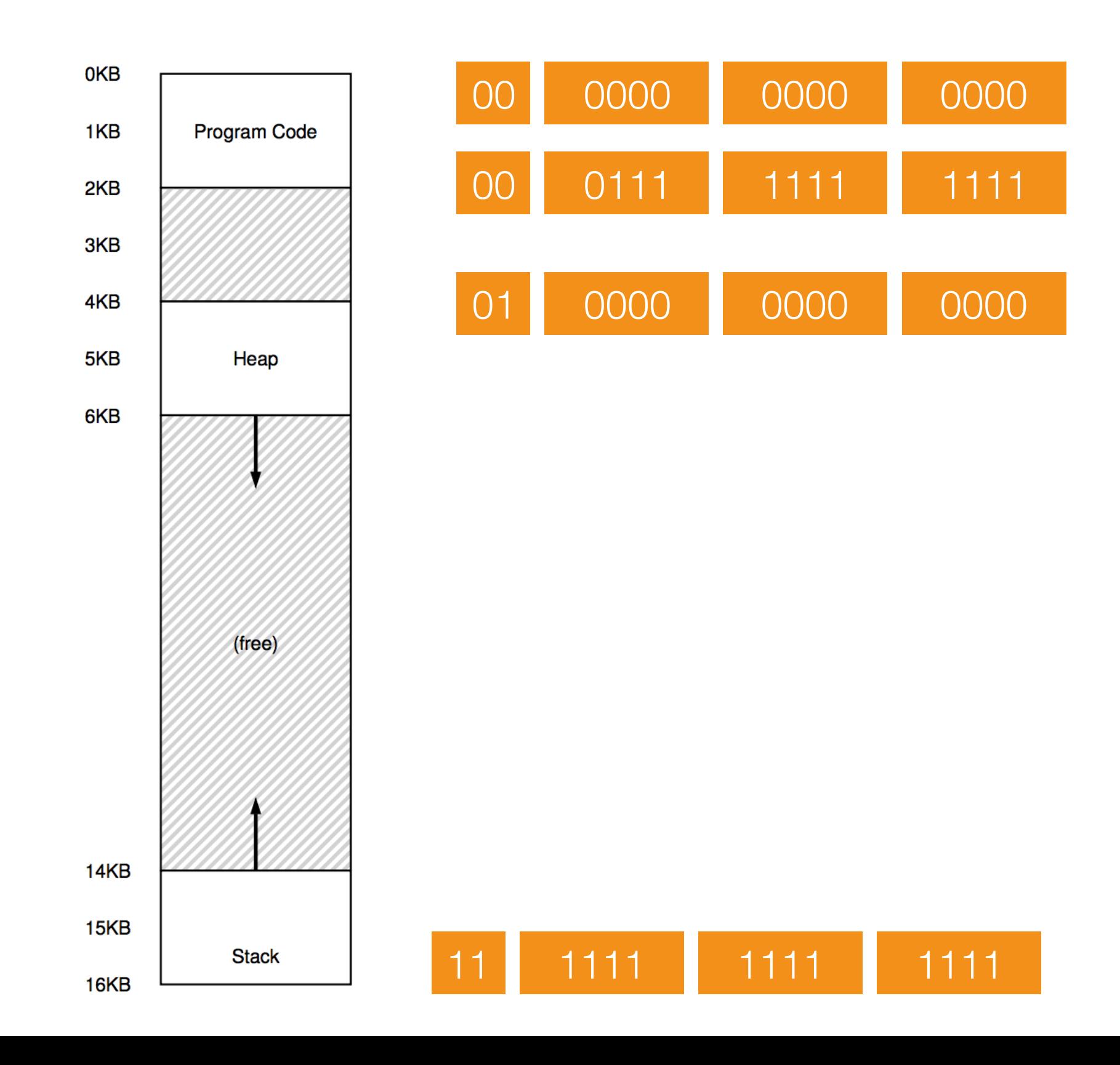

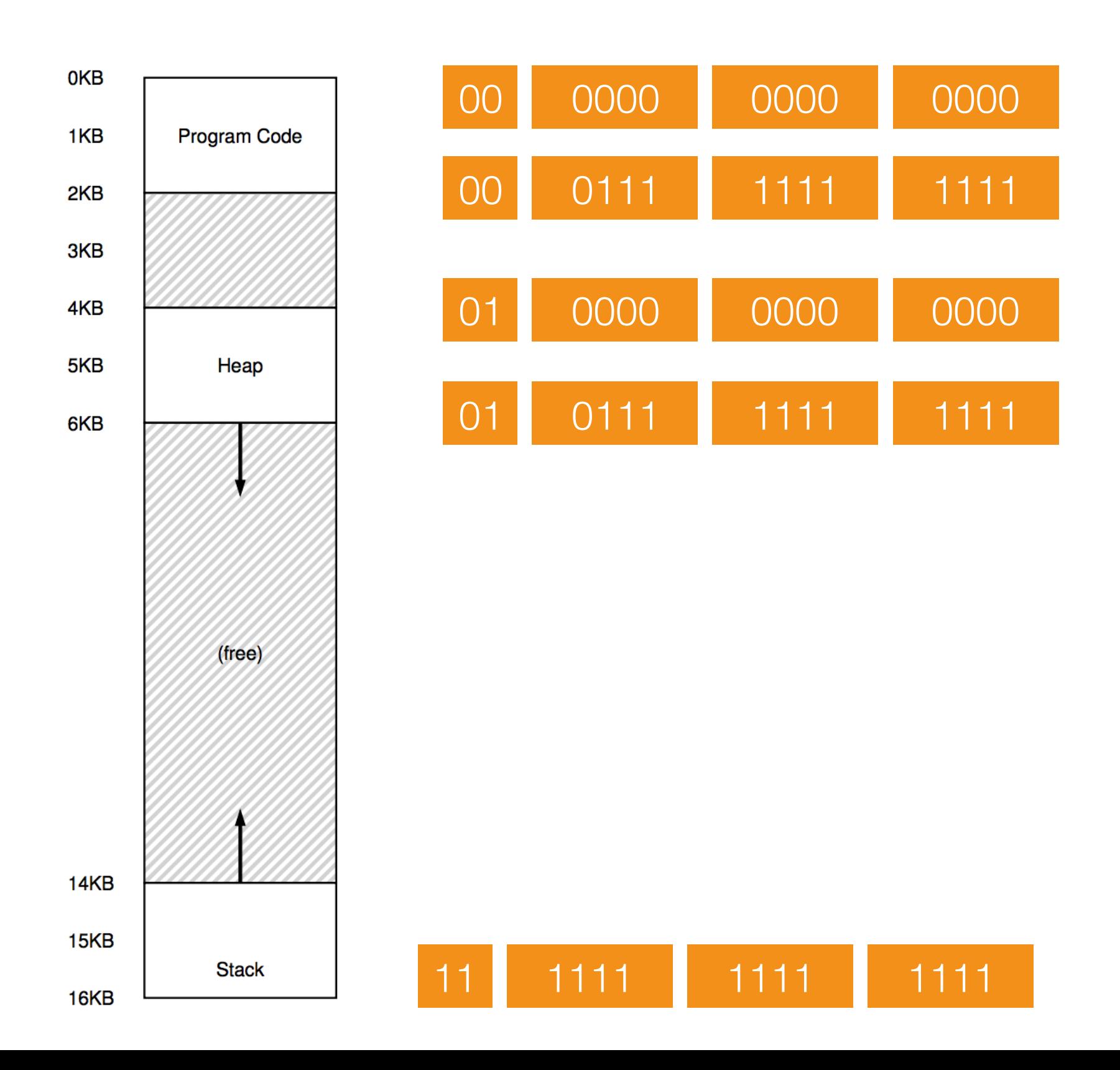

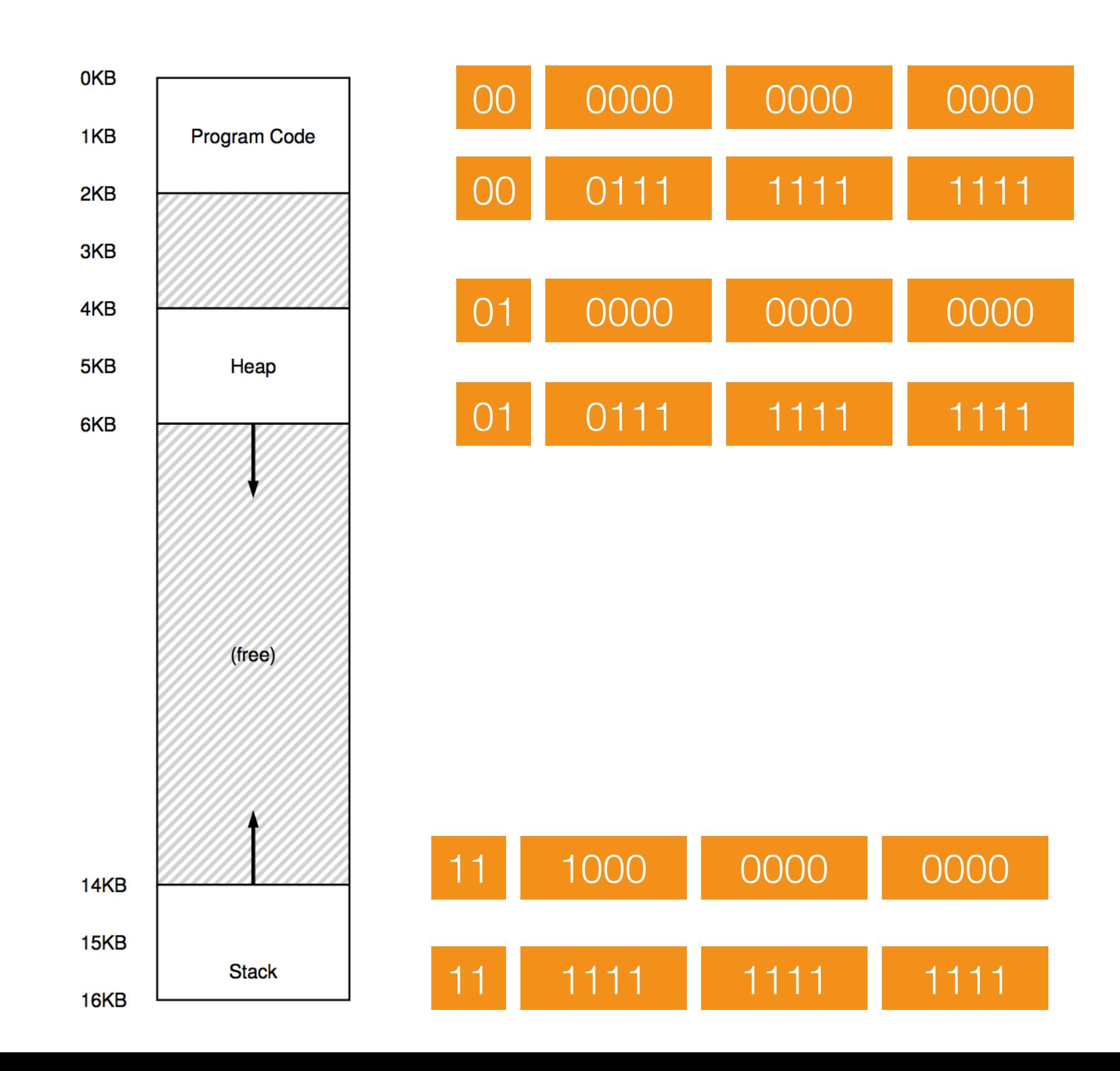

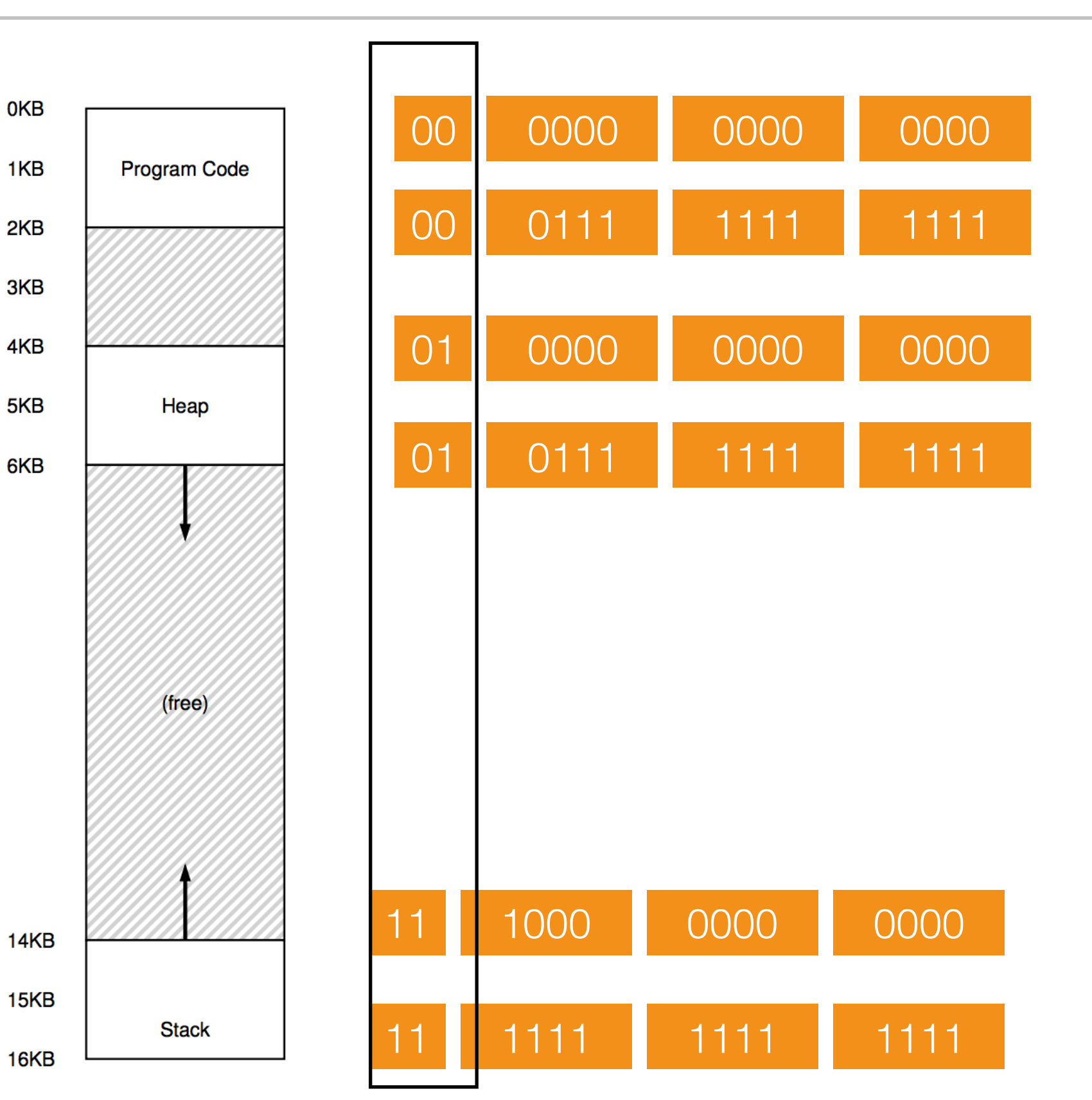

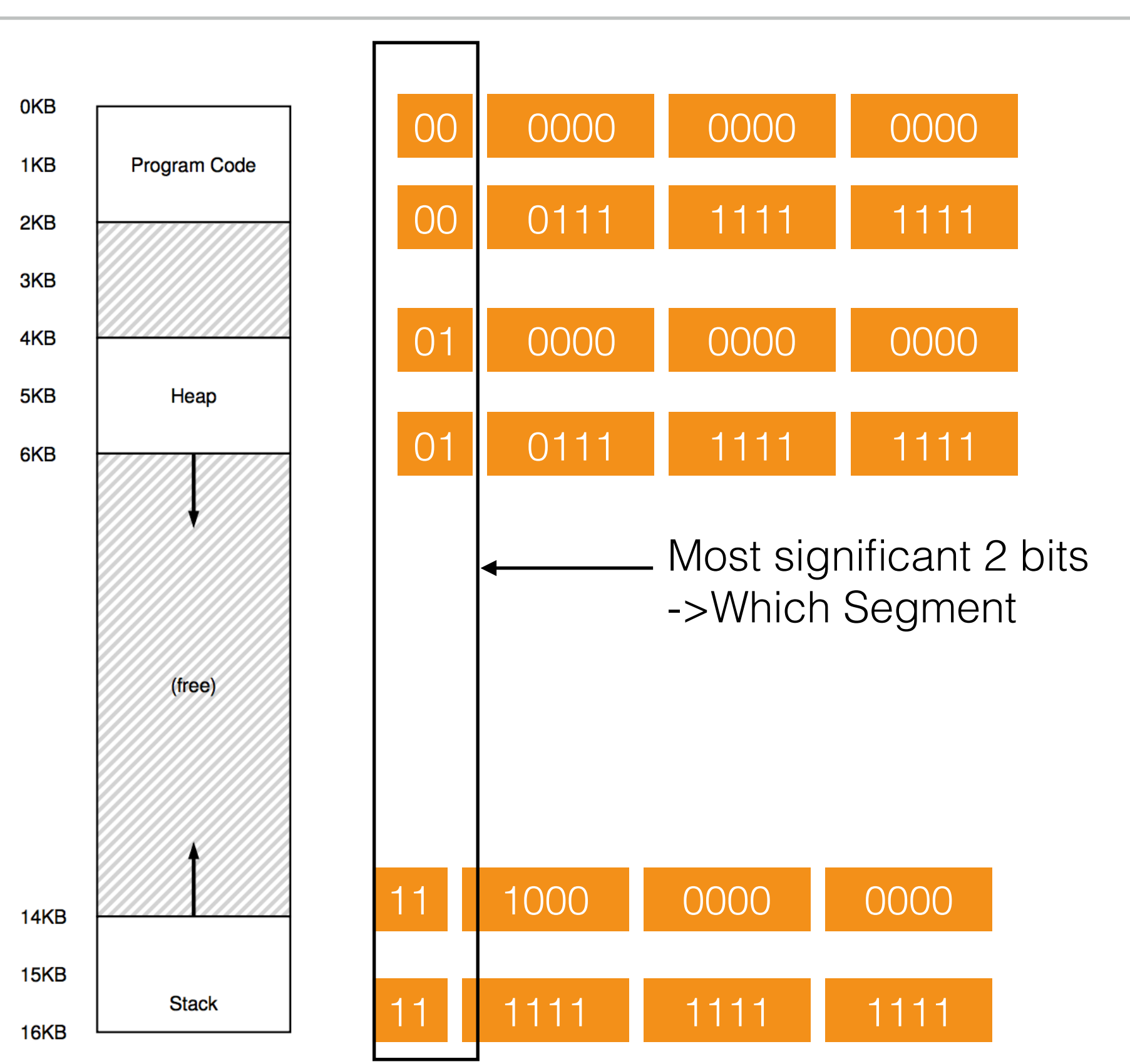

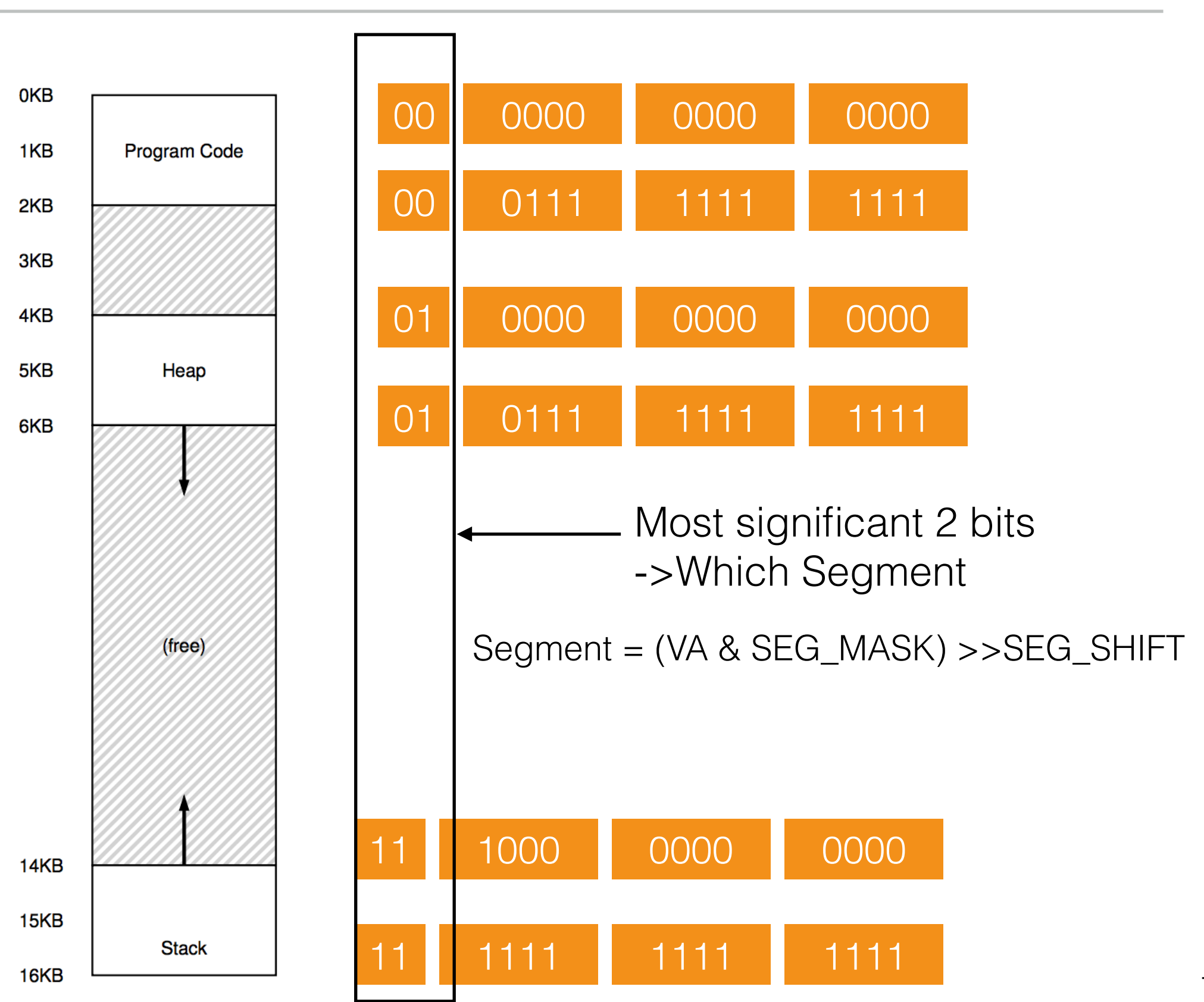

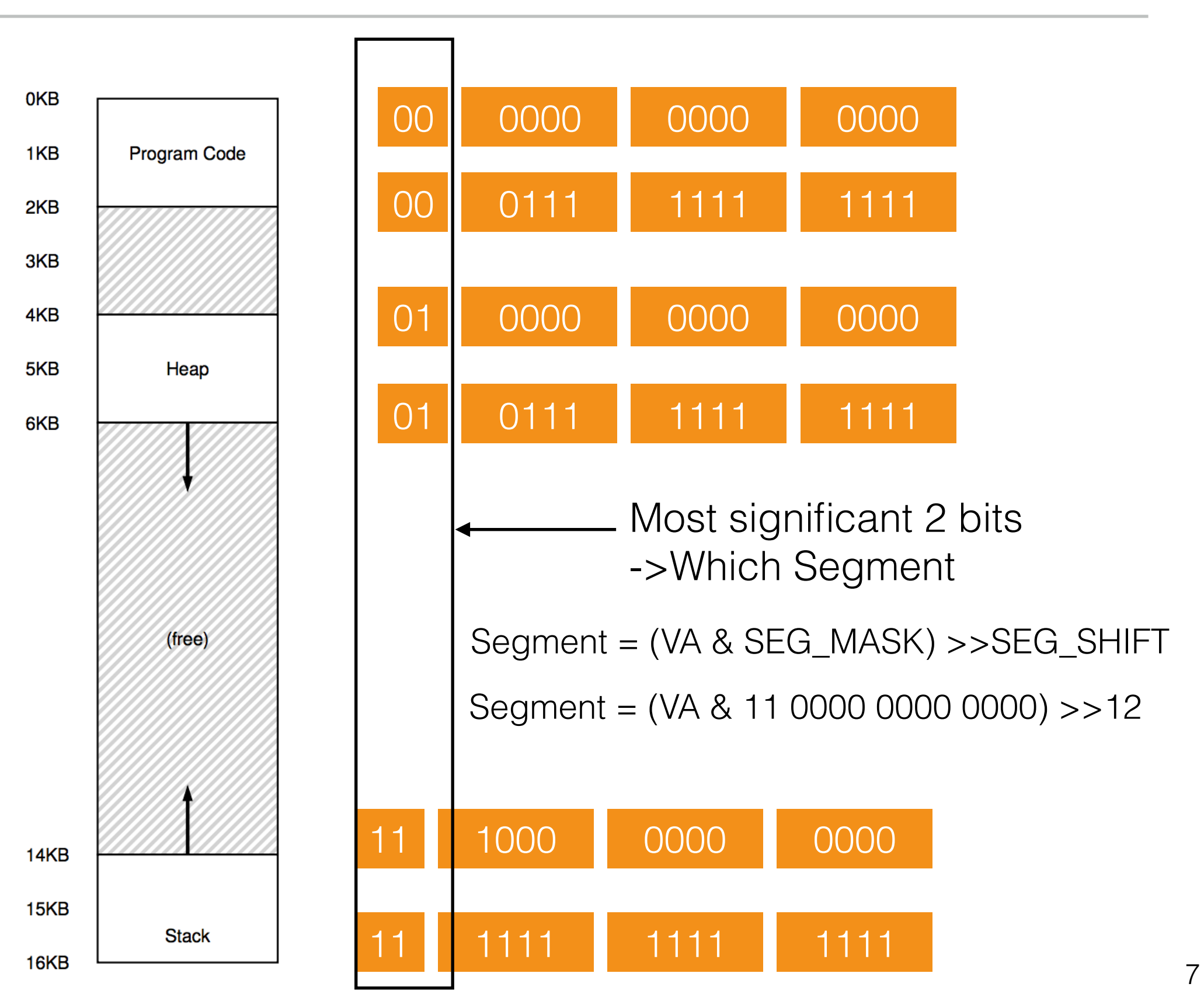

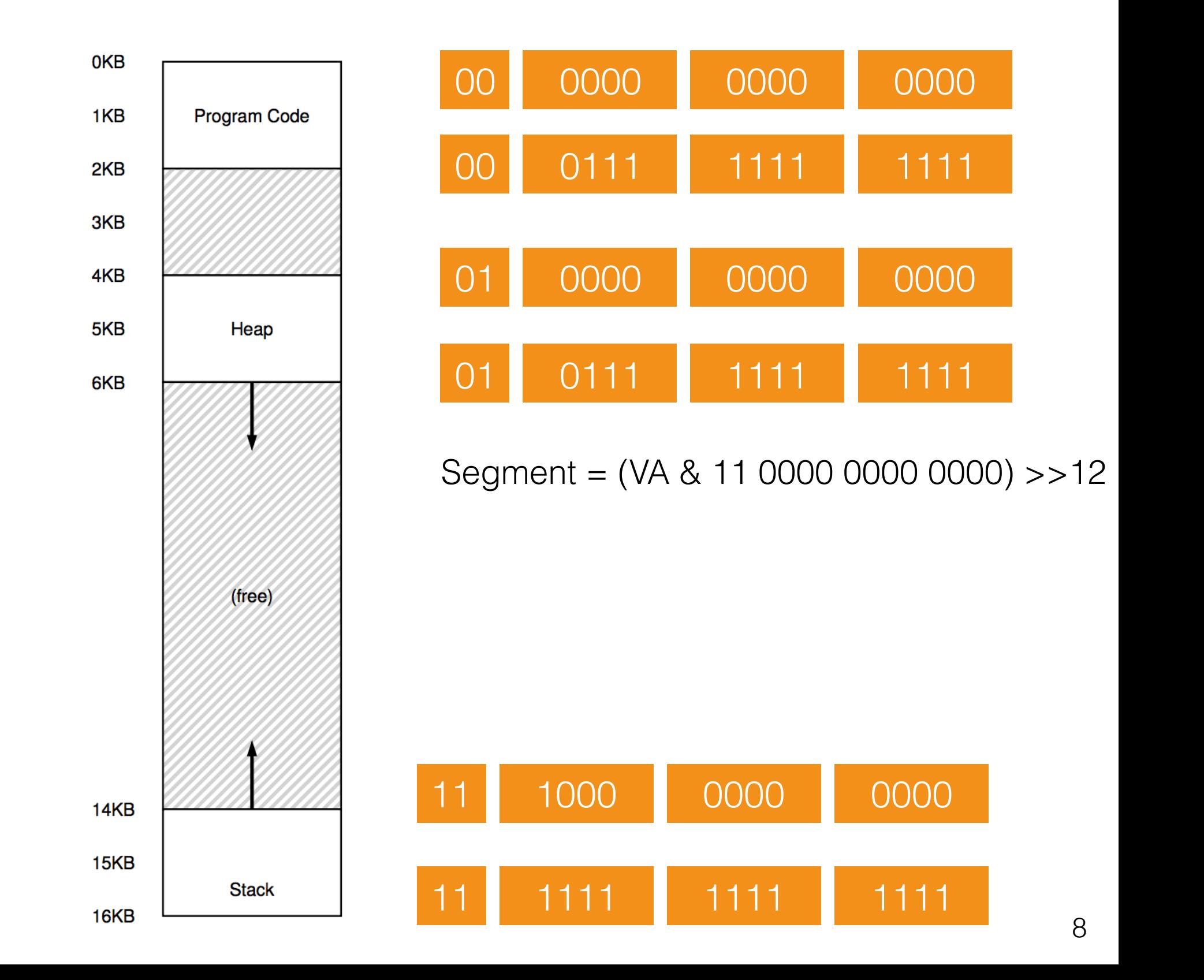
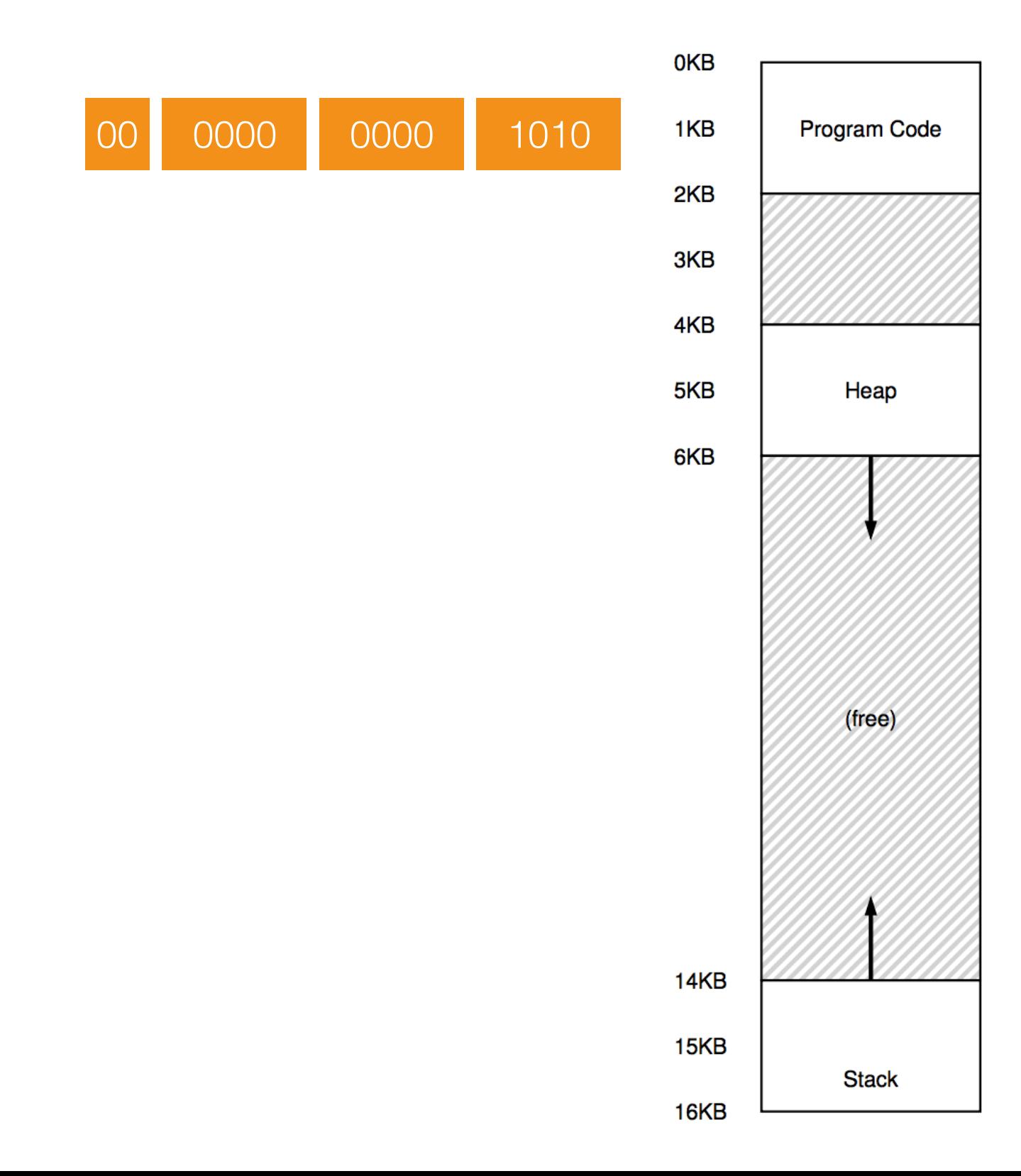

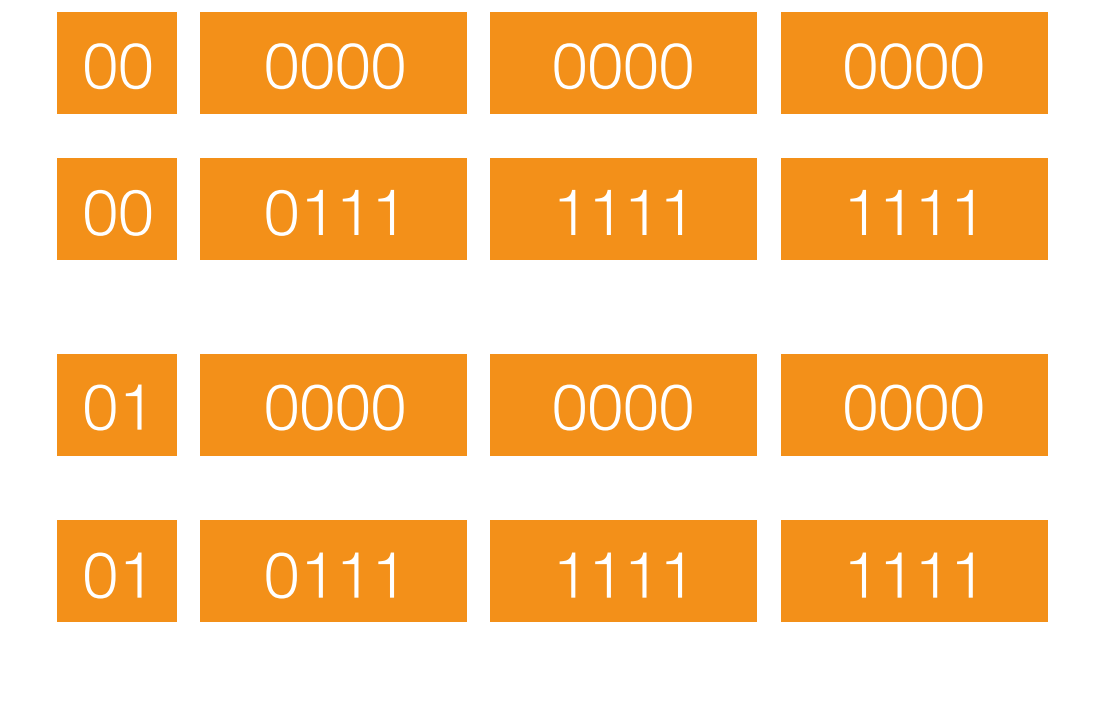

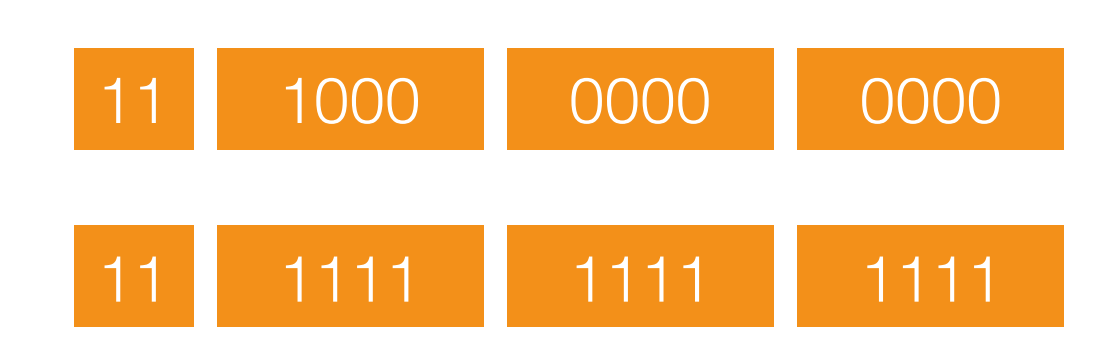

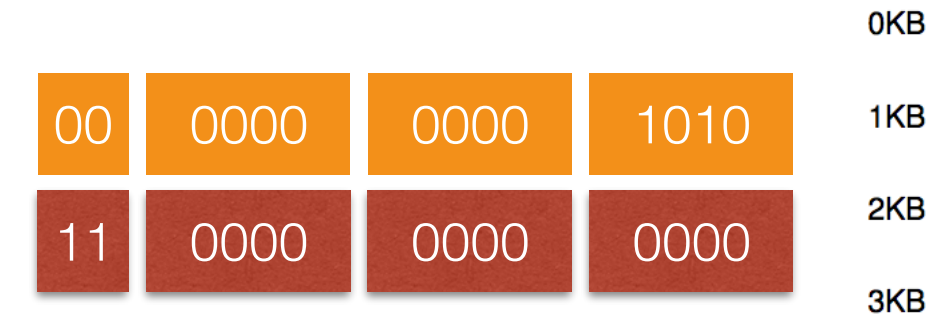

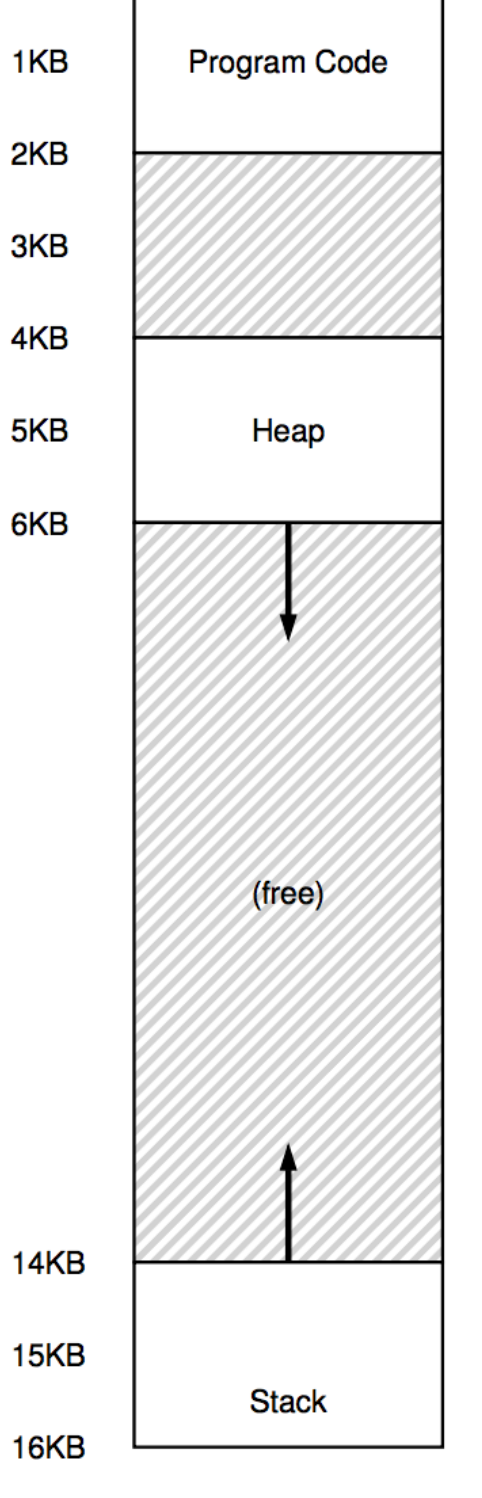

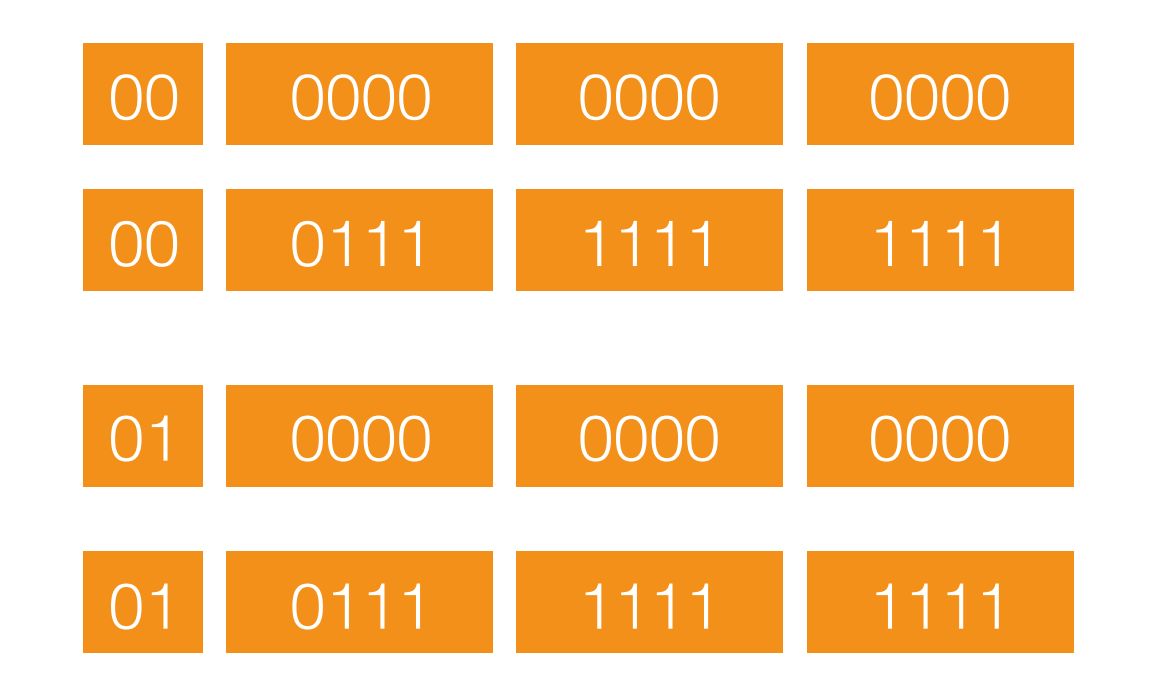

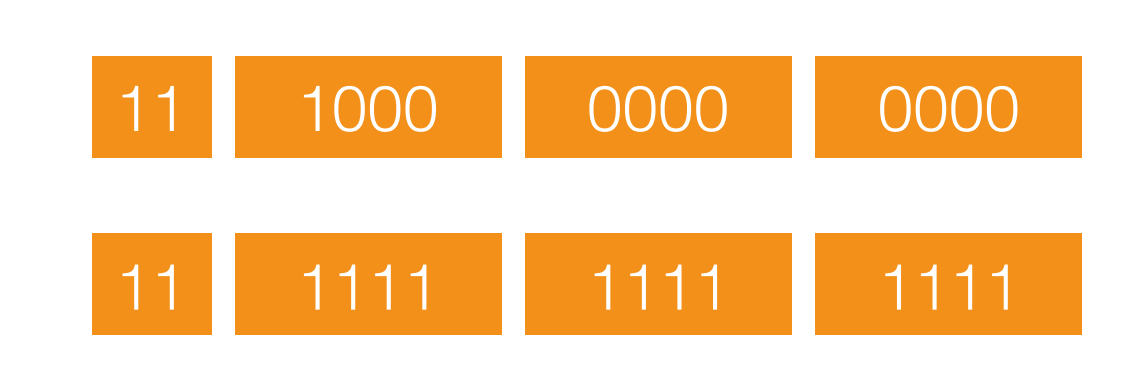

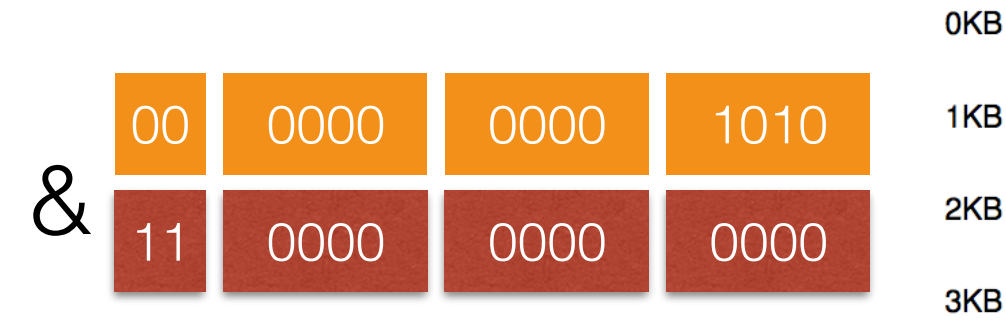

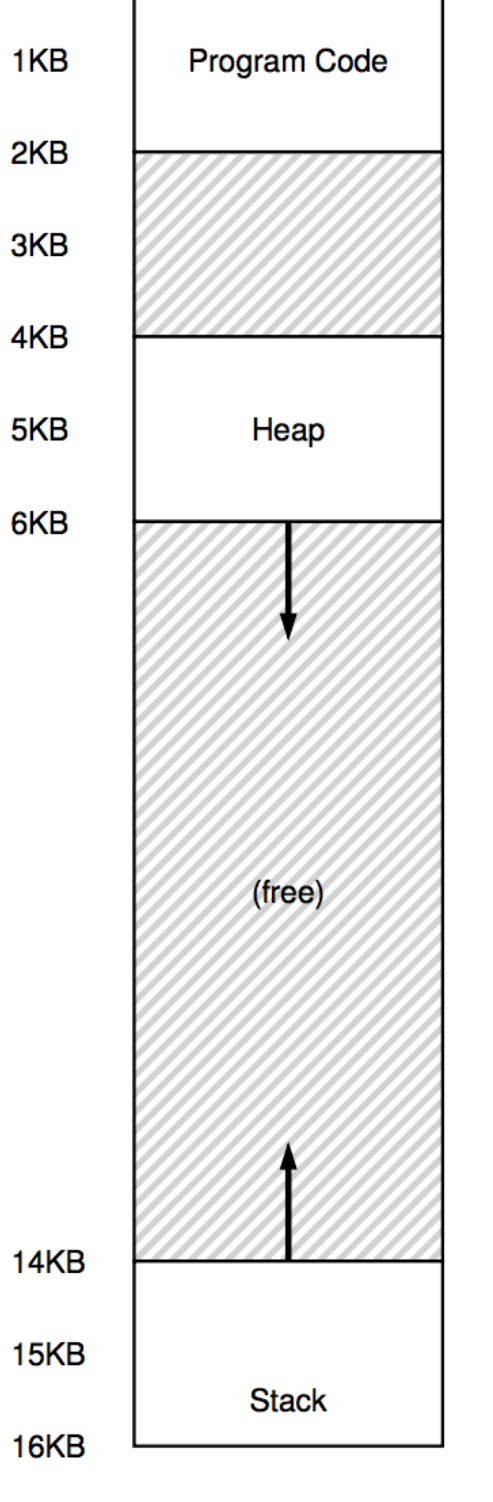

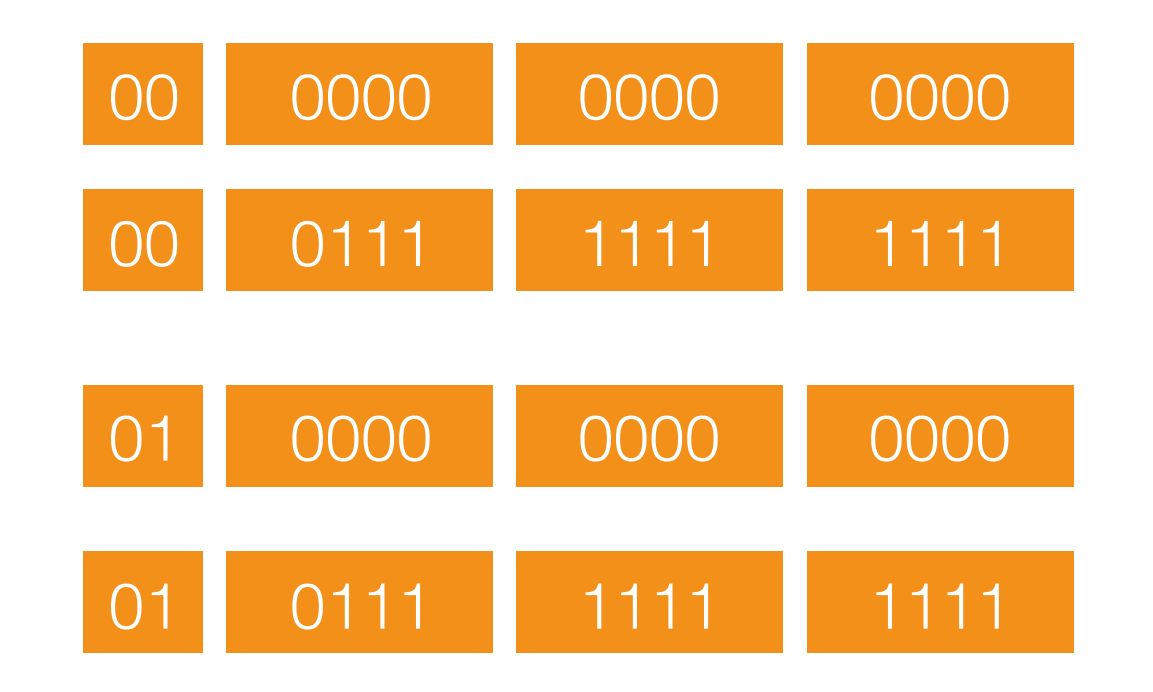

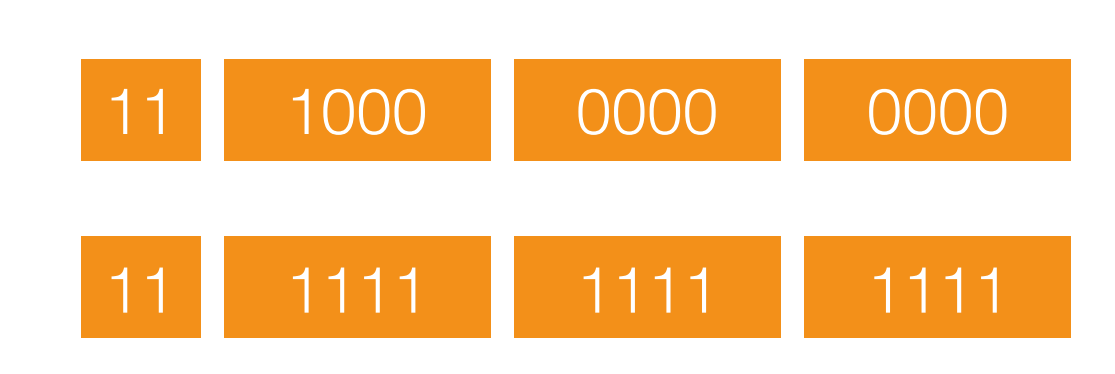

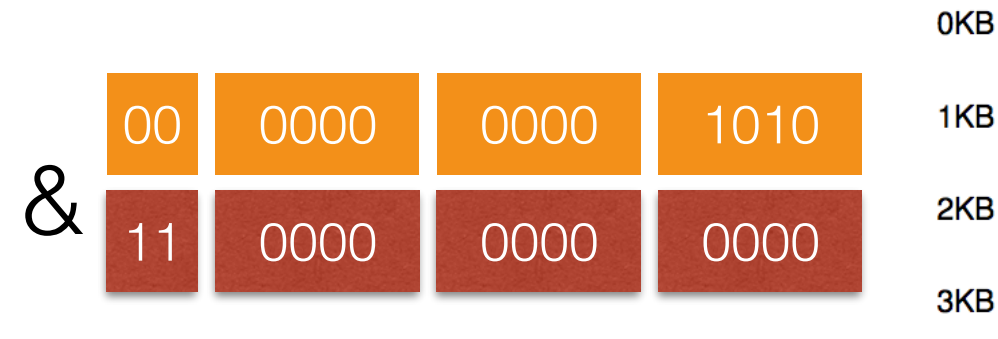

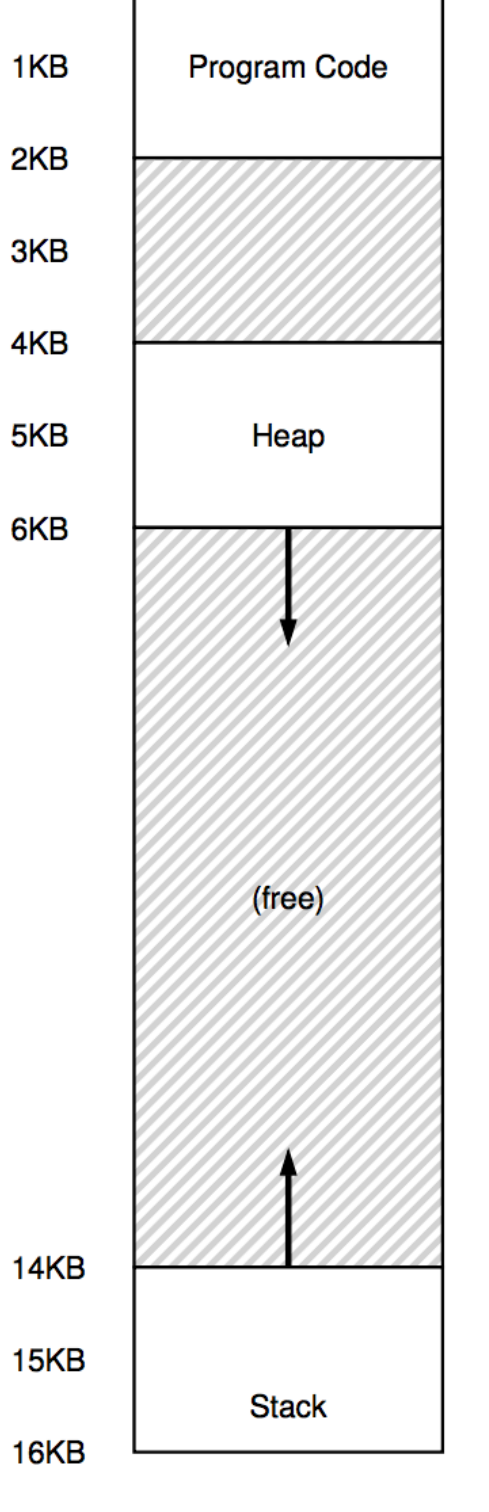

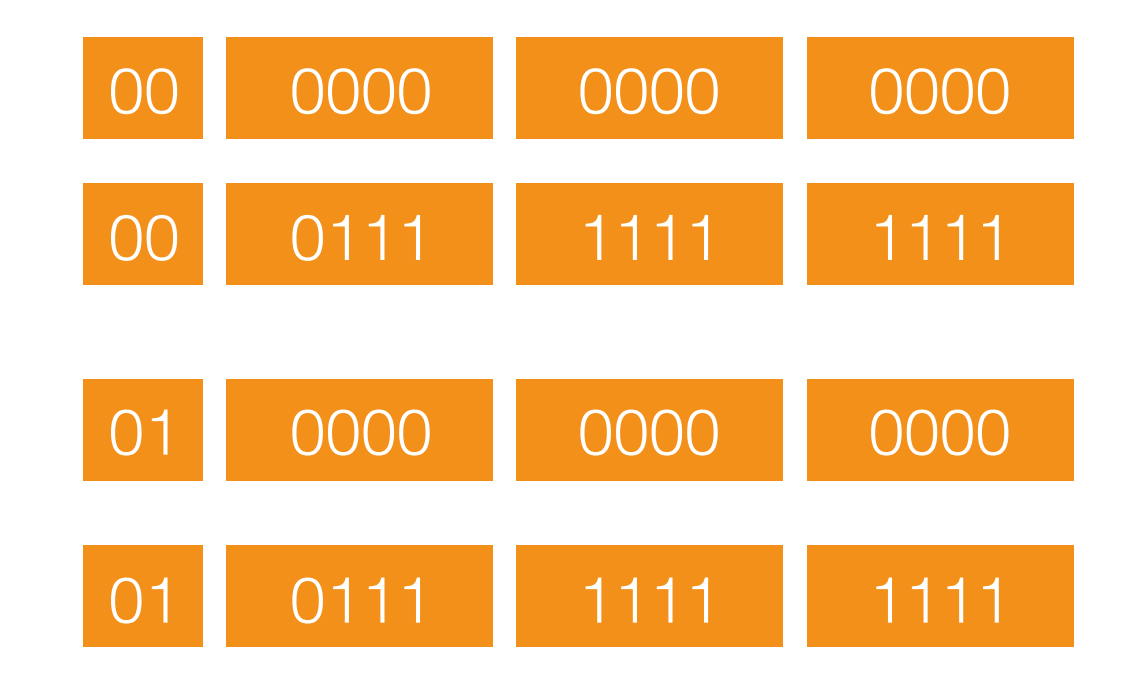

```
Segment = (VA & 11 0000 0000 0000) >>12
```
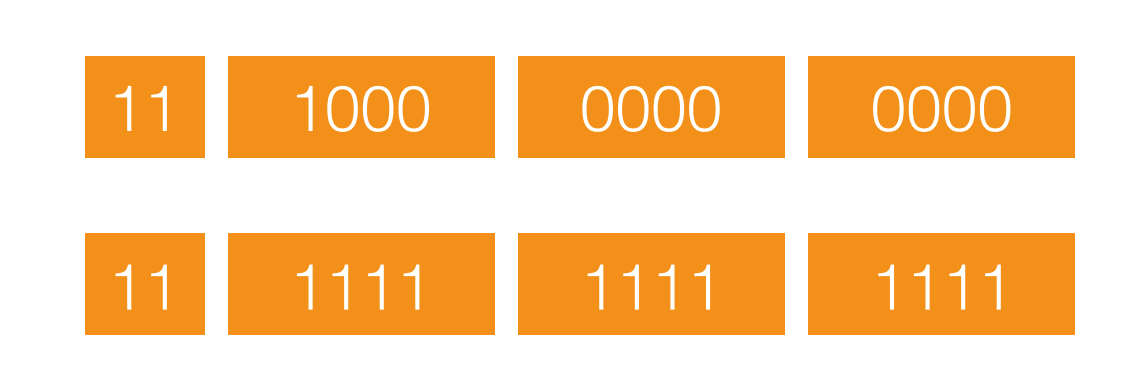

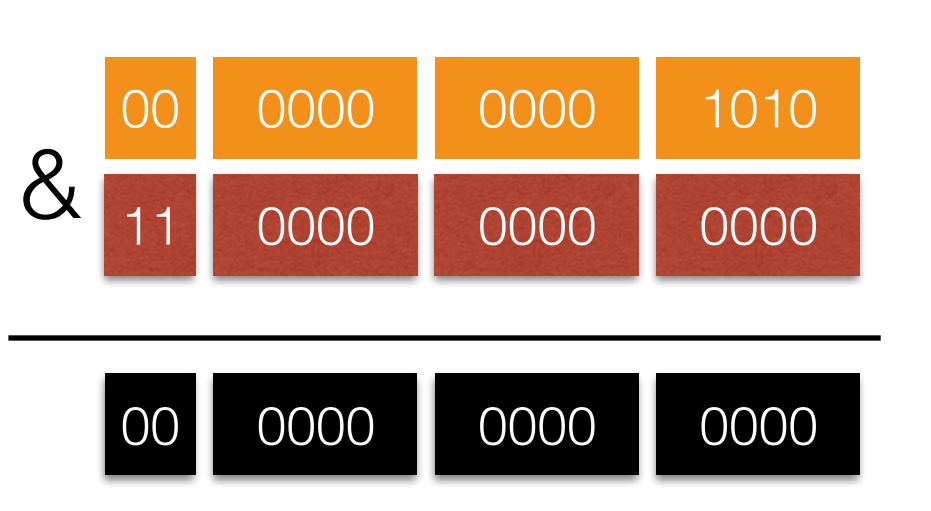

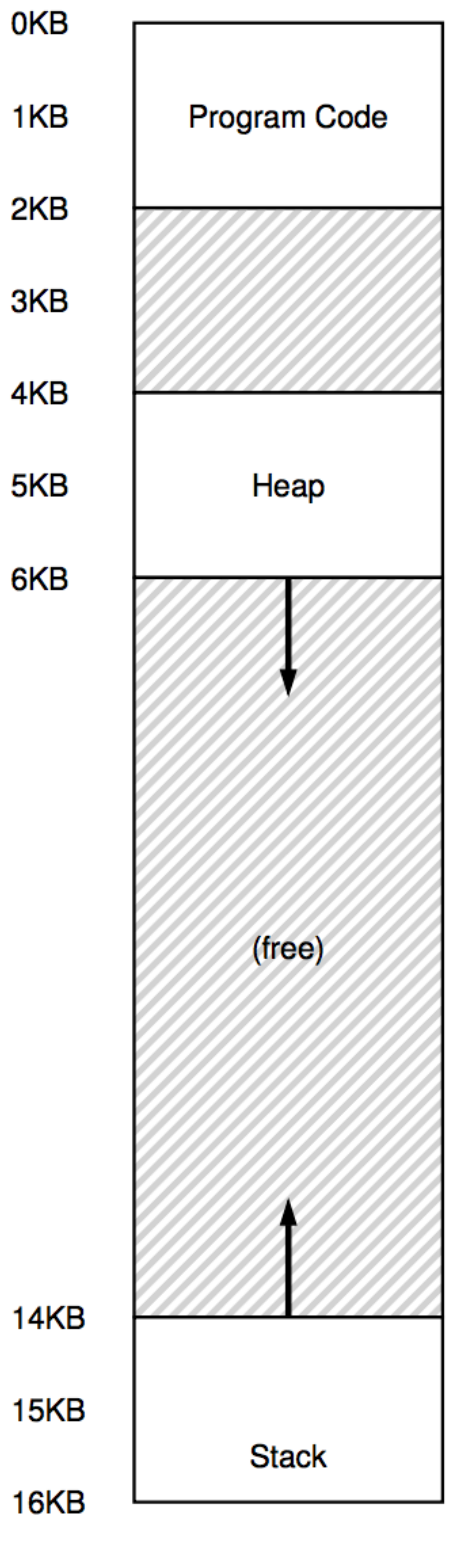

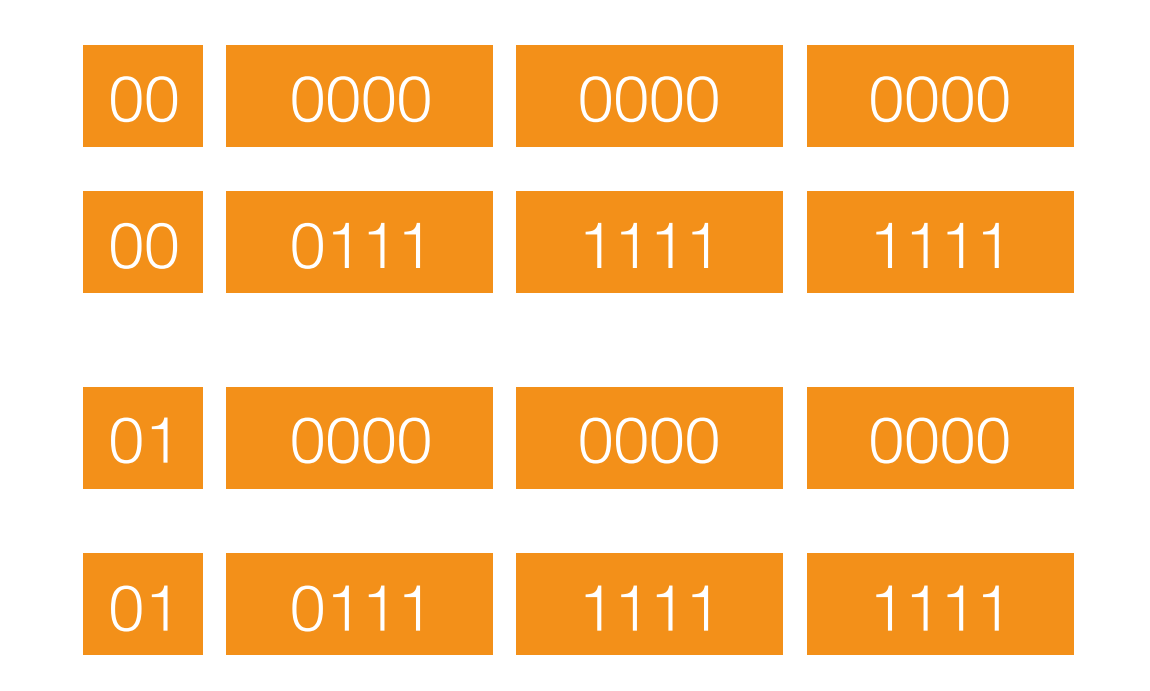

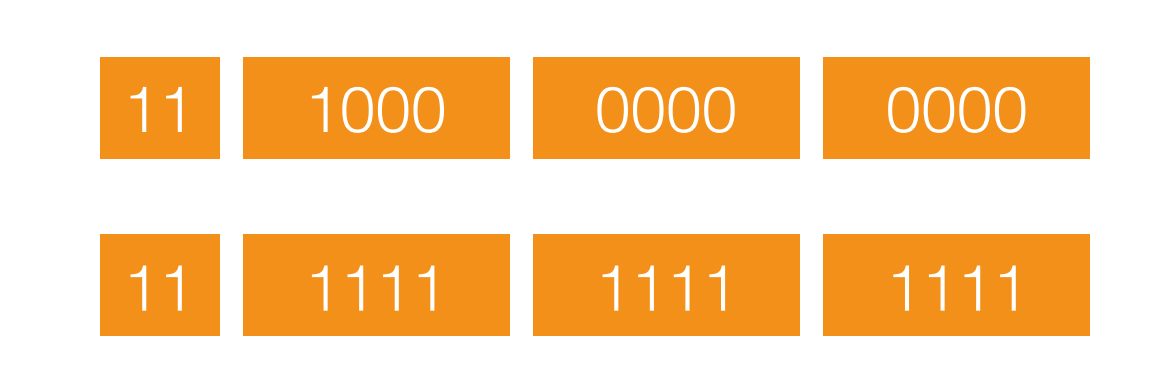

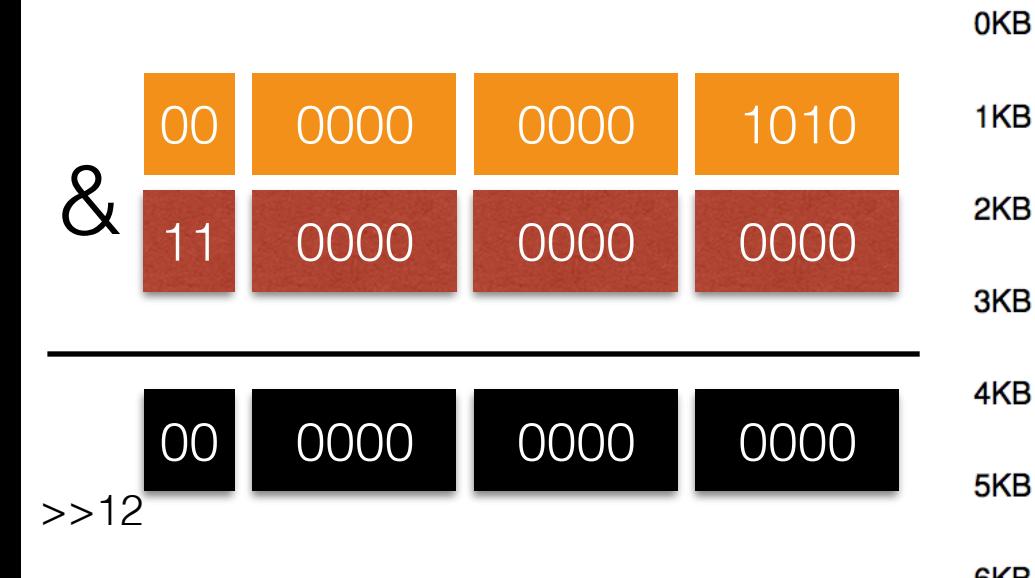

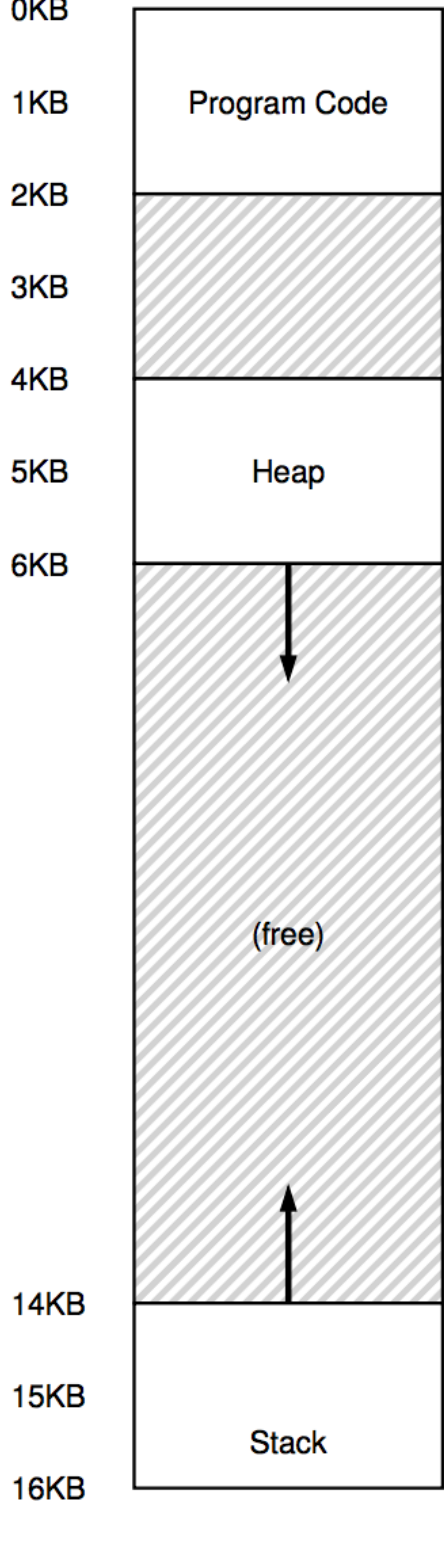

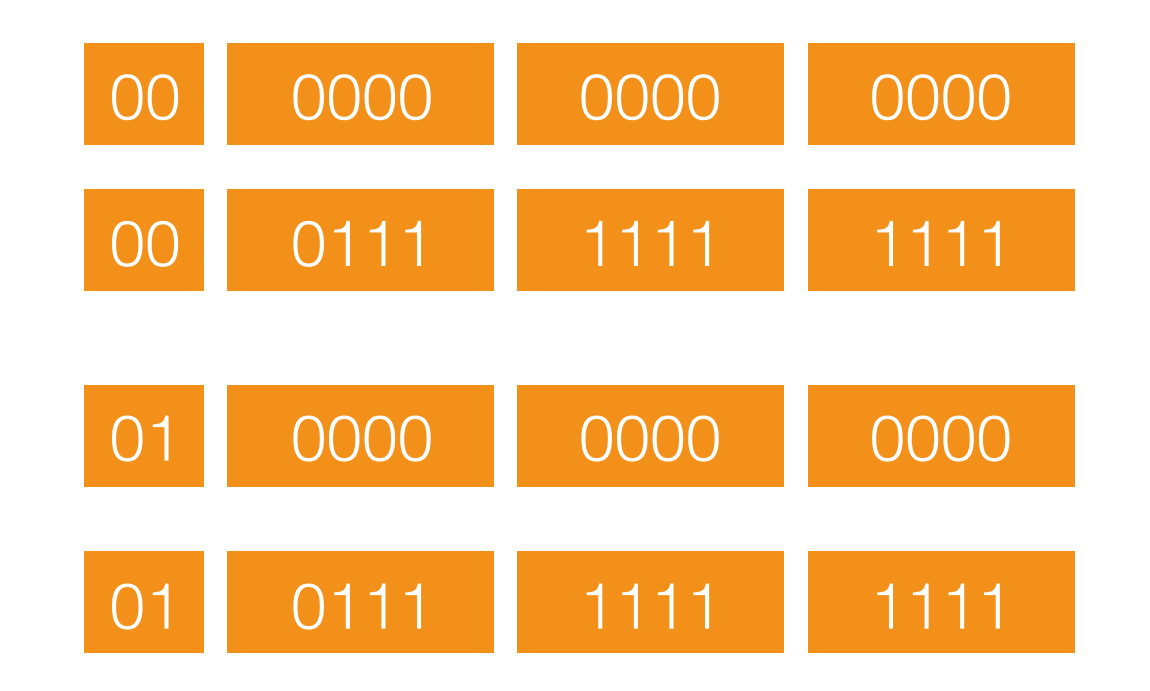

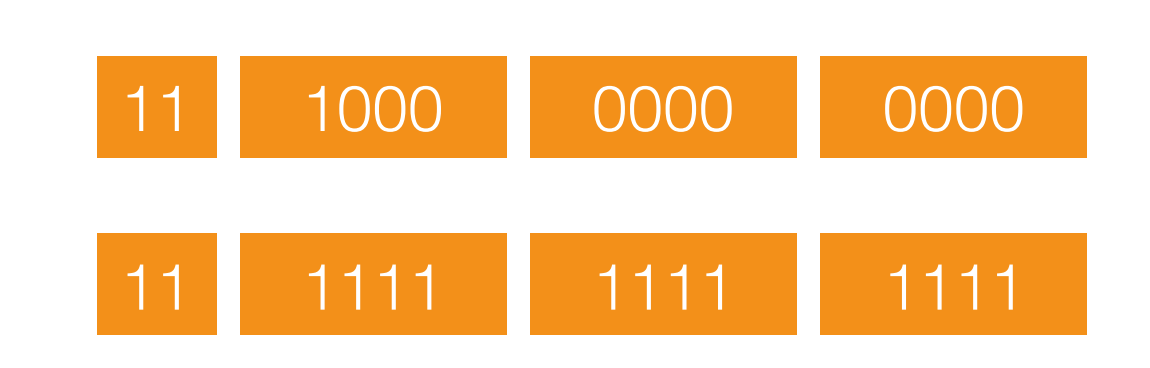

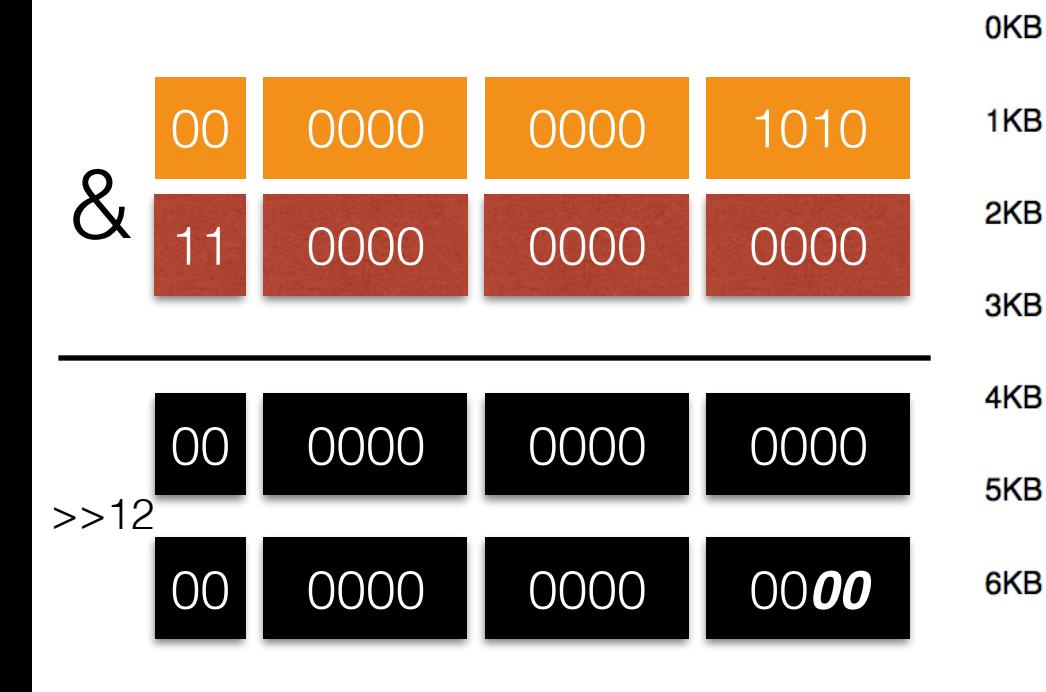

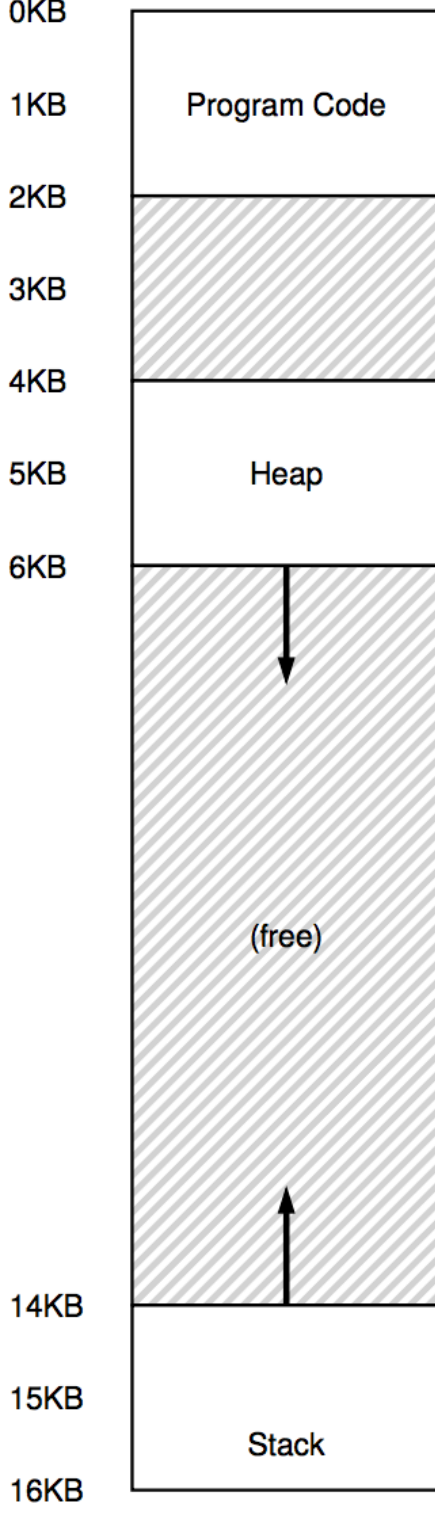

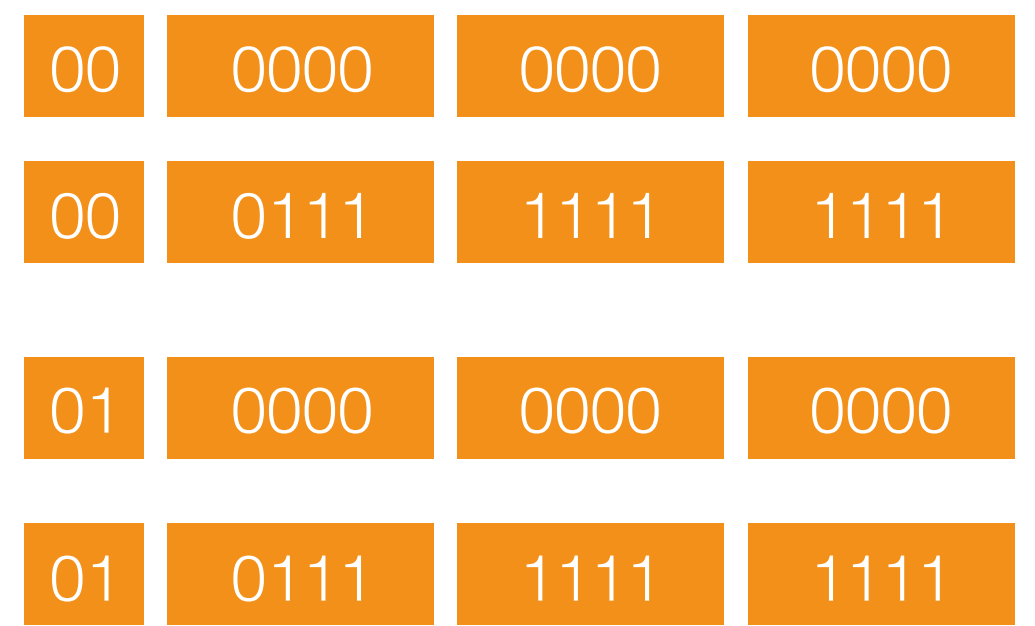

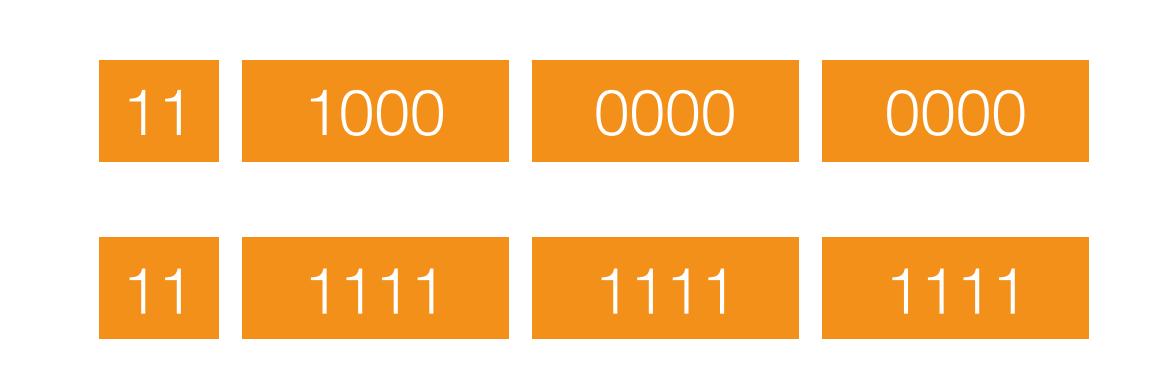

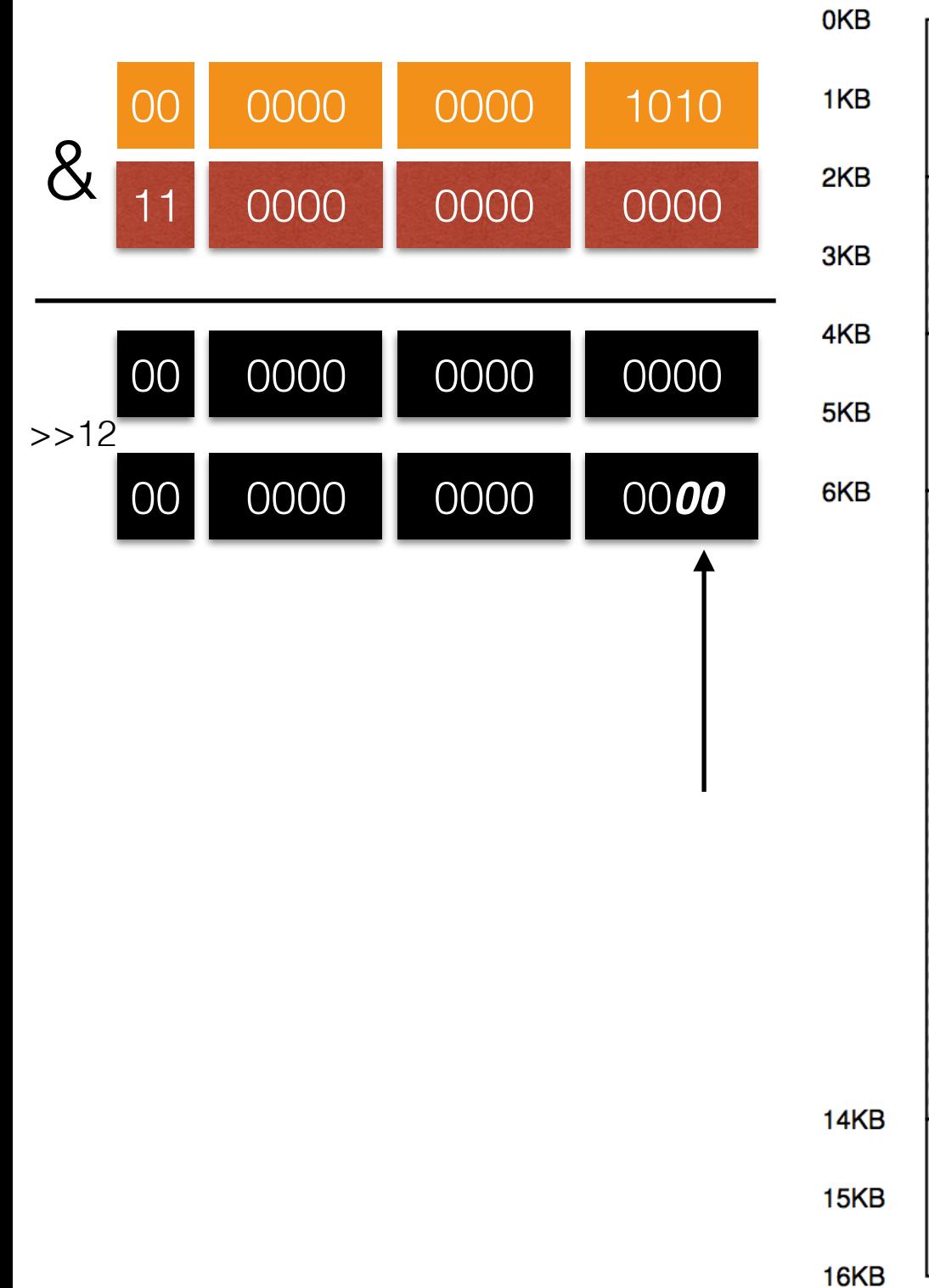

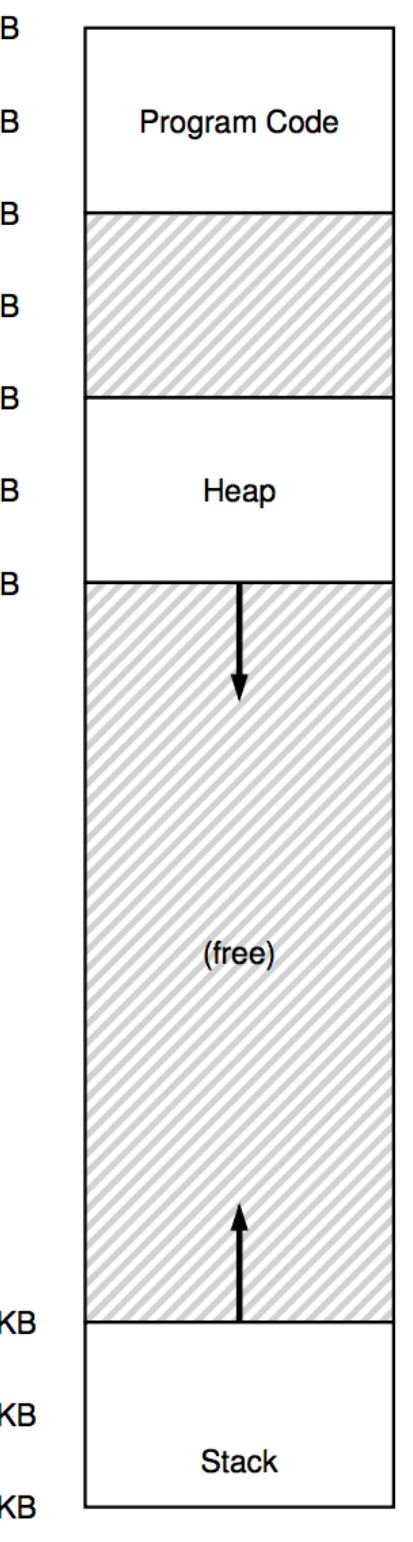

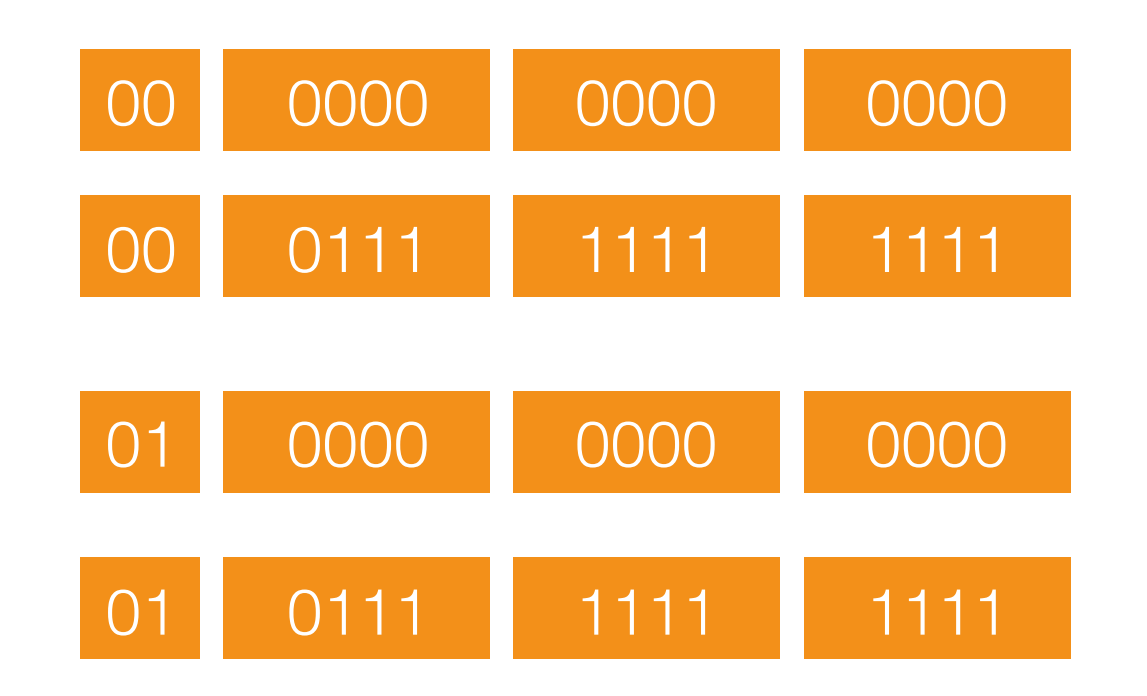

```
Segment = (VA & 11 0000 0000 0000) >>12
```
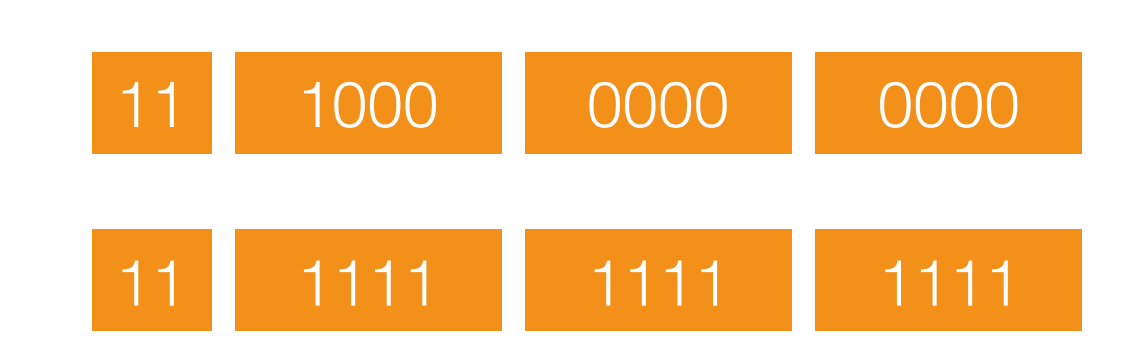

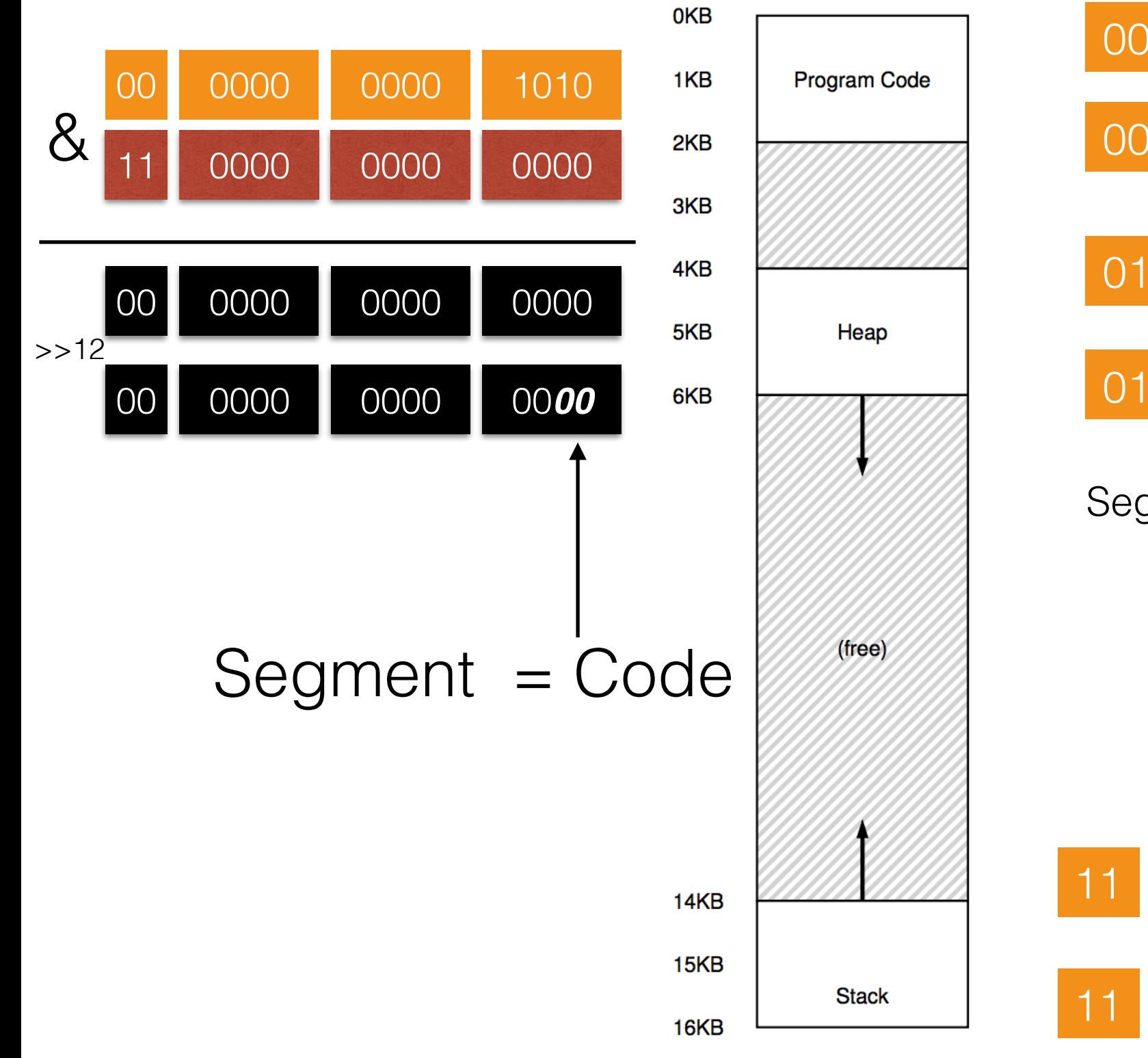

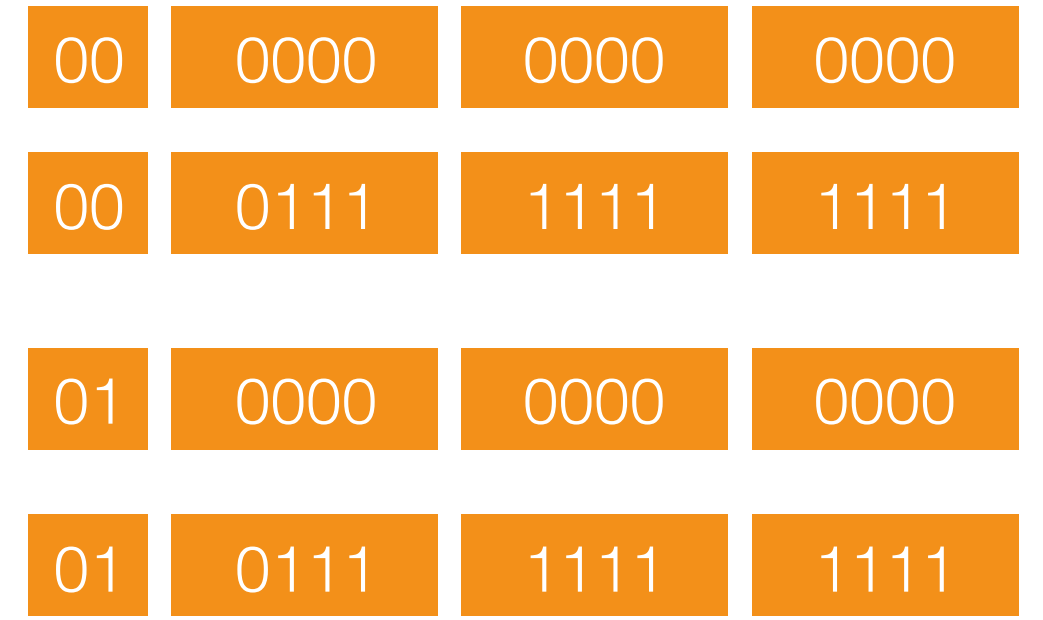

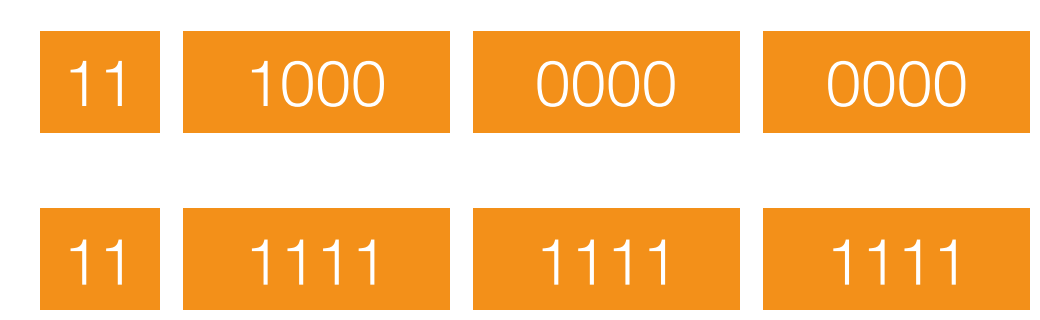

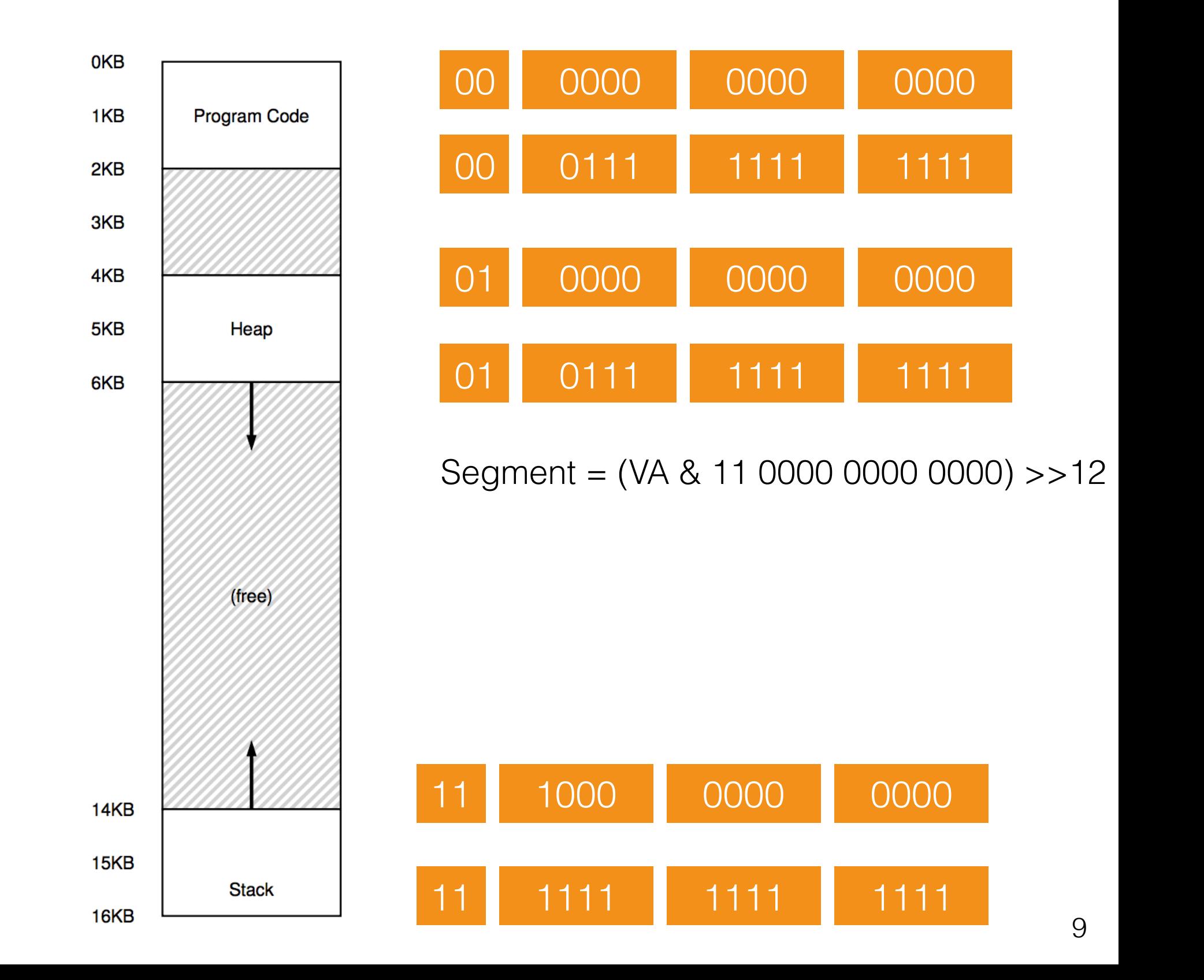

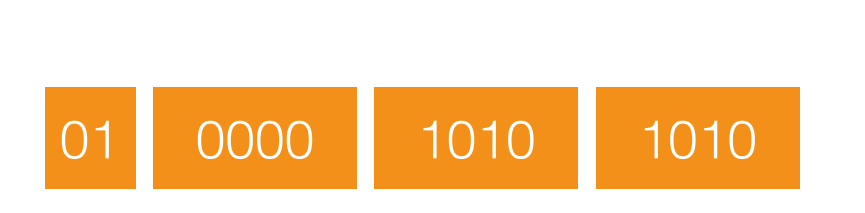

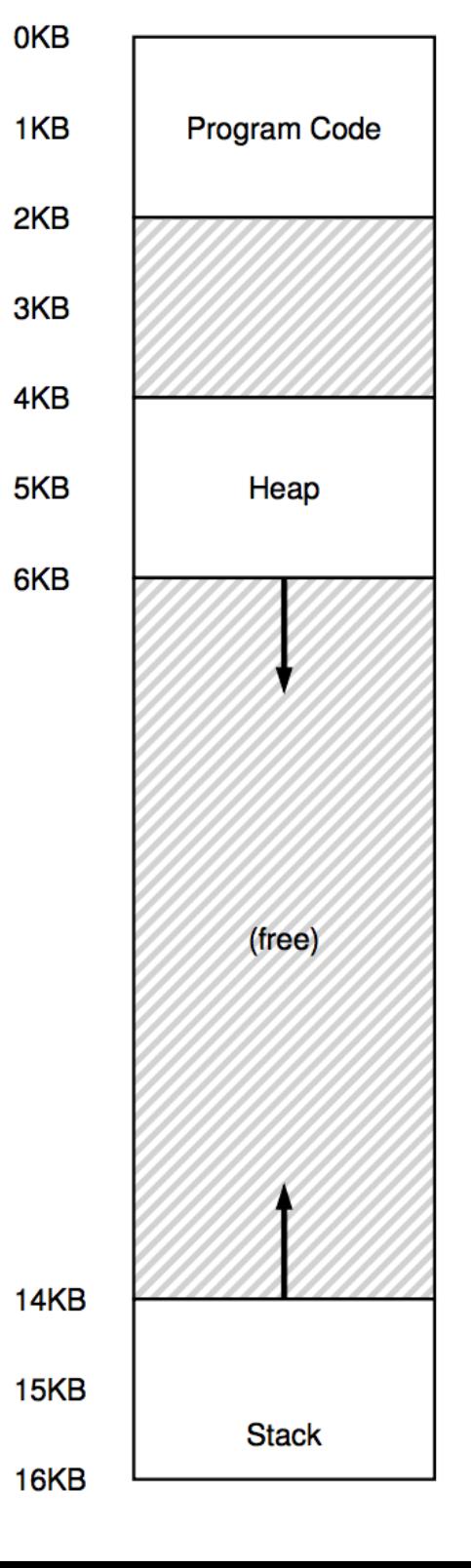

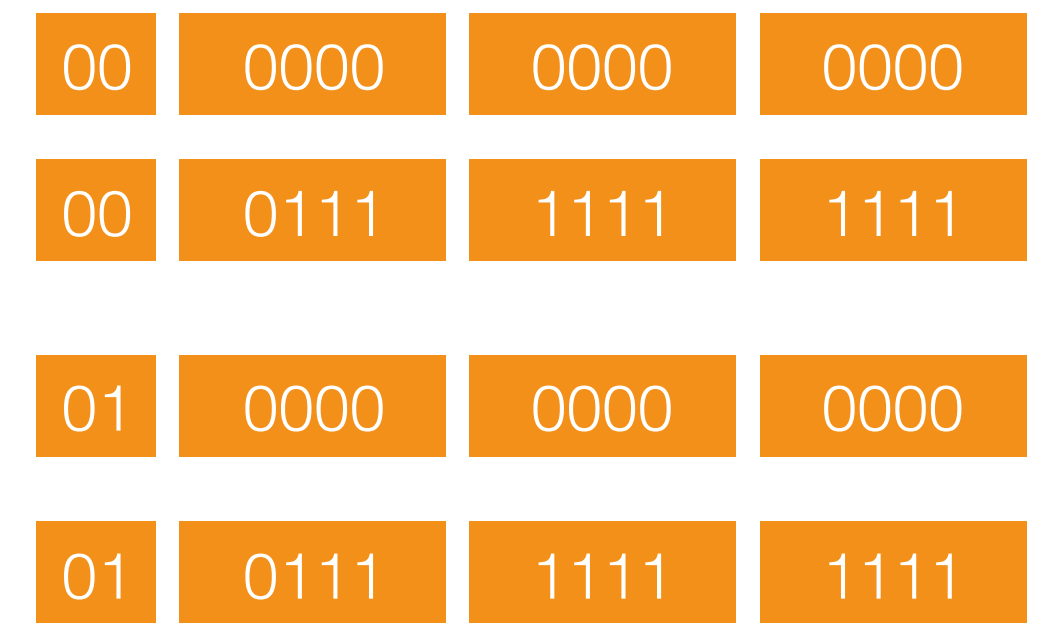

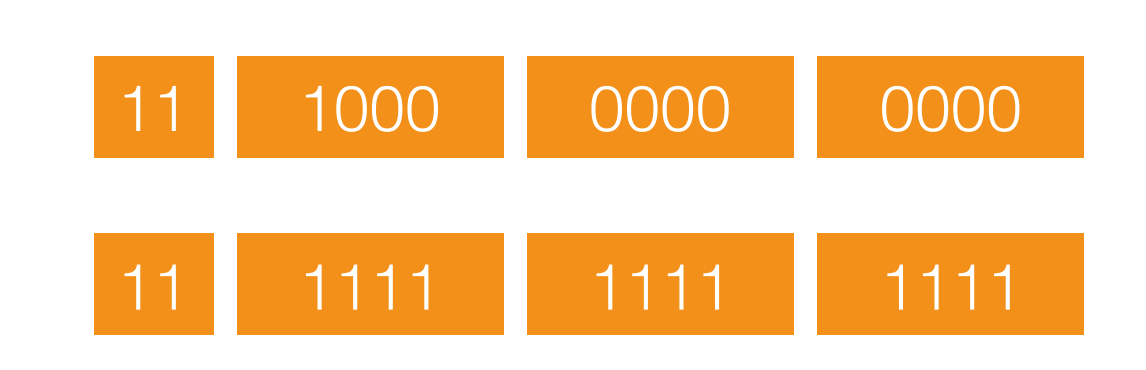

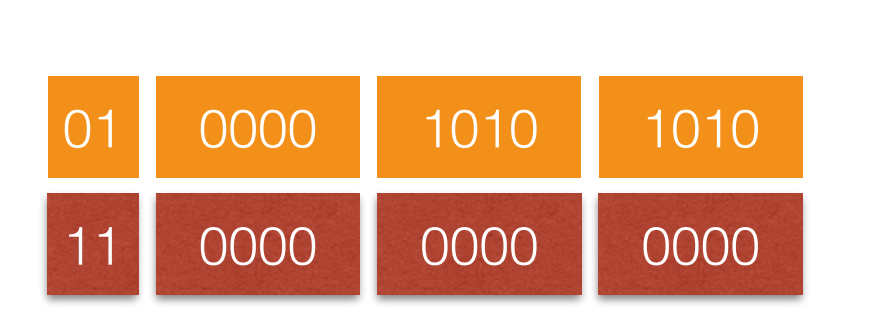

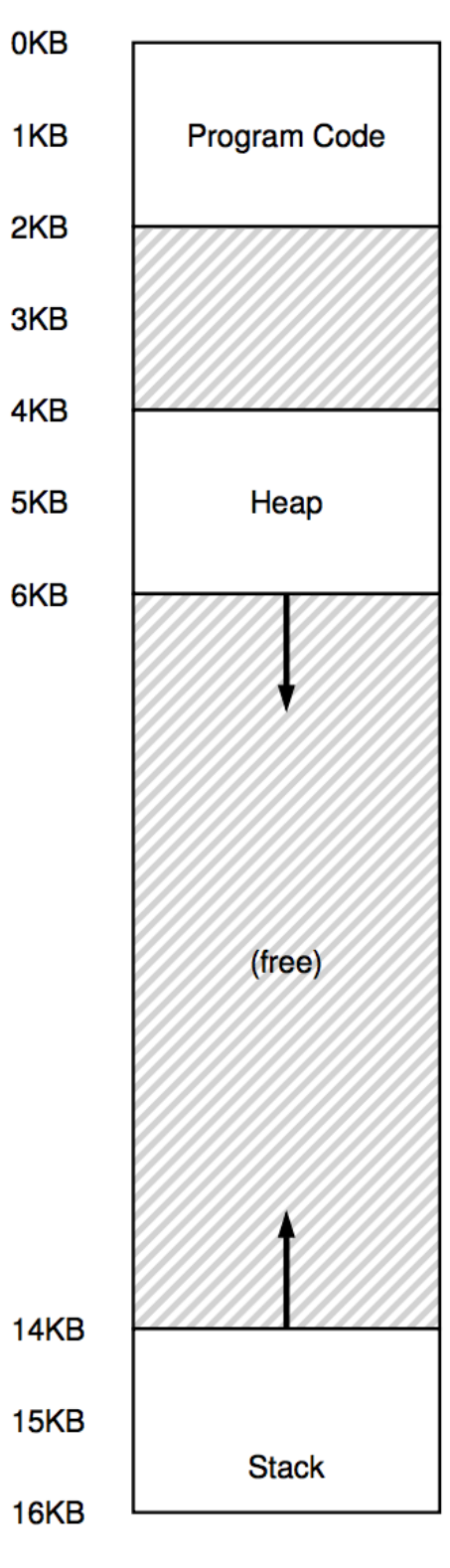

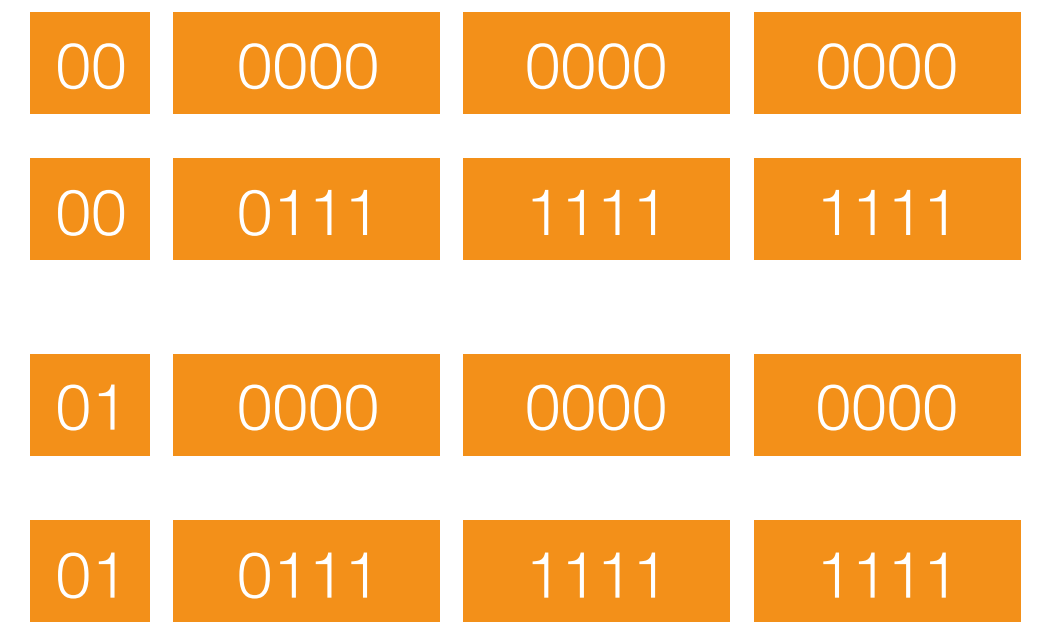

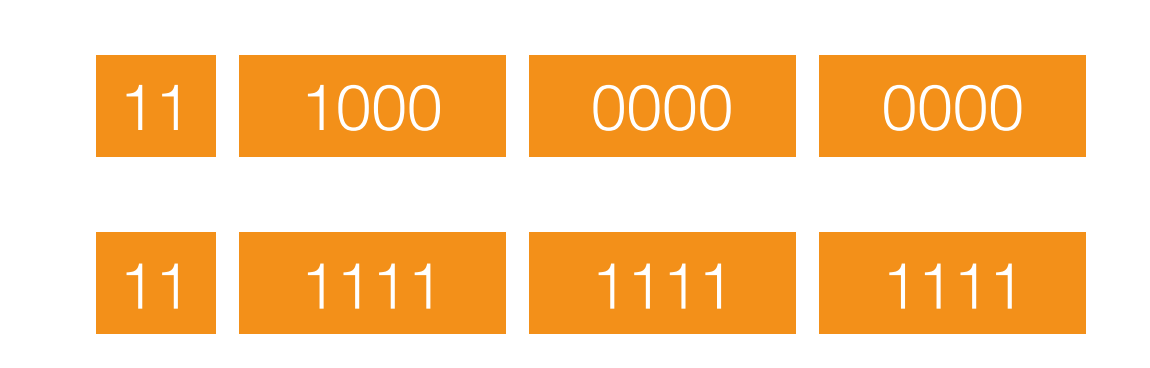

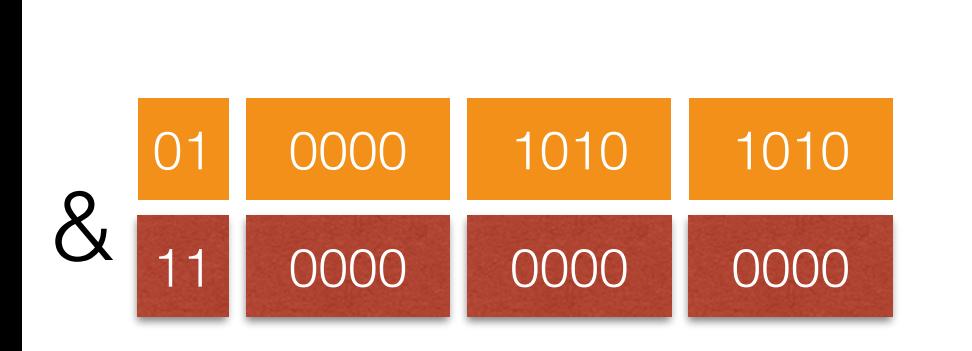

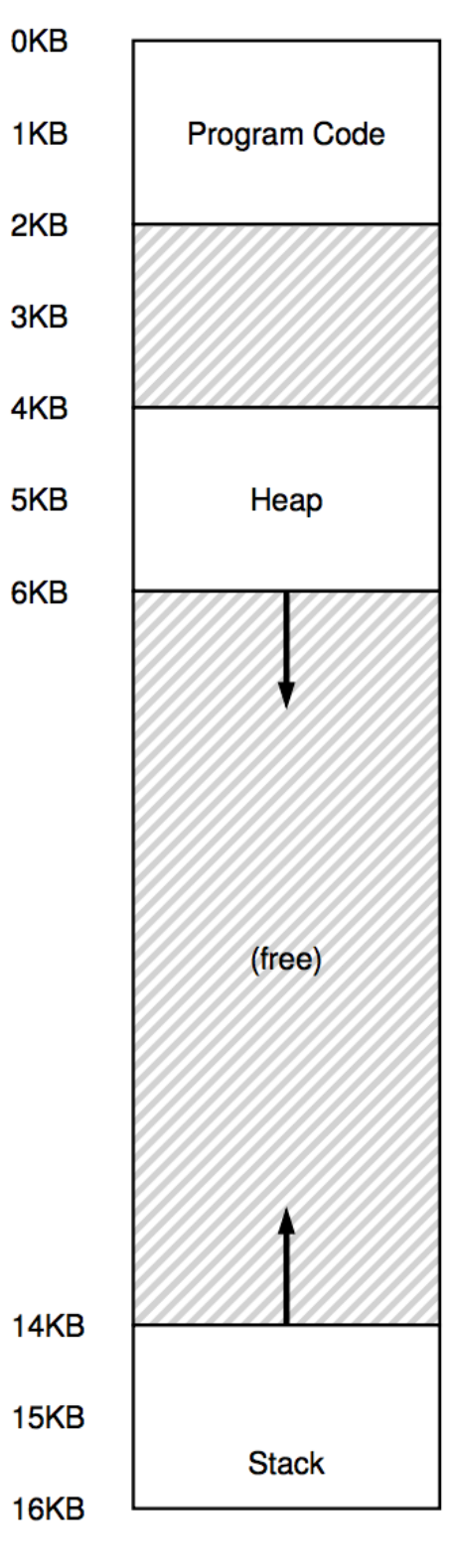

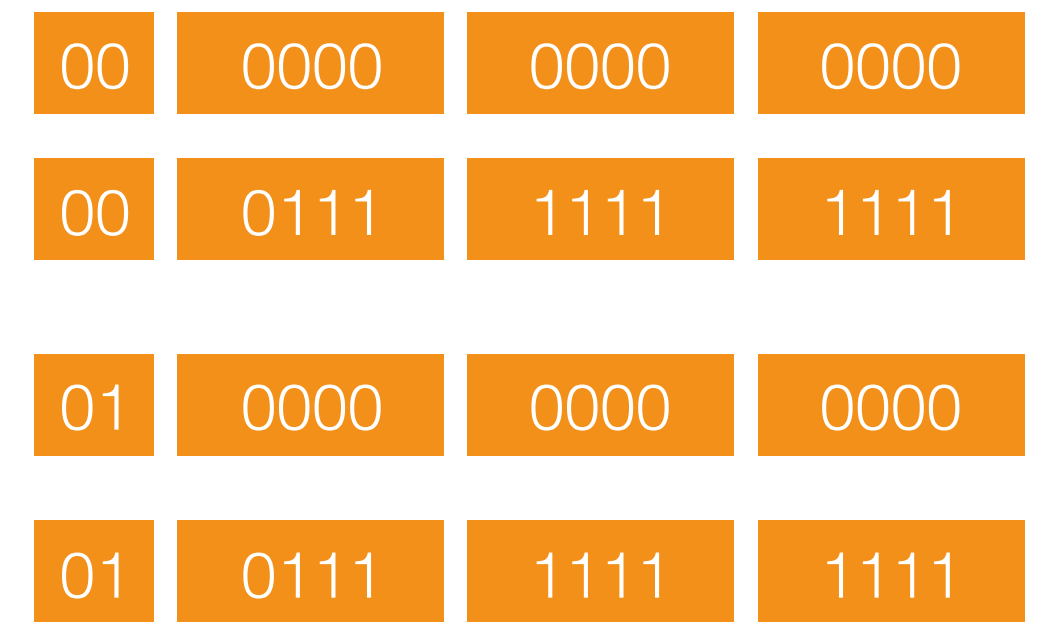

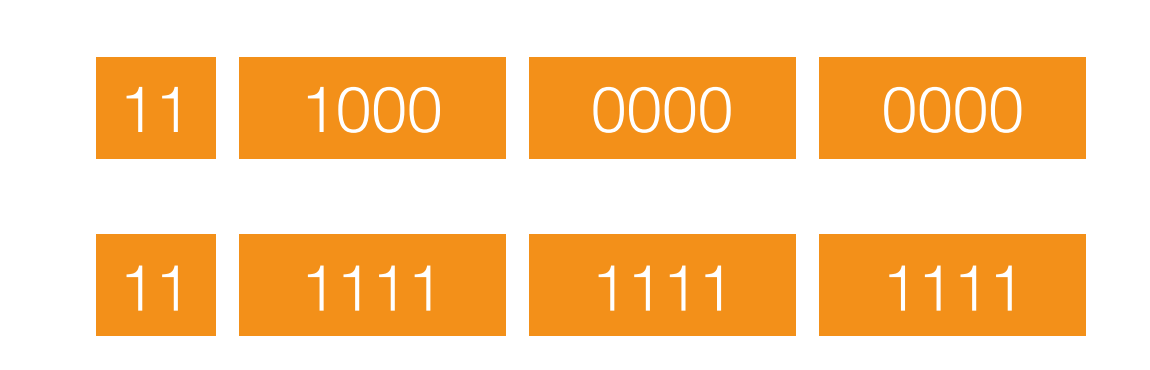

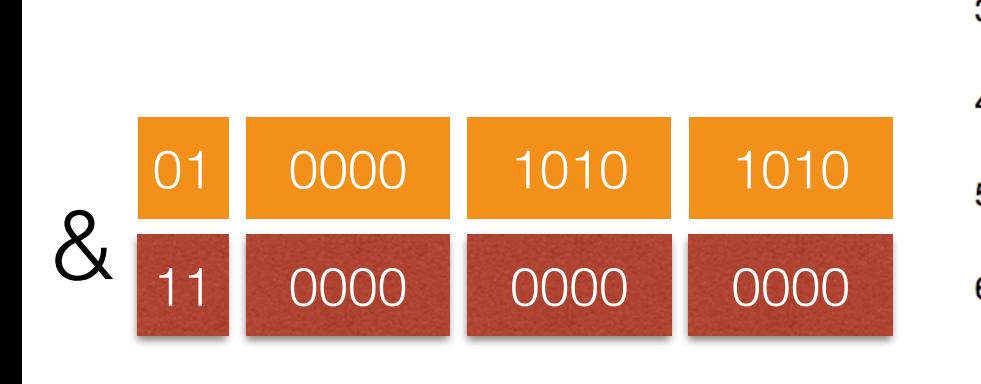

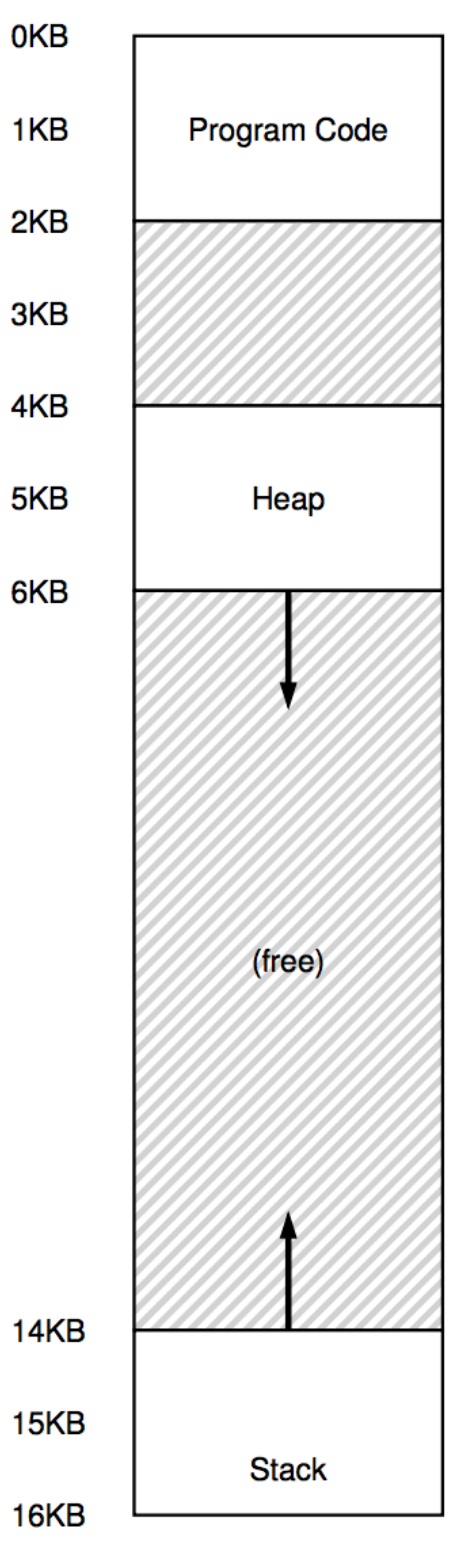

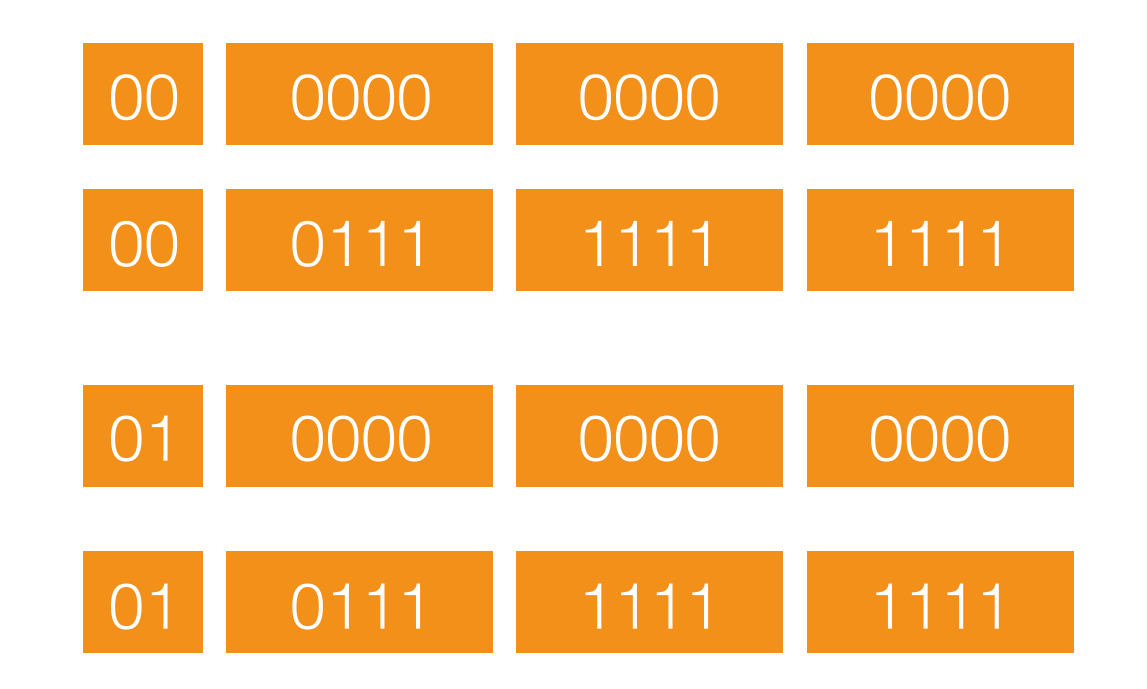

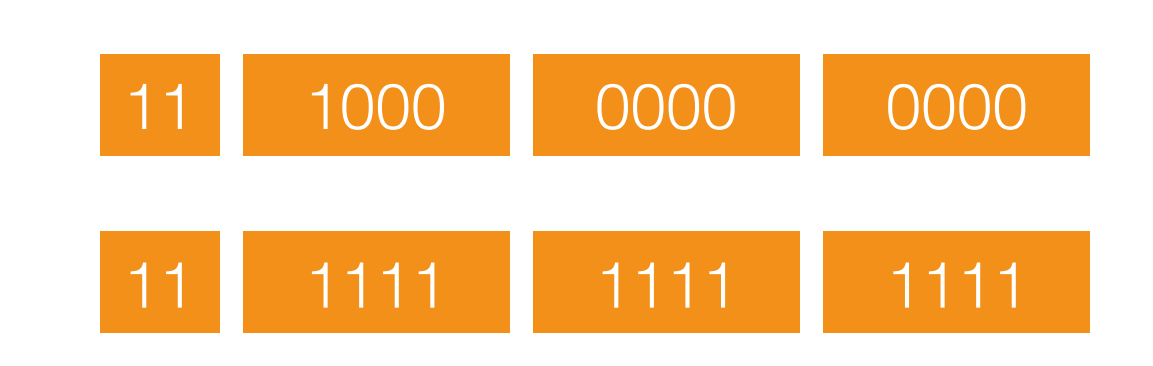

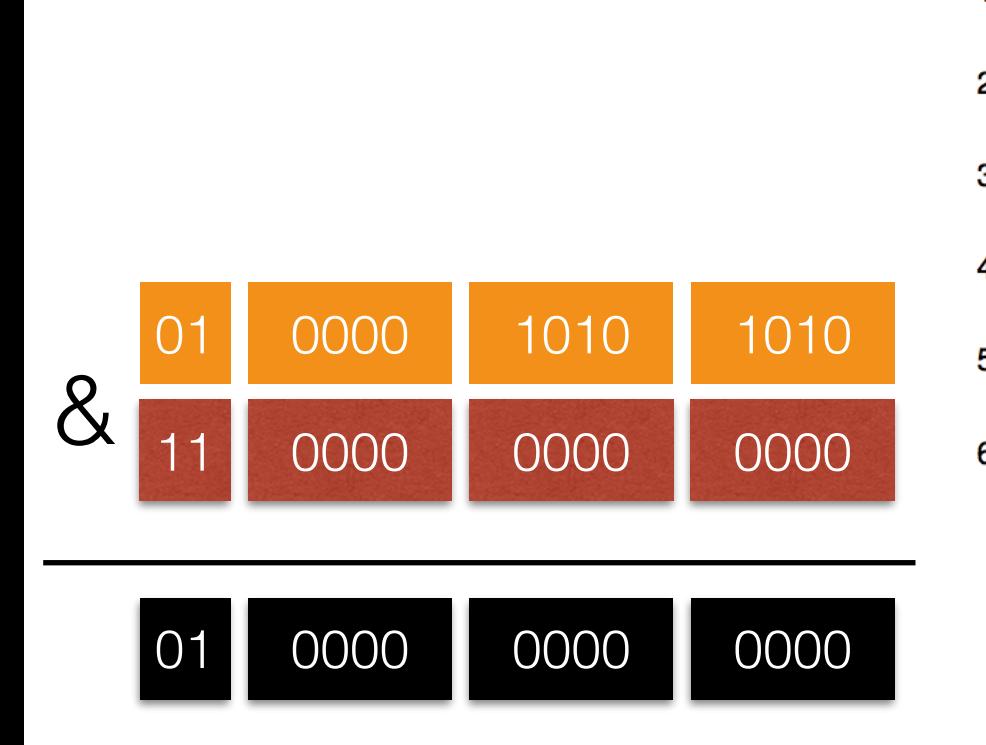

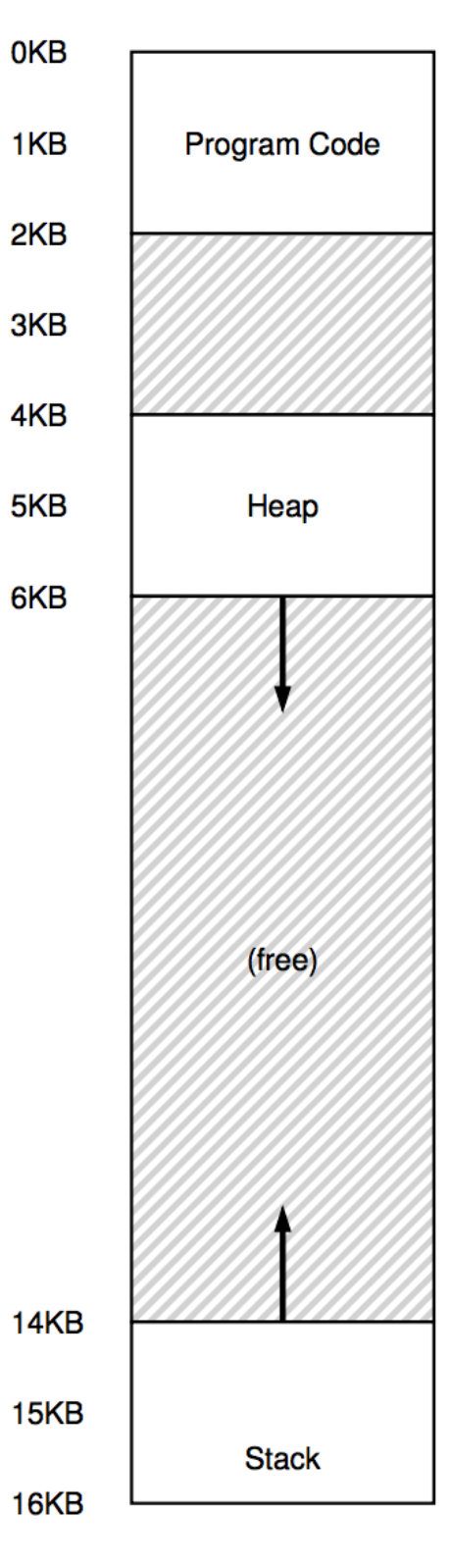

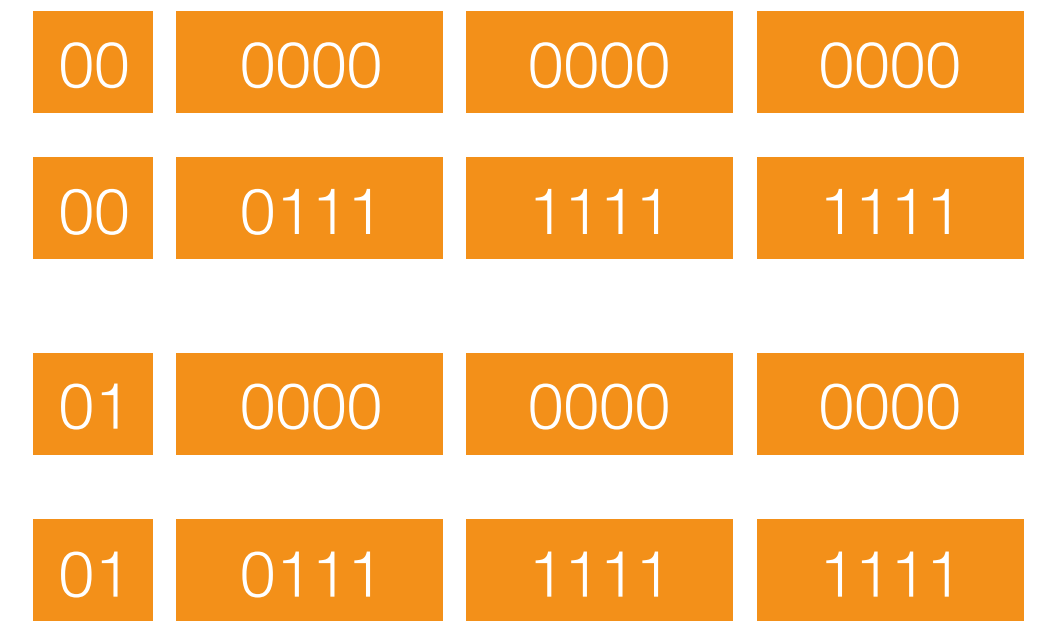

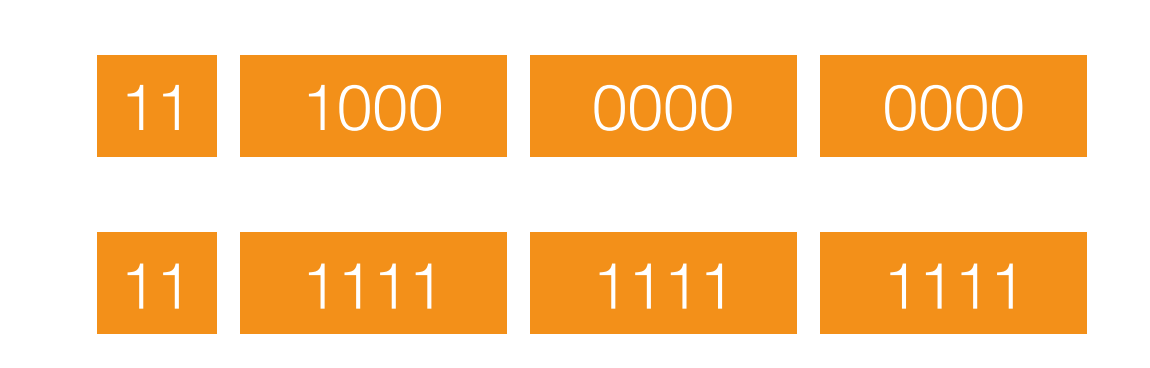

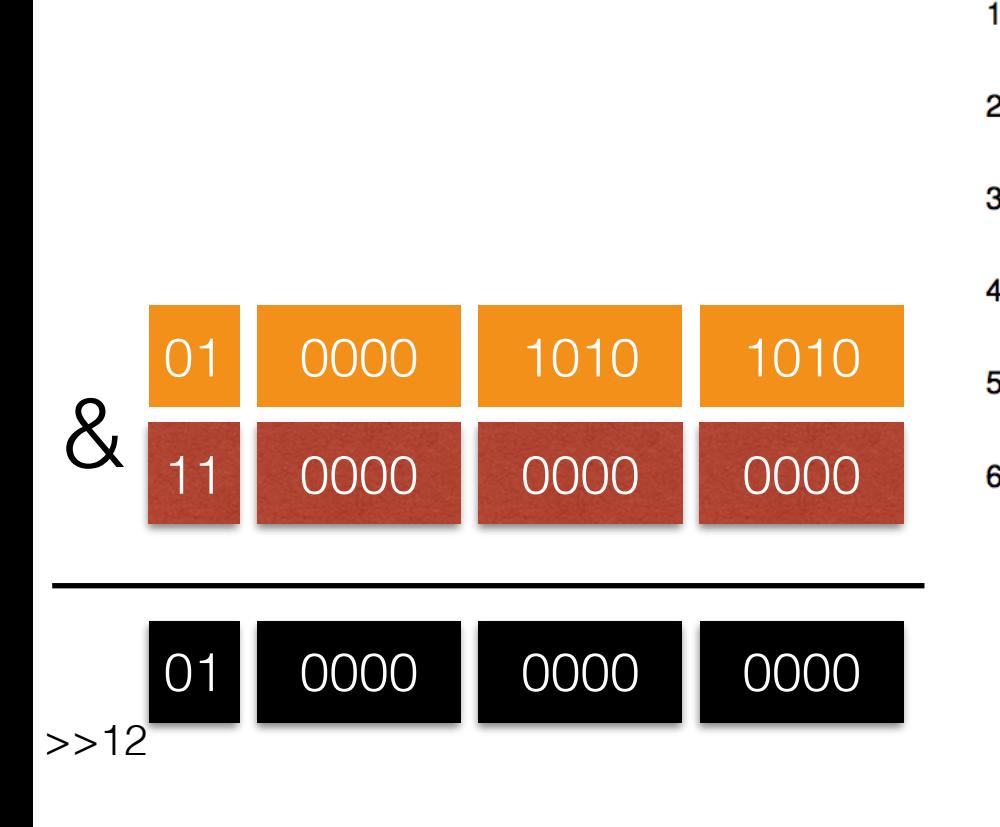

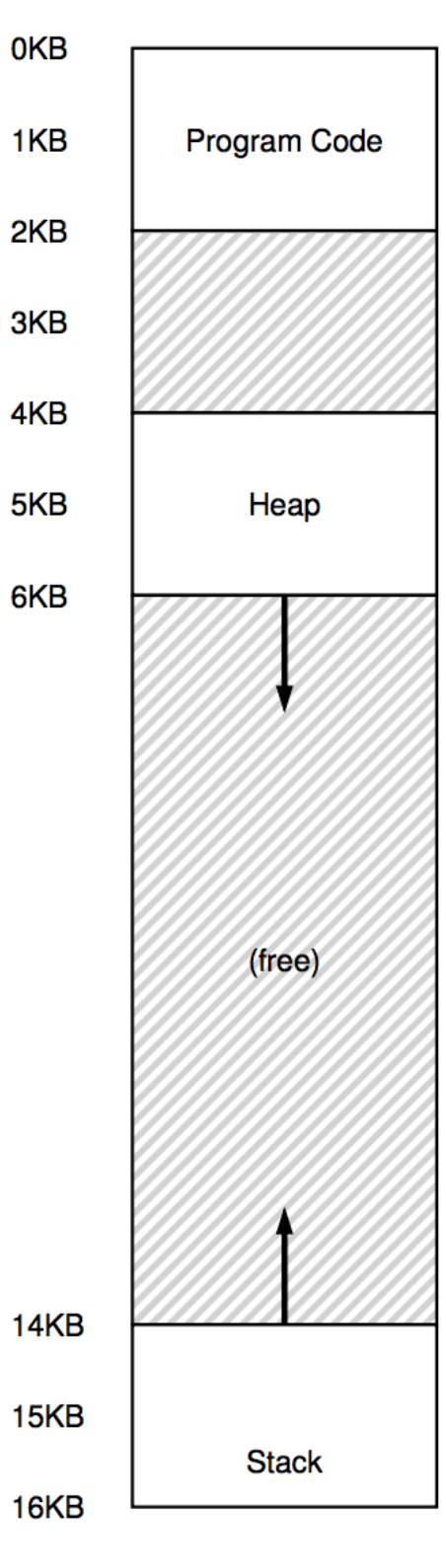

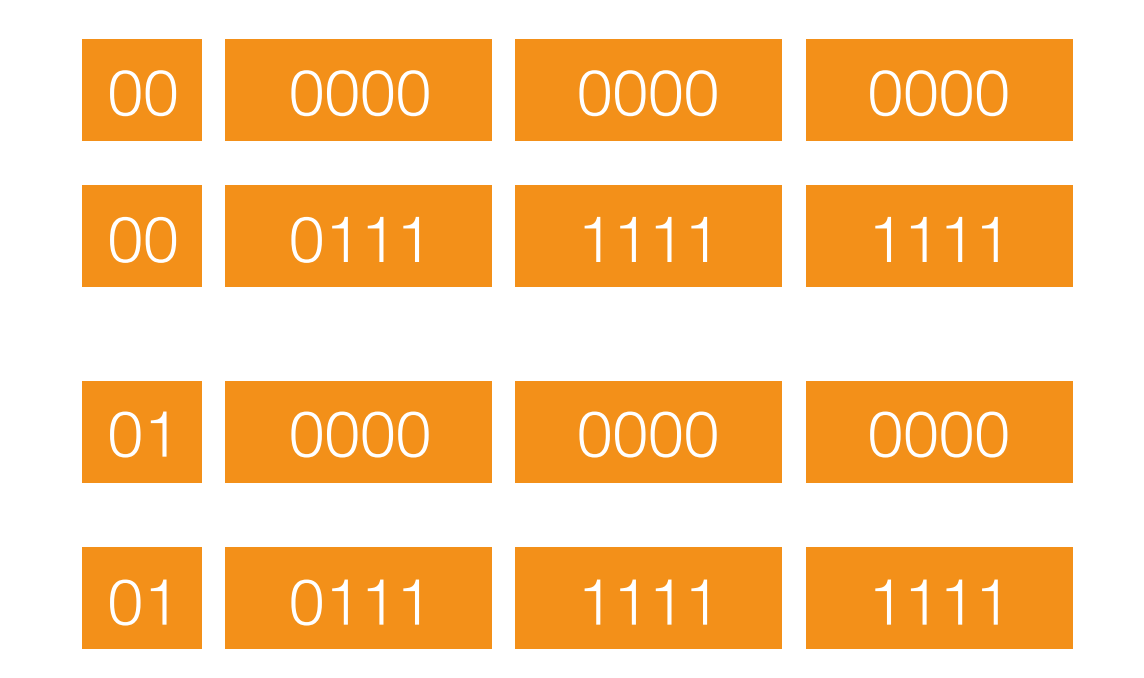

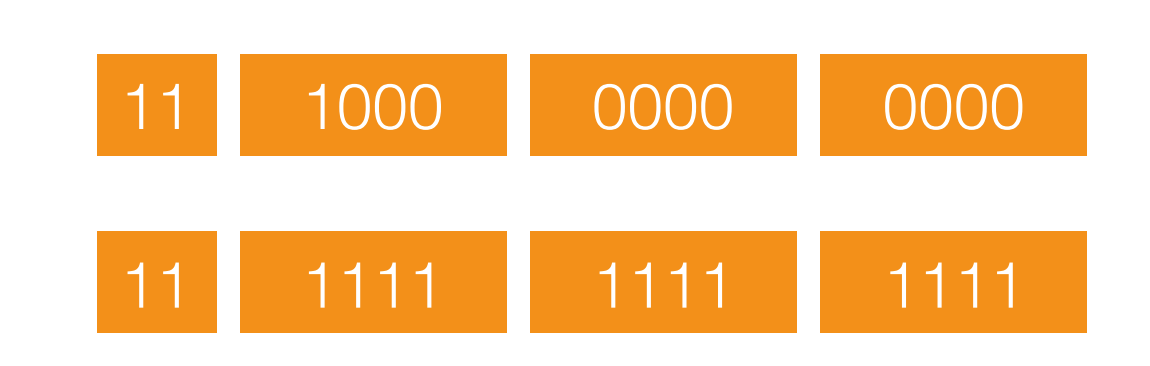

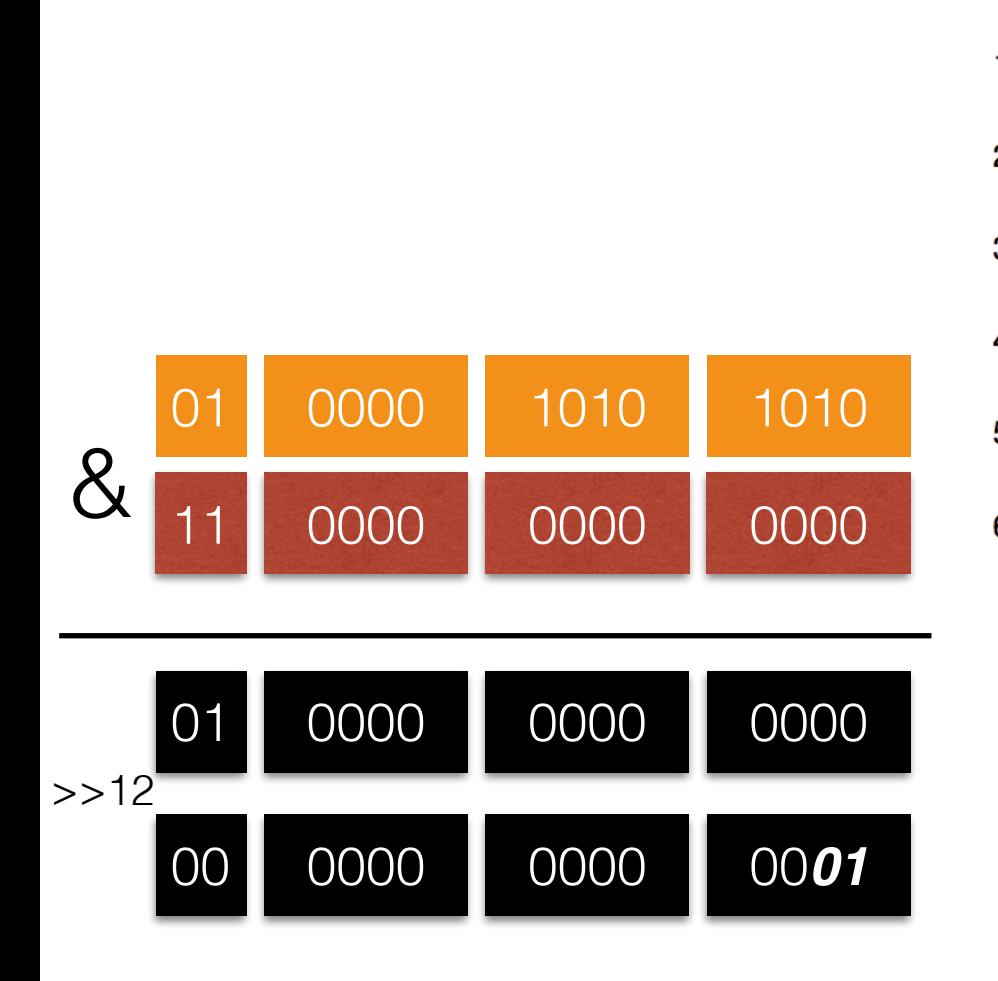

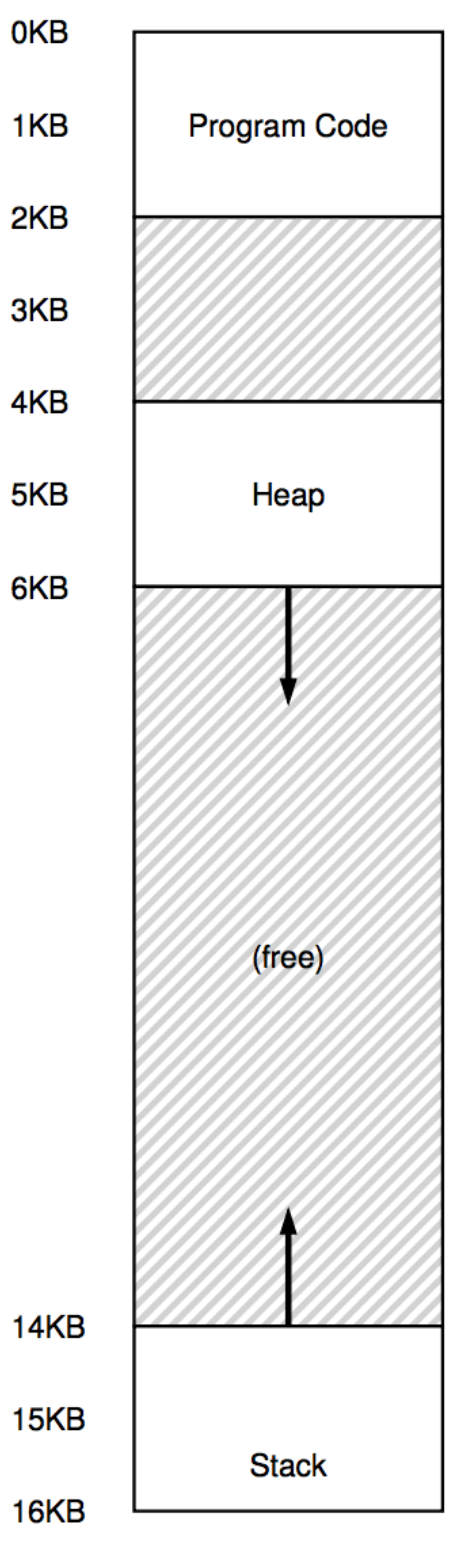

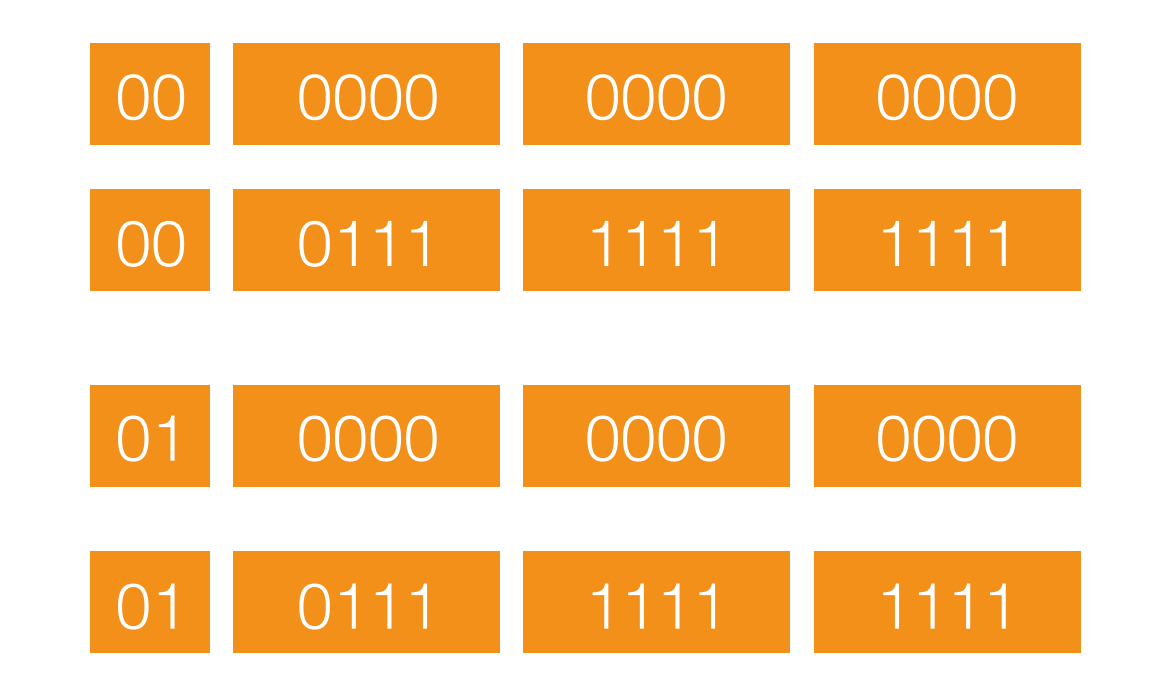

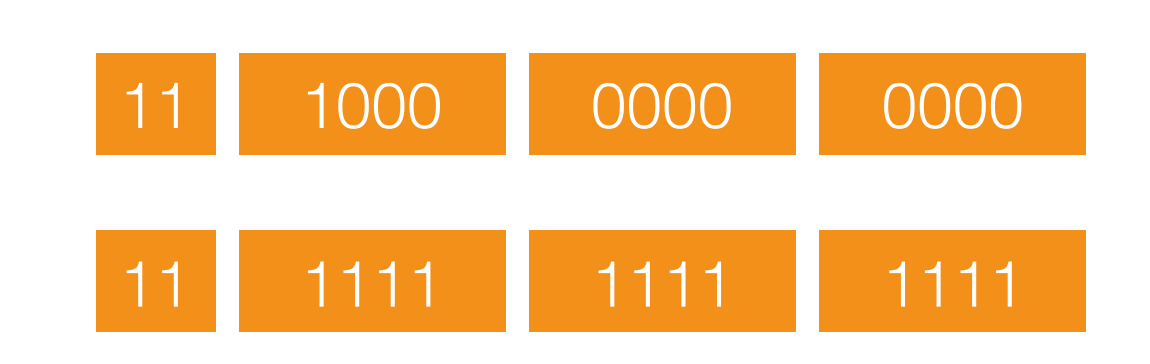

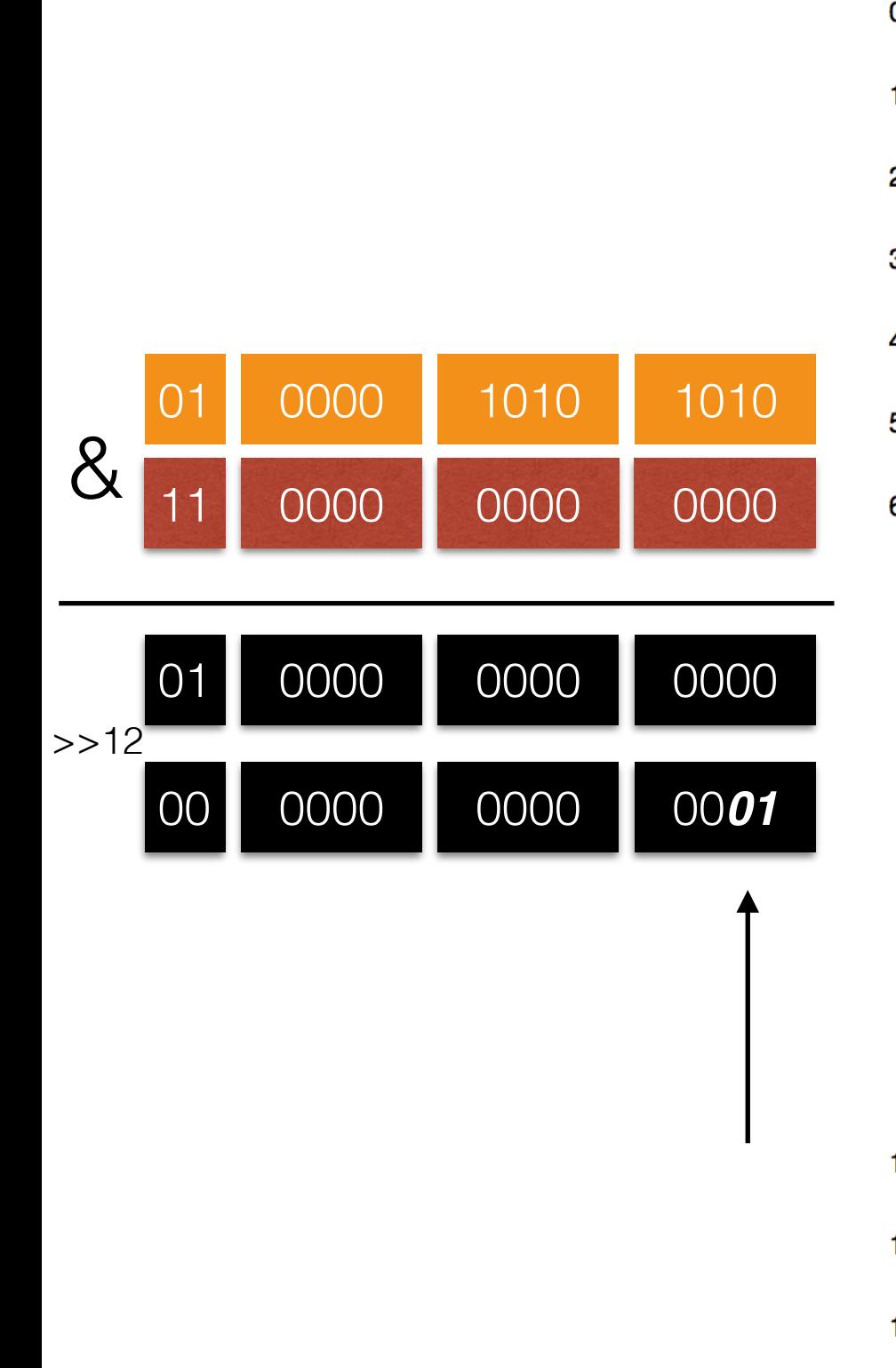

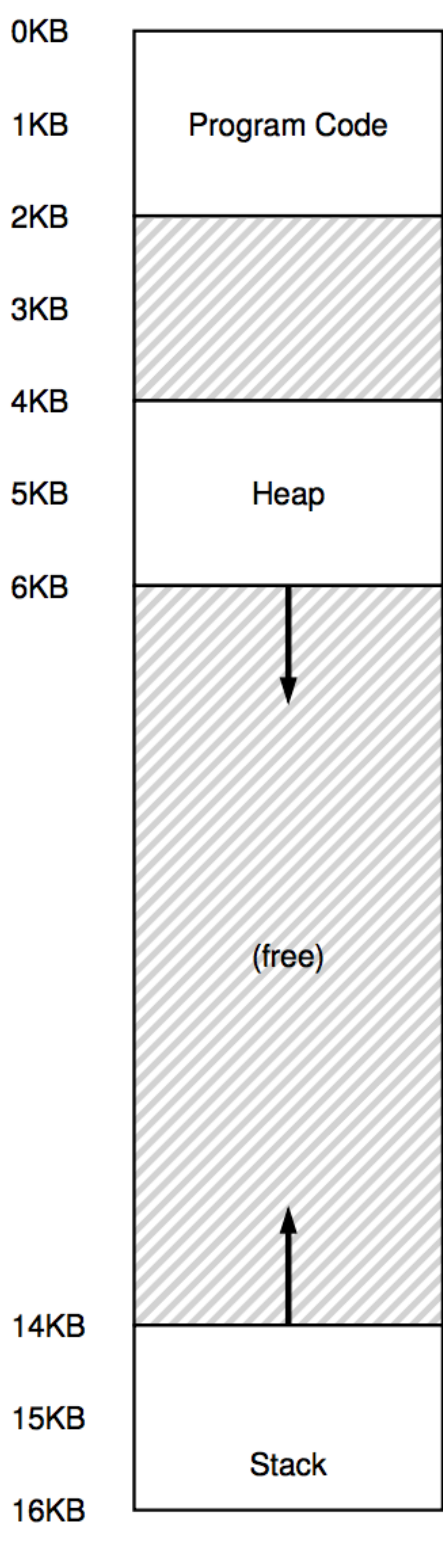

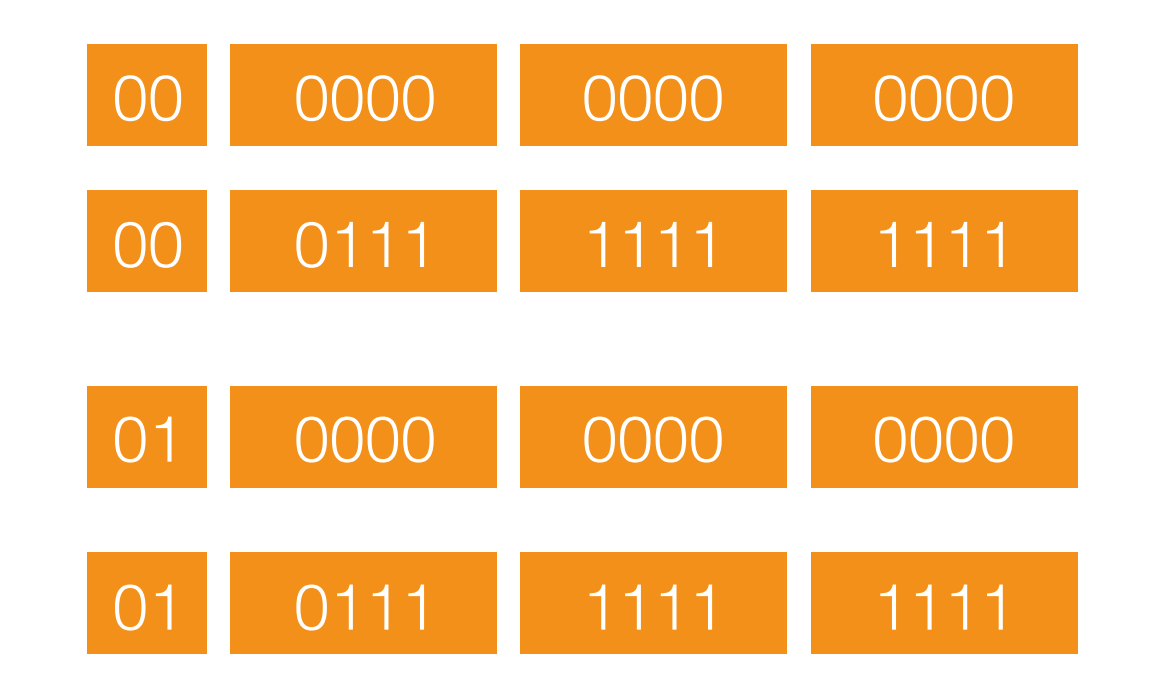

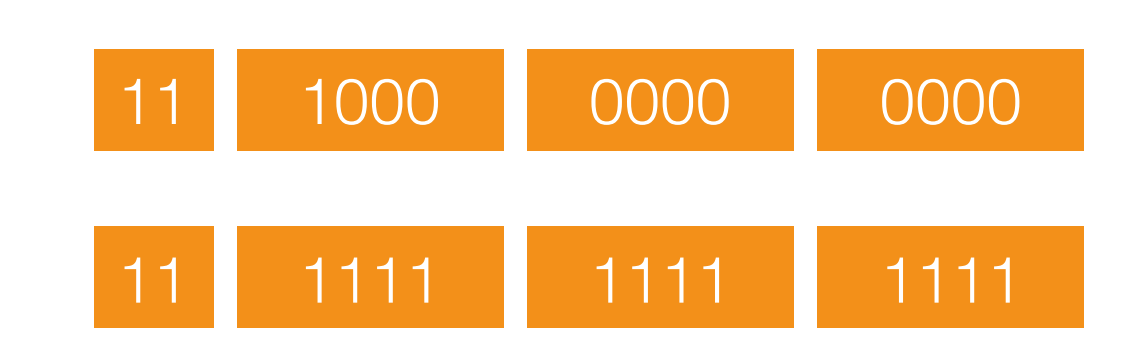

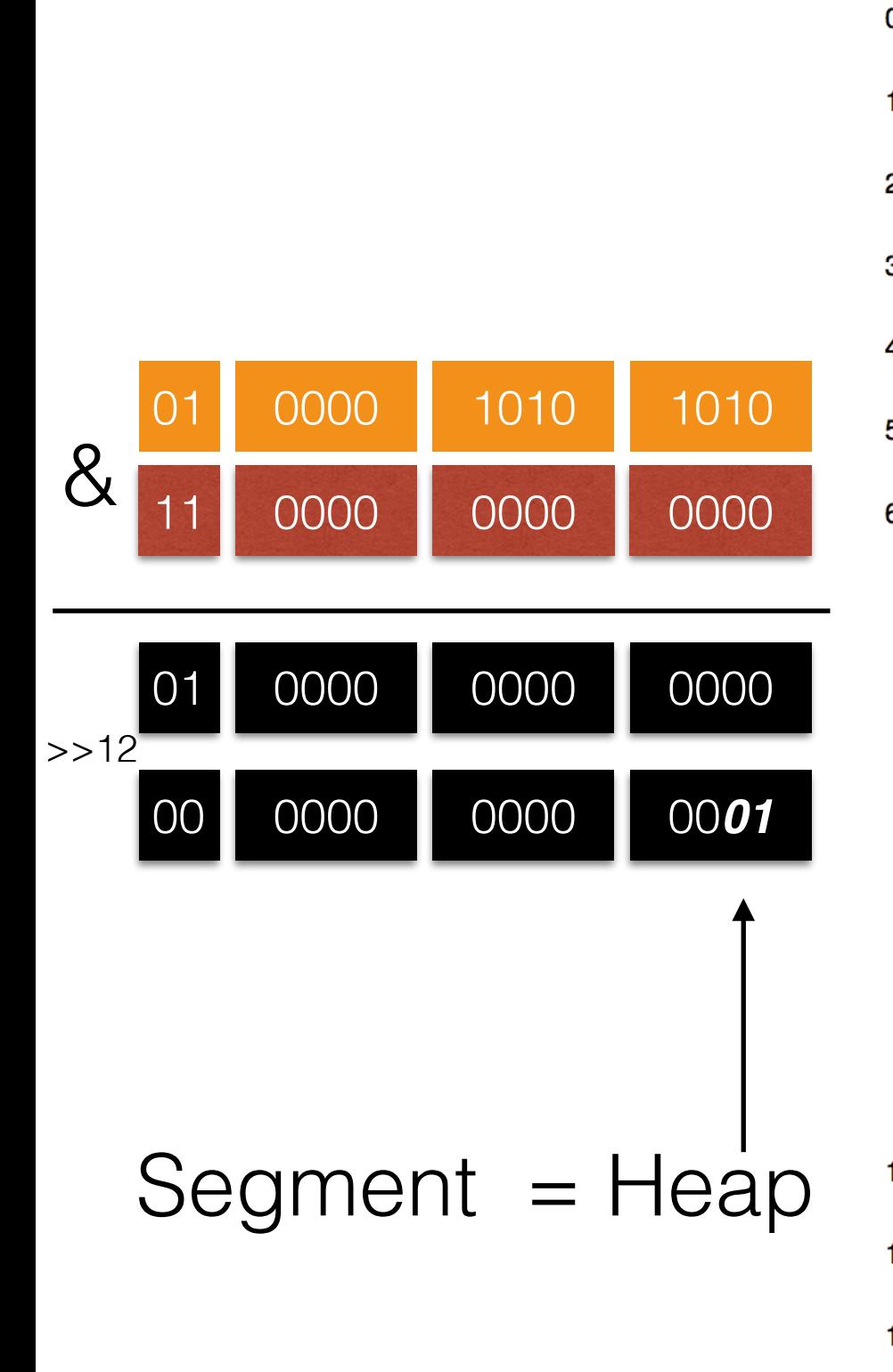

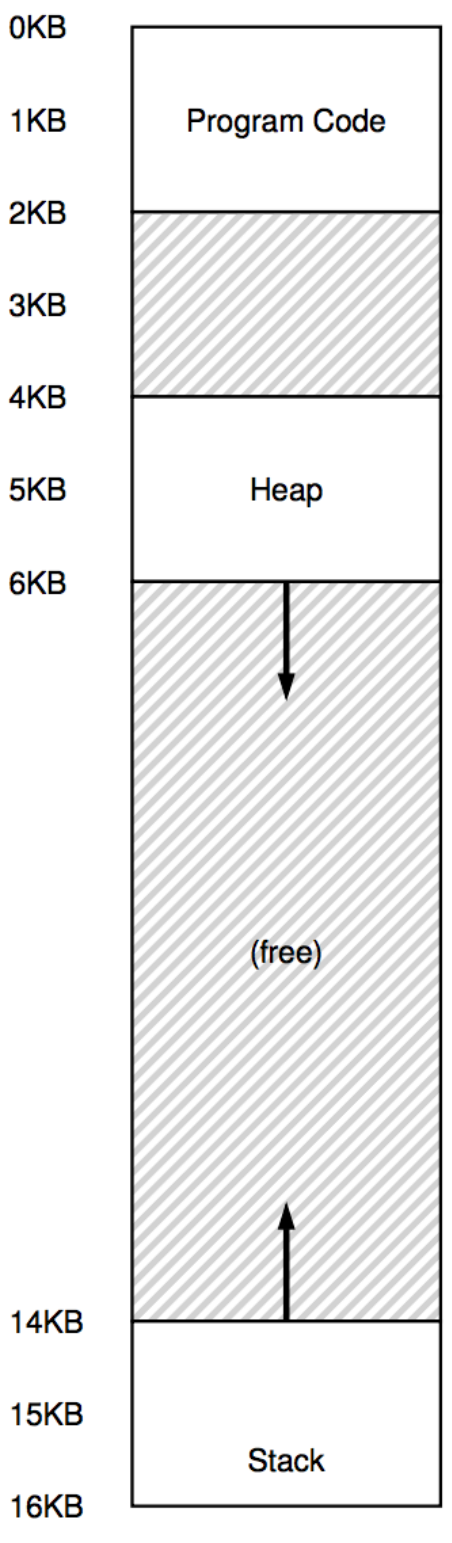

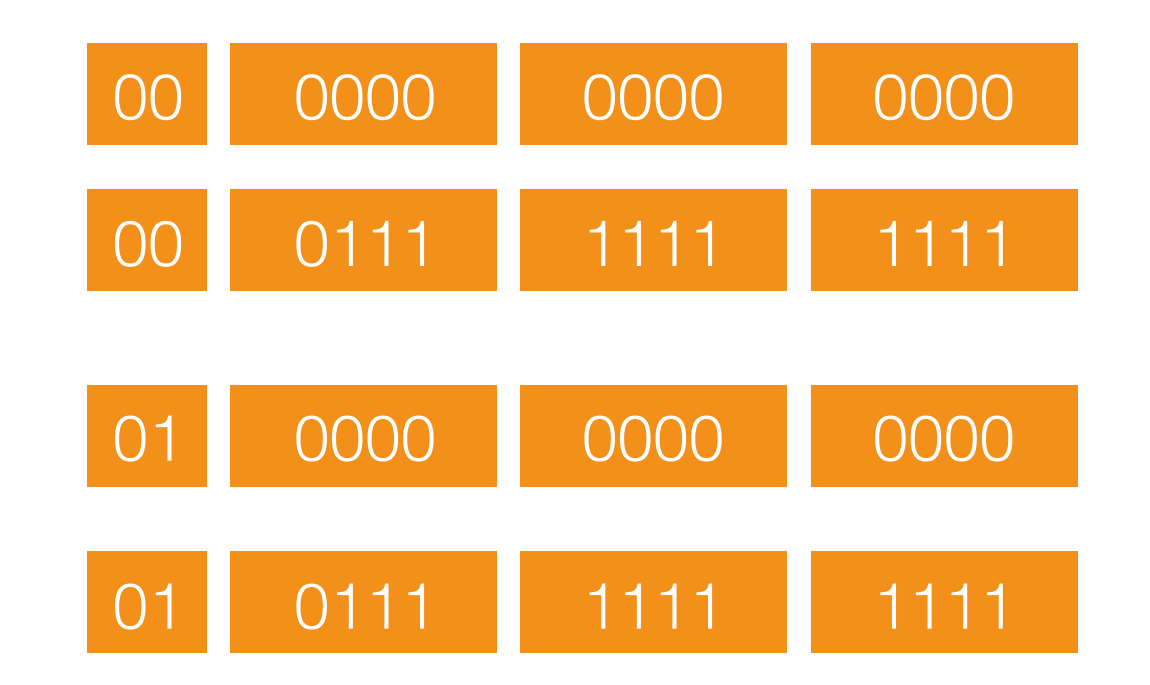

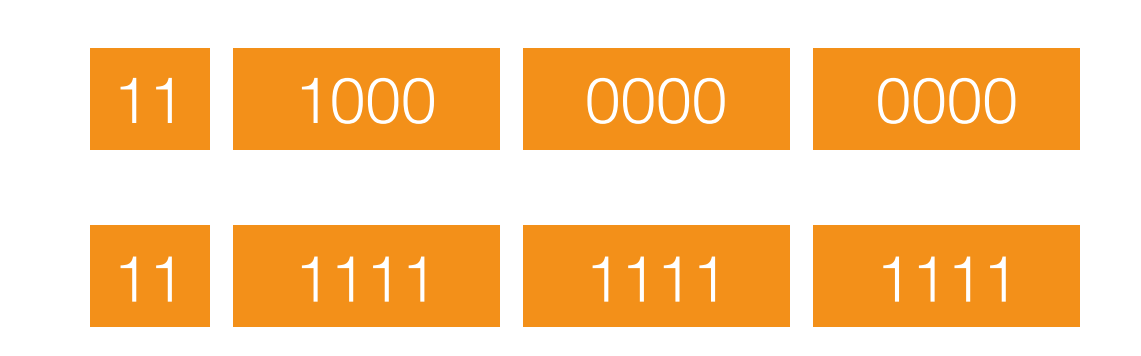

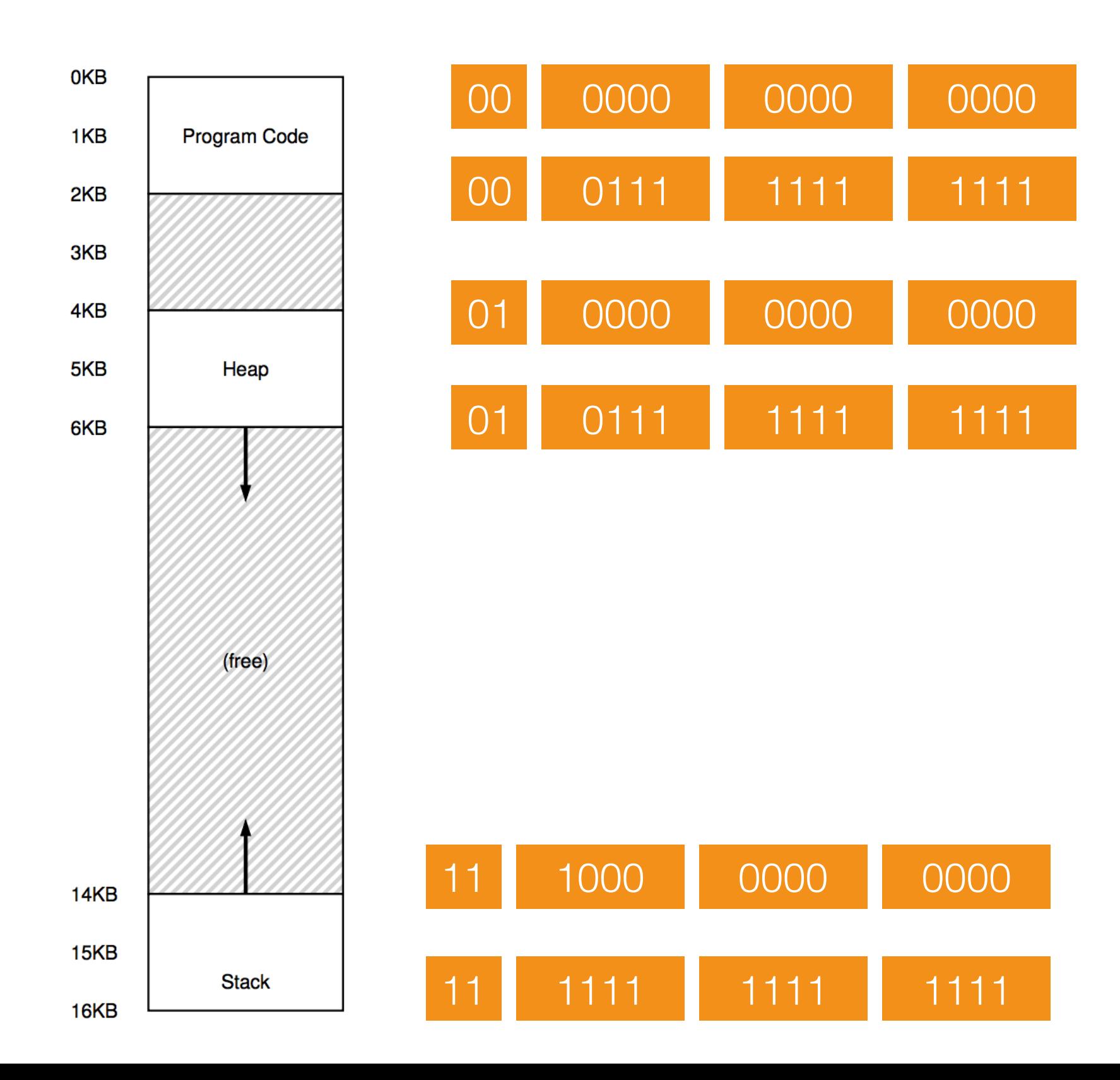

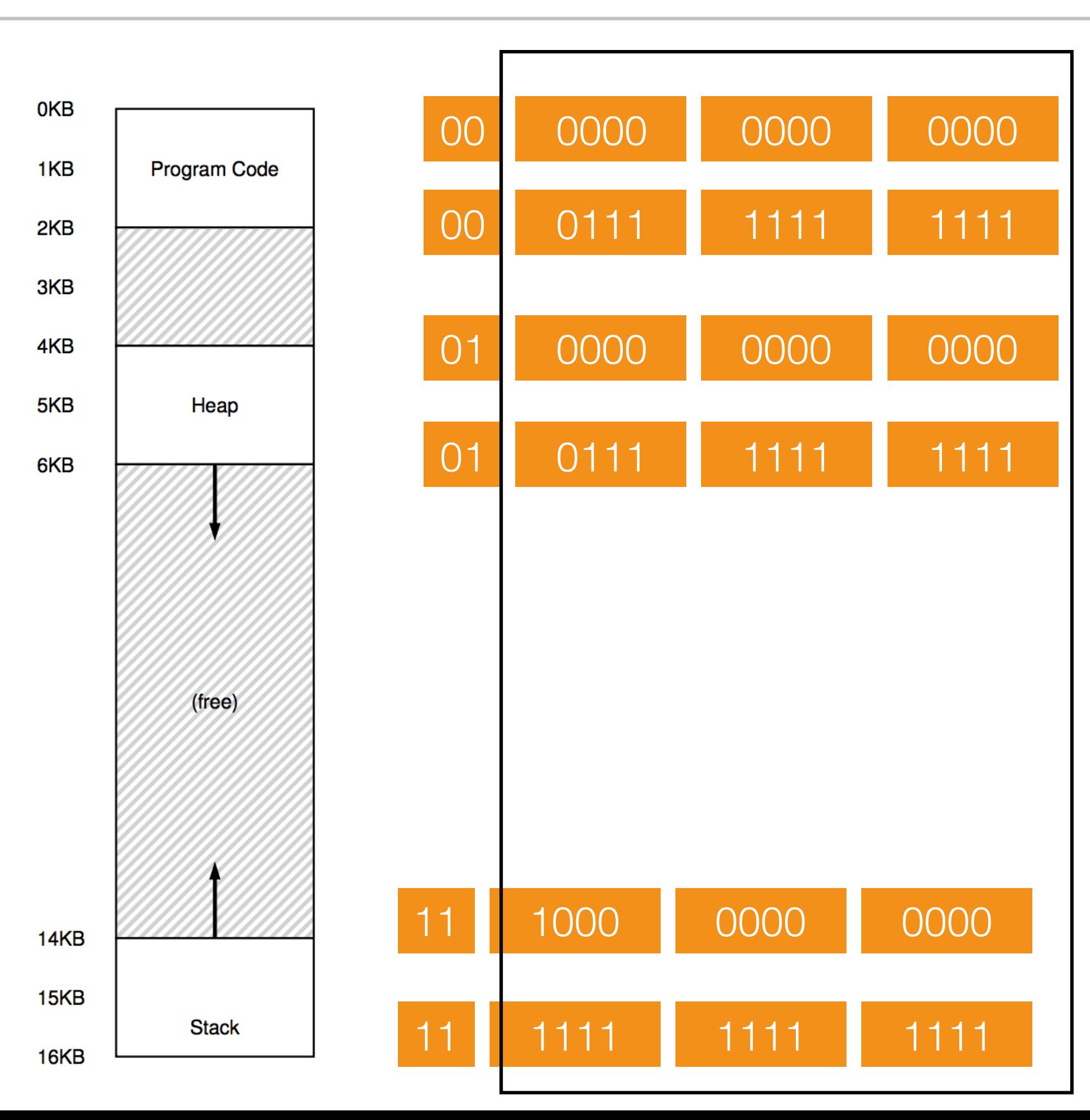

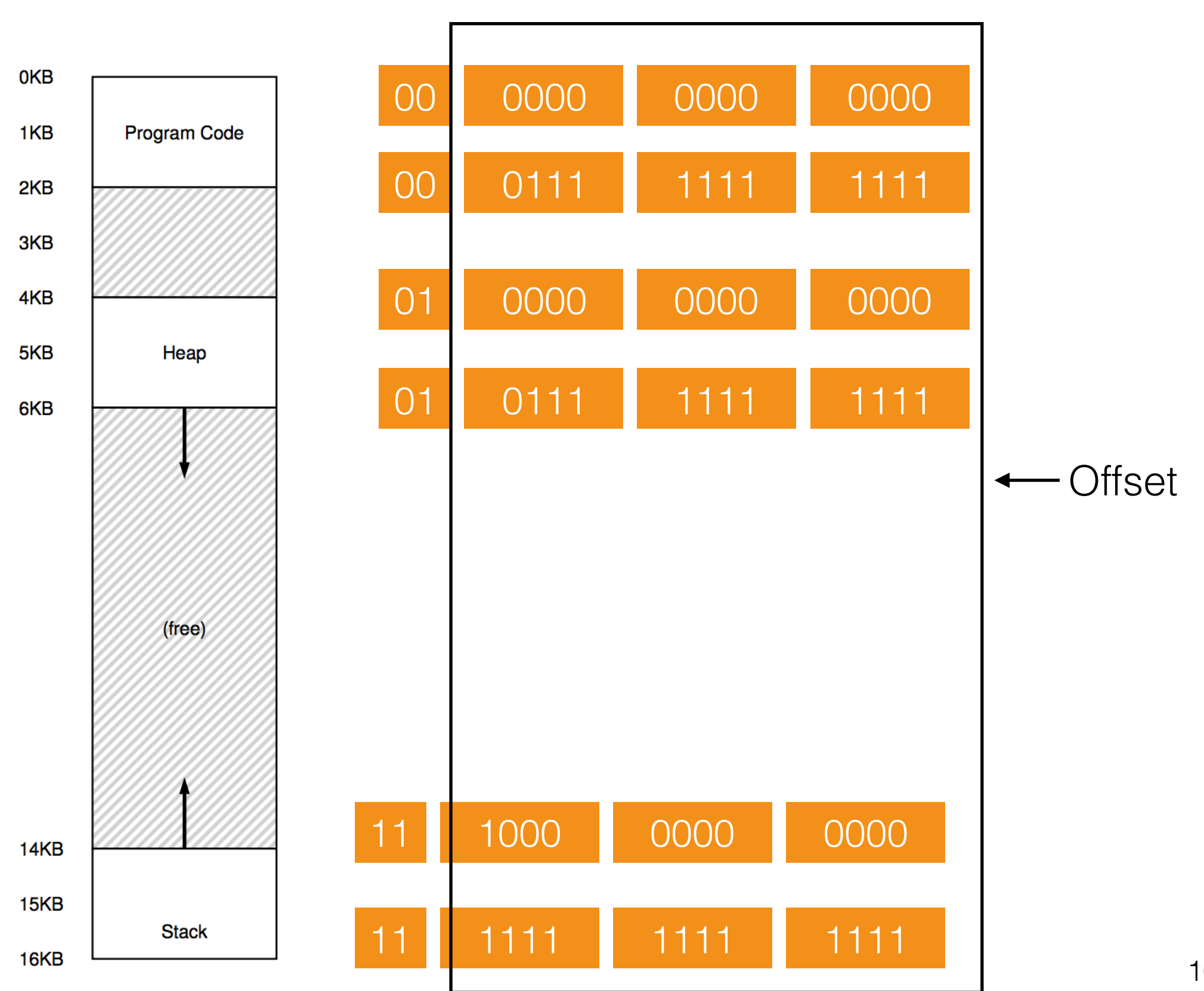

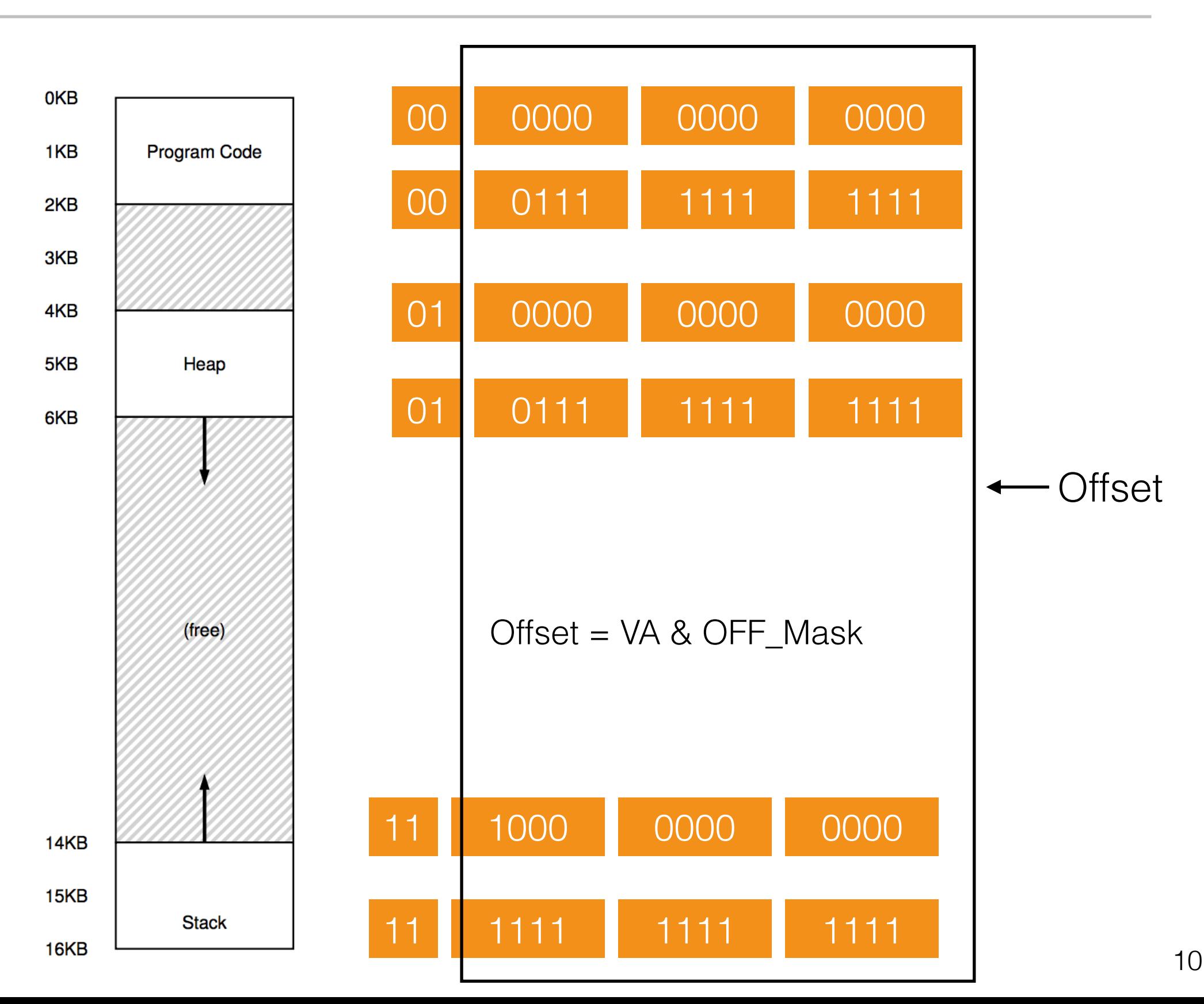

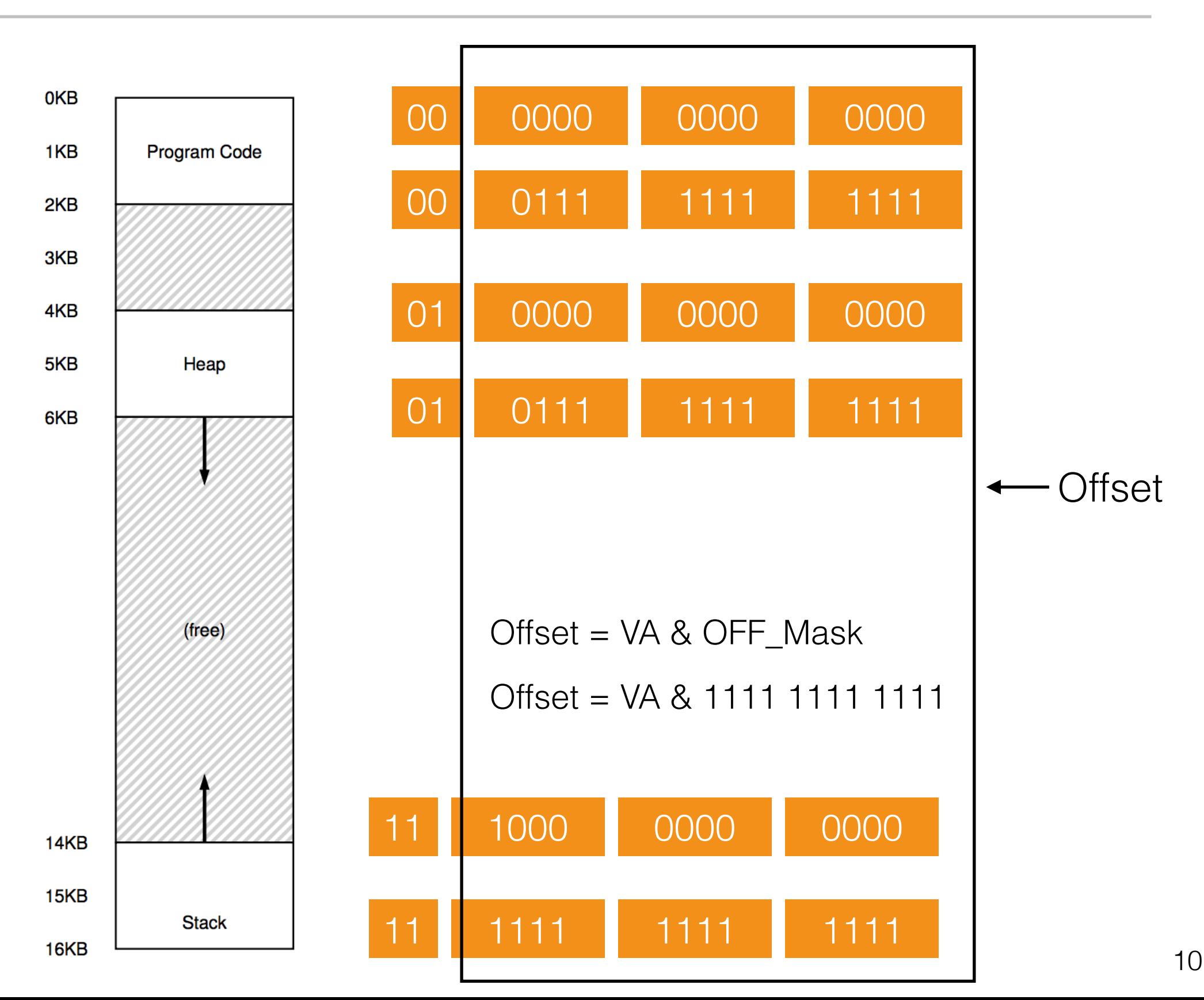

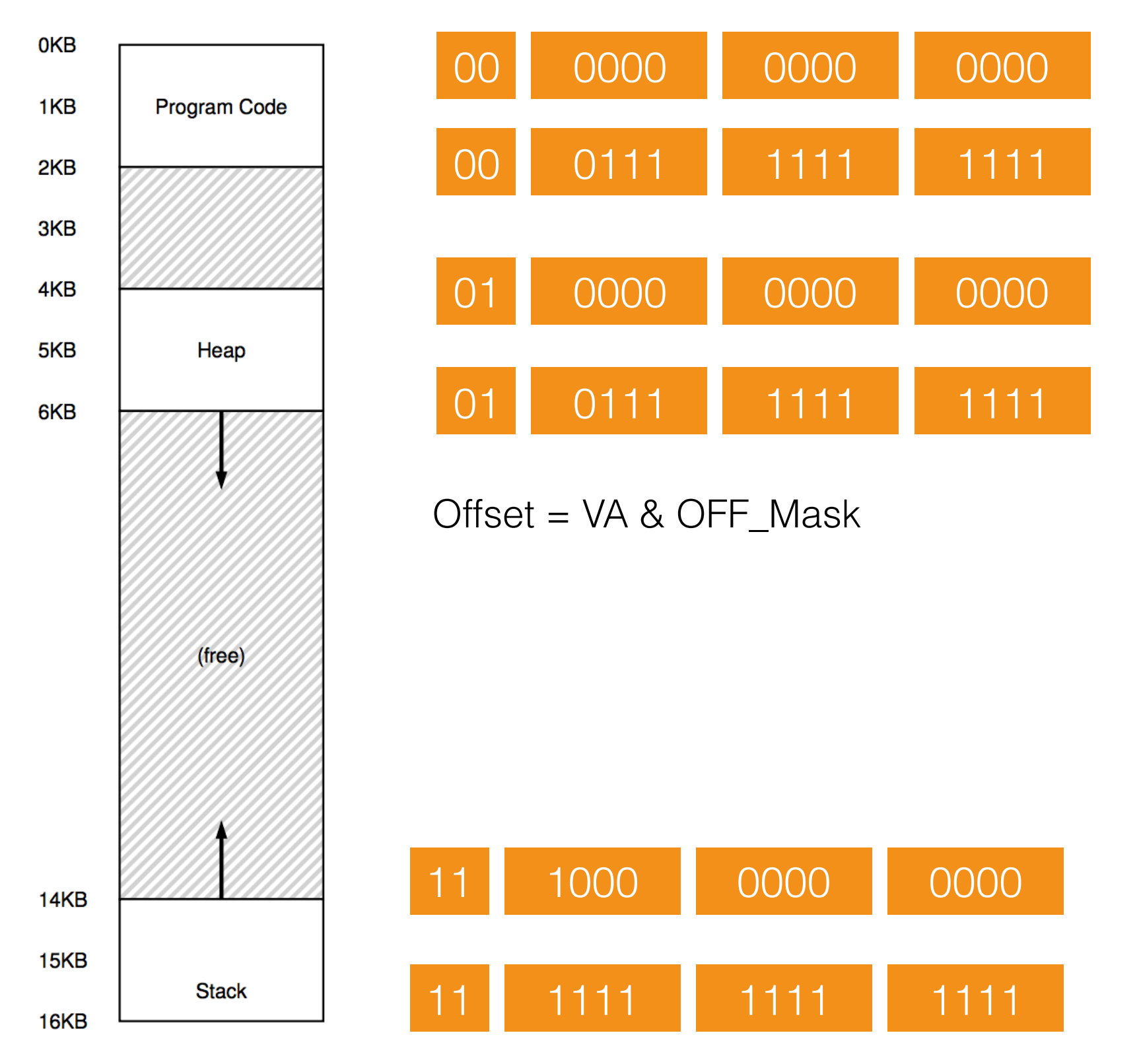

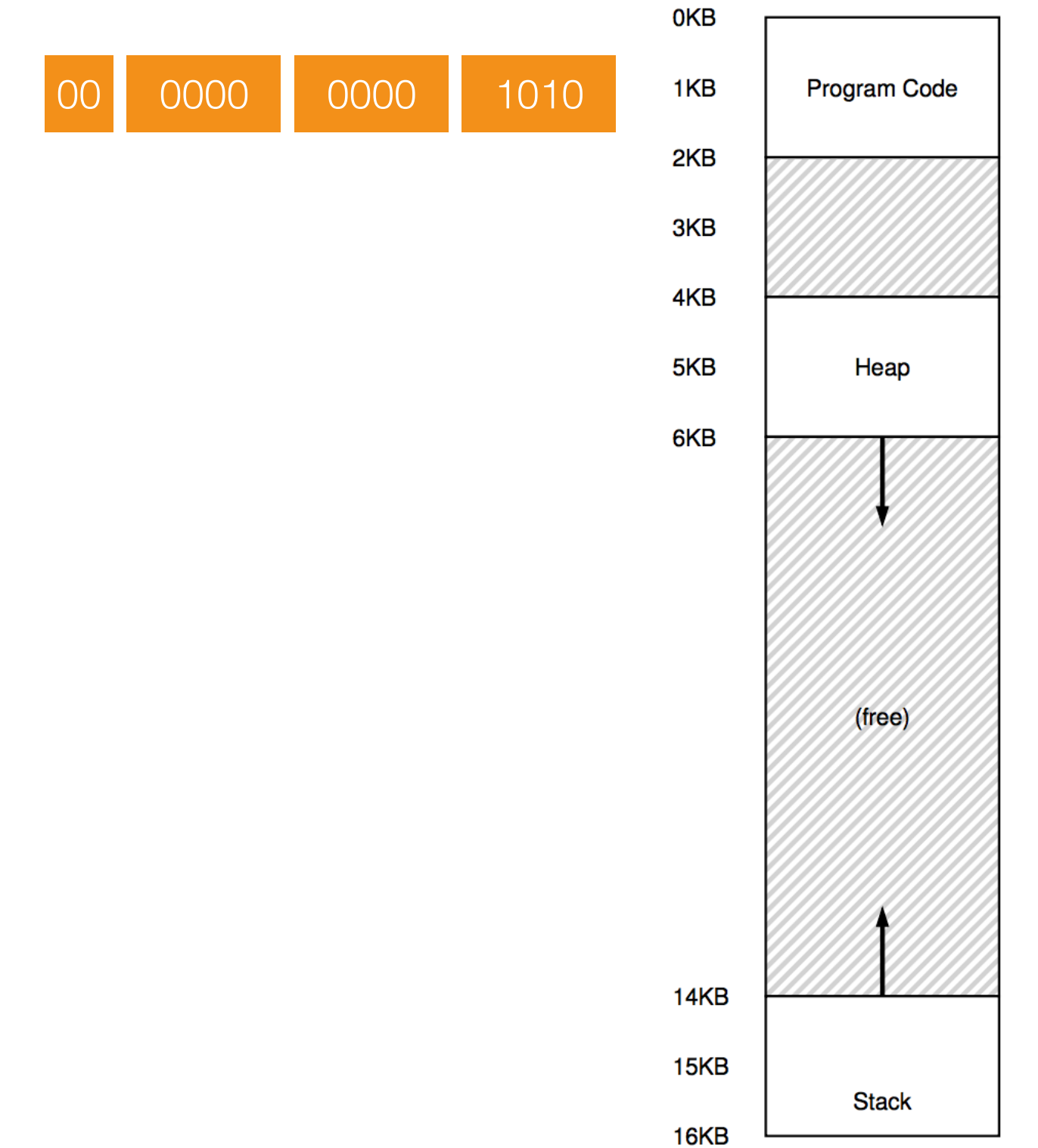

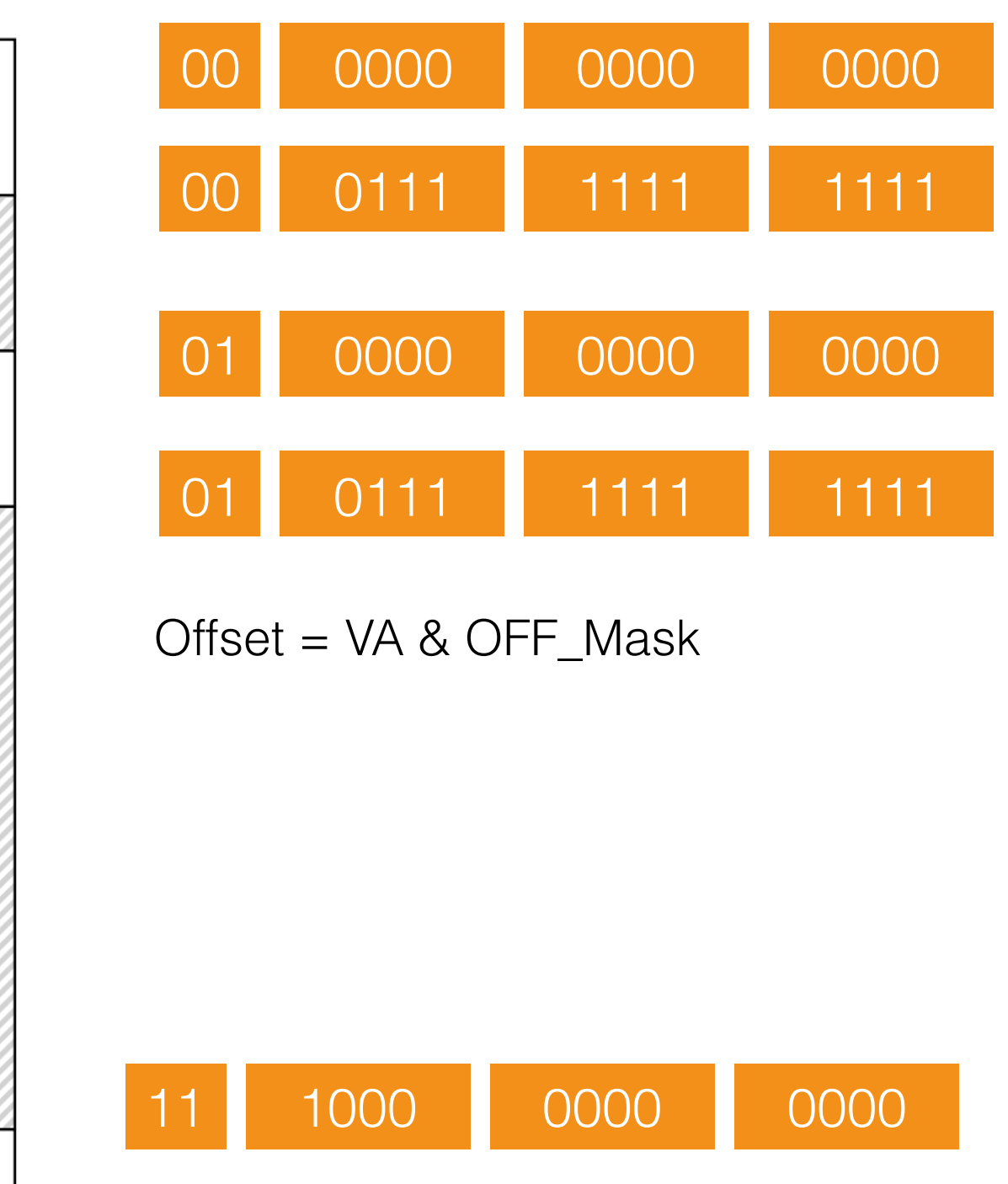

11 1111 1111 1111

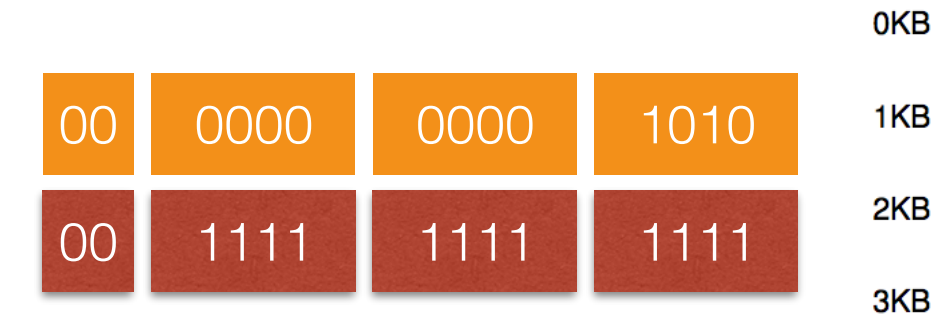

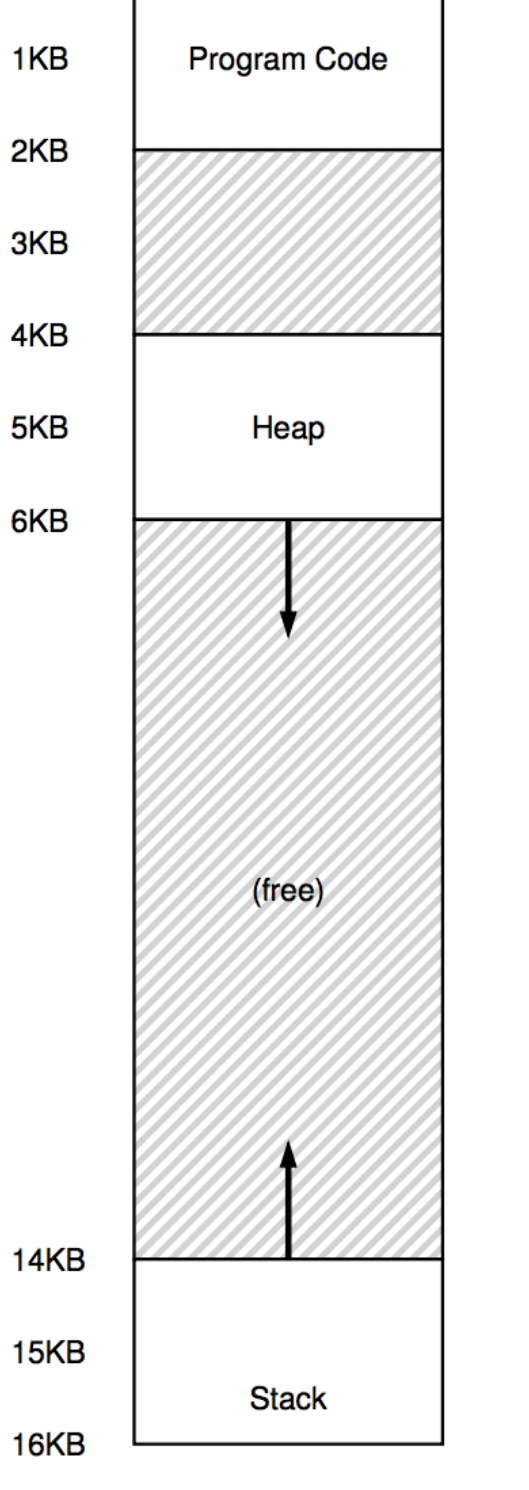

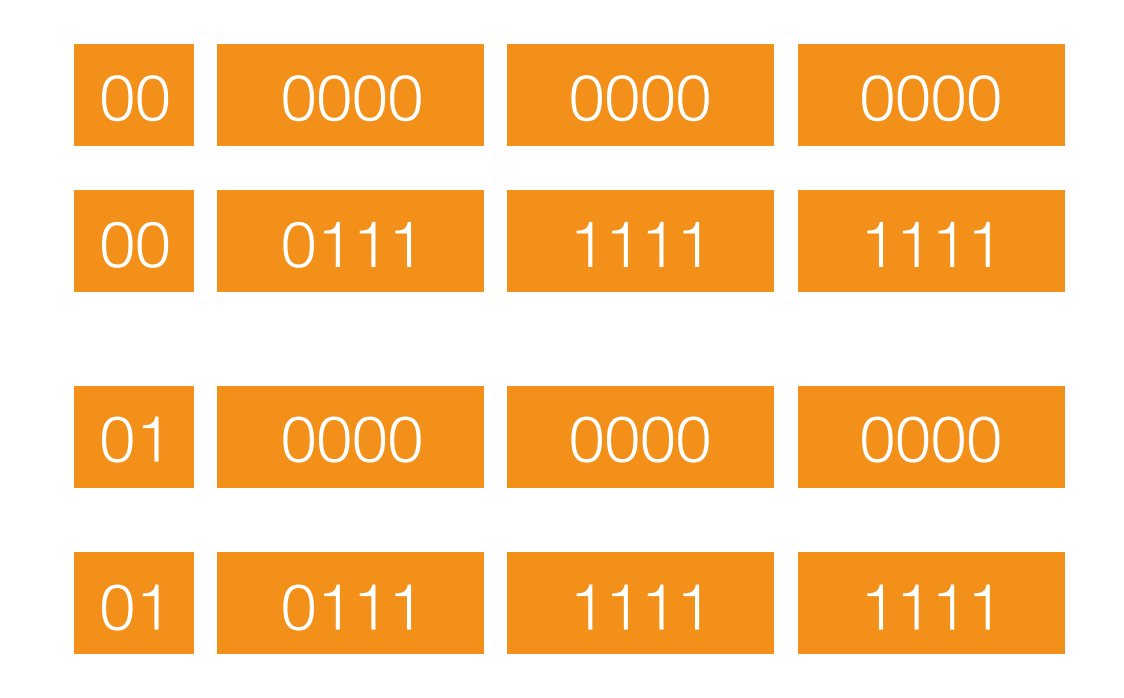

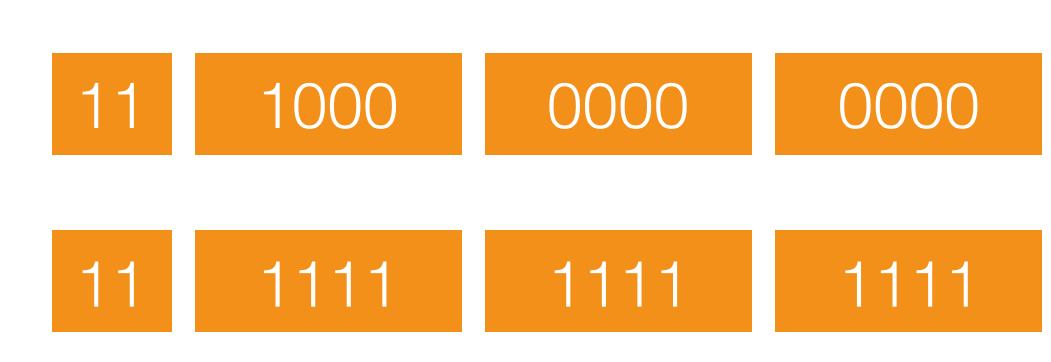

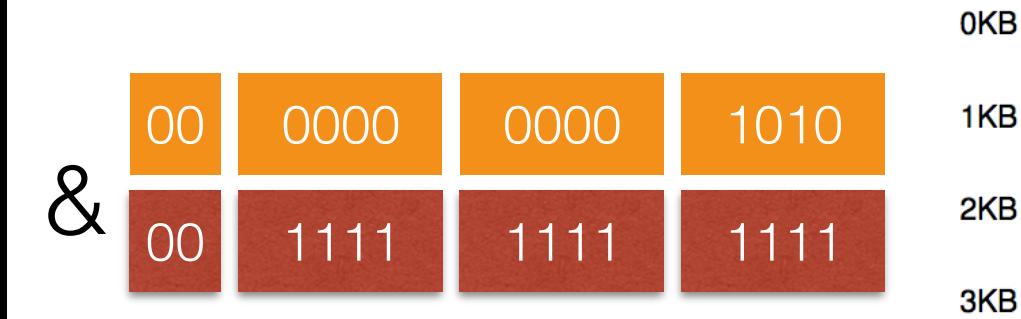

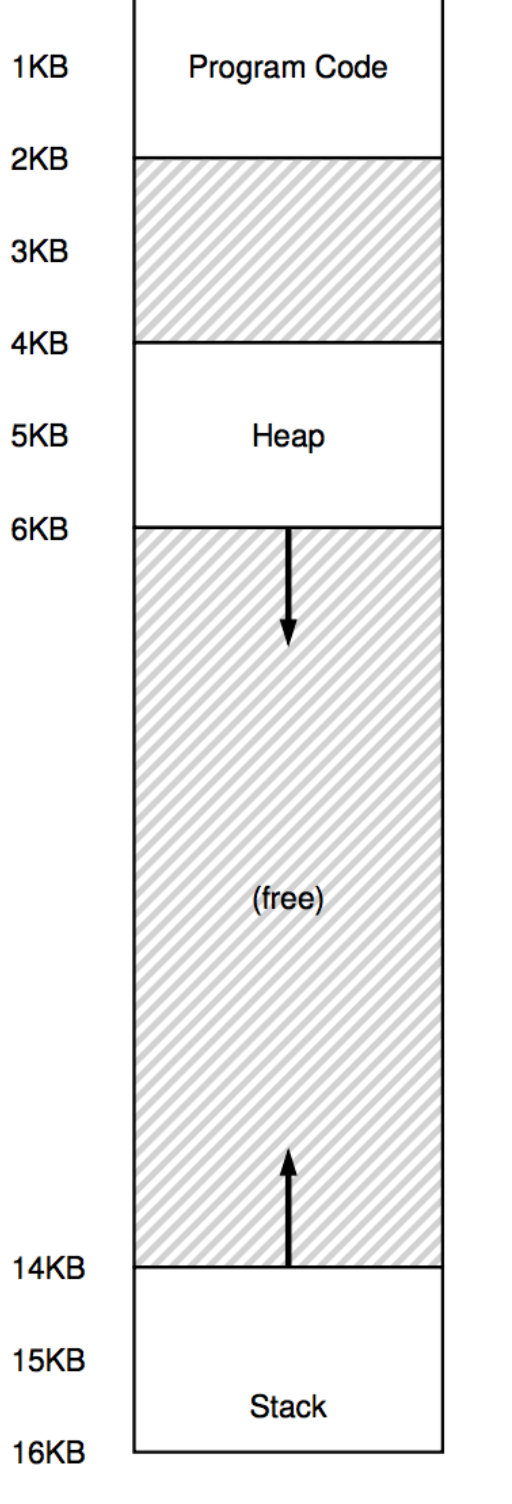

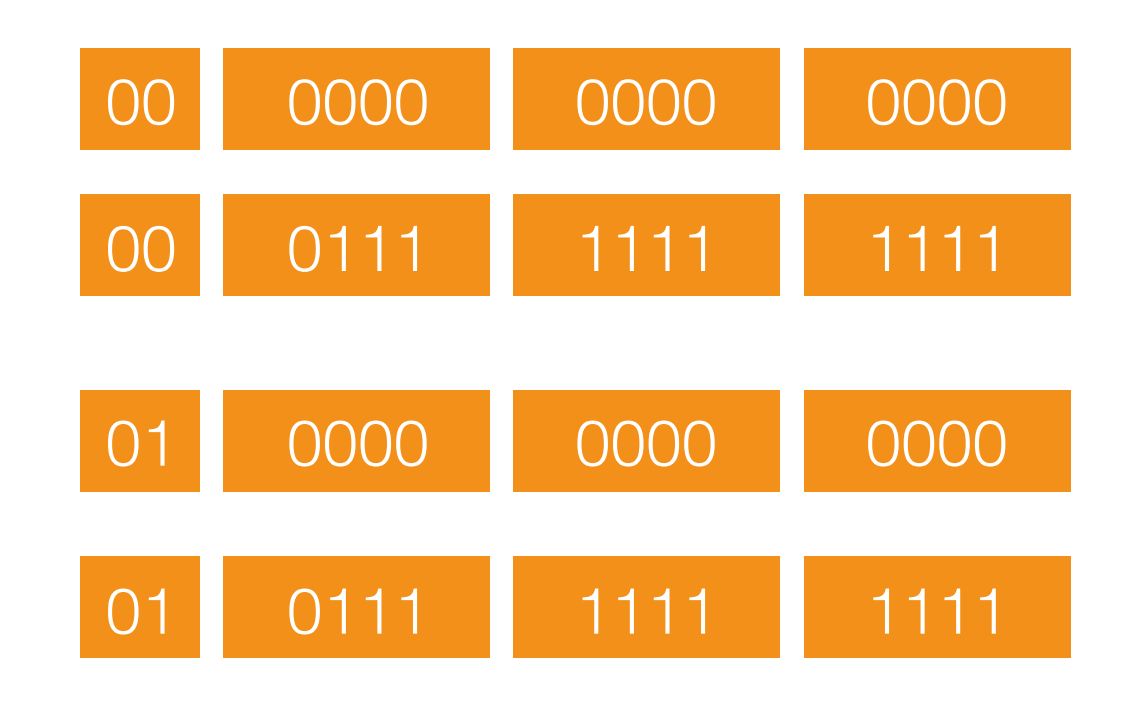

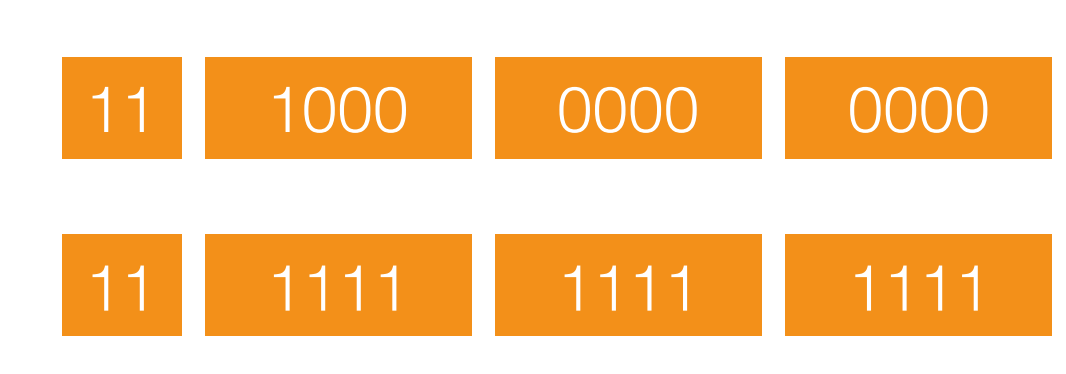

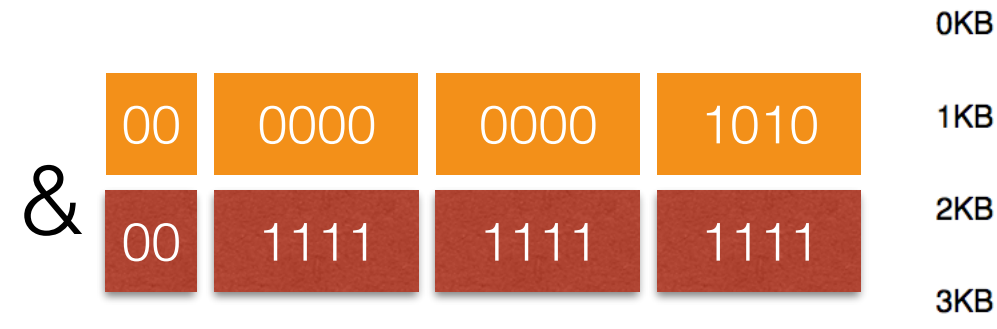

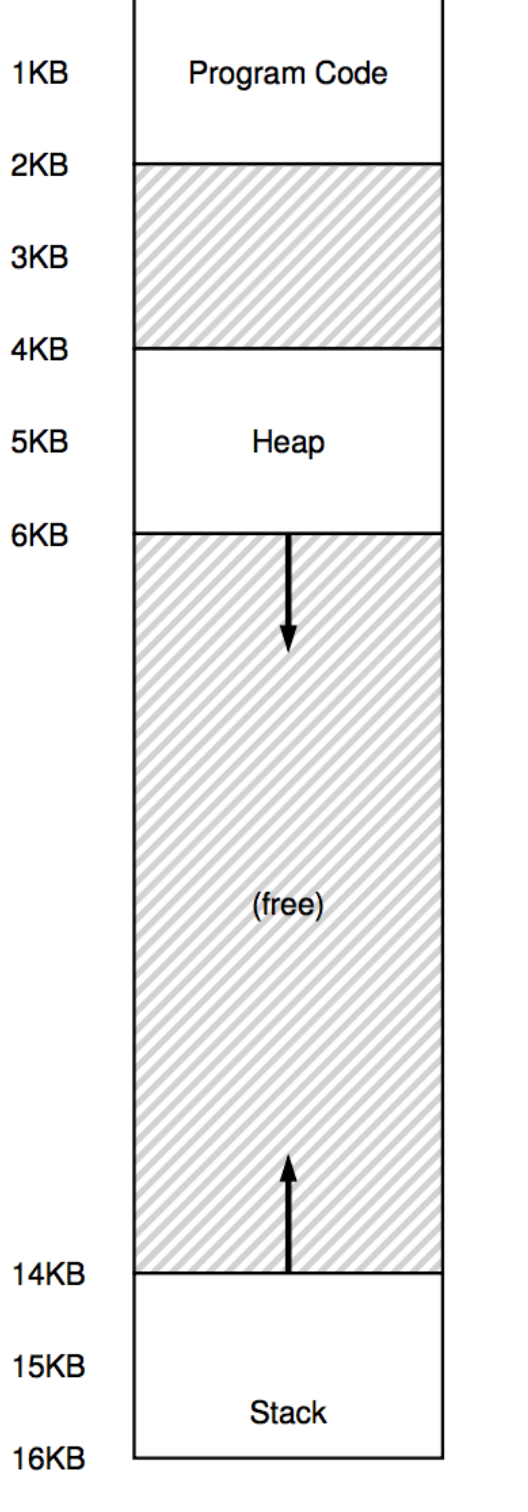

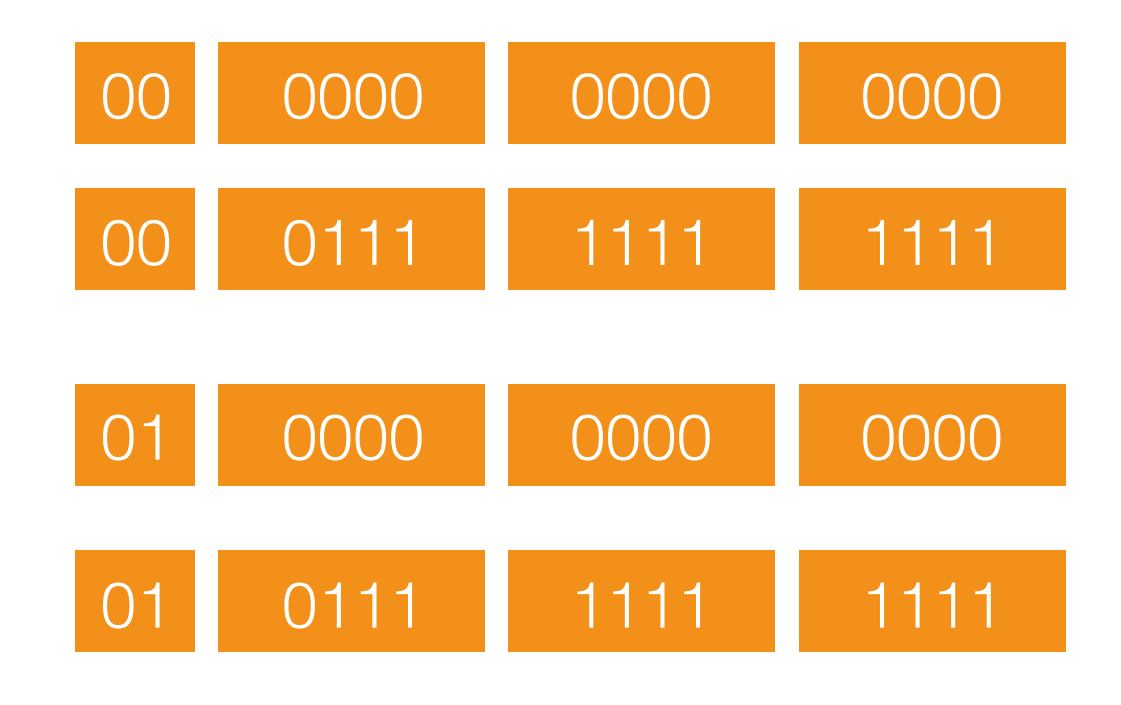

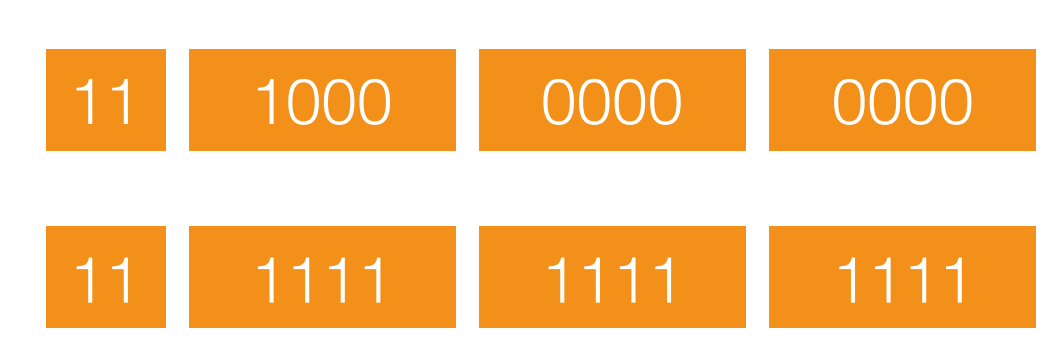

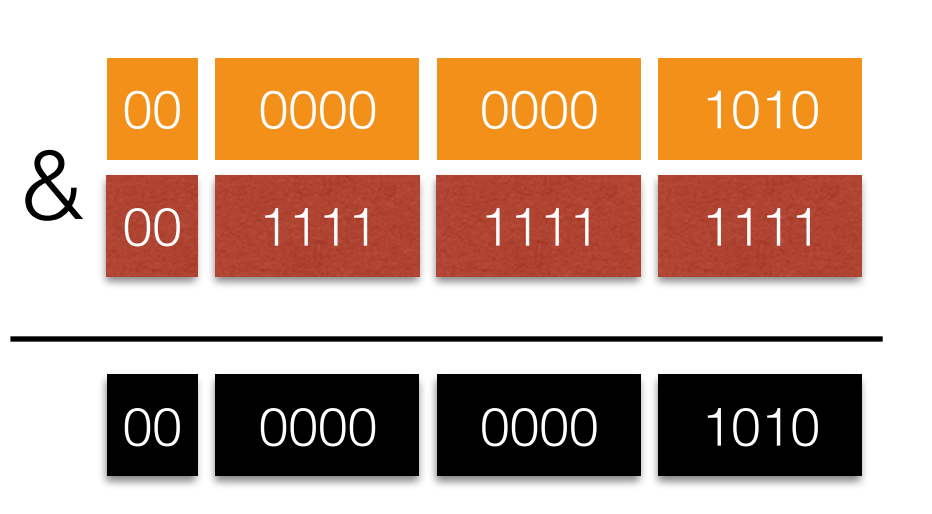

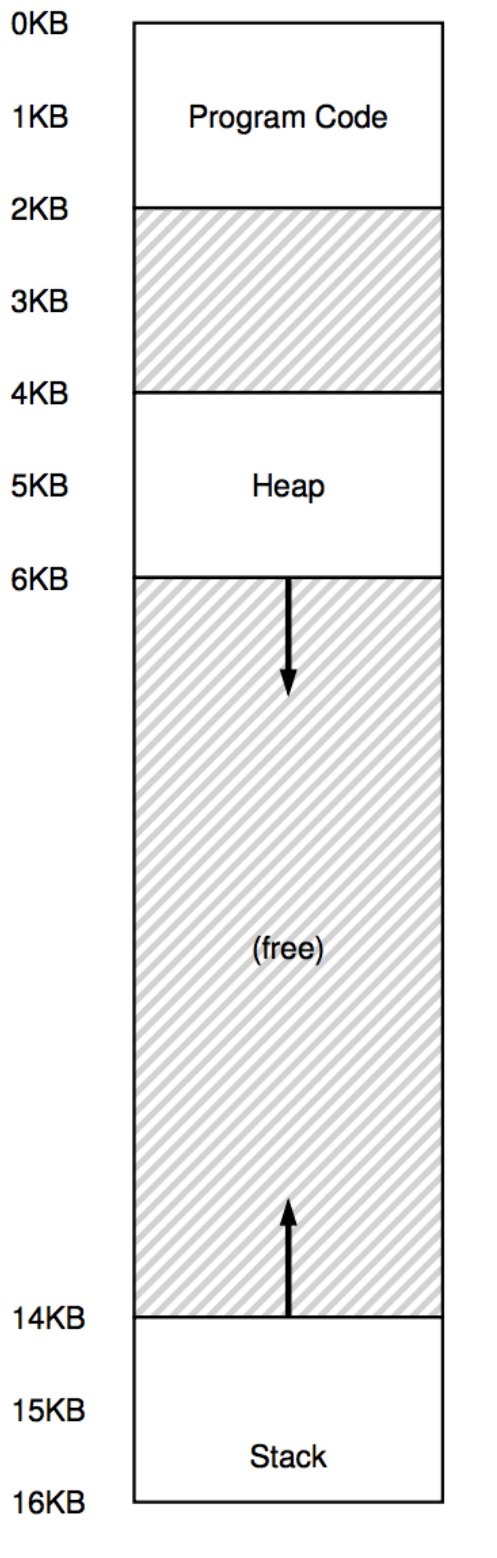

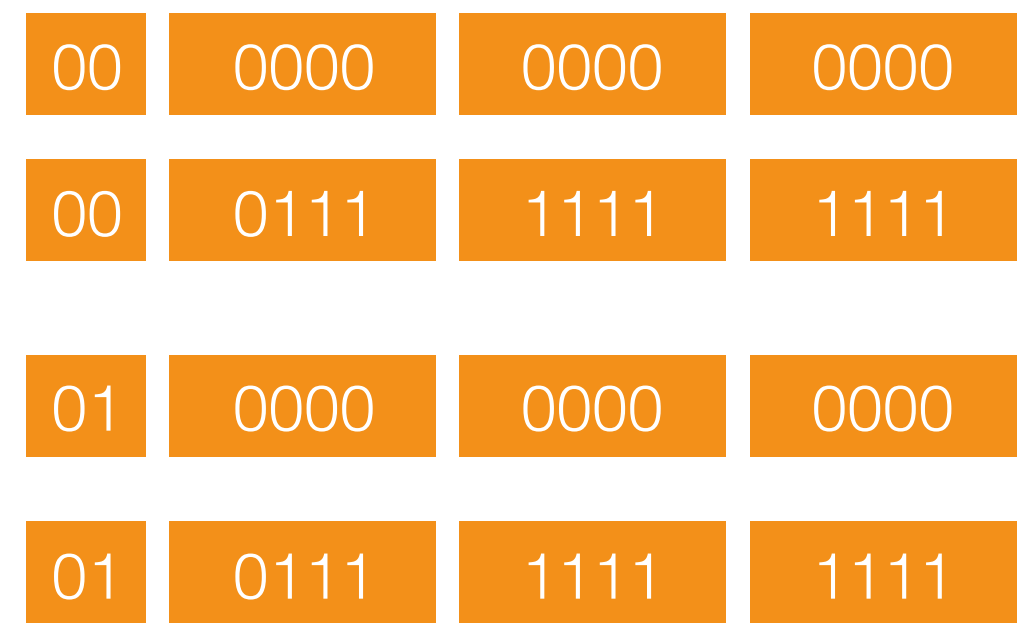

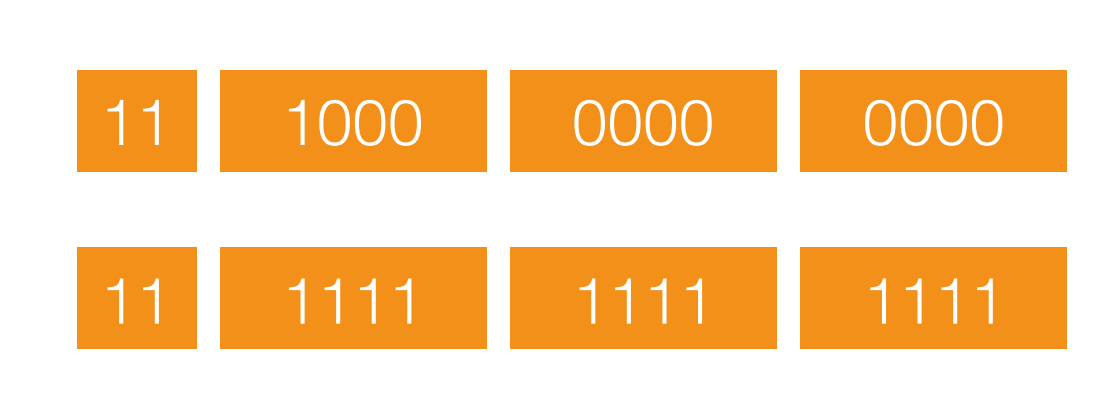

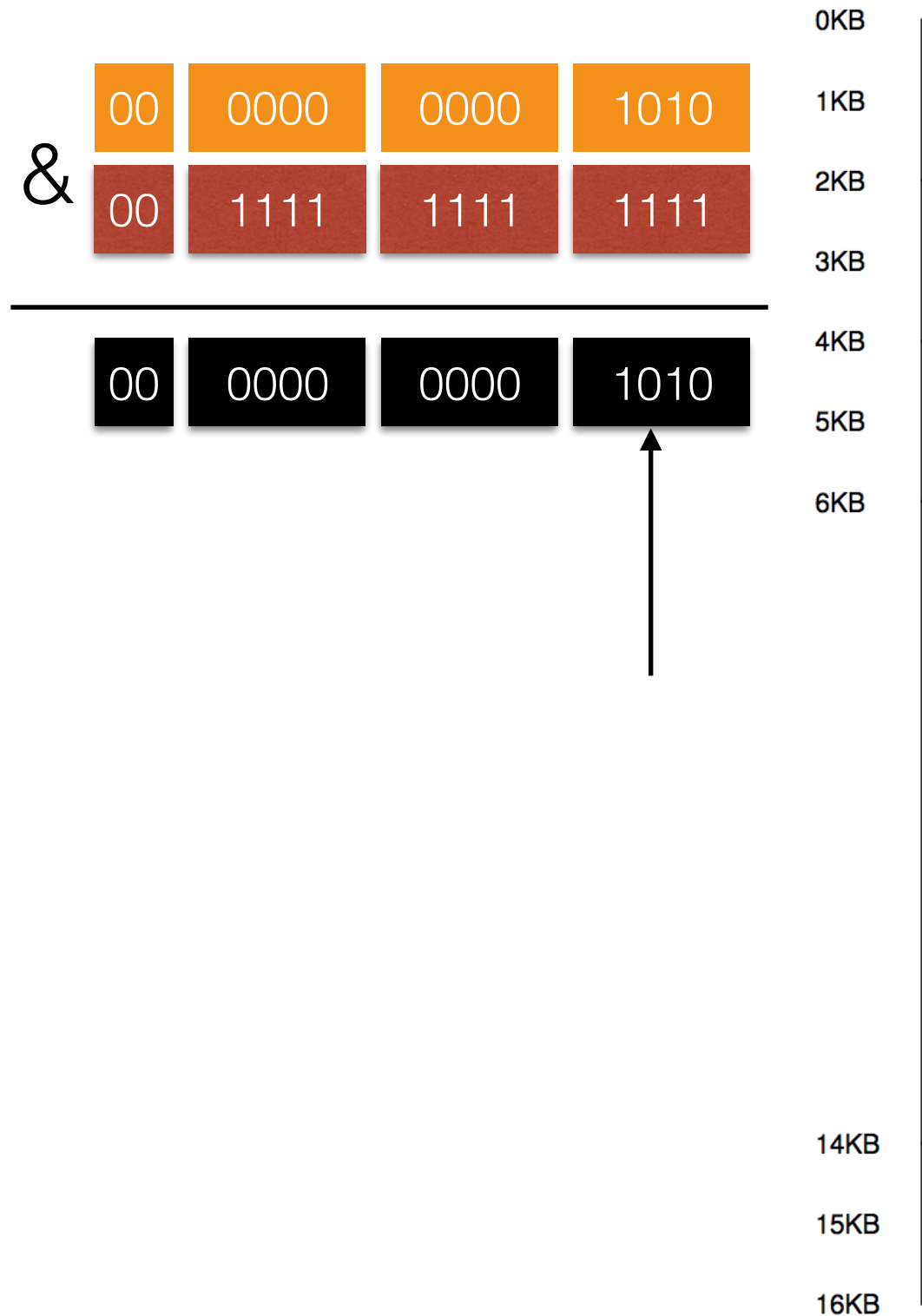

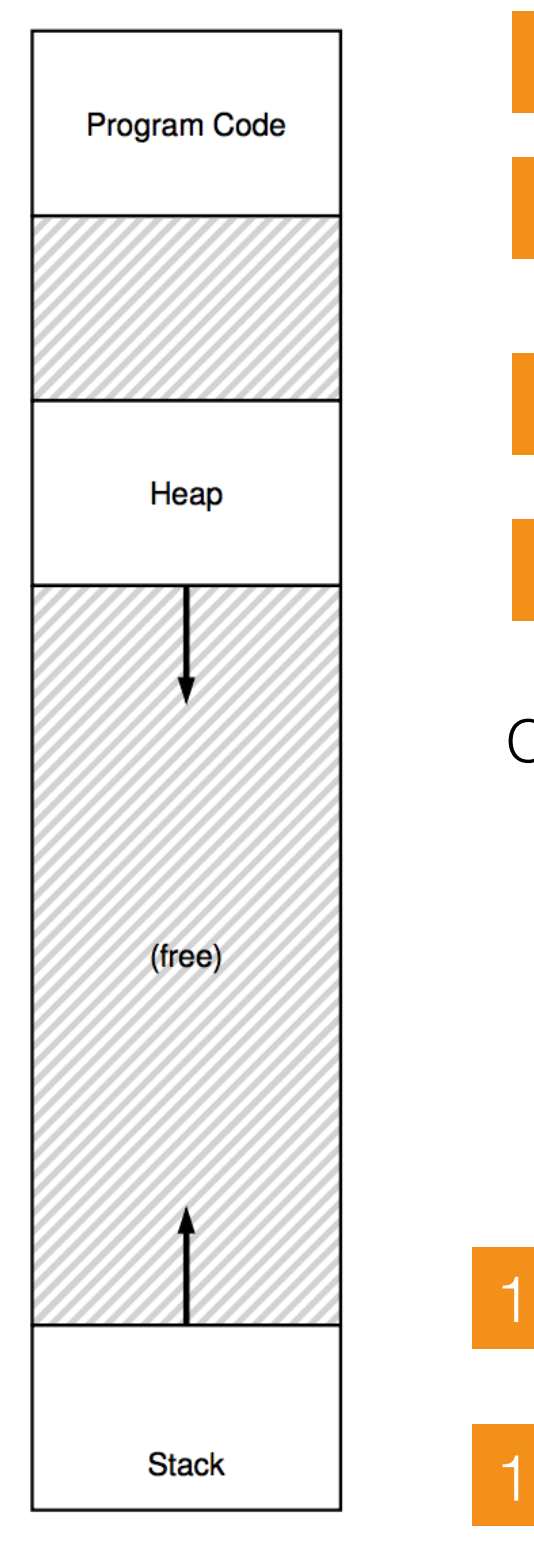

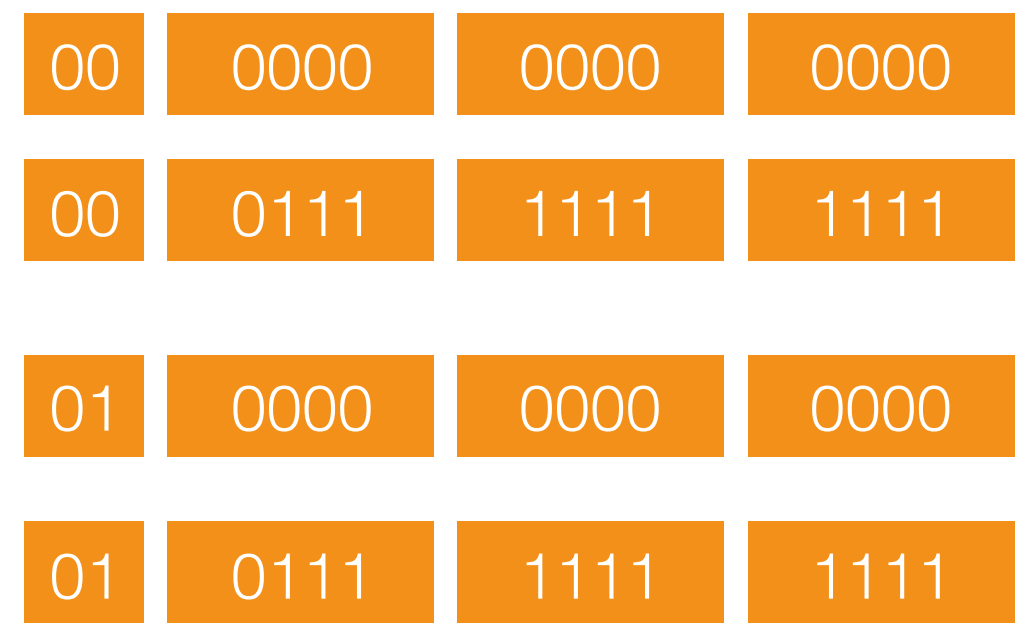

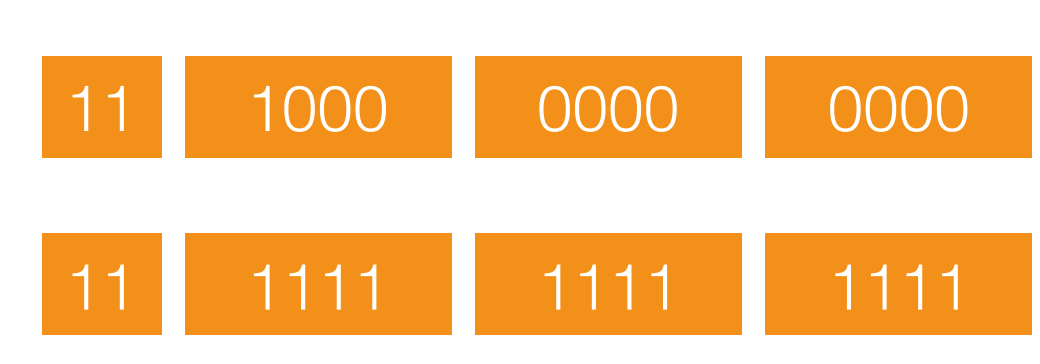

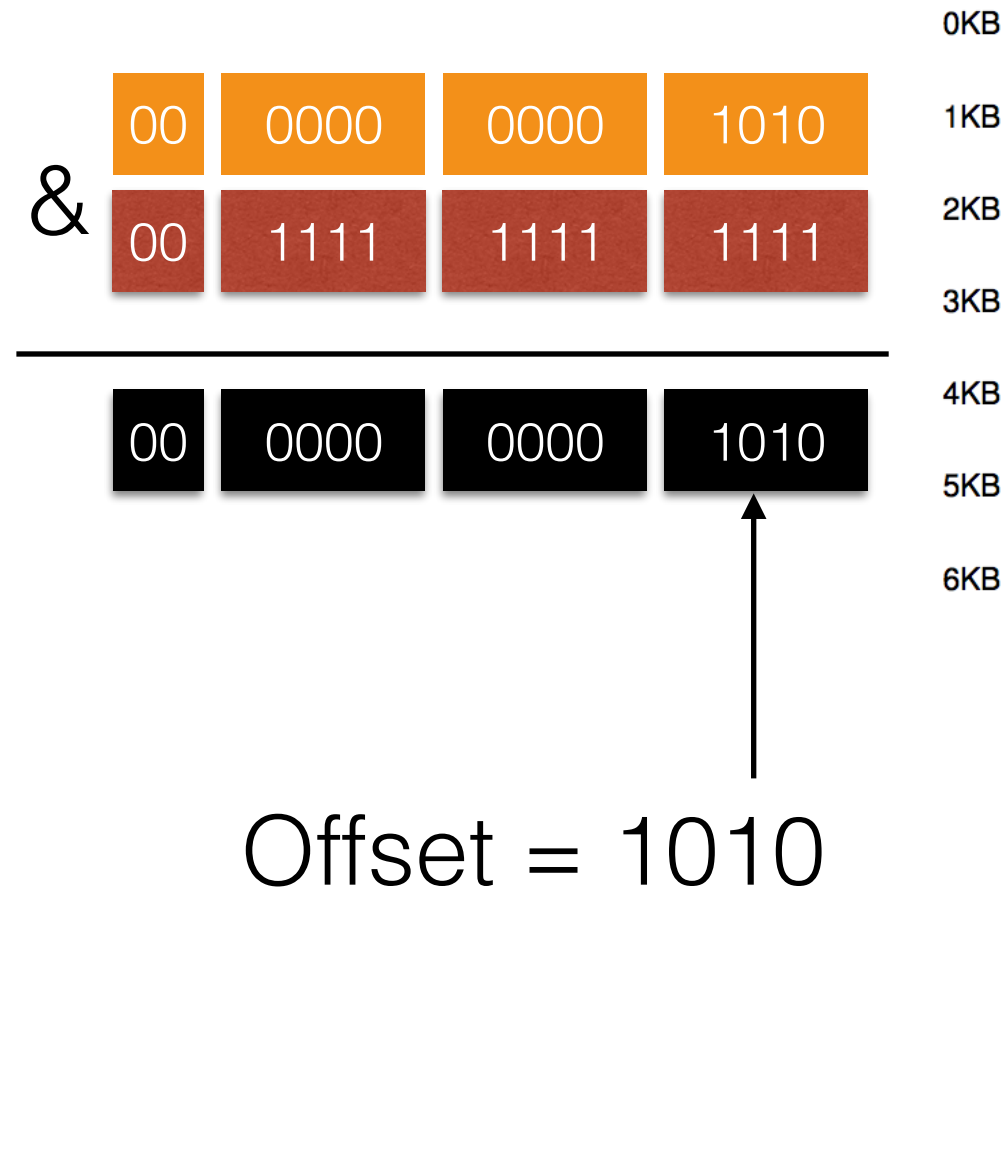

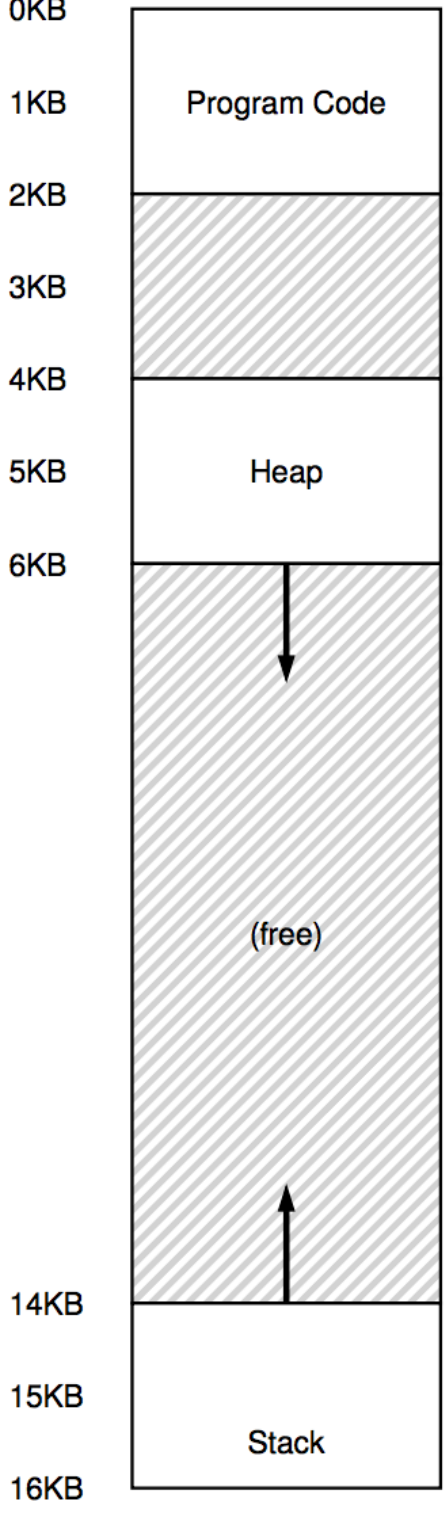

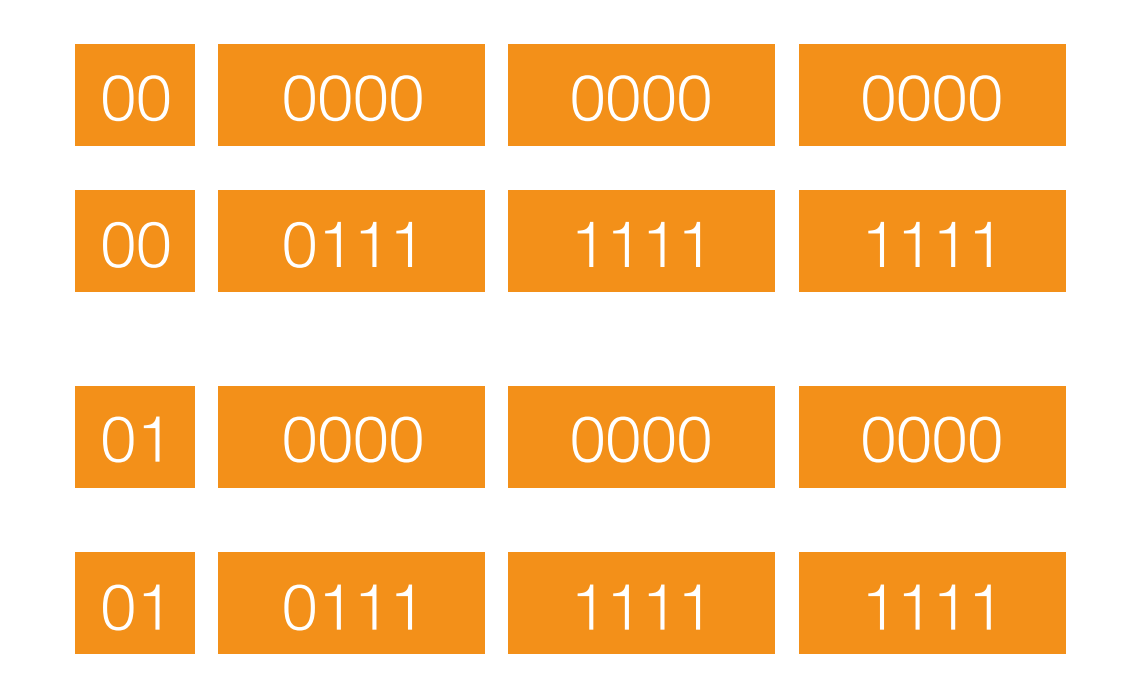

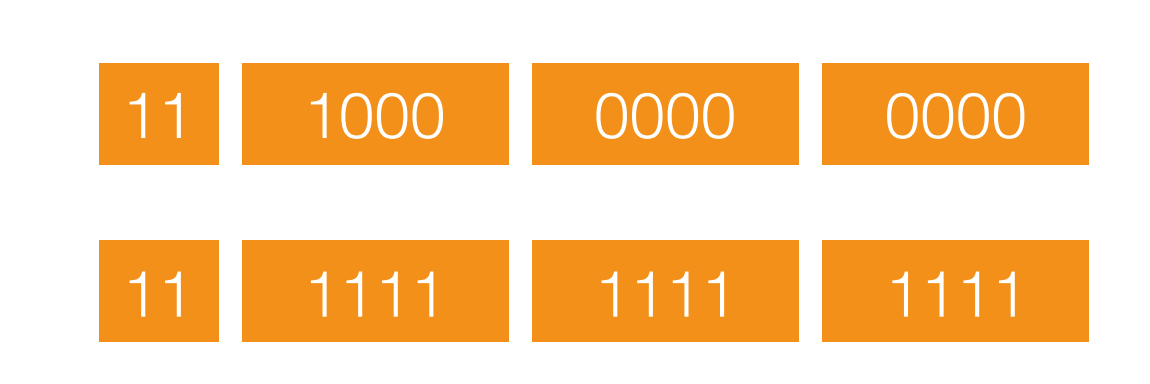

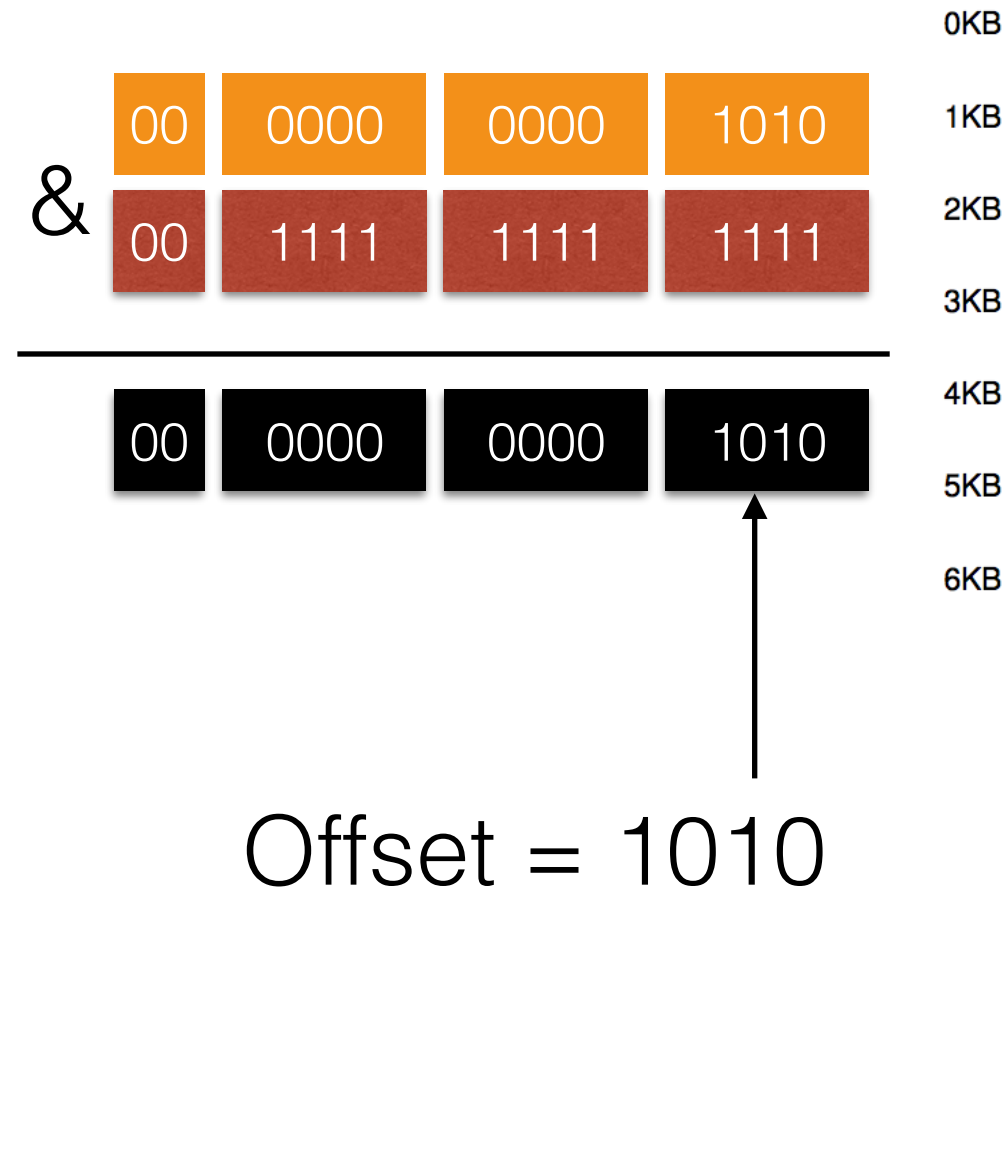

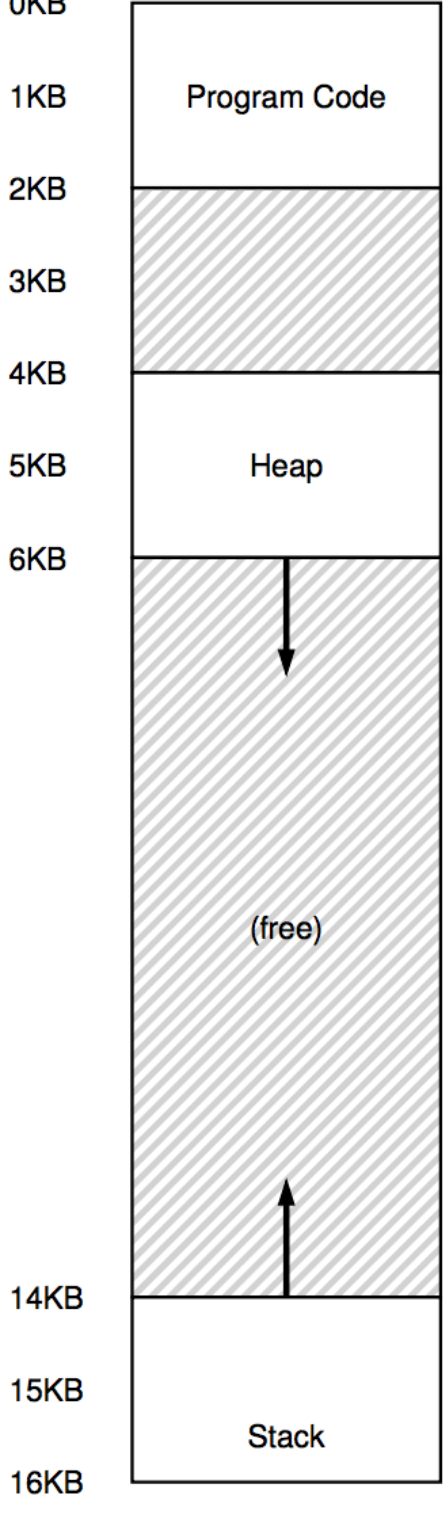

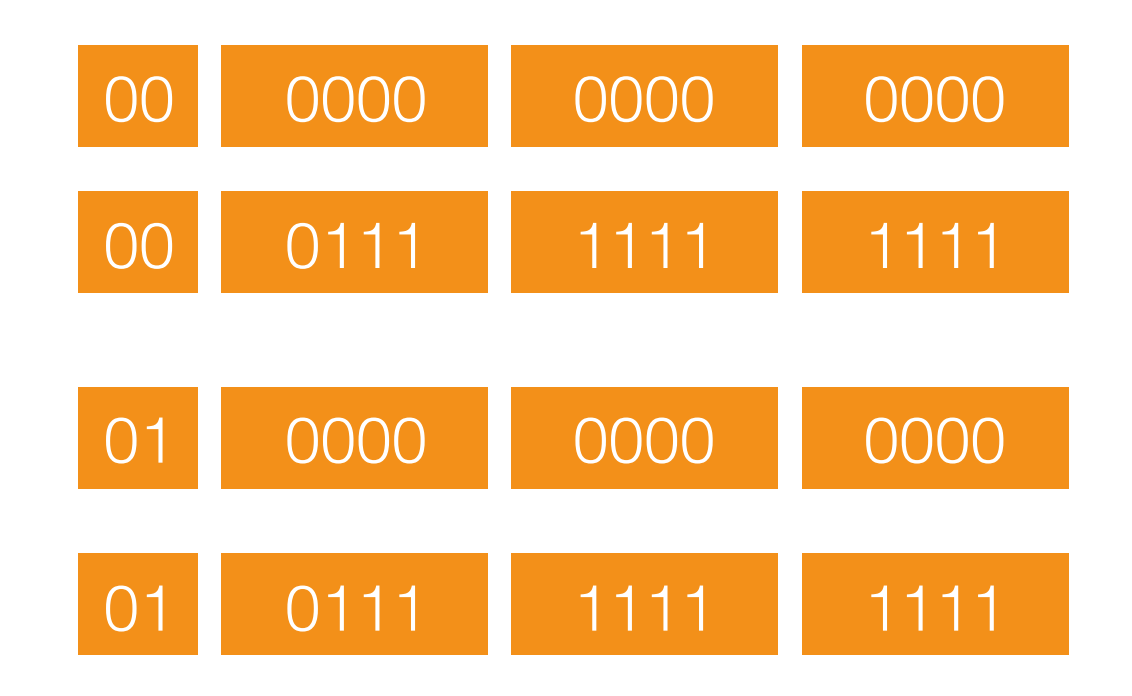

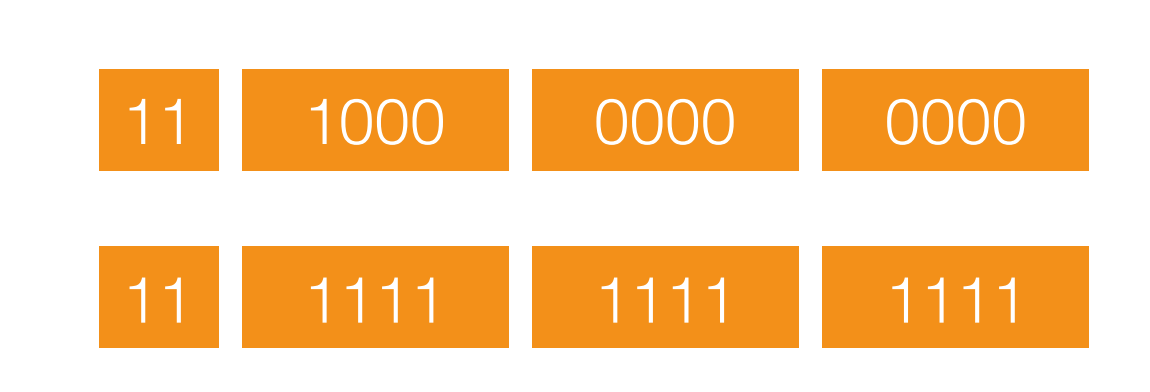

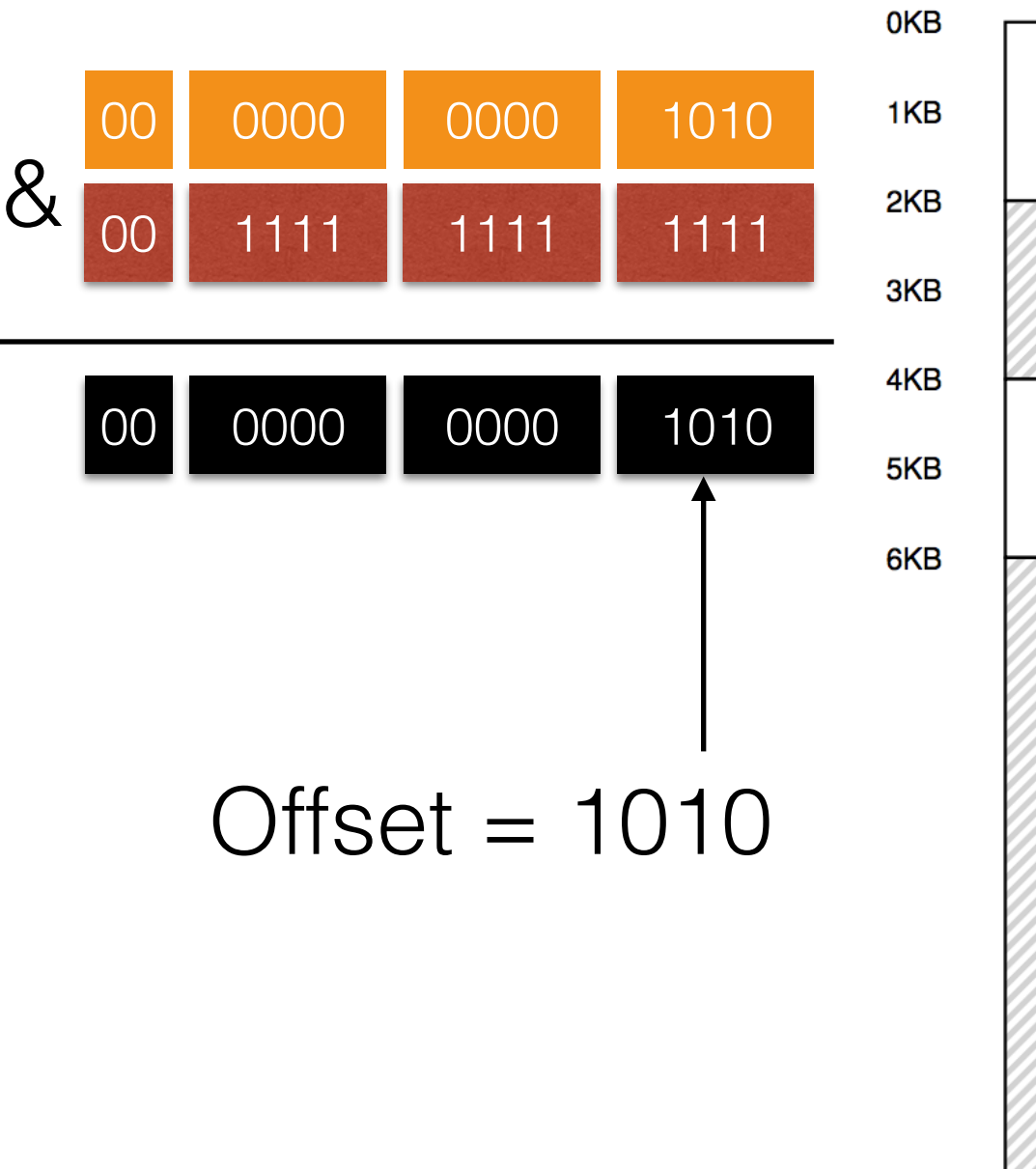

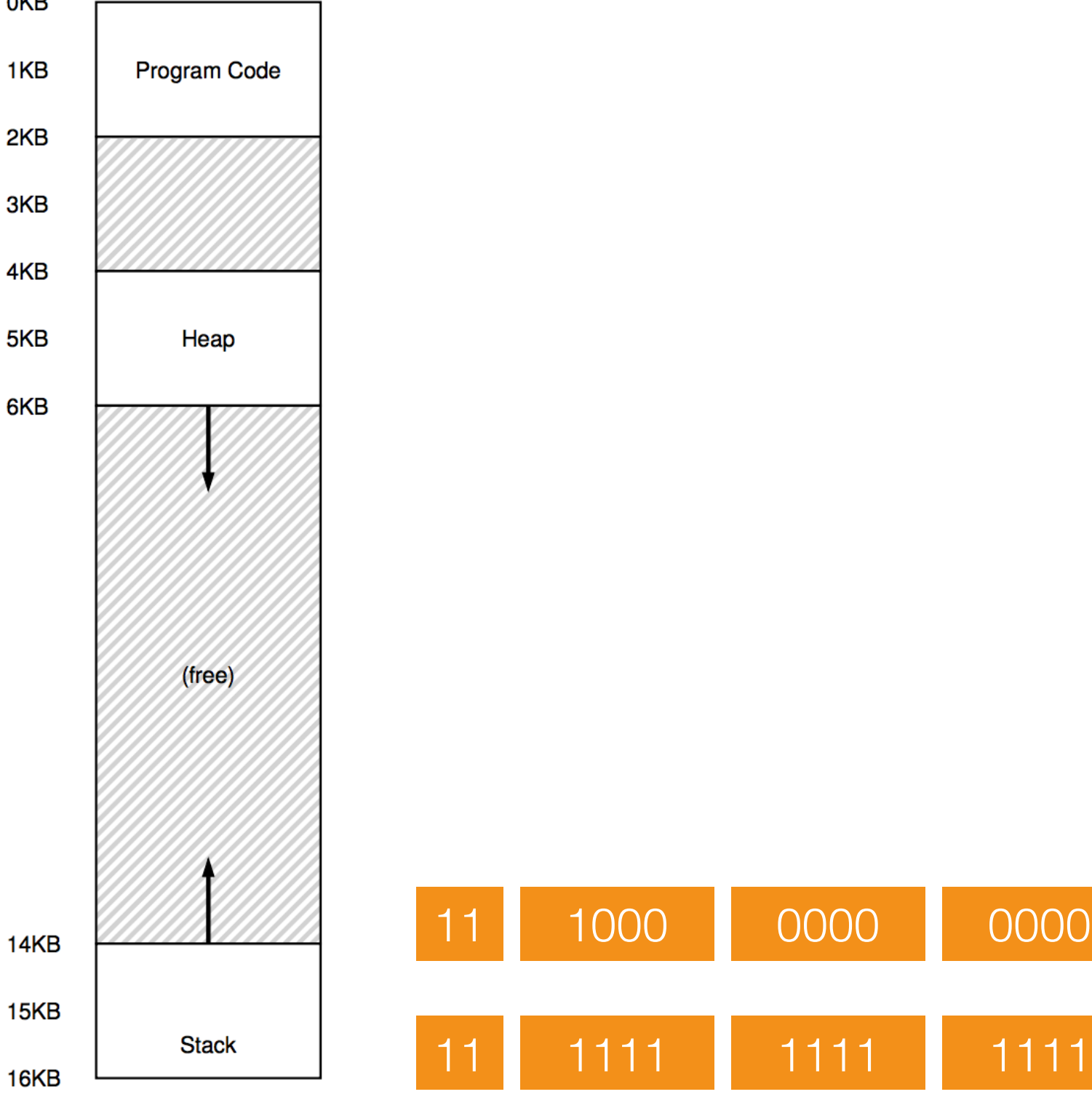

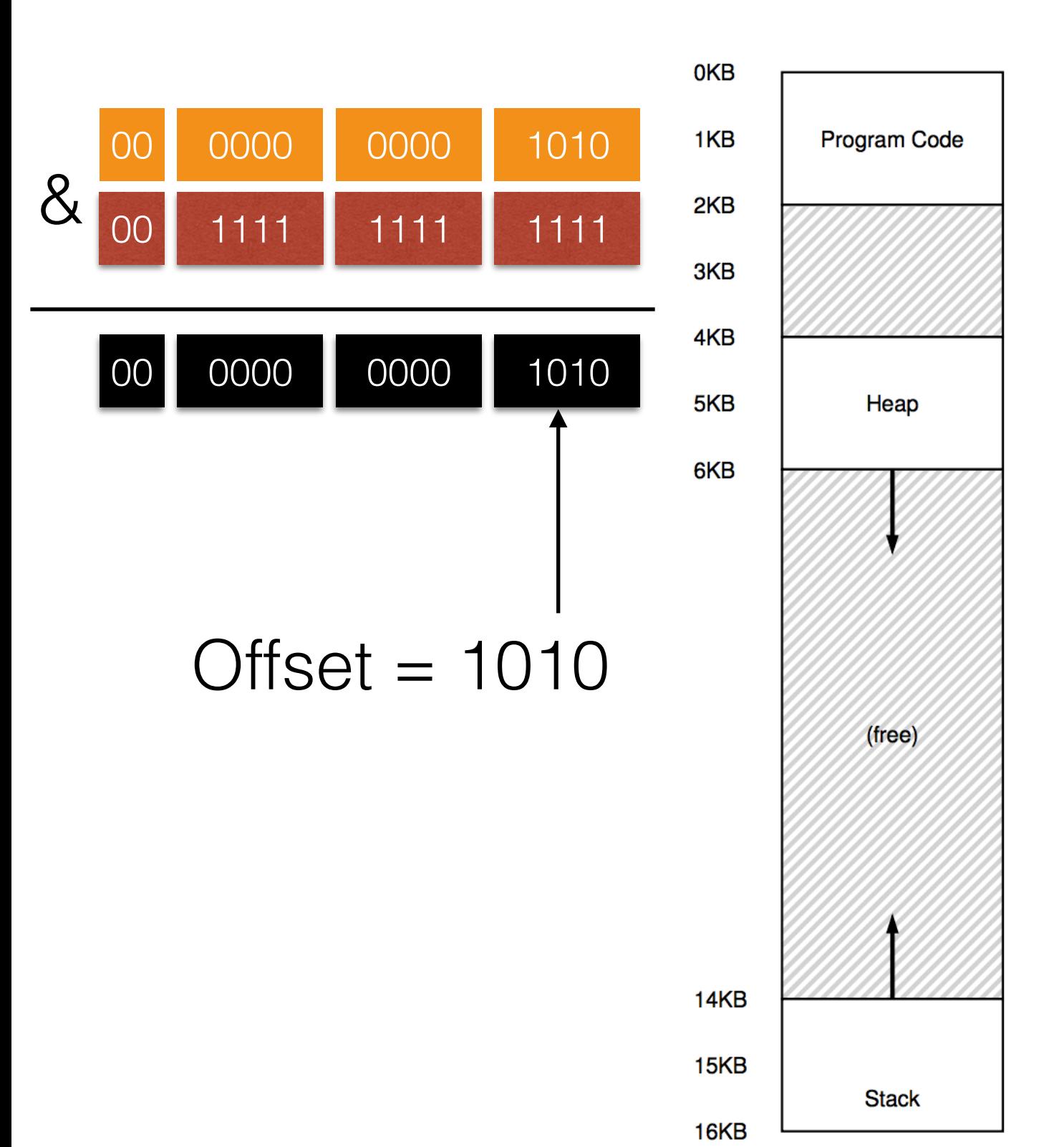

#### Segment Register

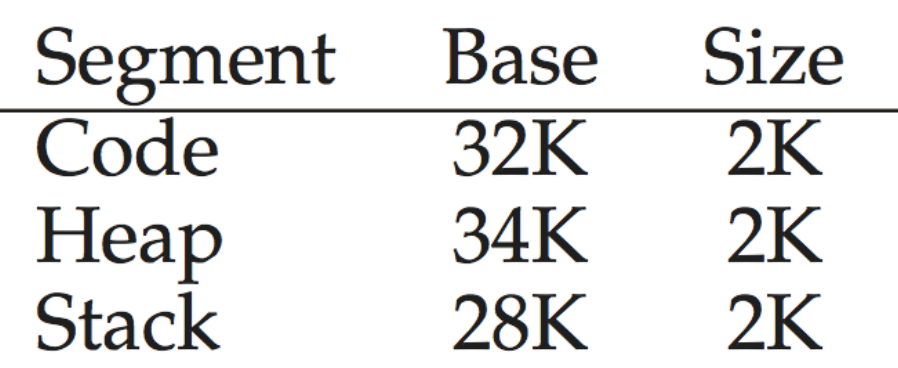

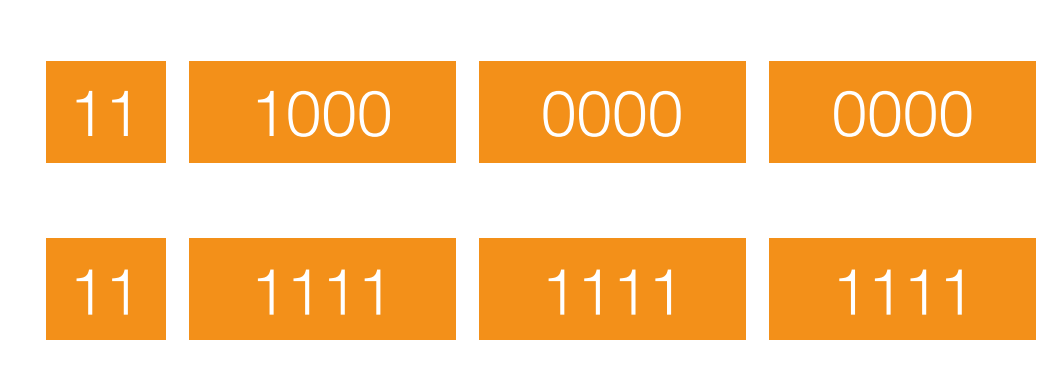

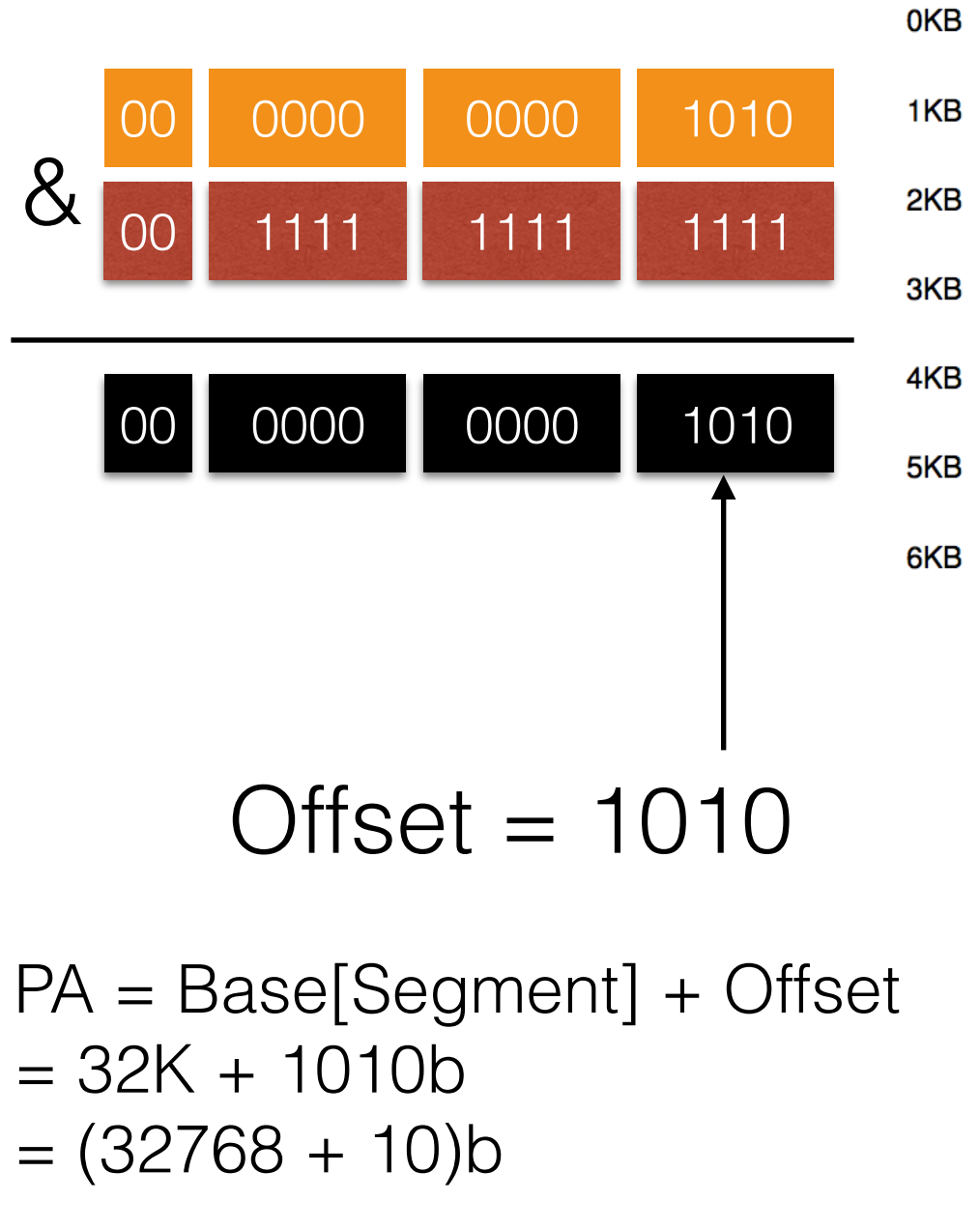

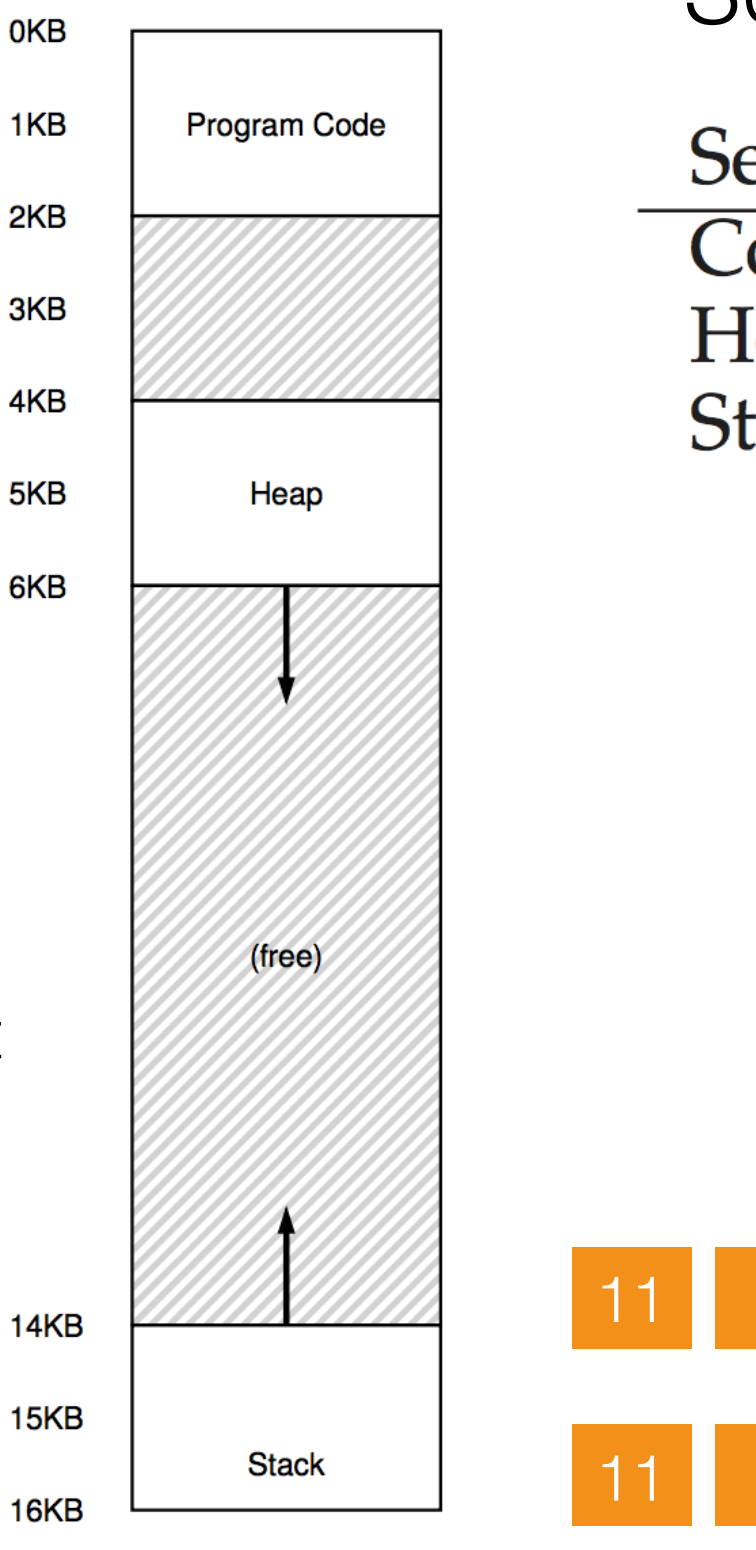

#### Segment Register

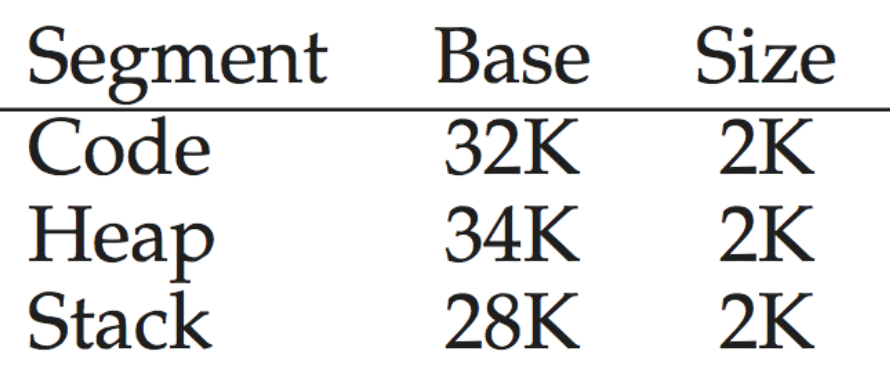

1111 1111 1111

1000 0000 0000
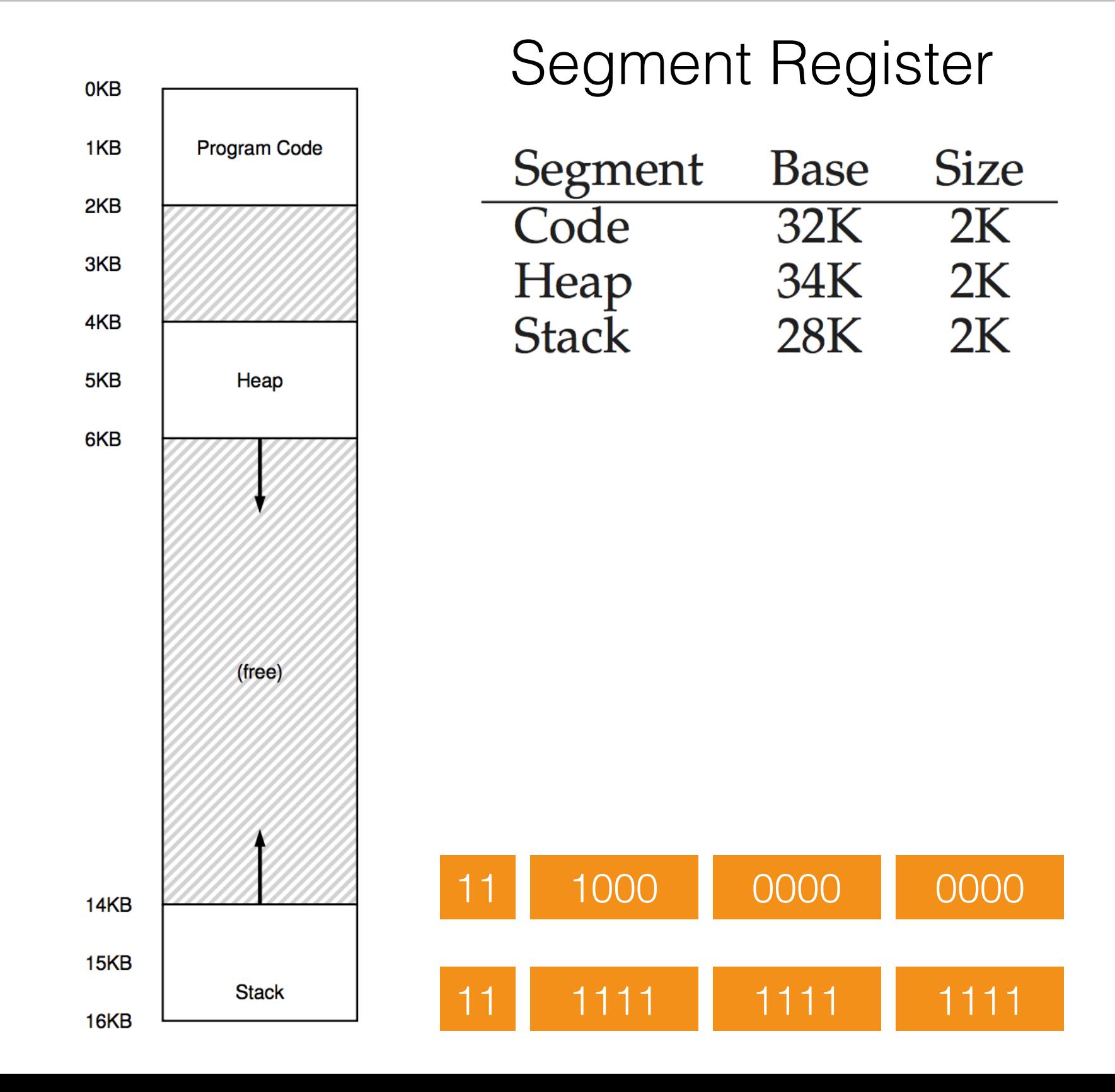

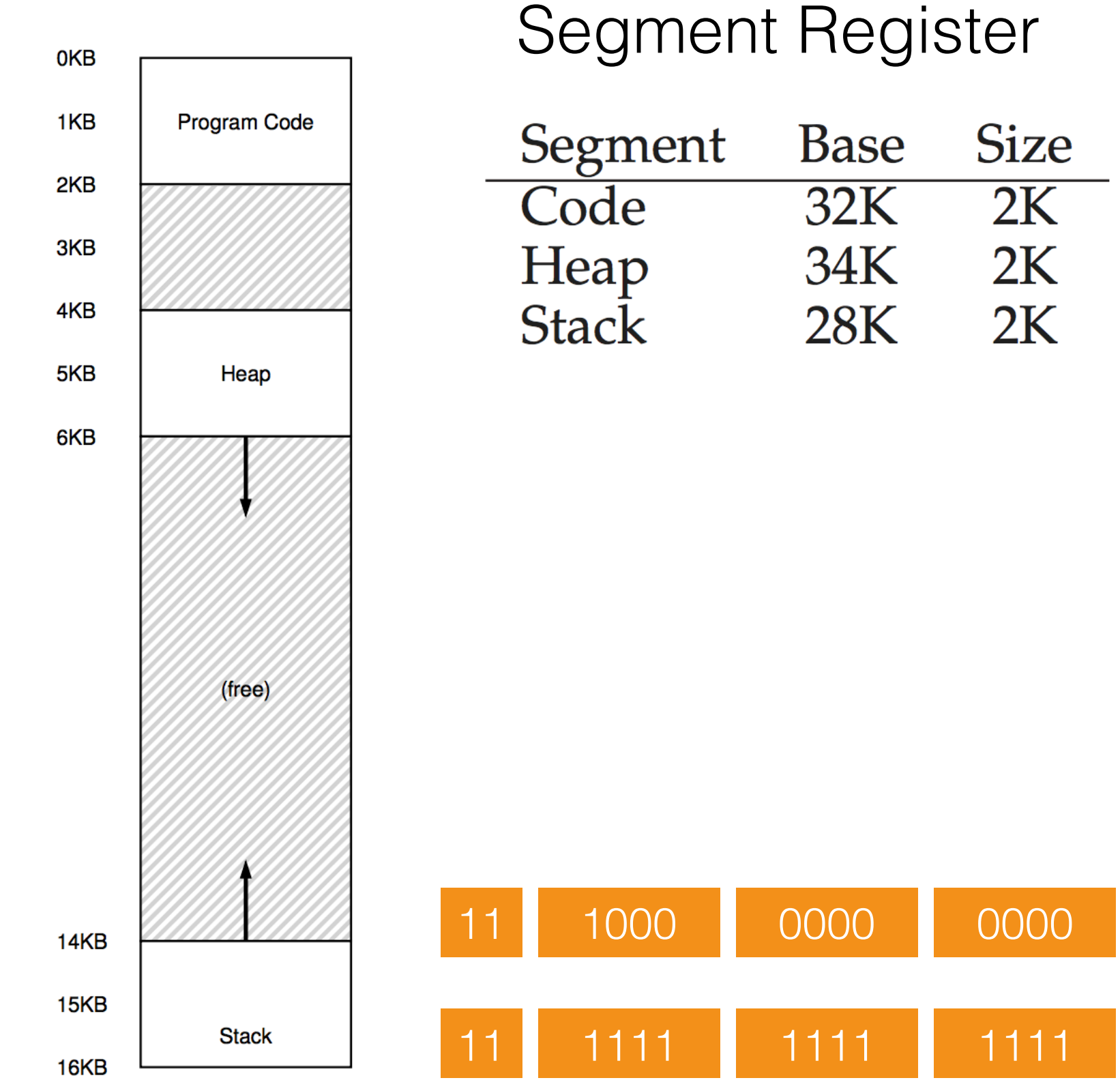

1100 0000 0000

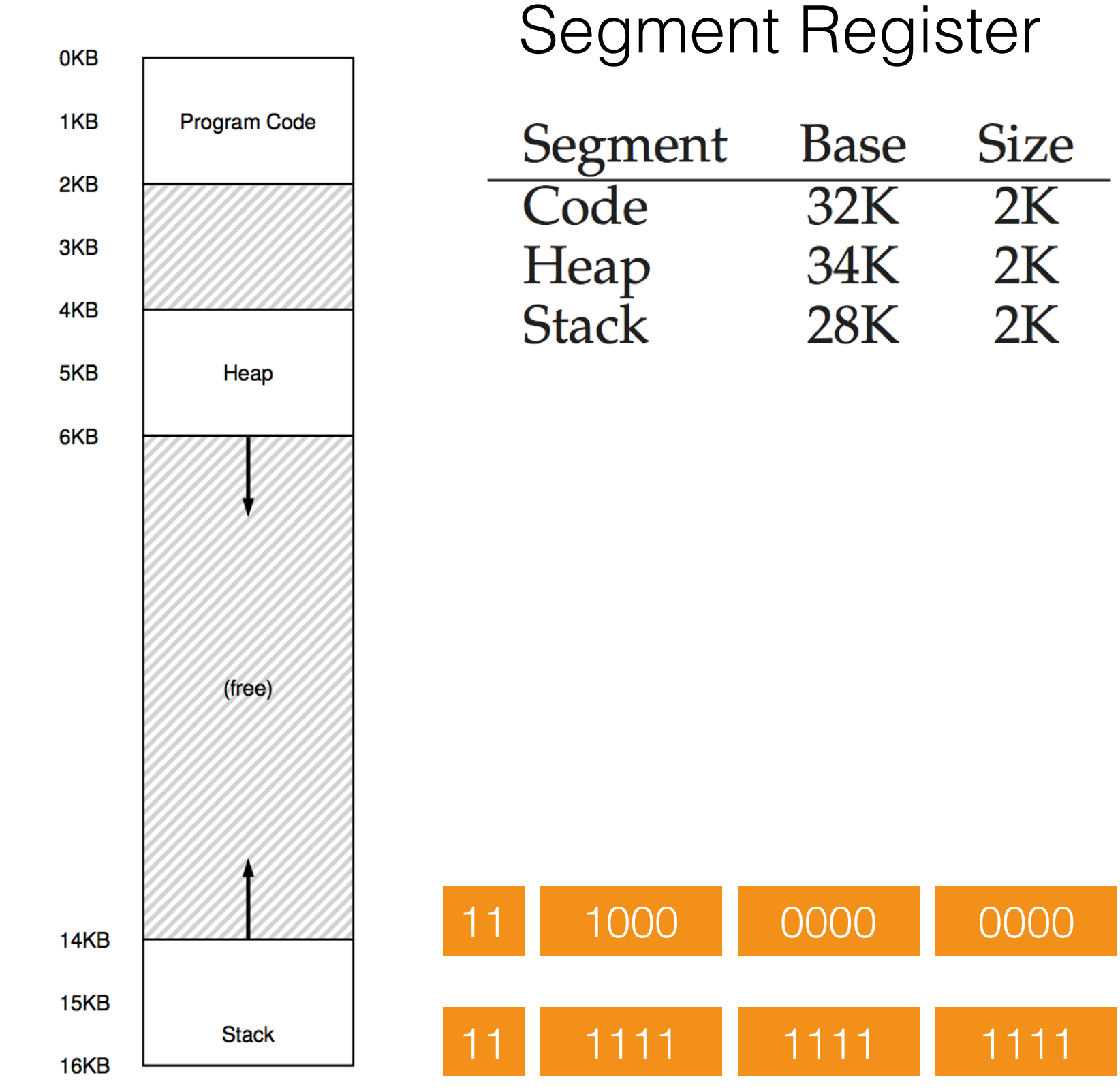

15K VA -> 27K PA

1100 0000 0000

14

PA = Base[Segment] + **Offset** 

15K VA -> 27K PA

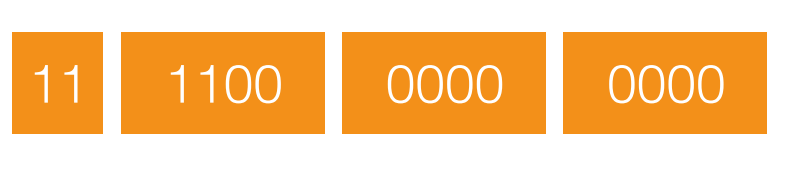

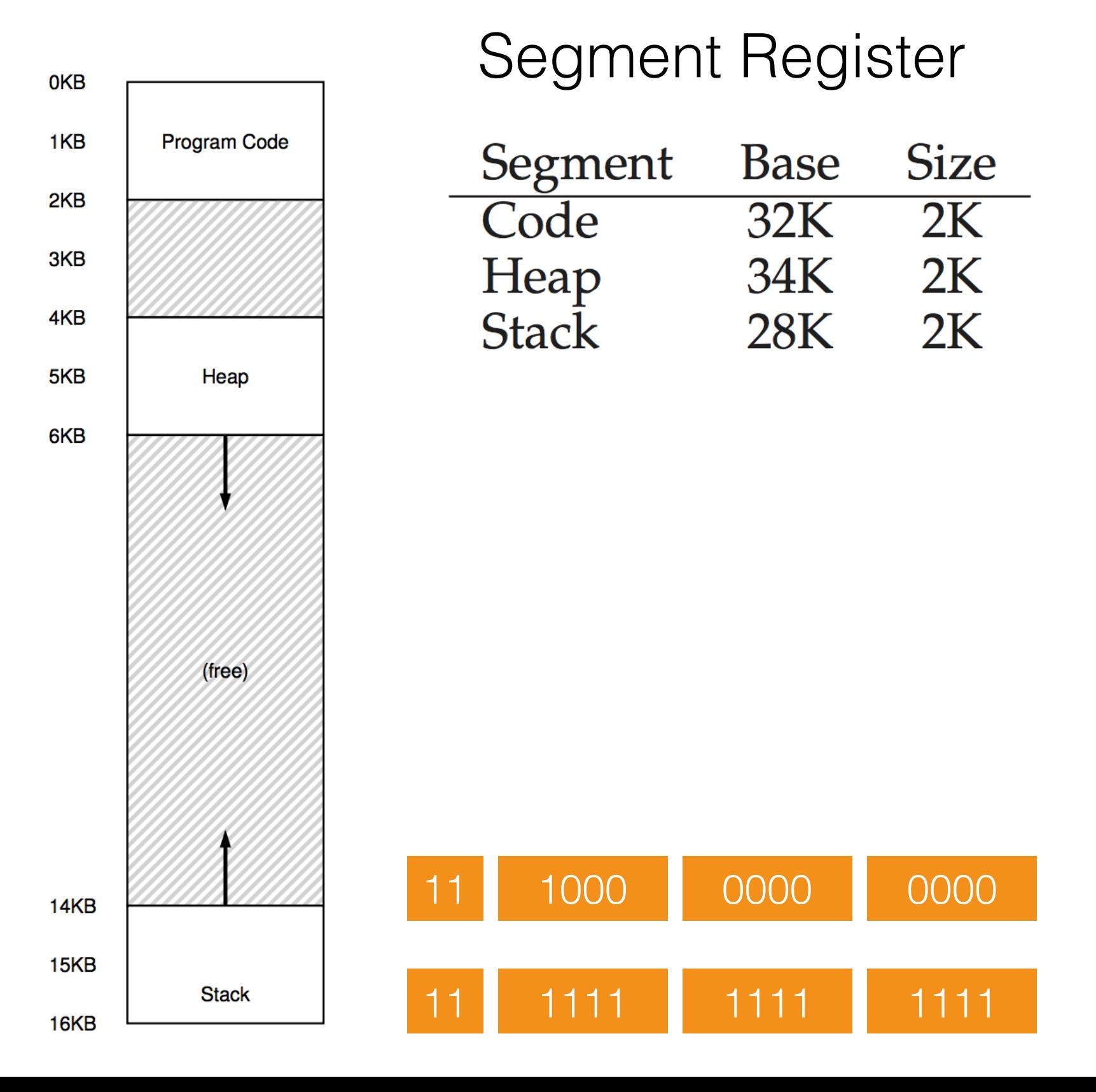

PA = Base[Segment] + **Offset**  $= 28K + 11000000000$ 

15K VA -> 27K PA

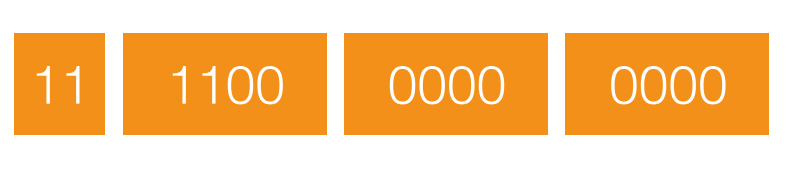

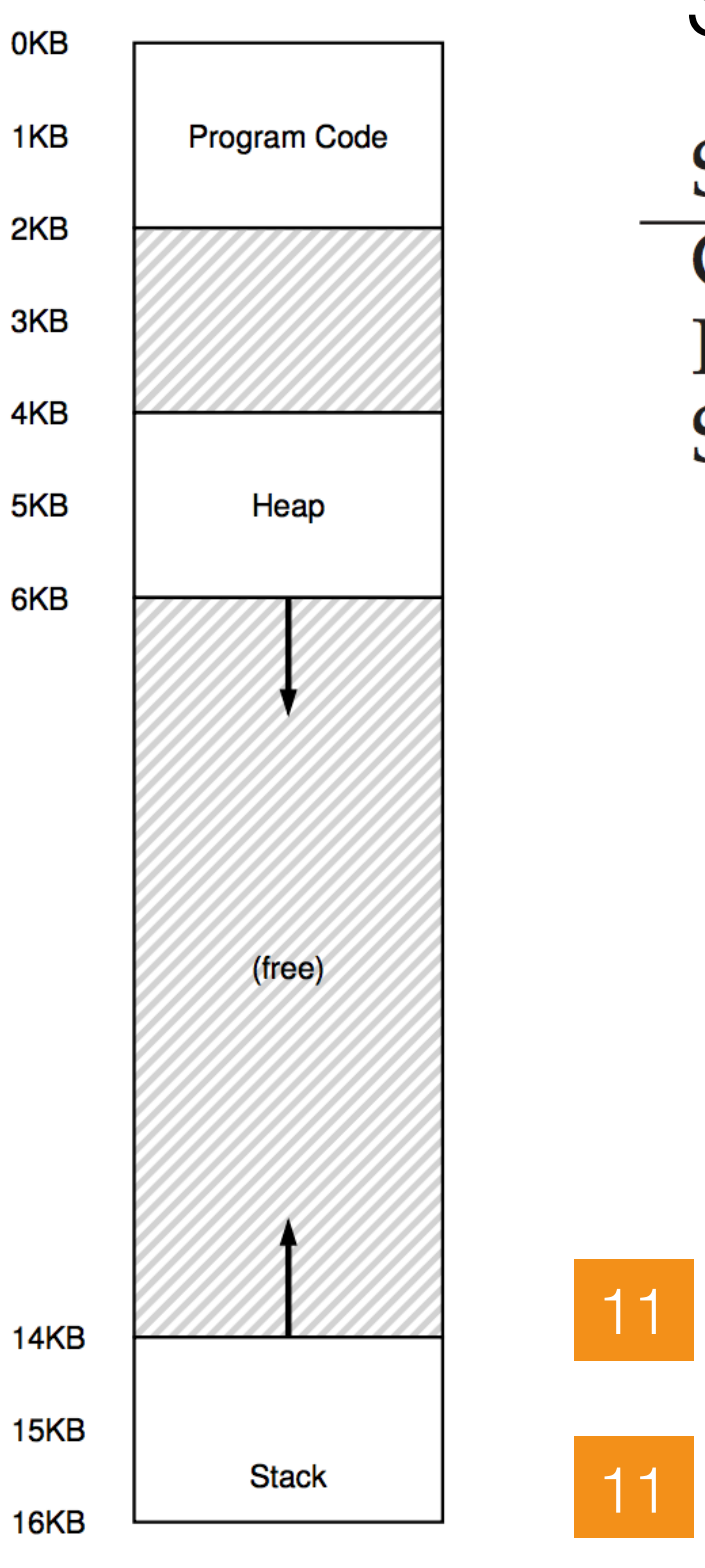

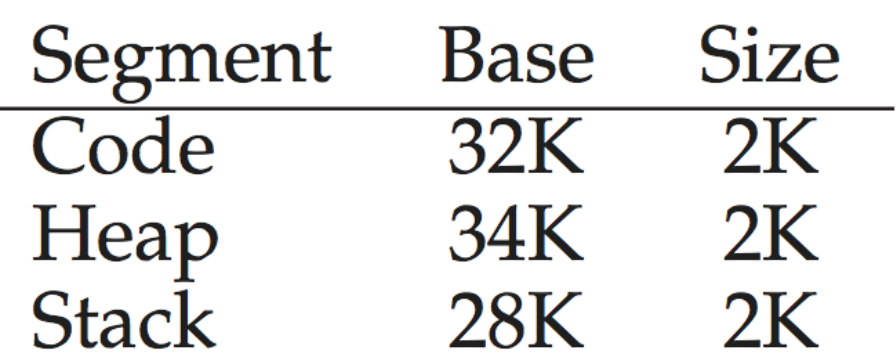

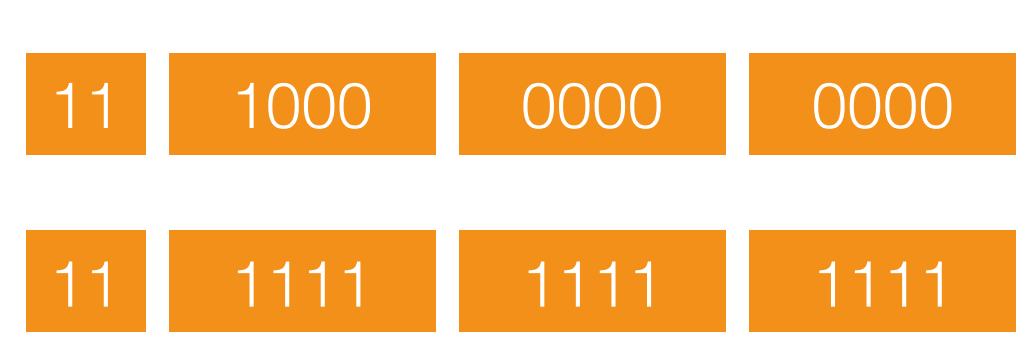

PA = Base[Segment] + **Offset**  $= 28K + 11000000000$  $= 28K + 3 K = 31K$ 

15K VA -> 27K PA

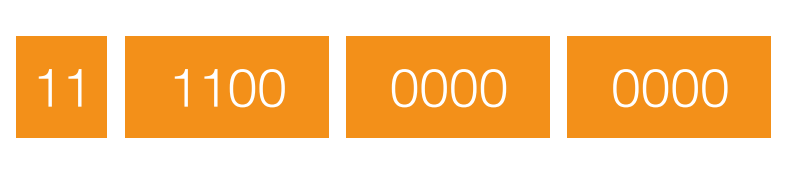

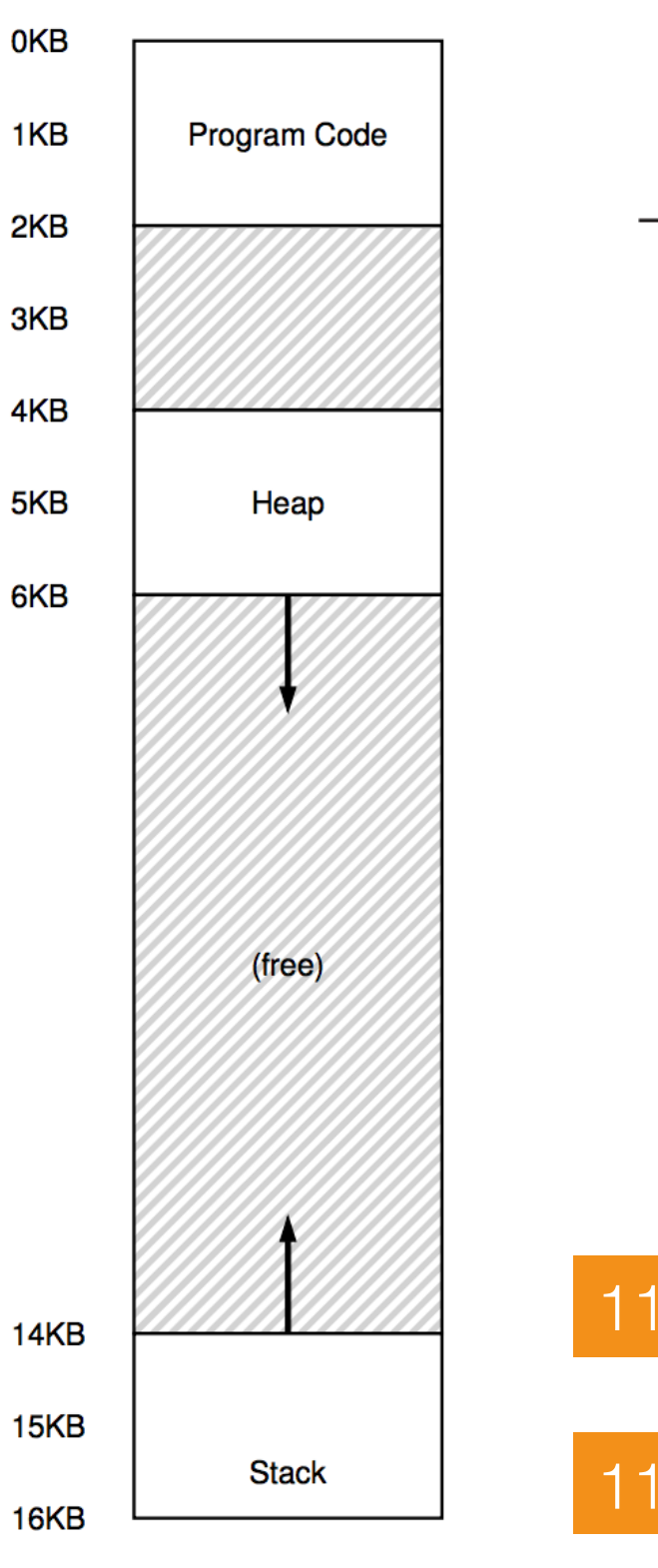

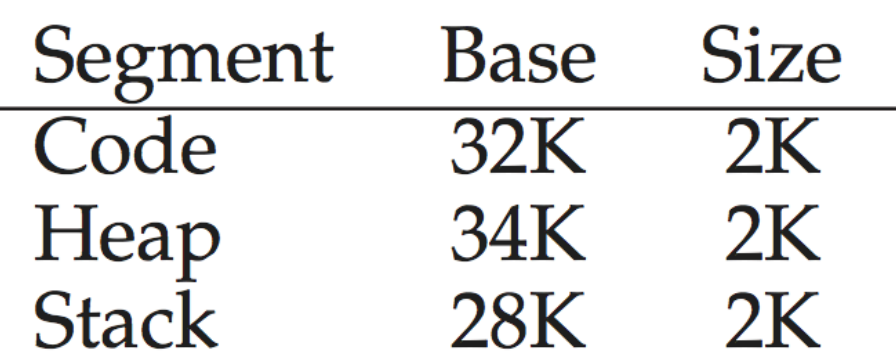

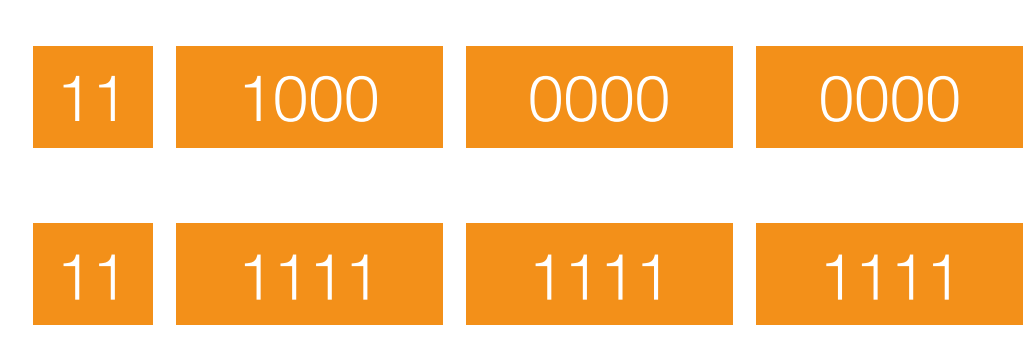

PA = Base[Segment] + **Offset**  $= 28K + 11000000000$  $= 28K + 3 K = 31K$  $!=27K$ 

15K VA -> 27K PA

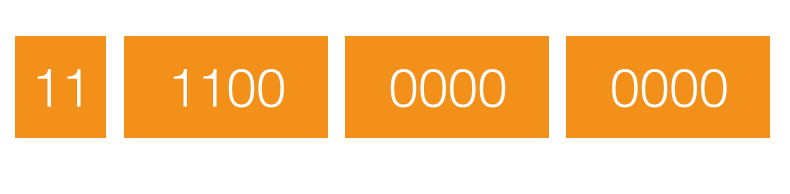

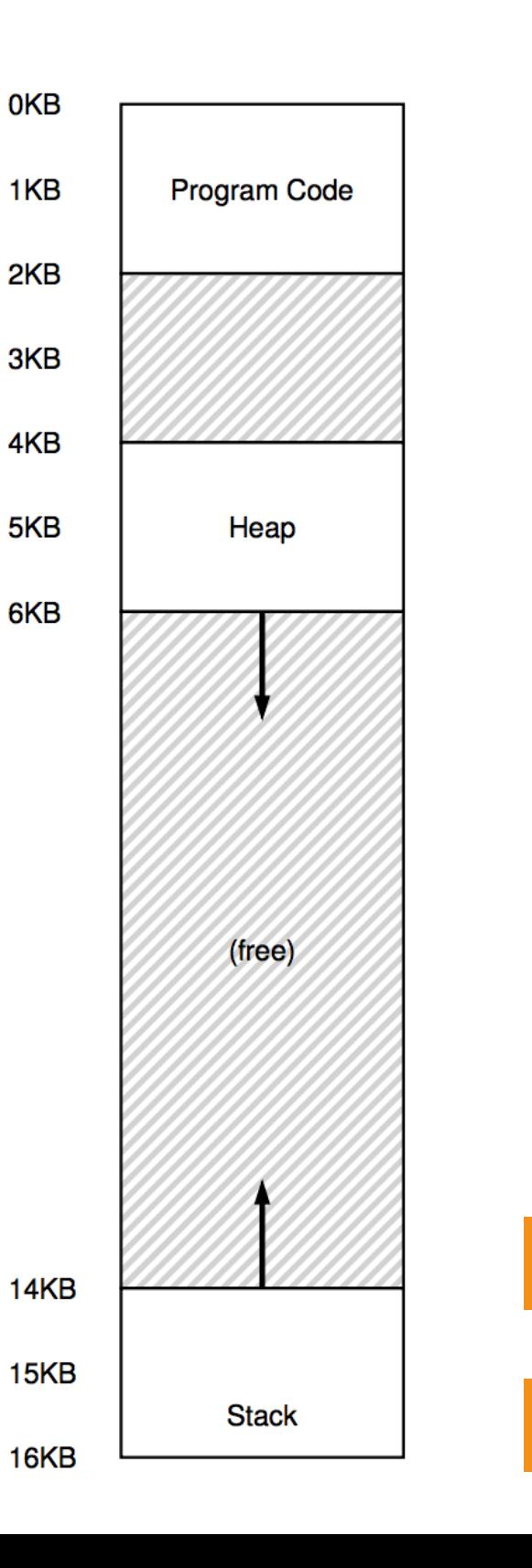

#### Segment Register

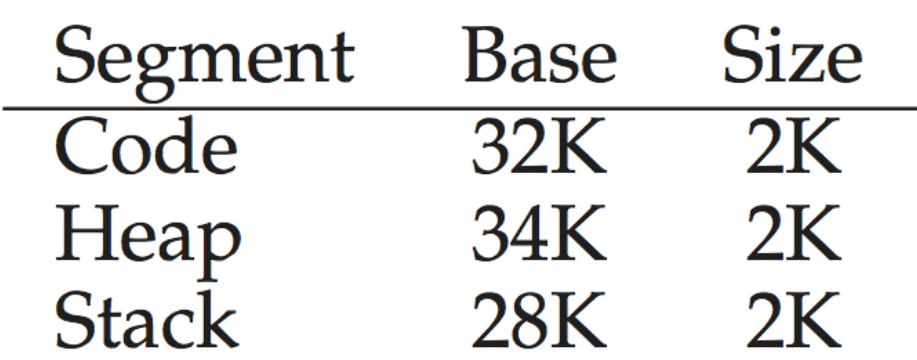

1111 1111 1111

11 1000 0000 0000

```
PA = Base[Segment] + 
Offset
= 28K + 11000000000= 28K + 3 K = 31K!= 27K
```
15K VA -> 27K PA

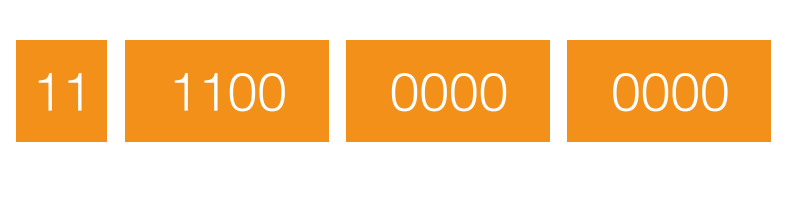

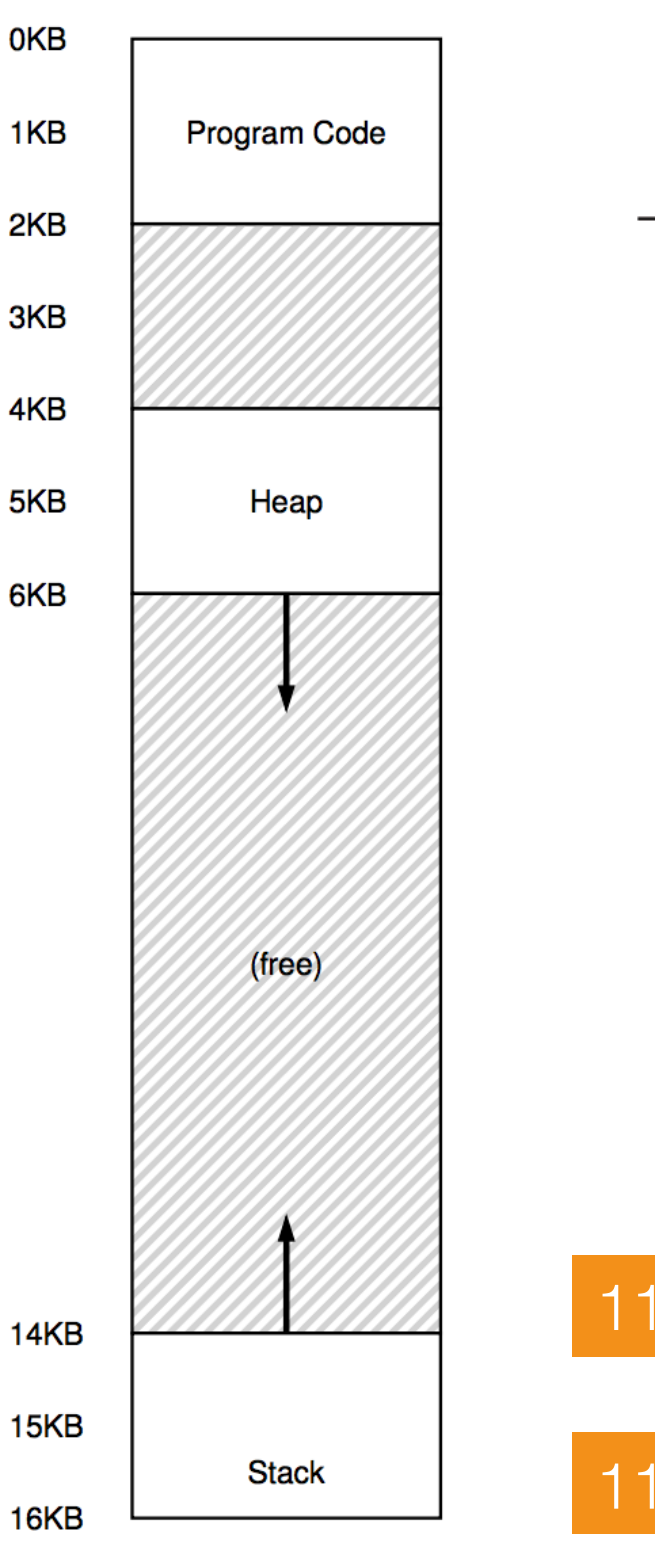

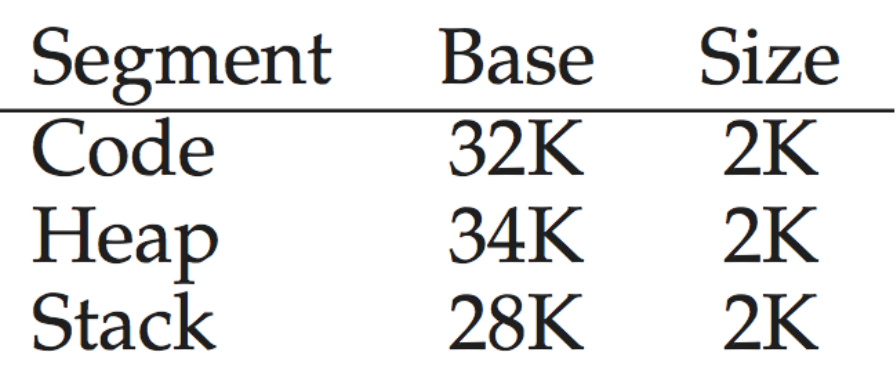

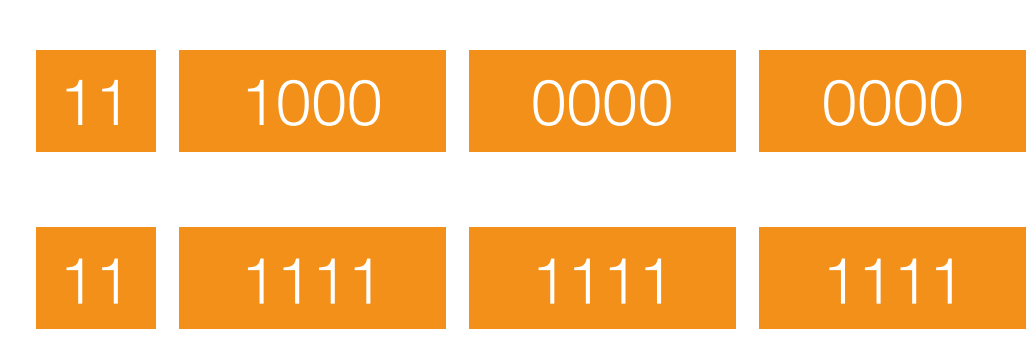

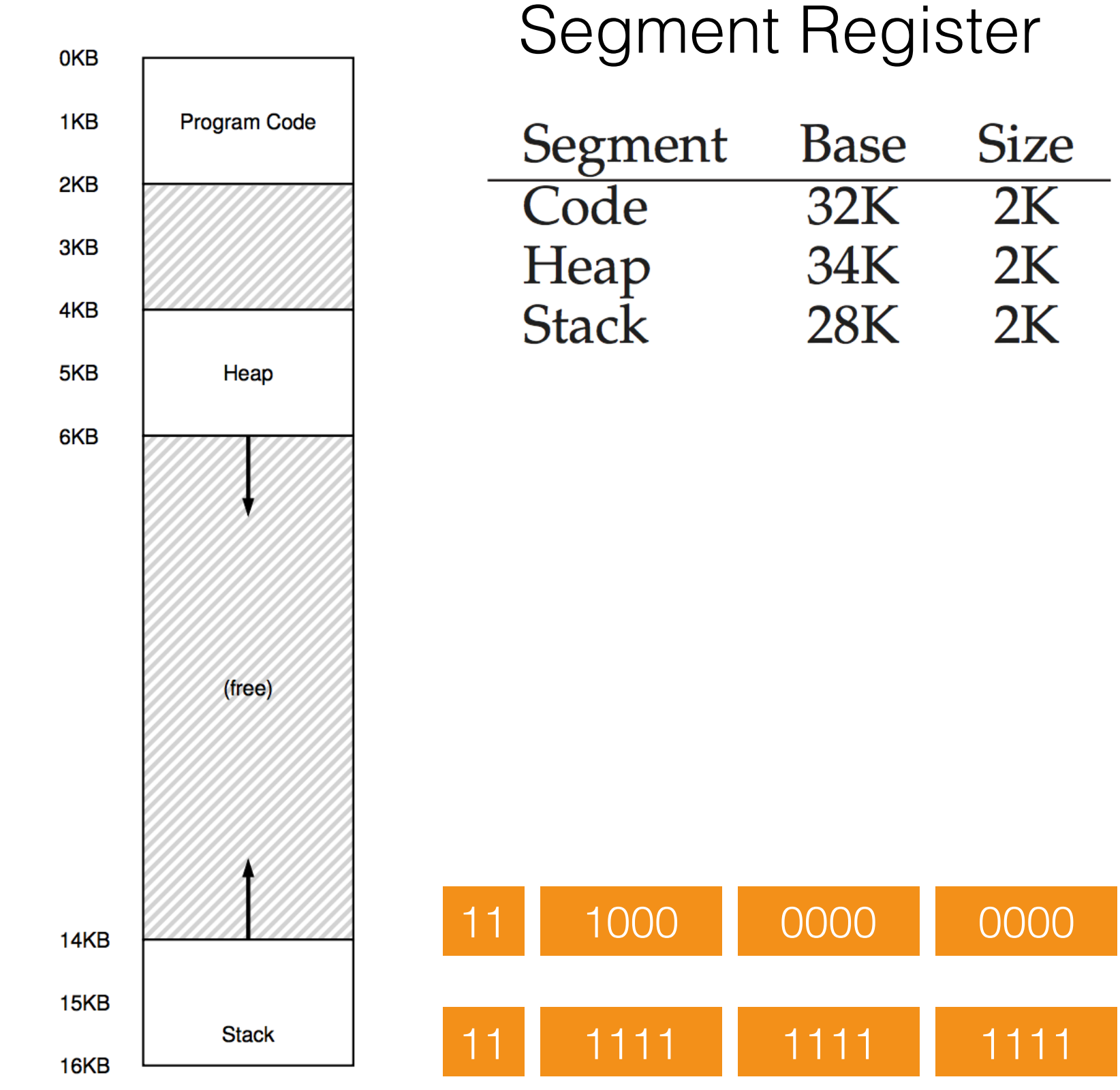

15K VA -> 27K PA

1100 0000 0000

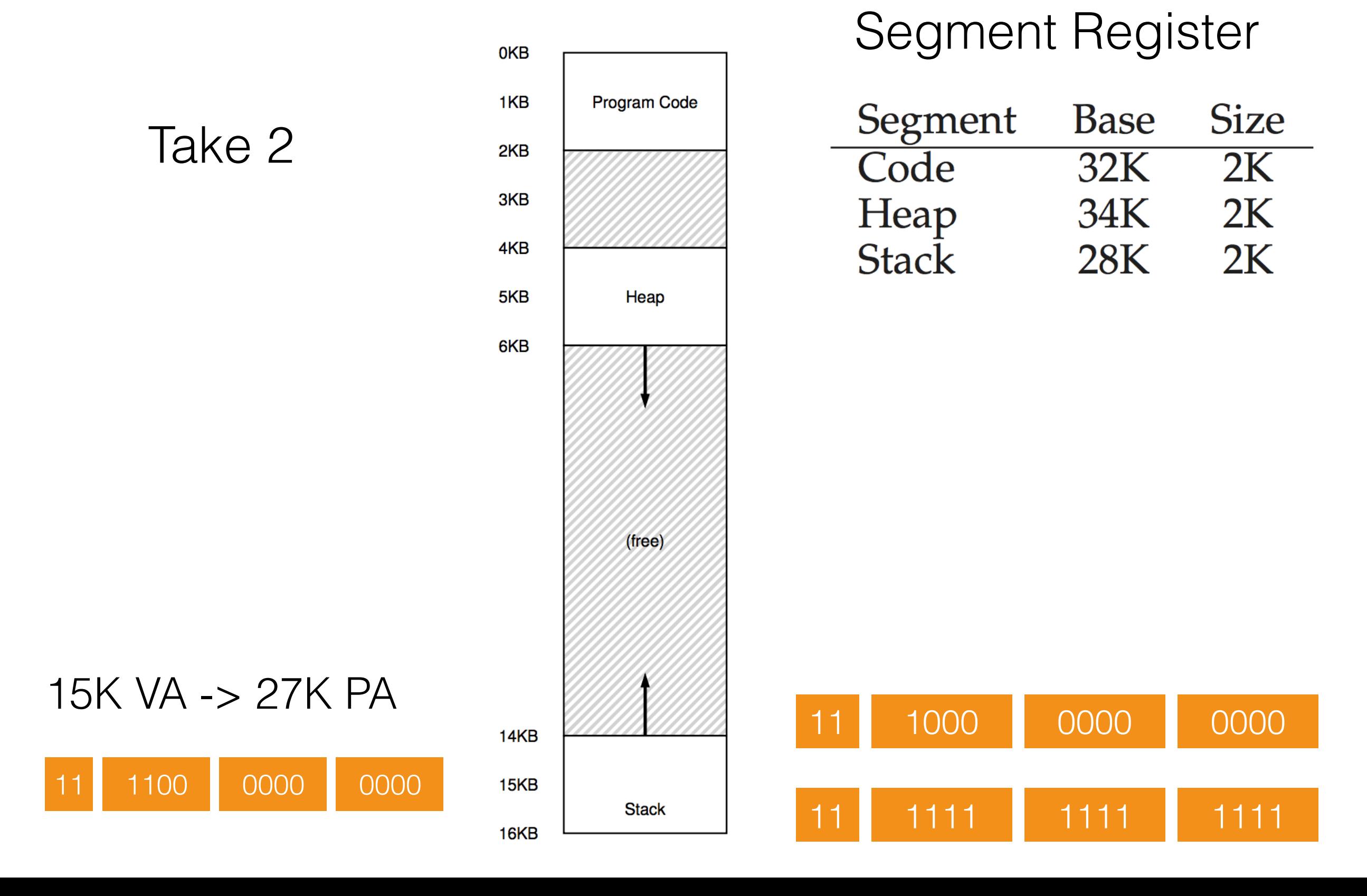

Take 2

PA = Base[Segment] - **Offset** 

15K VA -> 27K PA

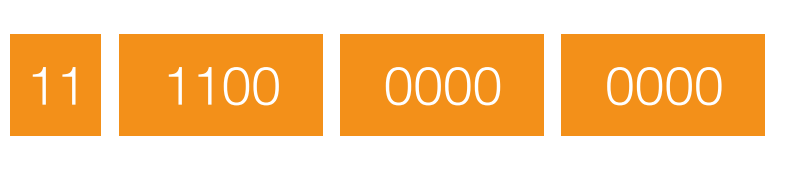

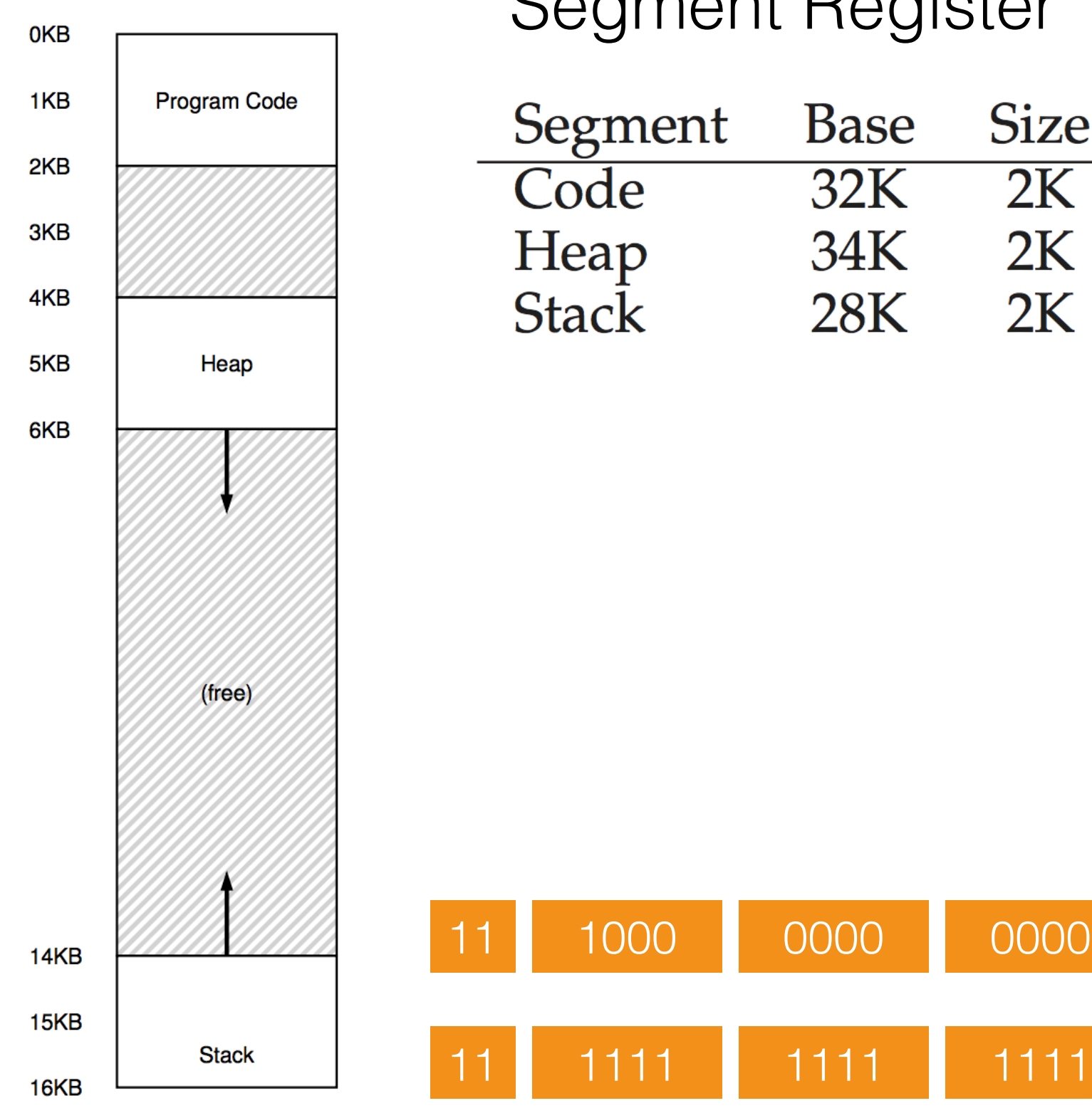

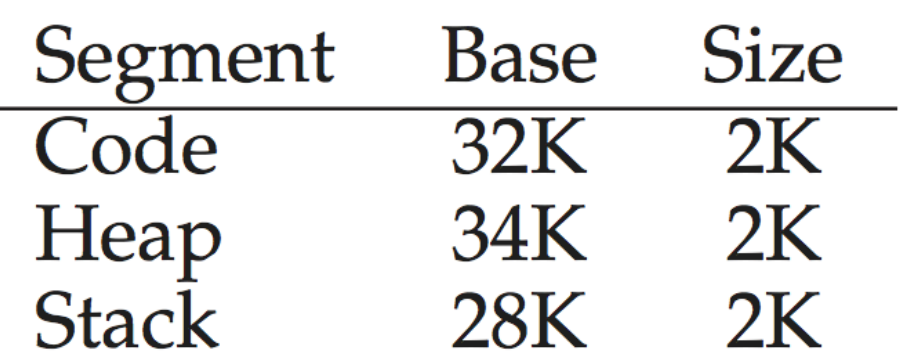

Take 2

PA = Base[Segment] - **Offset**  $= 28K - 11000000000$ 

15K VA -> 27K PA

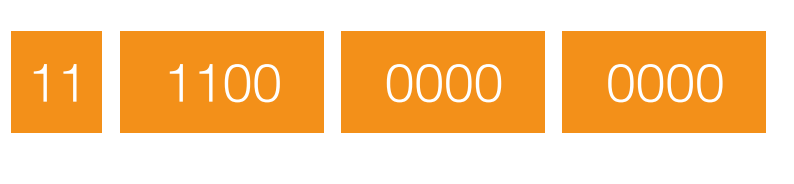

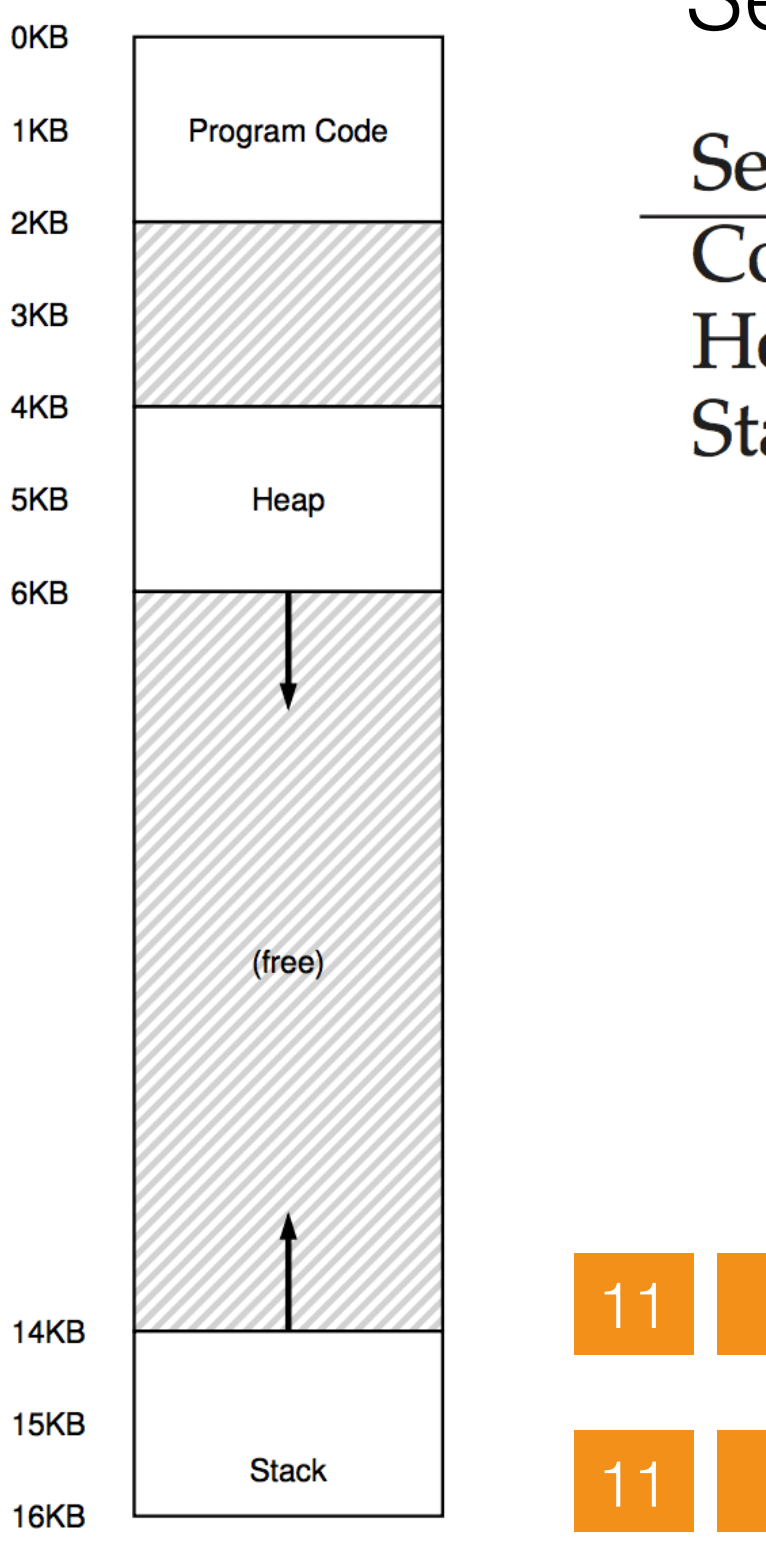

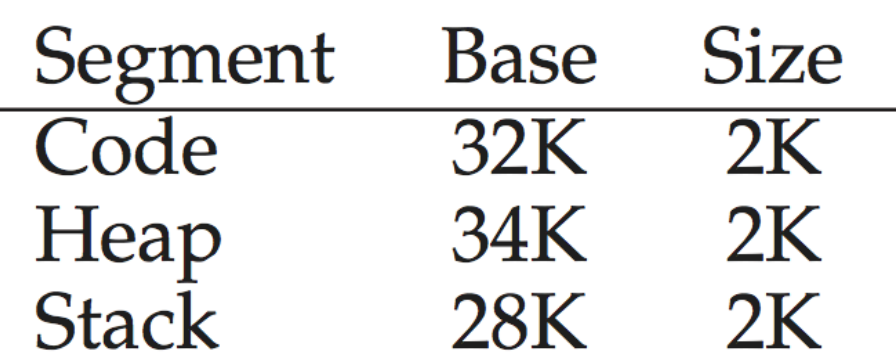

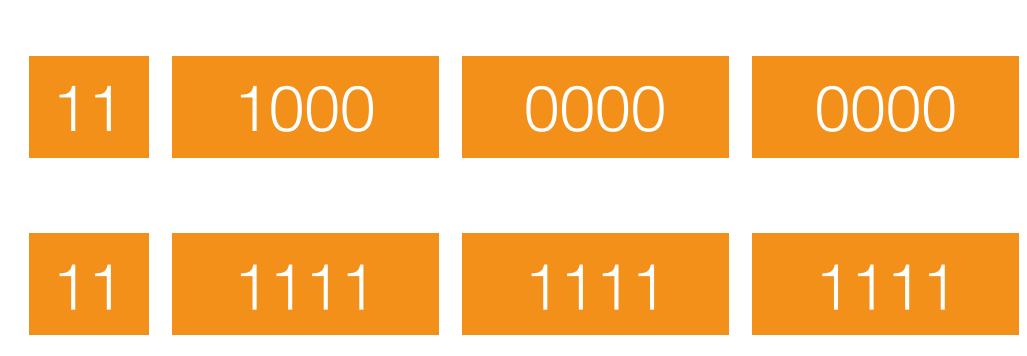

Take 2

PA = Base[Segment] - **Offset** = 28K - 1100 0000 0000b  $= 28K - 3K = 25K$ 

15K VA -> 27K PA

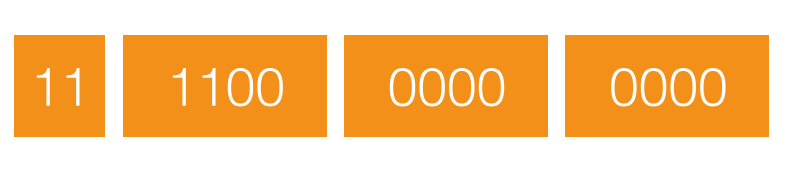

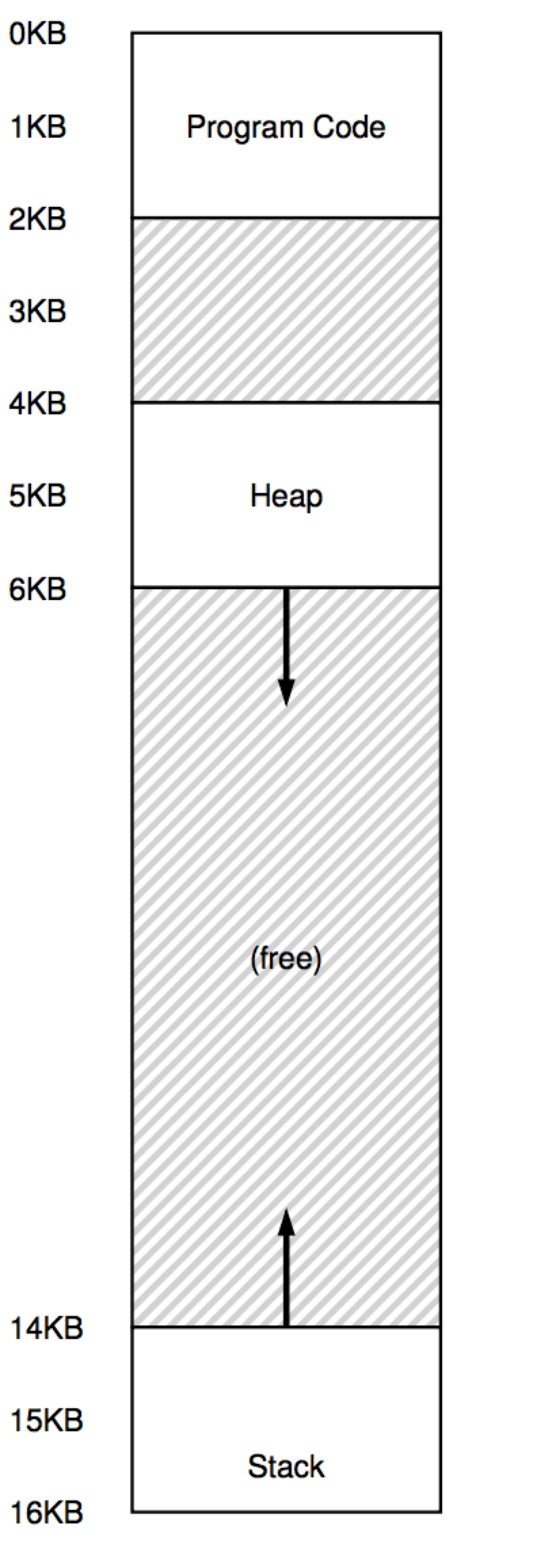

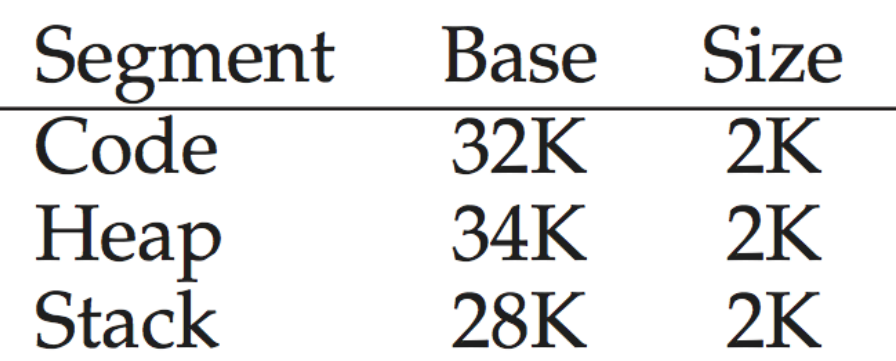

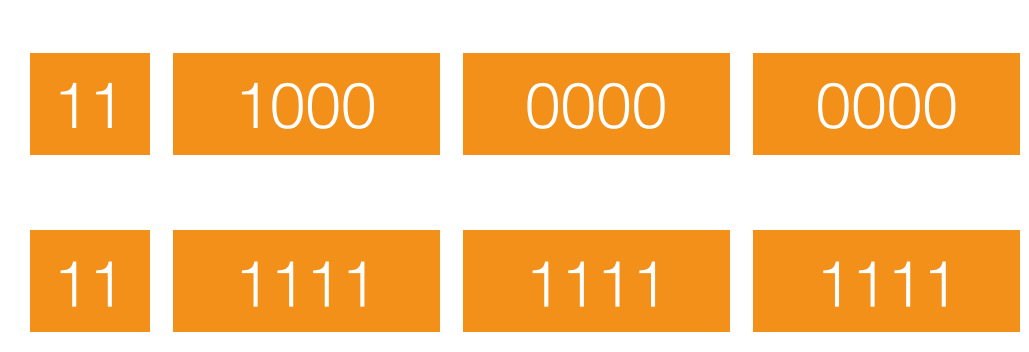

Take 2

PA = Base[Segment] - **Offset**  $= 28K - 110000000000$  $= 28K - 3K = 25K$  $!=27K$ 

15K VA -> 27K PA

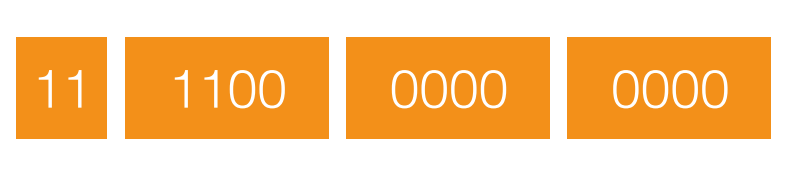

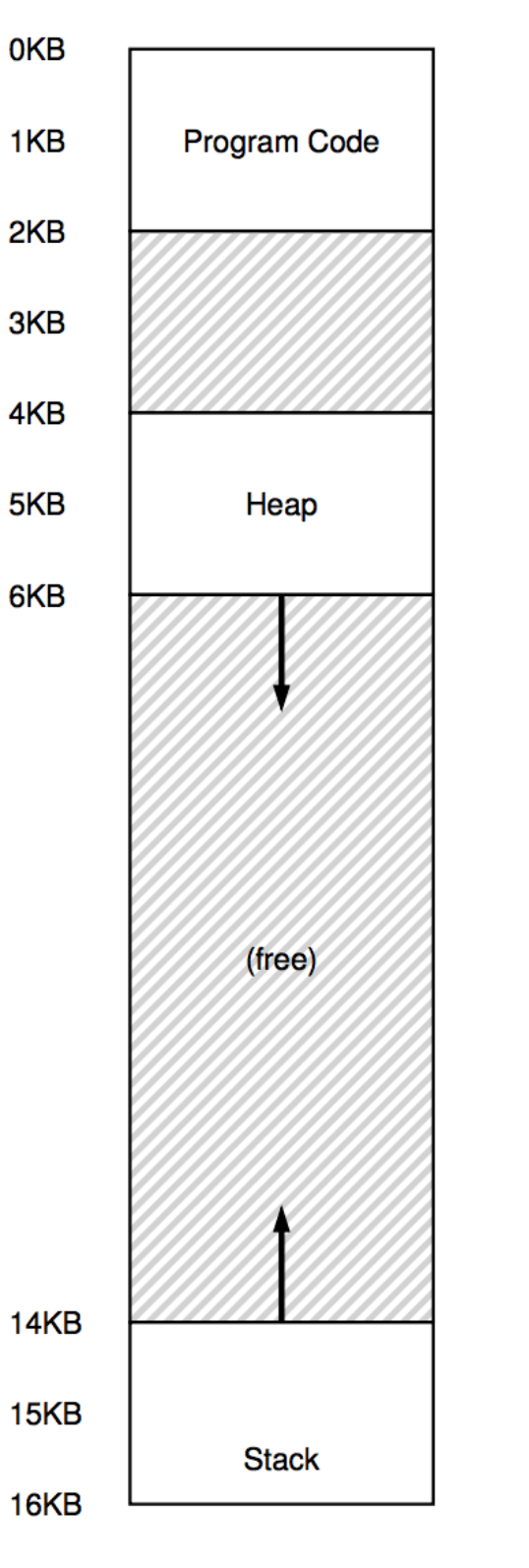

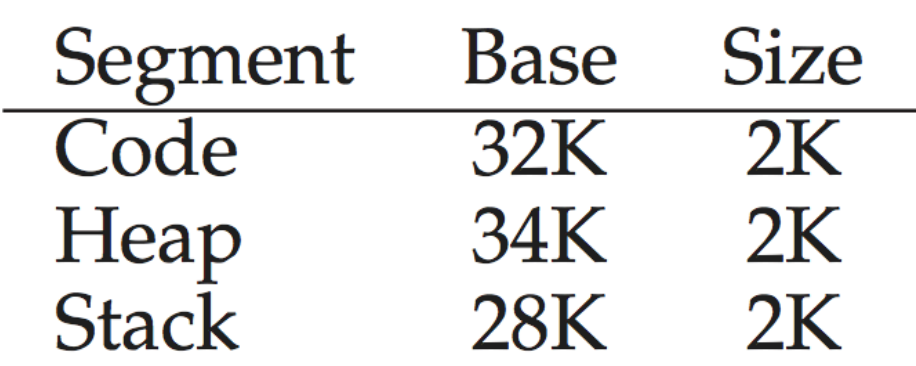

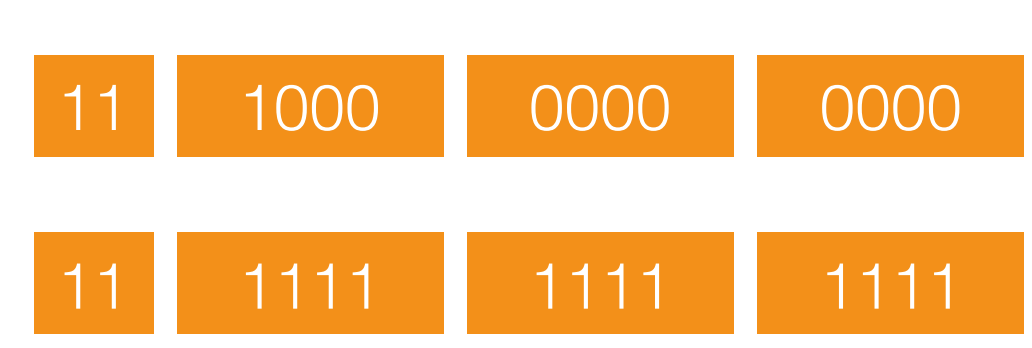

Take 2

PA = Base[Segment] - **Offset**  $= 28K - 110000000000$  $= 28K - 3K = 25K$  $!=$  27 $K$ 

15K VA -> 27K PA

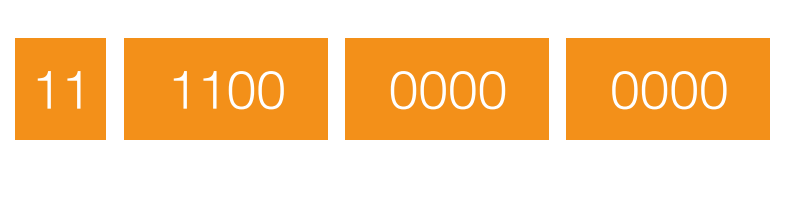

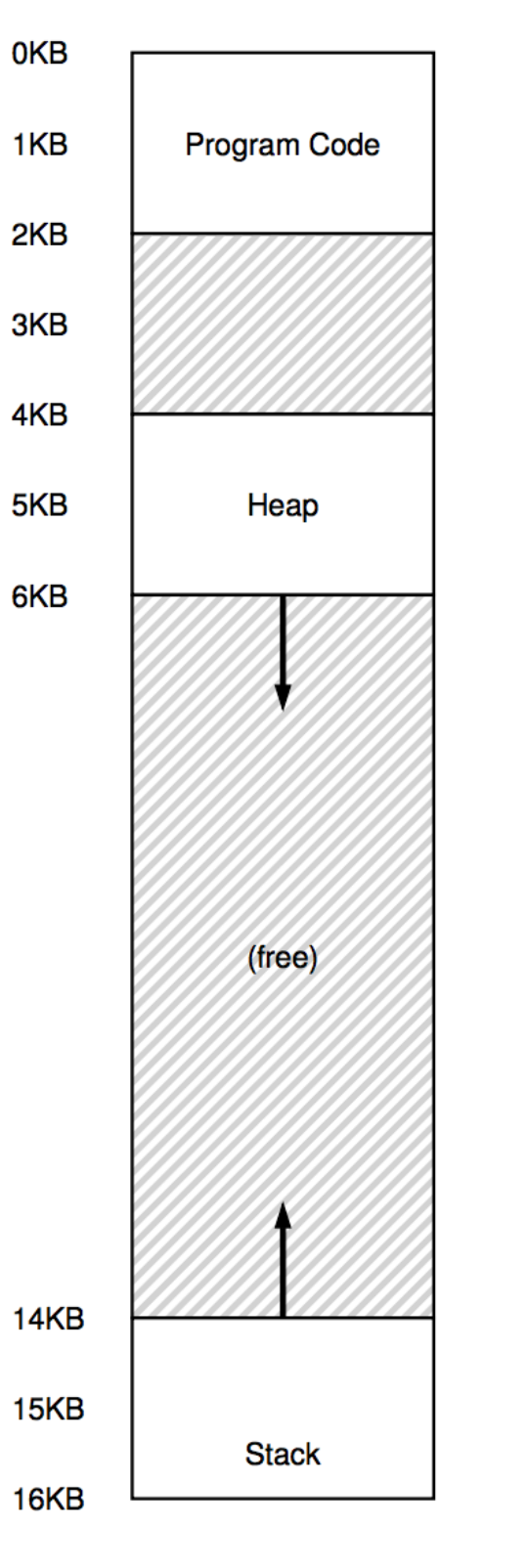

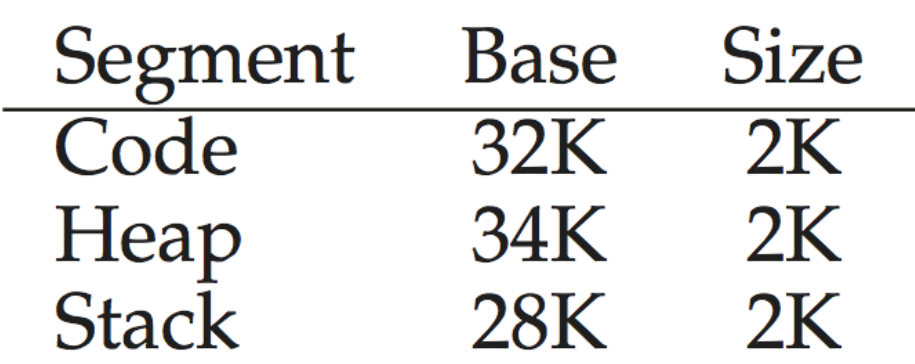

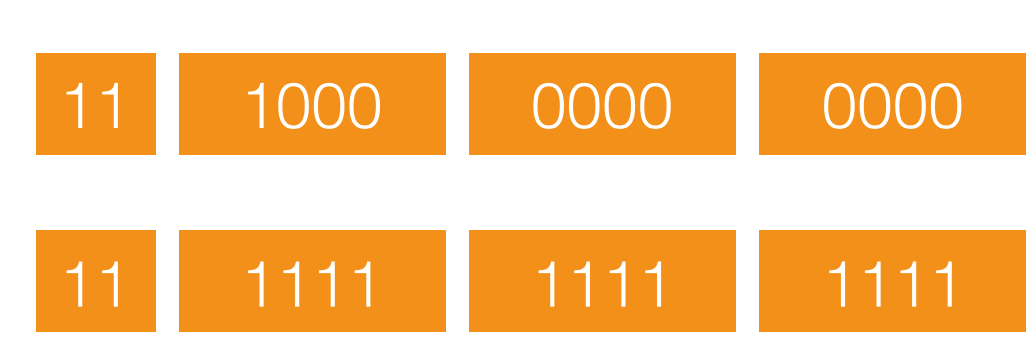

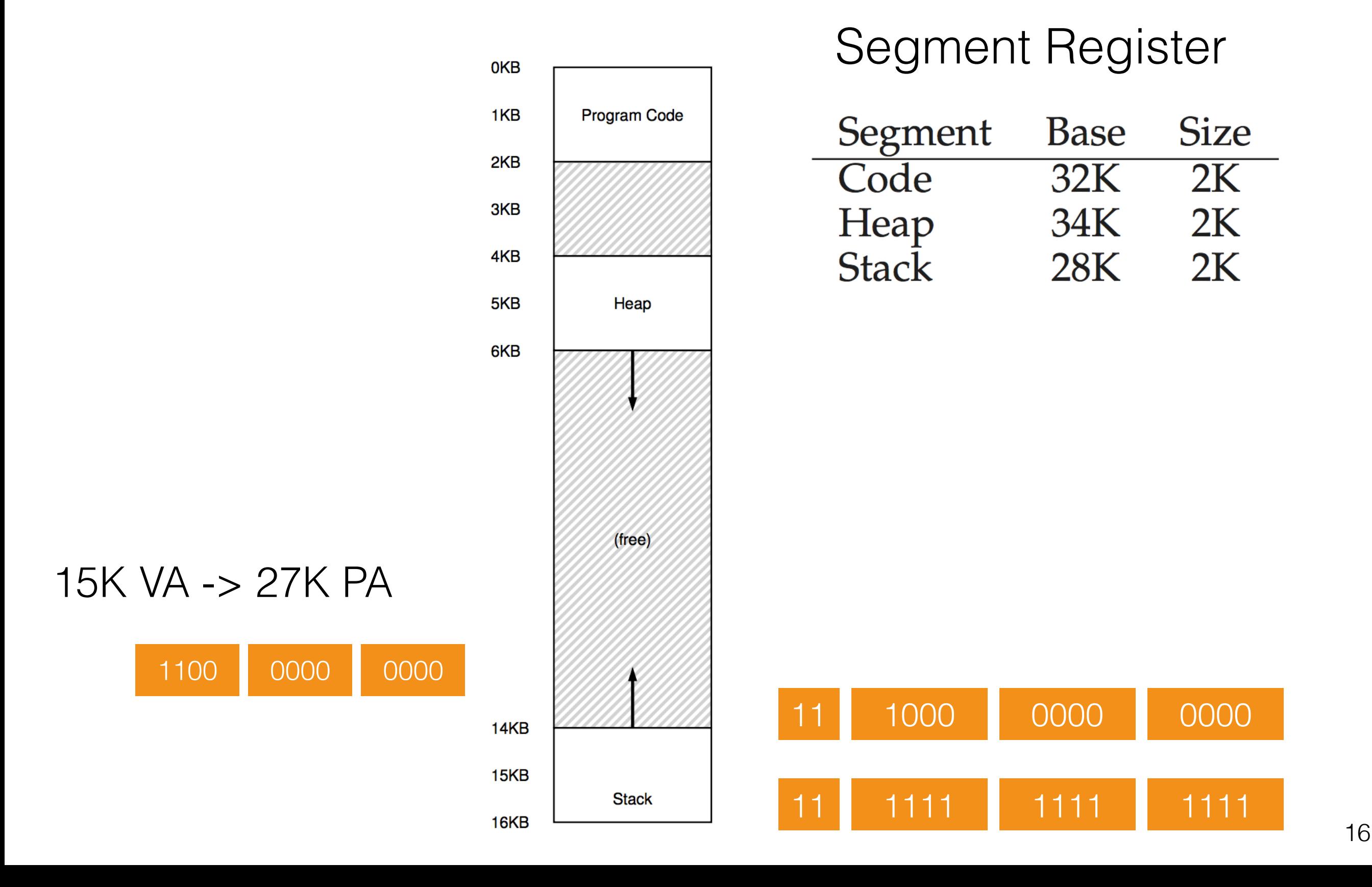

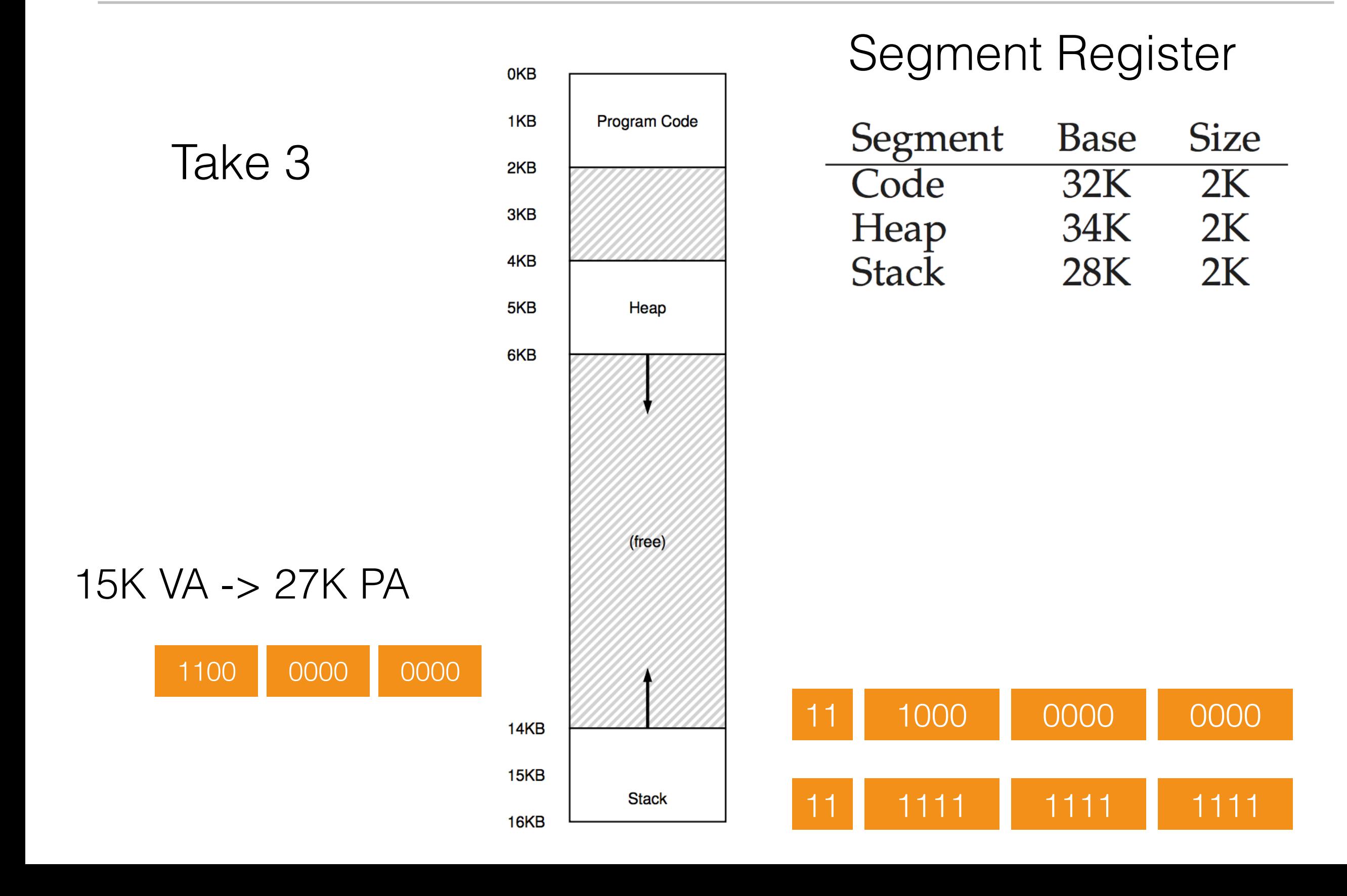

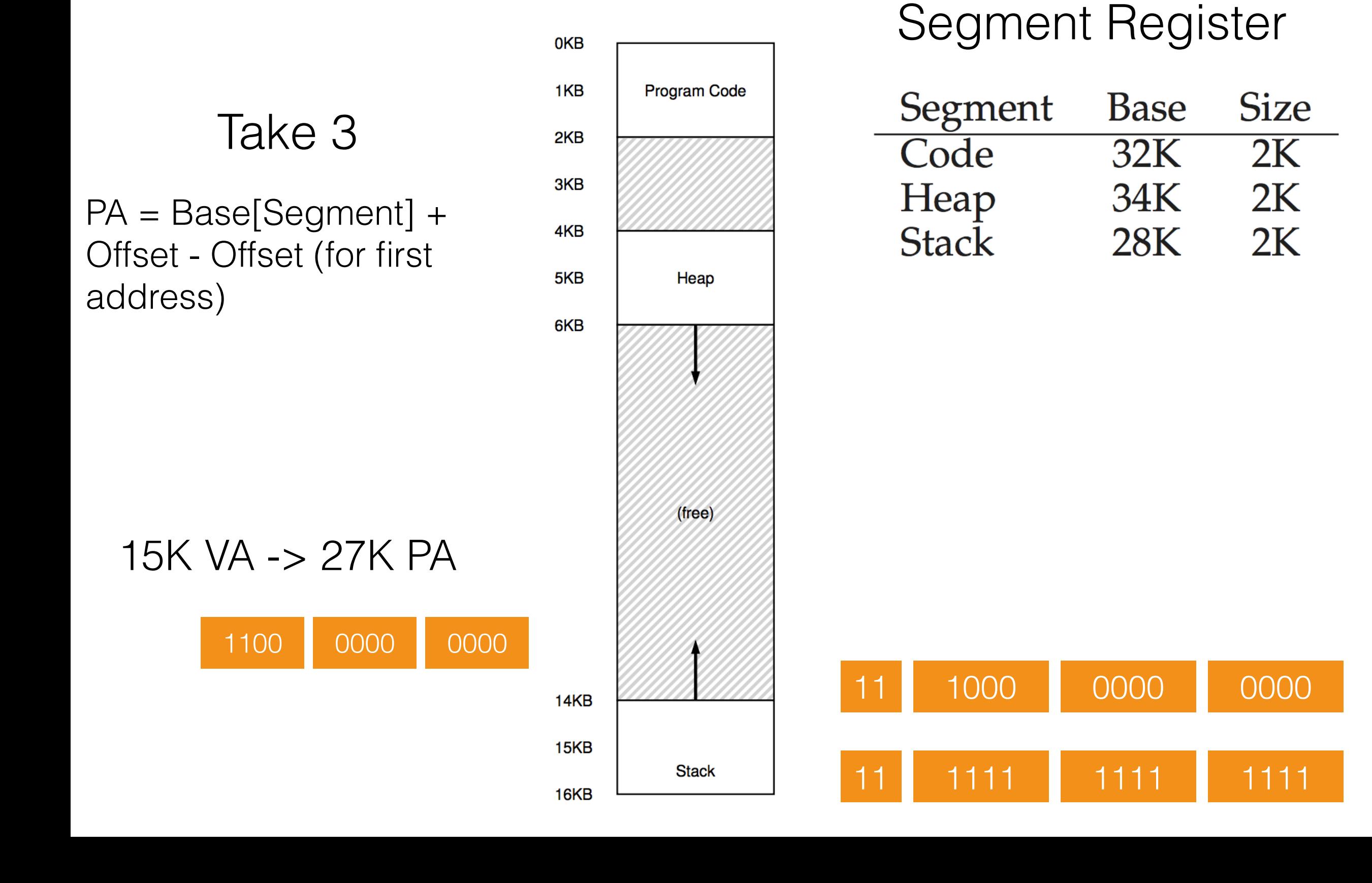

16

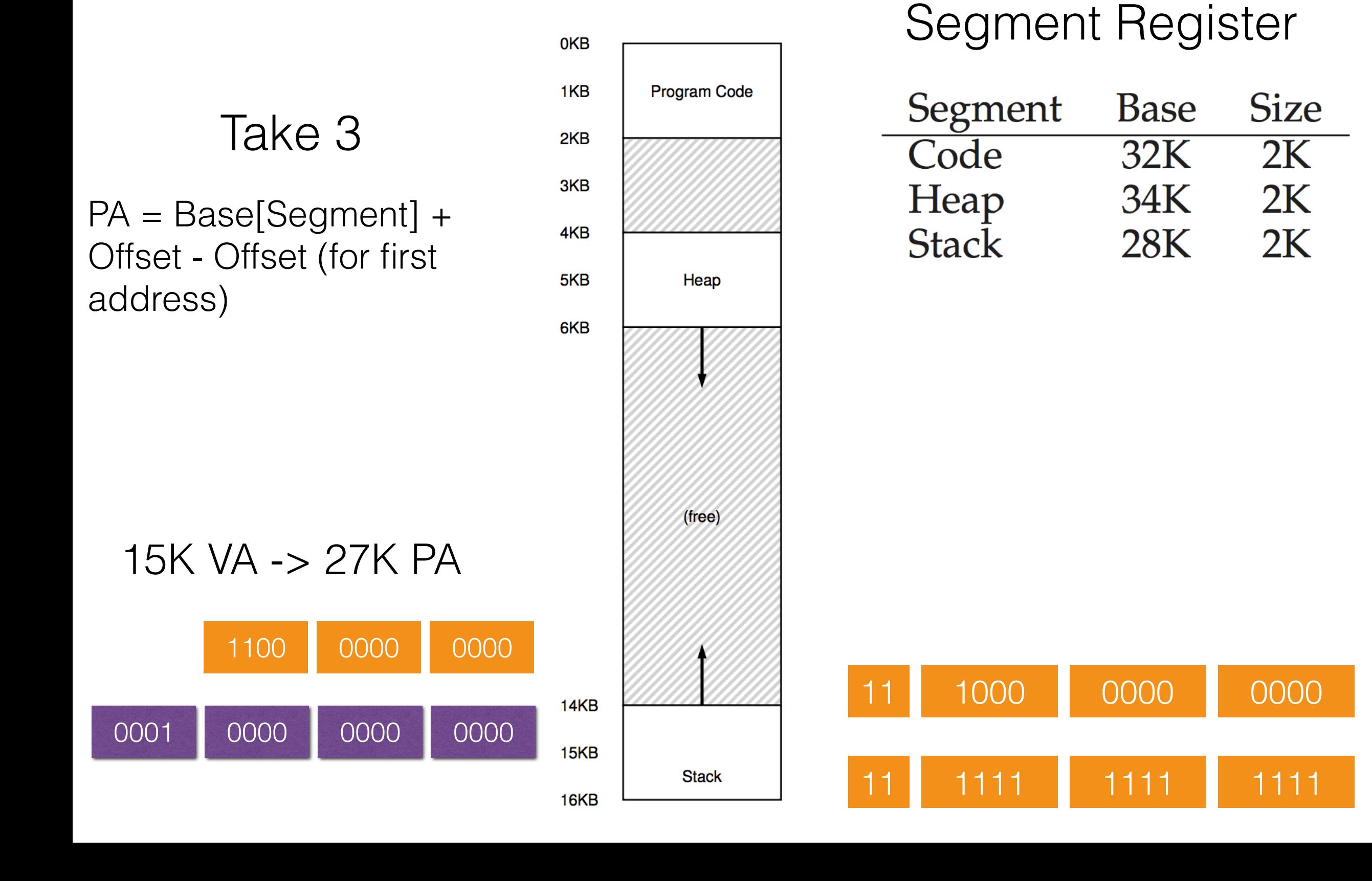

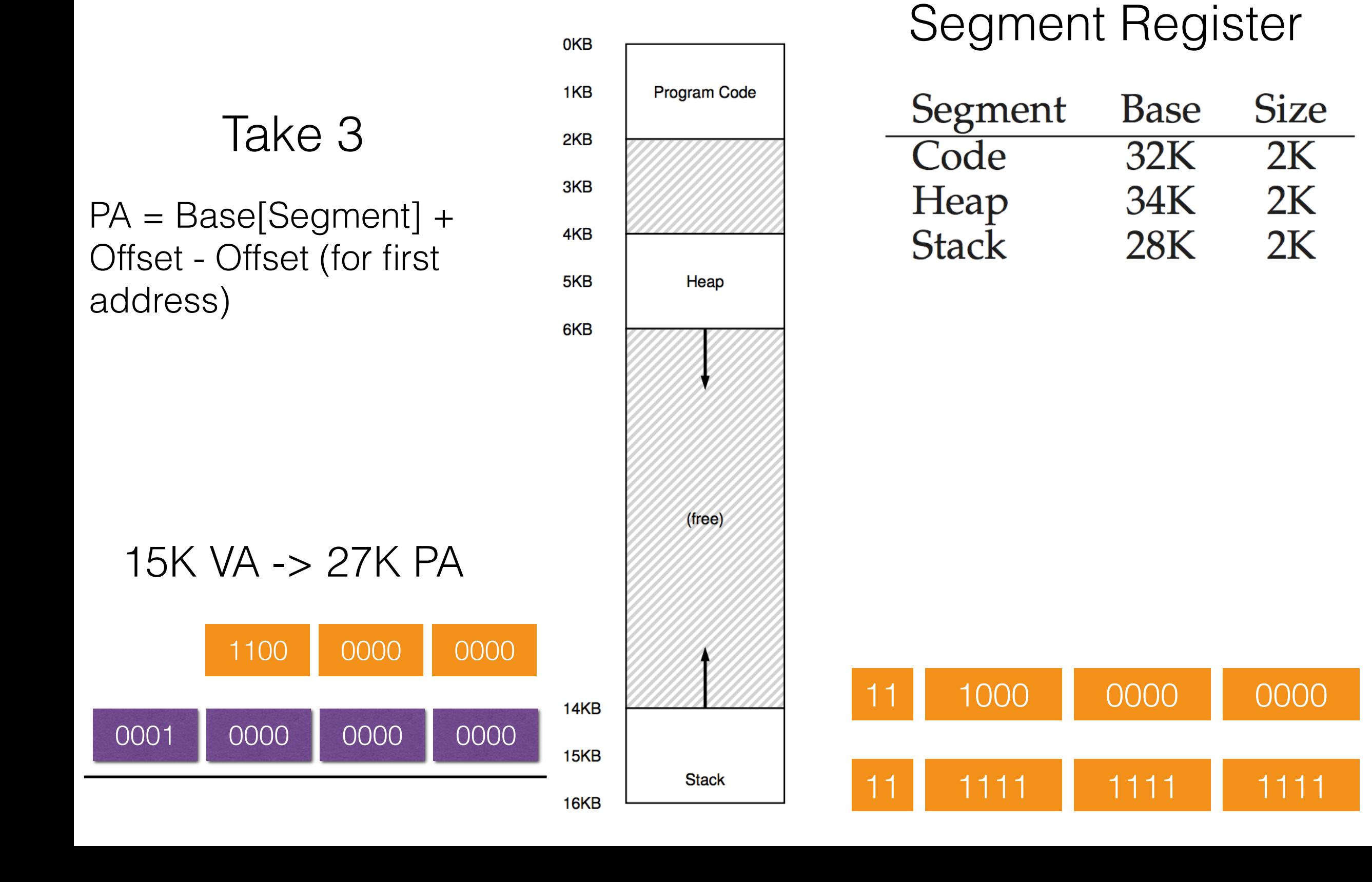

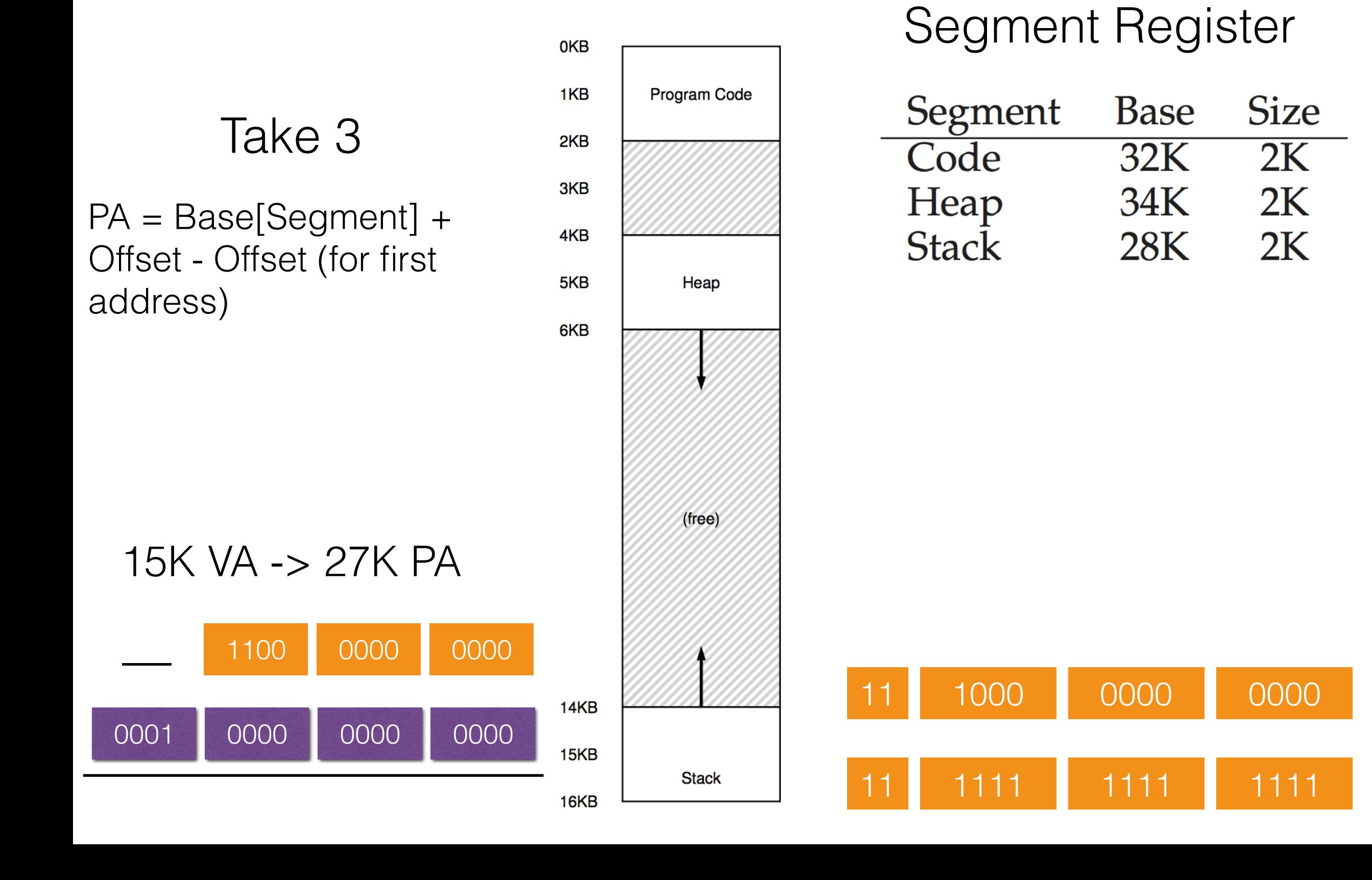

16

#### Take 3

PA = Base[Segment] + Offset - Offset (for first address)  $= 28K + (-01 0000 0000)$ b

15K VA -> 27K PA

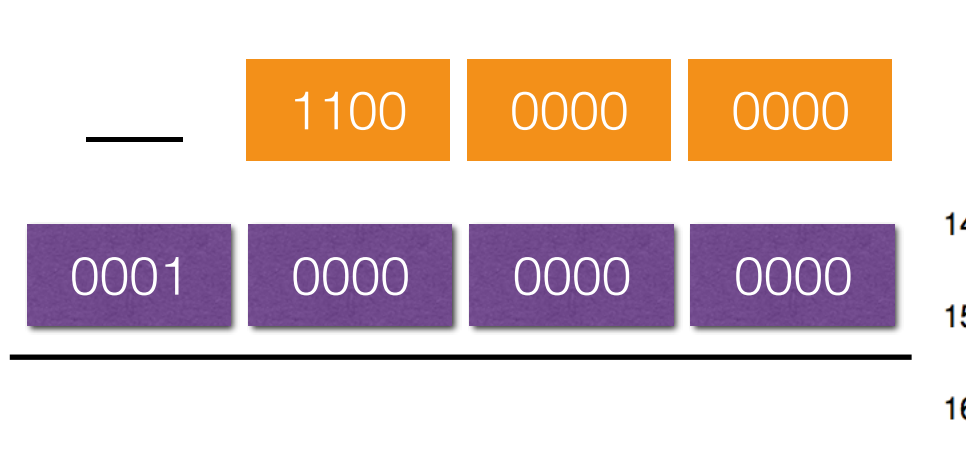

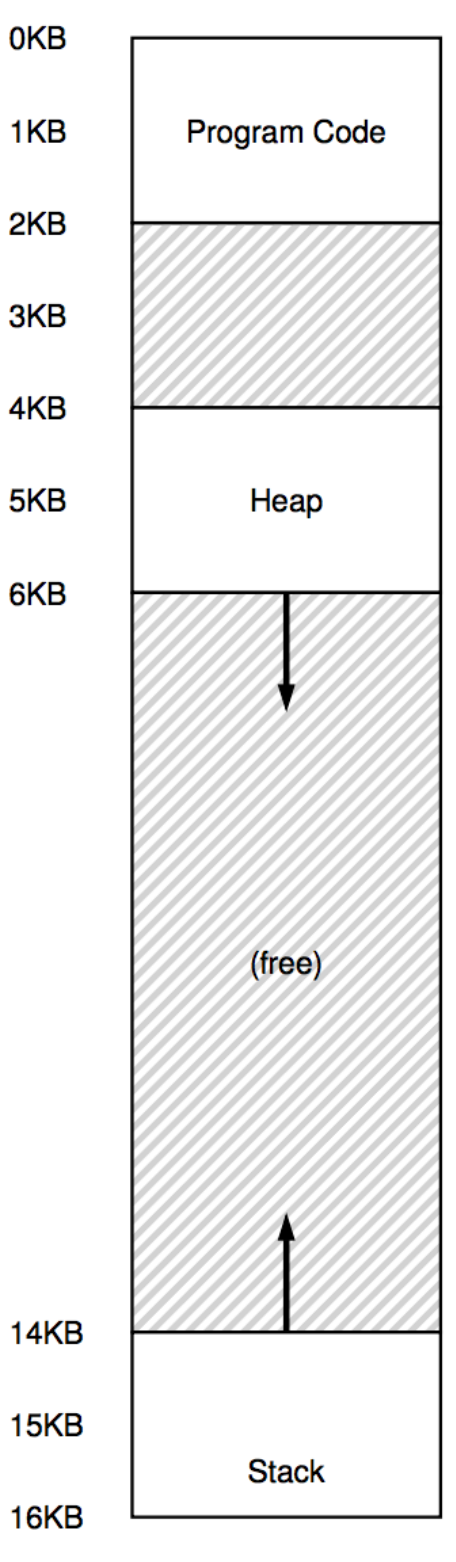

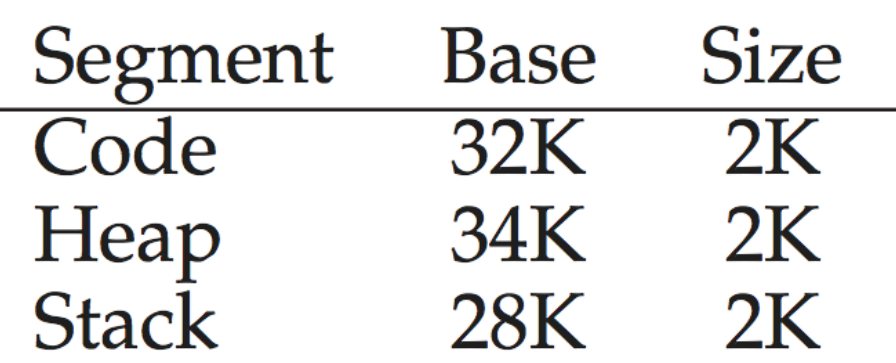

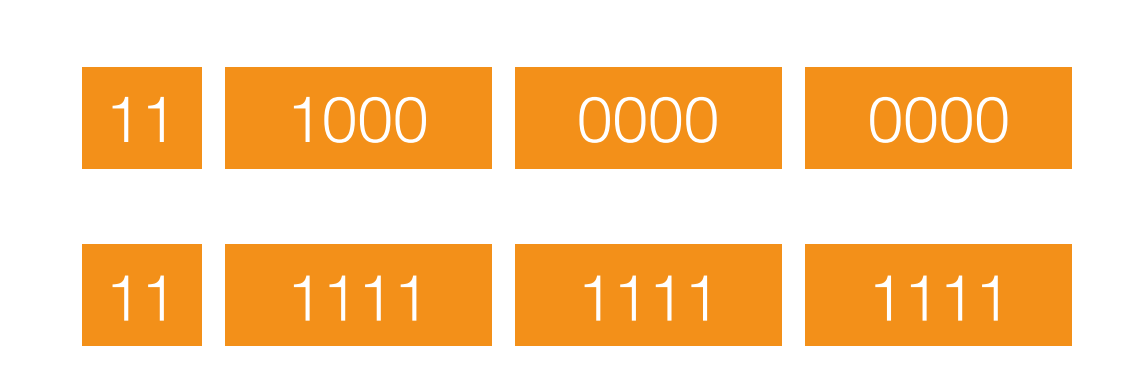

#### Take 3

PA = Base[Segment] + Offset - Offset (for first address)  $= 28K + (-01 0000 0000)$ b

15K VA -> 27K PA

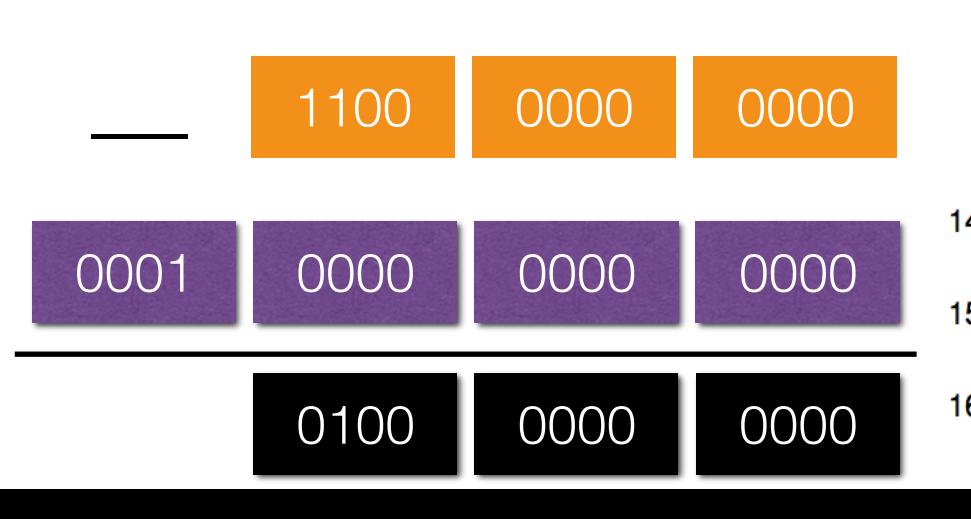

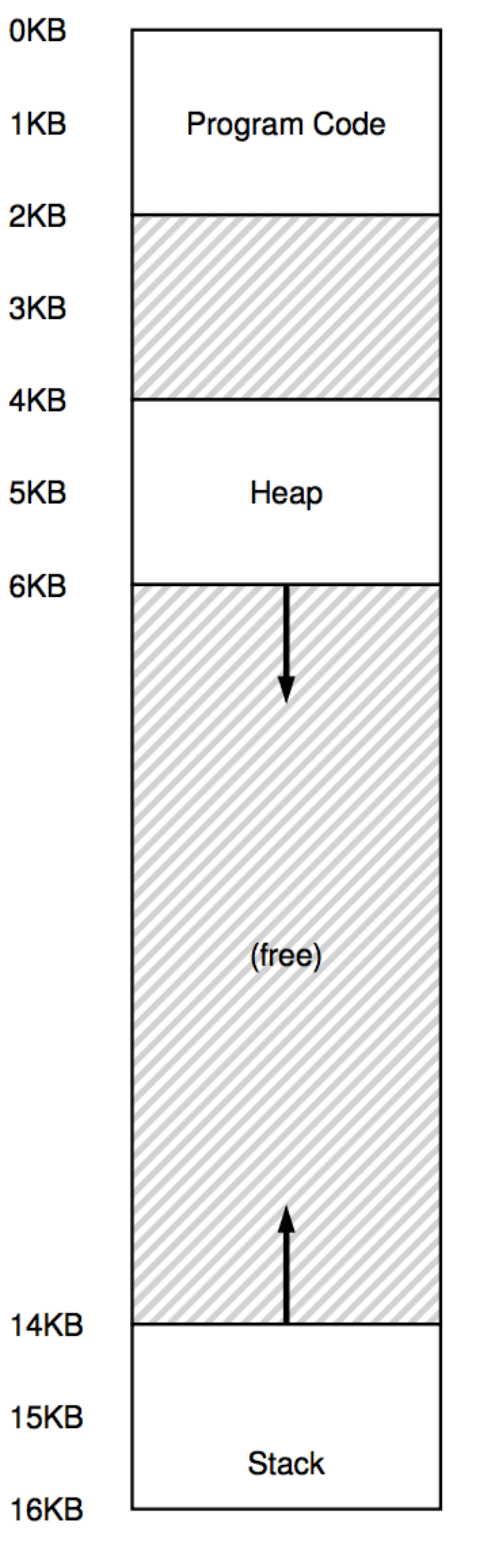

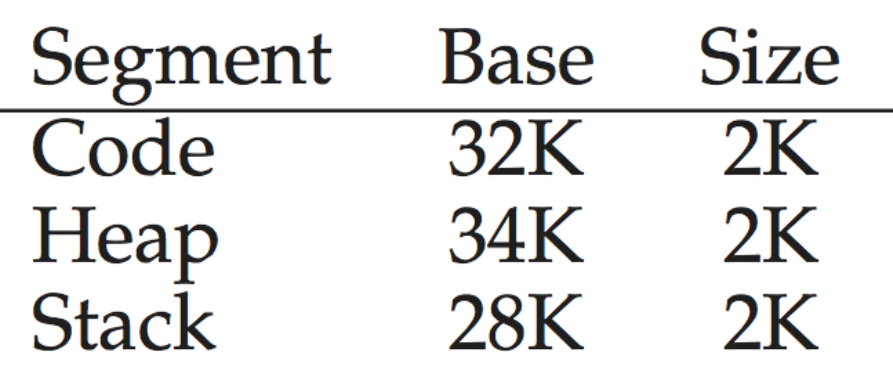

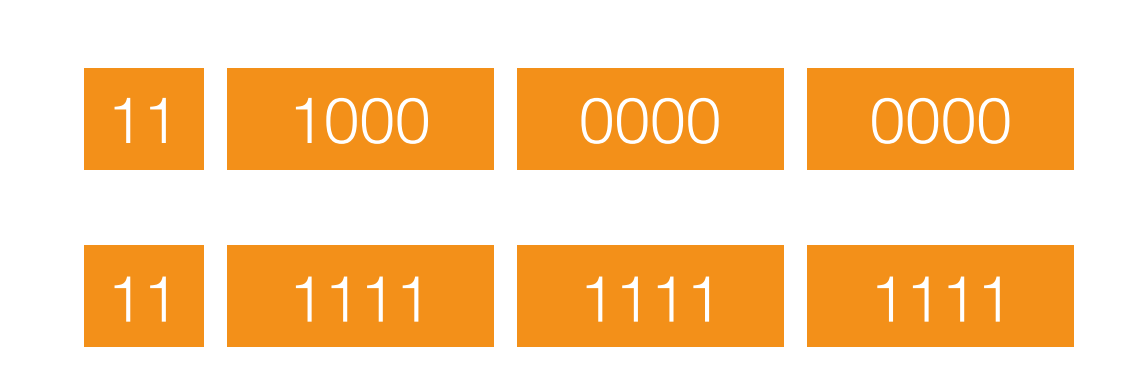

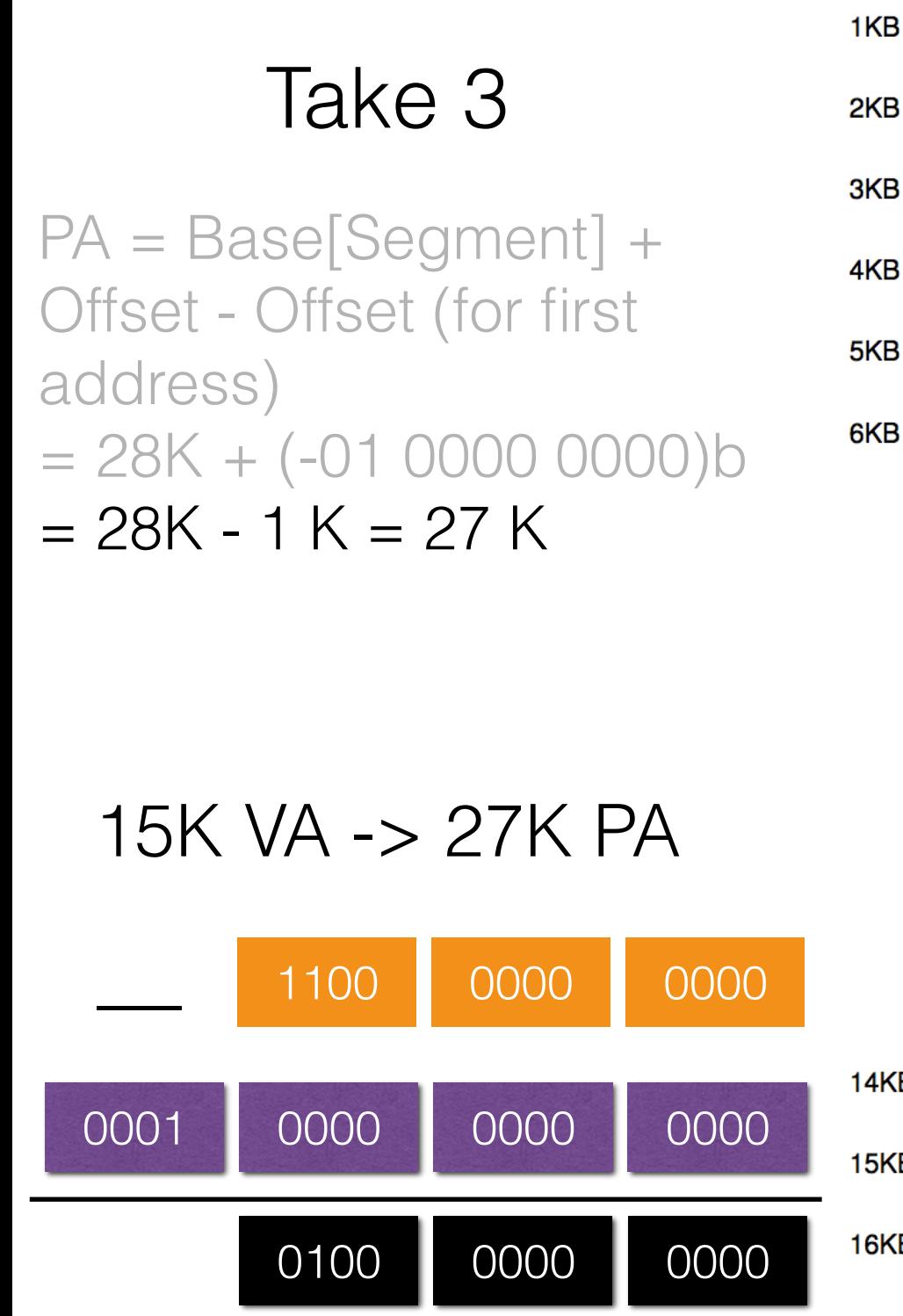

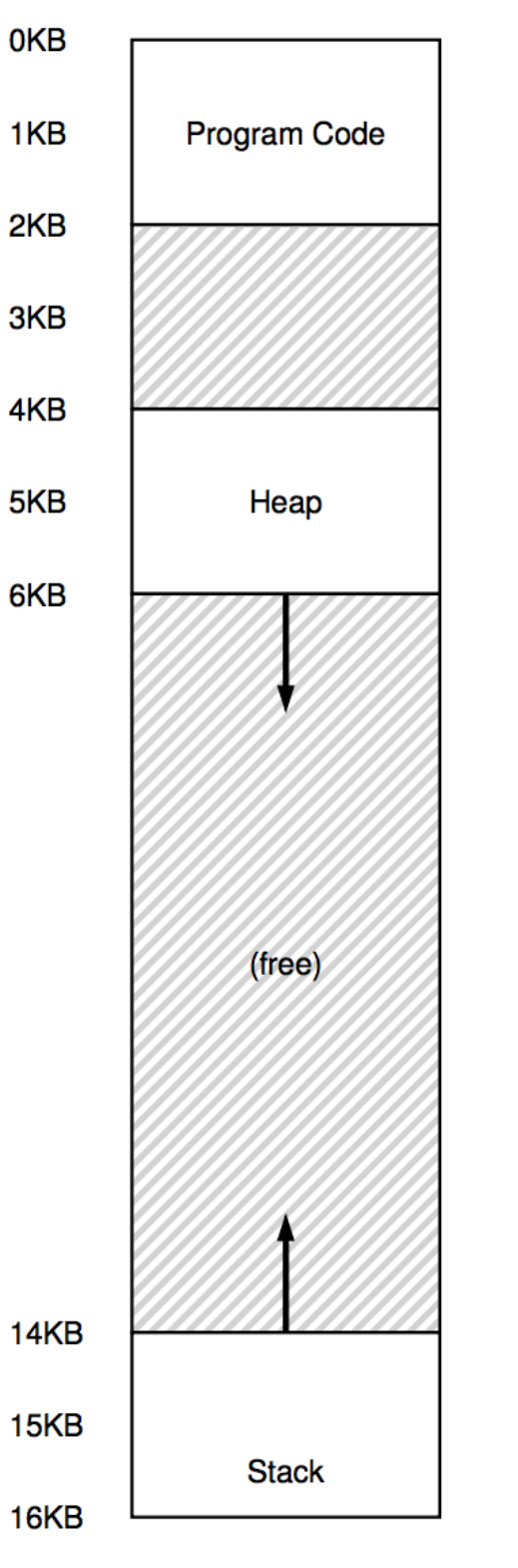

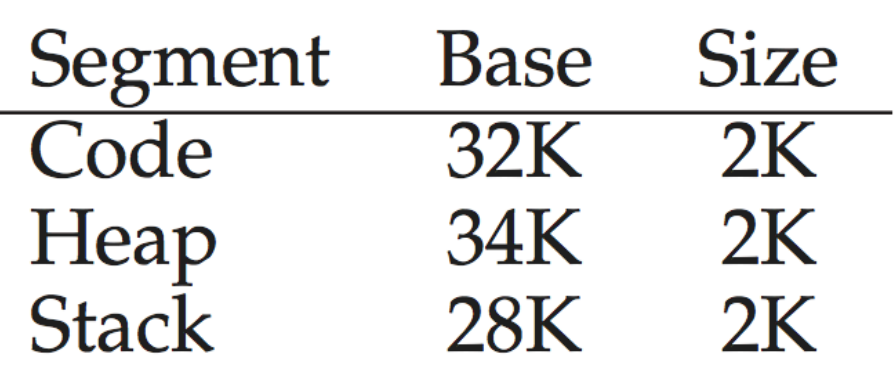

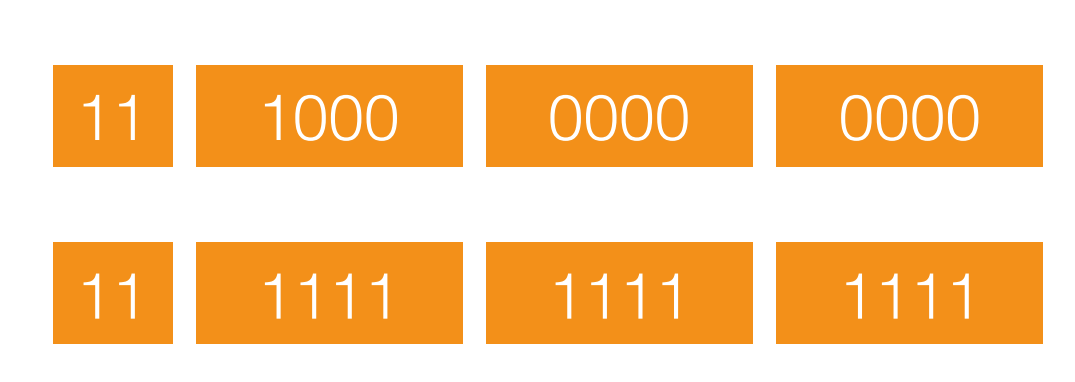

#### Take 3

PA = Base[Segment] + Offset - Offset (for first address)  $= 28K + (-010000000)$ b  $= 28K - 1 K = 27 K$ 

15K VA -> 27K PA

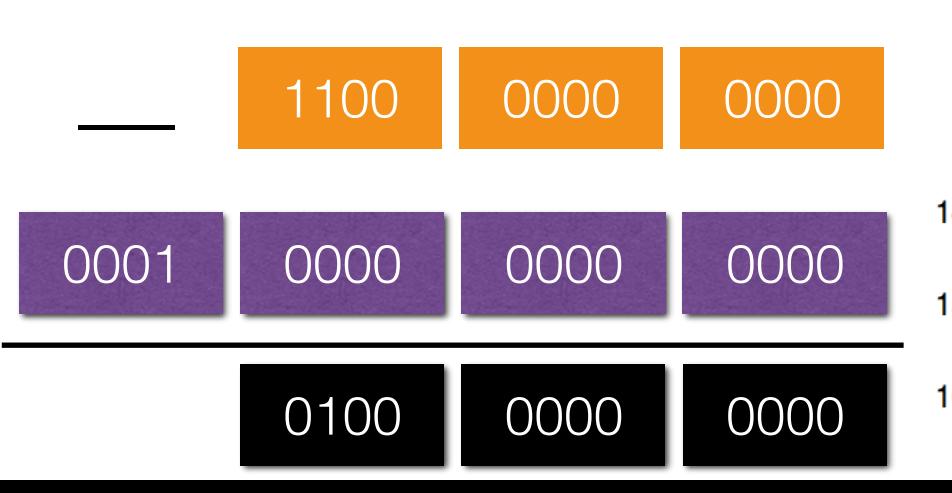

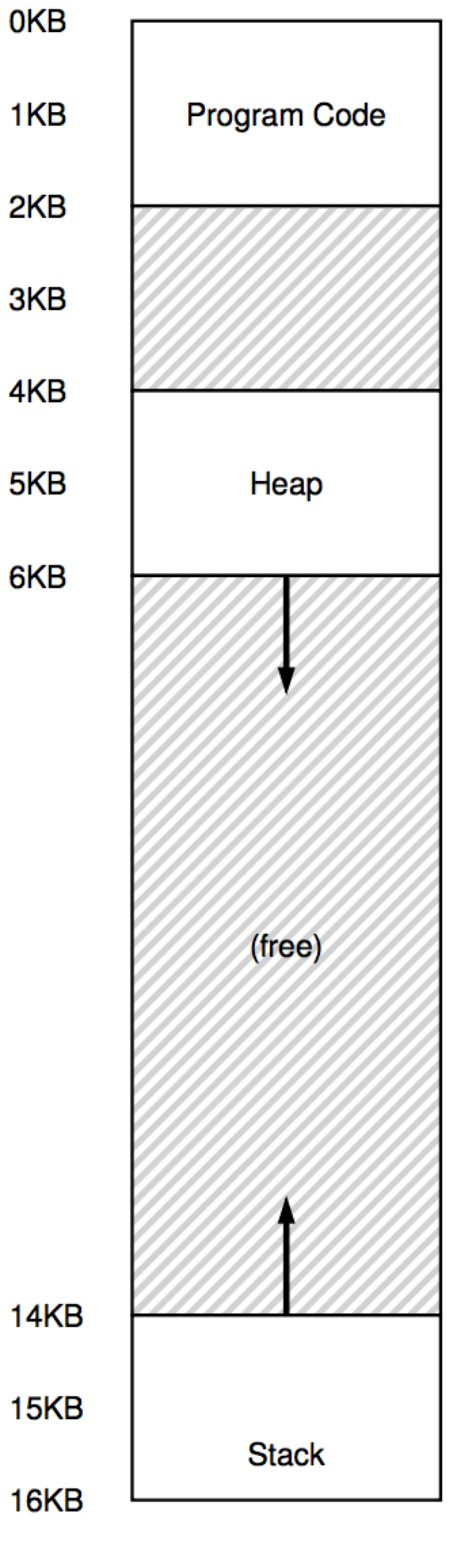

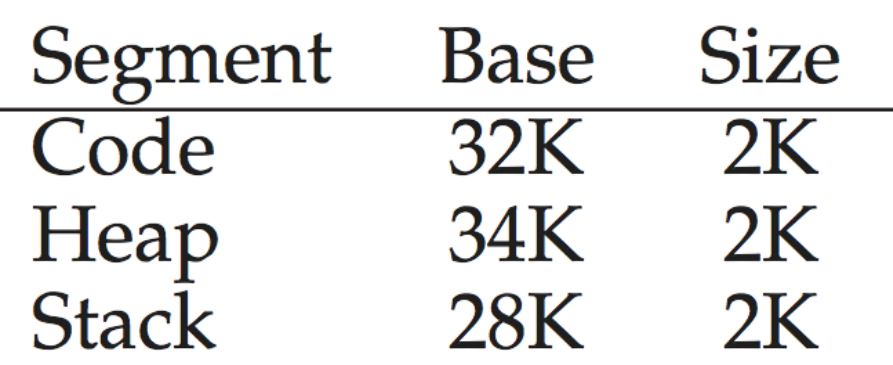

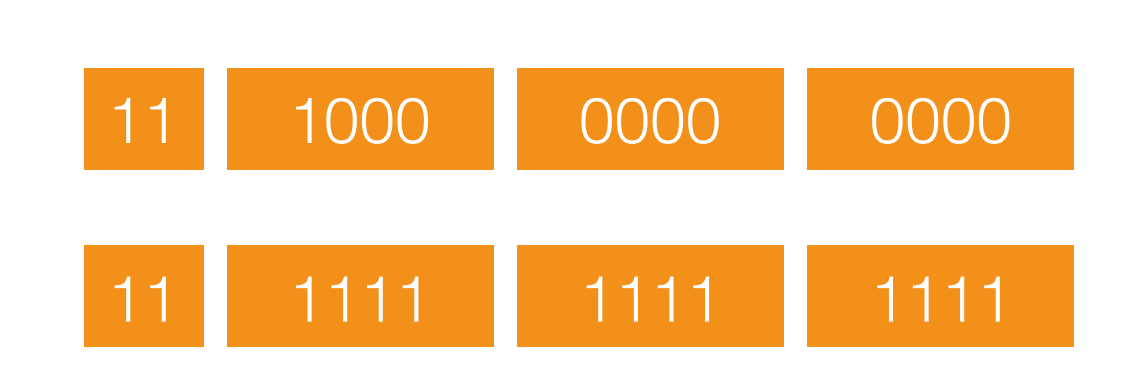

#### Take 3

PA = Base[Segment] + Offset - Offset (for first address)  $= 28K + (-010000000)$ b  $= 28K - 1 K = 27 K$ 

15K VA -> 27K PA

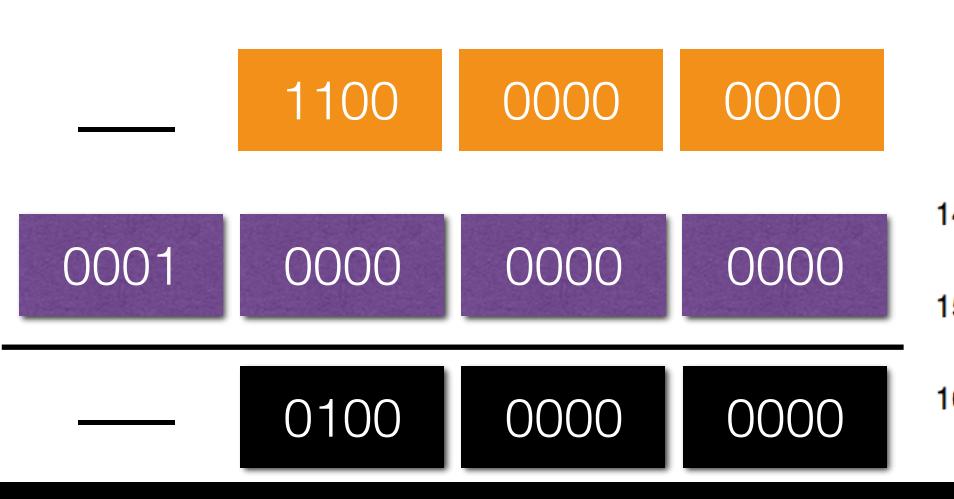

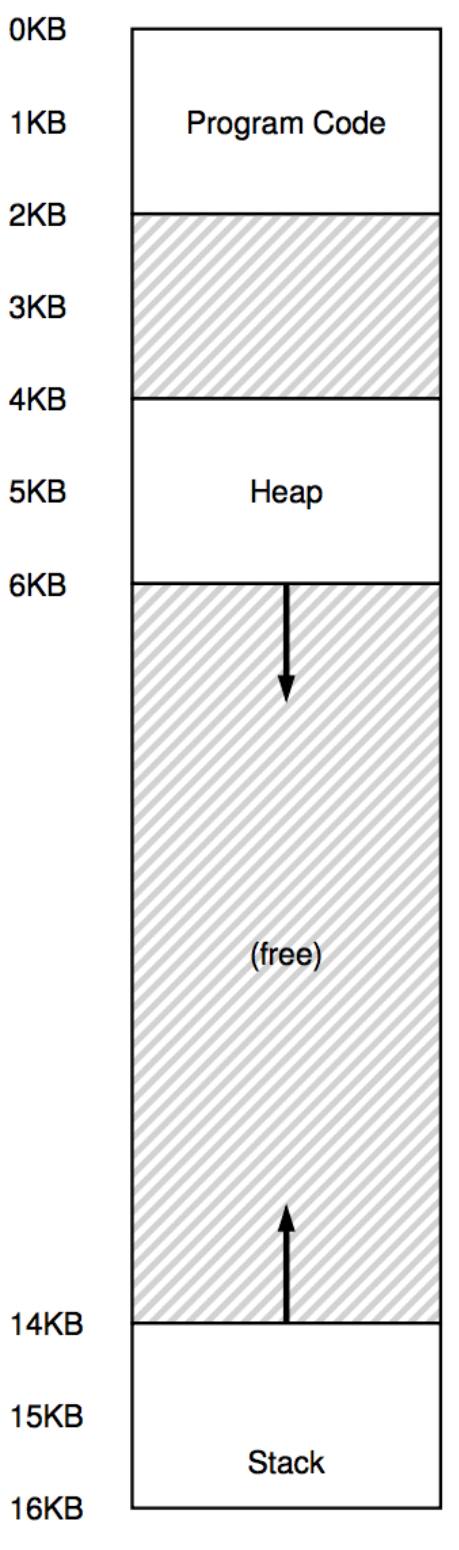

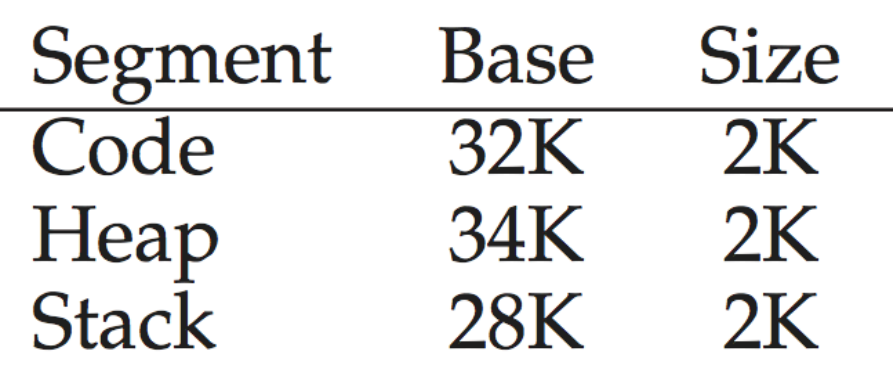

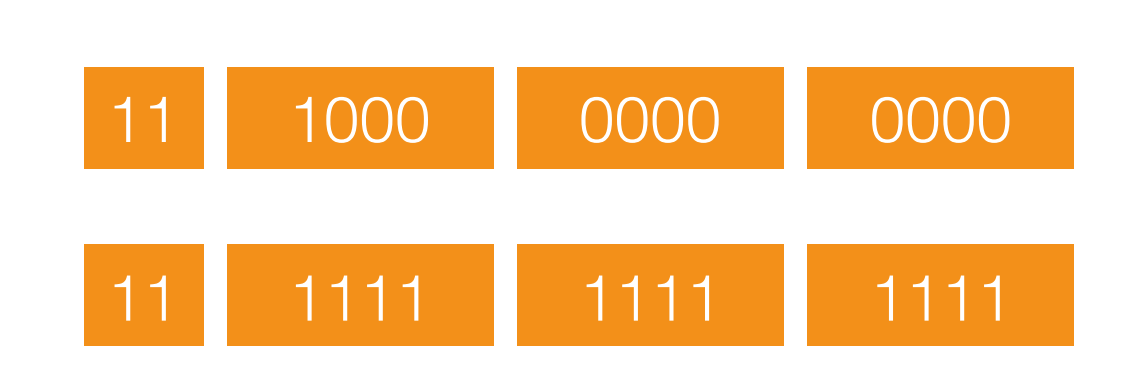

#### Segment Registers with Negative Growth

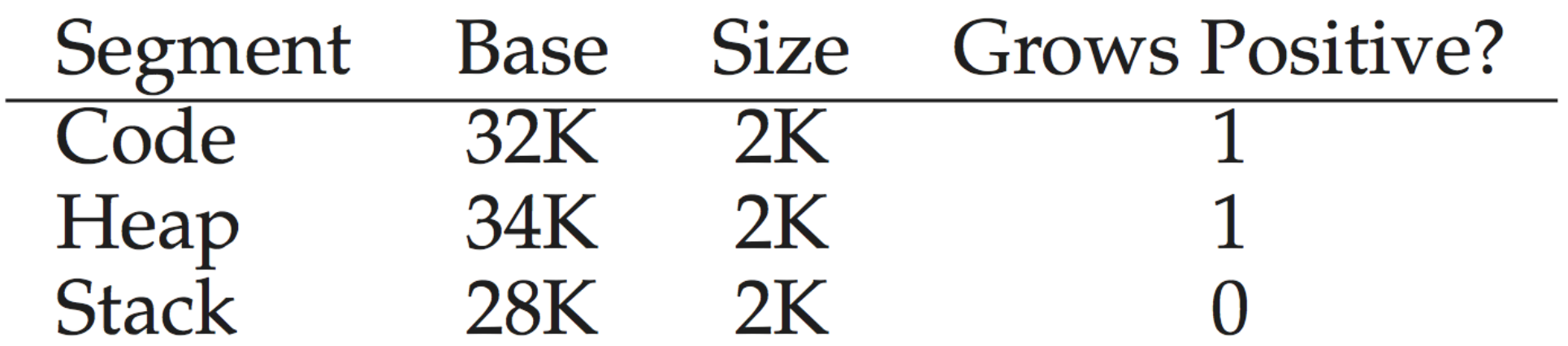

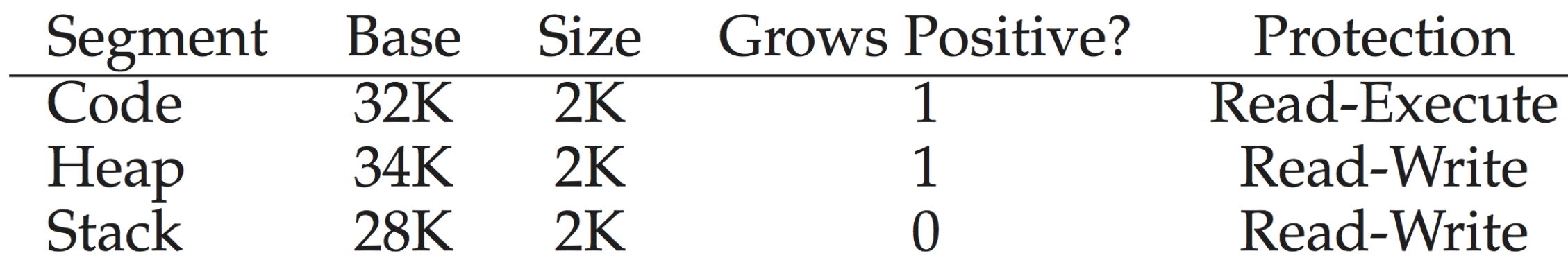

Why would you share code across processes?

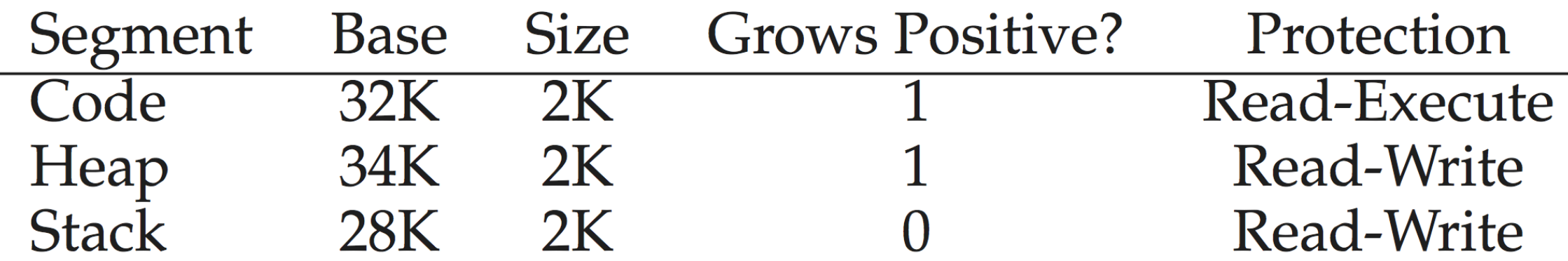

Why would you share code across processes?

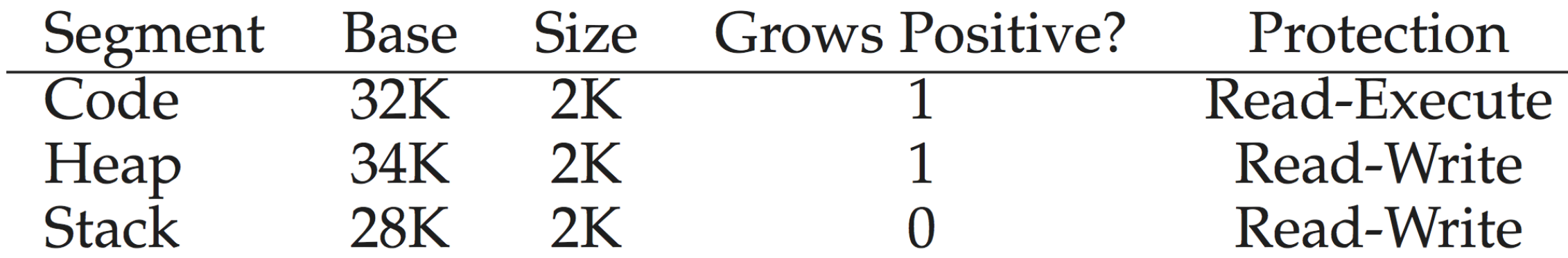

Why would you share code across processes?

- Exact copy of process?

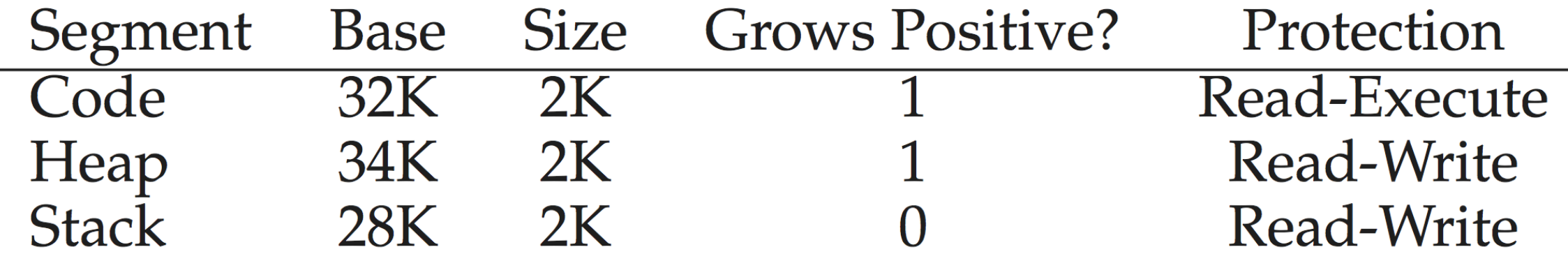

Why would you share code across processes?

- Exact copy of process?
- Same physical address space for 2 virtual code segments?

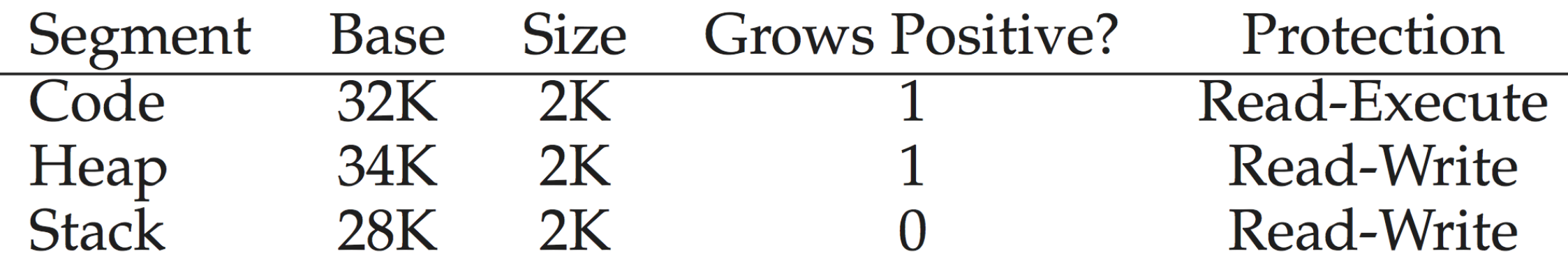

- Context switch?

- Context switch?
	- Store and restore segment registers

- Context switch?
	- Store and restore segment registers
- Manage free space
## OS Support for Segmentation

- Context switch?
	- Store and restore segment registers
- Manage free space
	- Allocate and de-allocate upon creation/ termination

## OS Support for Segmentation

- Context switch?
	- Store and restore segment registers
- Manage free space
	- Allocate and de-allocate upon creation/ termination
	- Compaction/Defragmentation

## Segmentation Pros

## Segmentation Pros

1.Still fairly simple:

## Segmentation Pros

1.Still fairly simple:

1.Protection (Segment Exists): N comparisons for N segments.

1.Still fairly simple:

1.Protection (Segment Exists): N comparisons for N segments.

2.Translation: one addition. (Once segment located.)

1.Still fairly simple:

- 1.Protection (Segment Exists): N comparisons for N segments.
- 2.Translation: one addition. (Once segment located.)
- 2.Can organize and protect regions of memory appropriately.

1.Still fairly simple:

1.Protection (Segment Exists): N comparisons for N segments.

2.Translation: one addition. (Once segment located.)

2.Can organize and protect regions of memory appropriately.

3.Better fit for address spaces leading to less internal fragmentation

## Segmentation Cons

#### Segmentation Cons

#### 1.Still requires entire segment be contiguous in memory!

#### 1.Still requires entire segment be contiguous in memory! 2.Potential for external fragmentation due to segment contiguity.

1.Large contiguous memory causes problems

#### 1.Large contiguous memory causes problems

#### 1.What happens if we map every byte of VA to a byte of PA?

1.Large contiguous memory causes problems 1.What happens if we map every byte of VA to a byte of PA?

1.Reduces fragmentation?

1.Large contiguous memory causes problems 1.What happens if we map every byte of VA to a byte of PA?

1.Reduces fragmentation?

#### 1.External?

1.Large contiguous memory causes problems 1.What happens if we map every byte of VA to a byte of PA?

- 1.Reduces fragmentation?
	- 1.External?
	- 2.Internal?

1.Large contiguous memory causes problems 1.What happens if we map every byte of VA to a byte of PA?

- 1.Reduces fragmentation?
	- 1.External?
	- 2.Internal?

2.How much space needed per-process to store mapping?

1.Large contiguous memory causes problems 1.What happens if we map every byte of VA to a byte of PA?

1.Reduces fragmentation?

1.External?

2.Internal?

2.How much space needed per-process to store mapping?

2.Middle ground?

1.Large contiguous memory causes problems 1.What happens if we map every byte of VA to a byte of PA?

1.Reduces fragmentation?

- 1.External?
- 2.Internal?

2.How much space needed per-process to store mapping?

2.Middle ground?

# Paging!

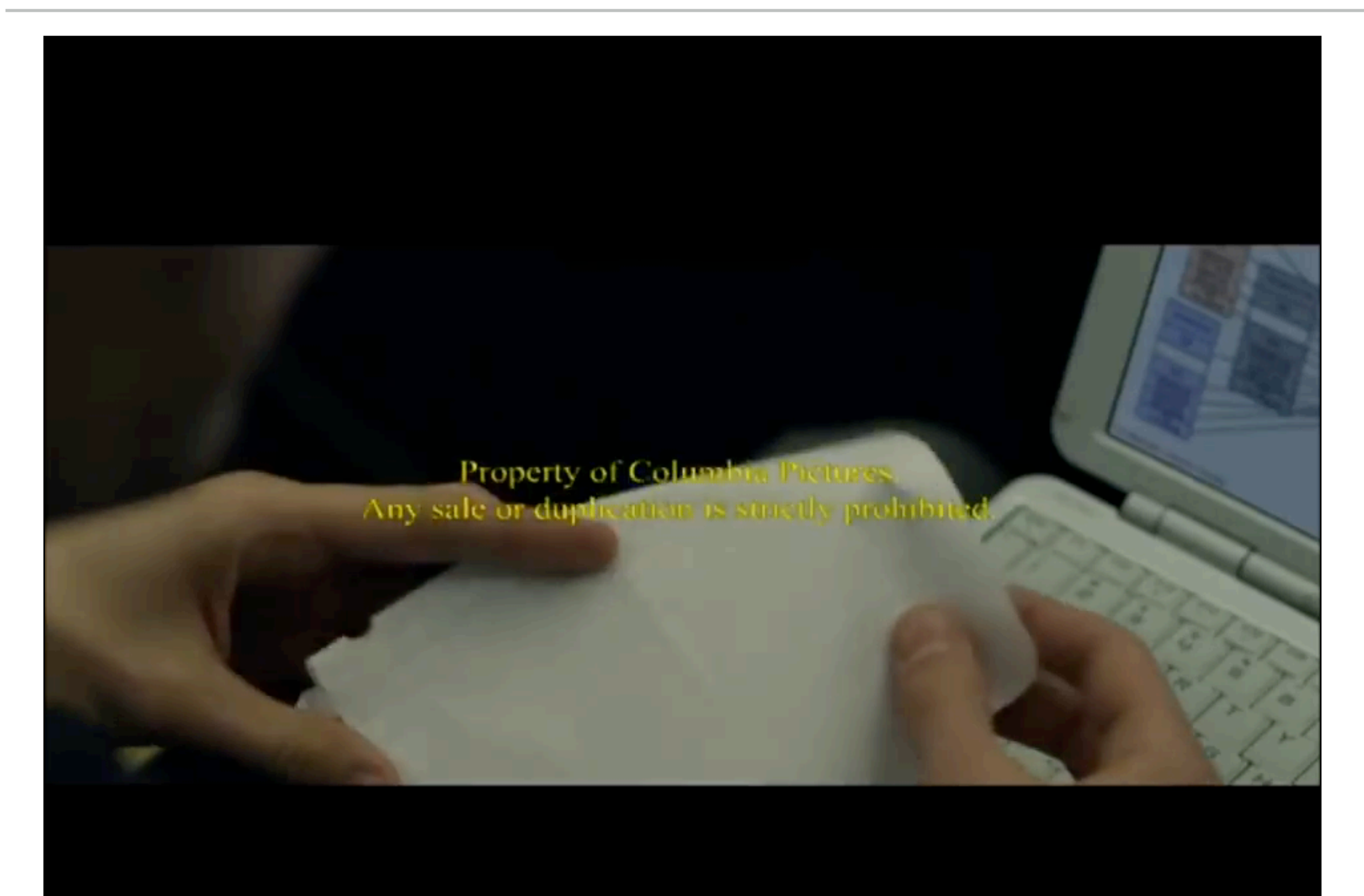

# Paging!

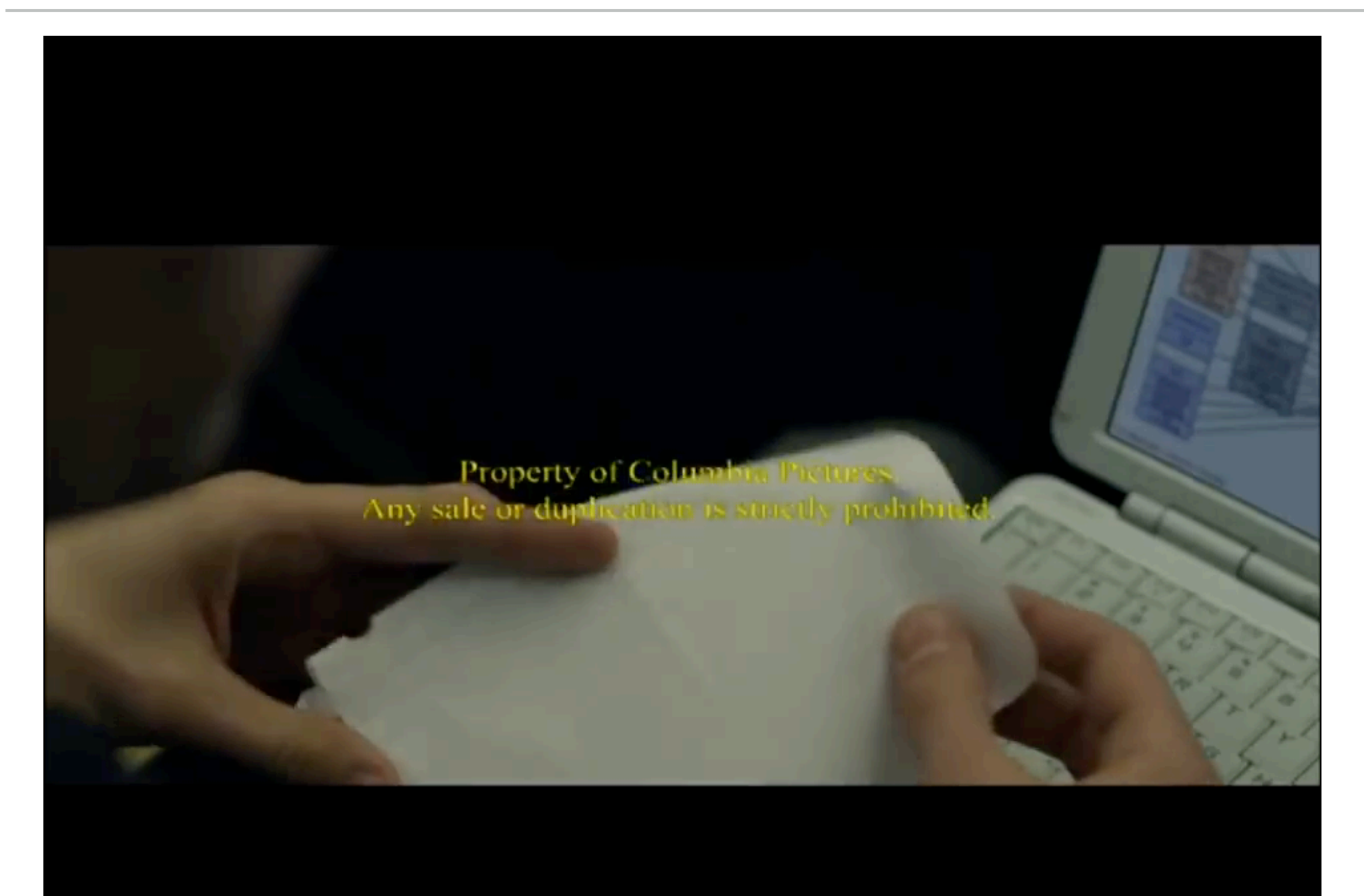

64 bytes address space

64 bytes address space

64 bytes address space

- 4 pages

64 bytes address space

- 4 pages
- 16 bytes/page

64 bytes address space

- 4 pages
- 16 bytes/page

64 bytes address space

- 4 pages
- 16 bytes/page

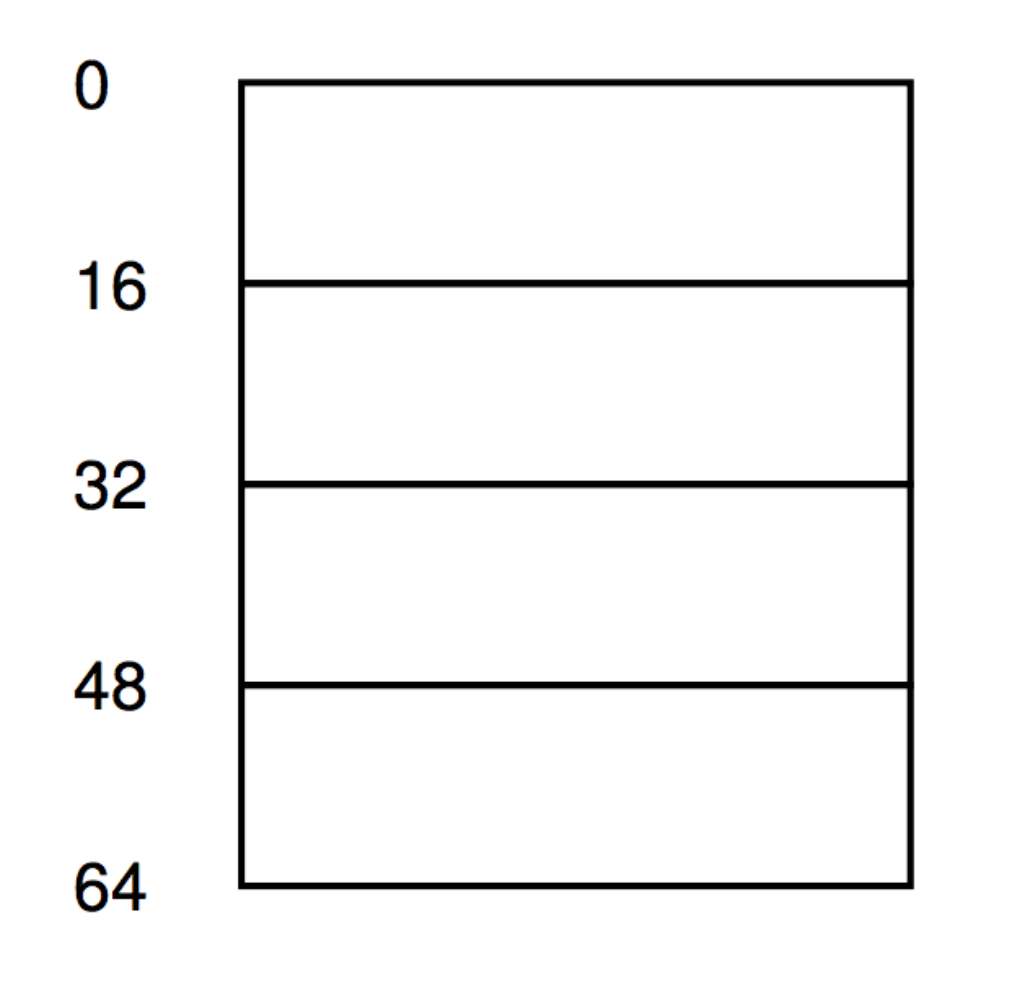

(page 0 of the address space)

```
(page 1)
```
 $(page 2)$ 

 $(page 3)$ 

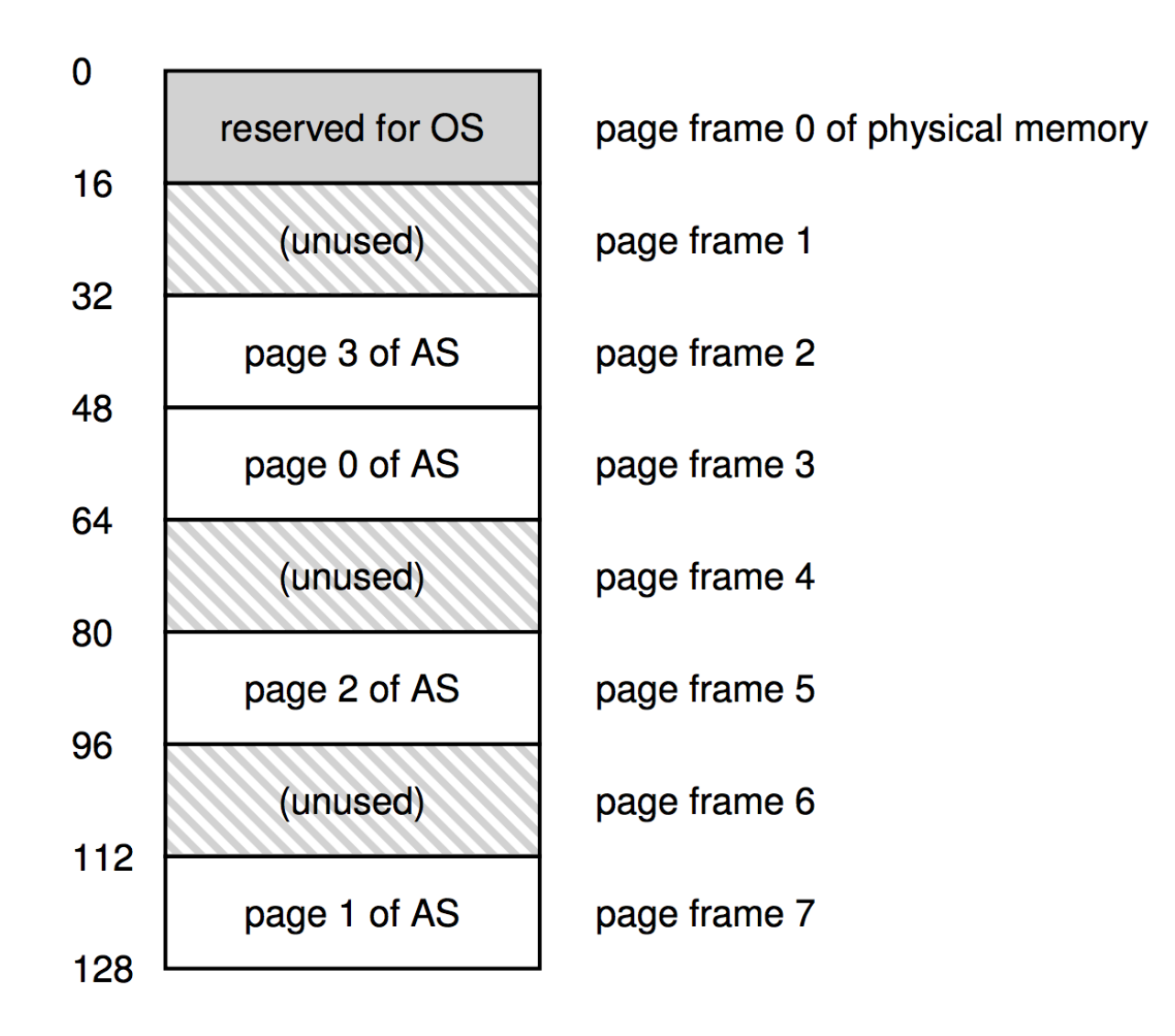

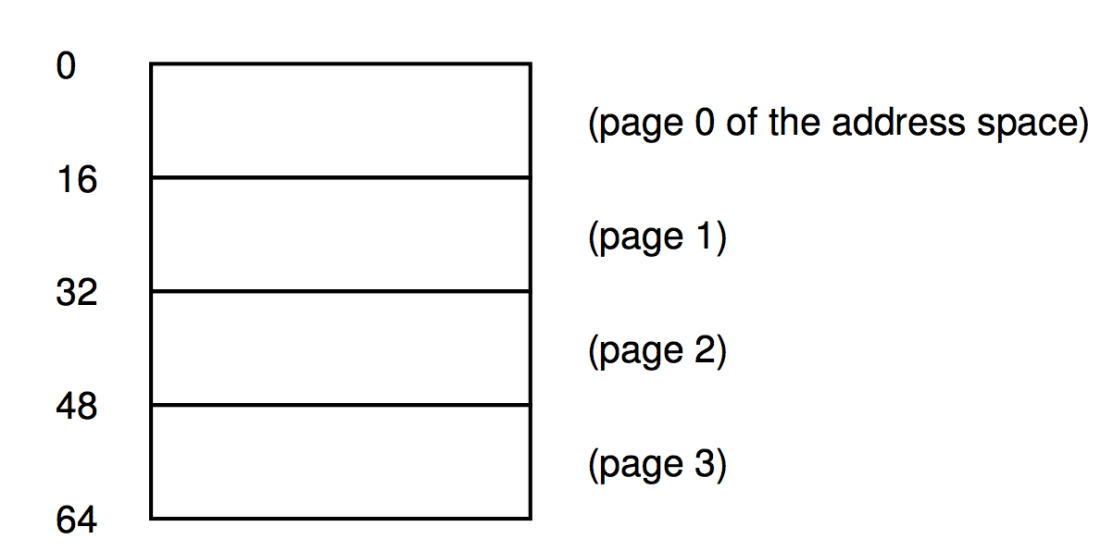

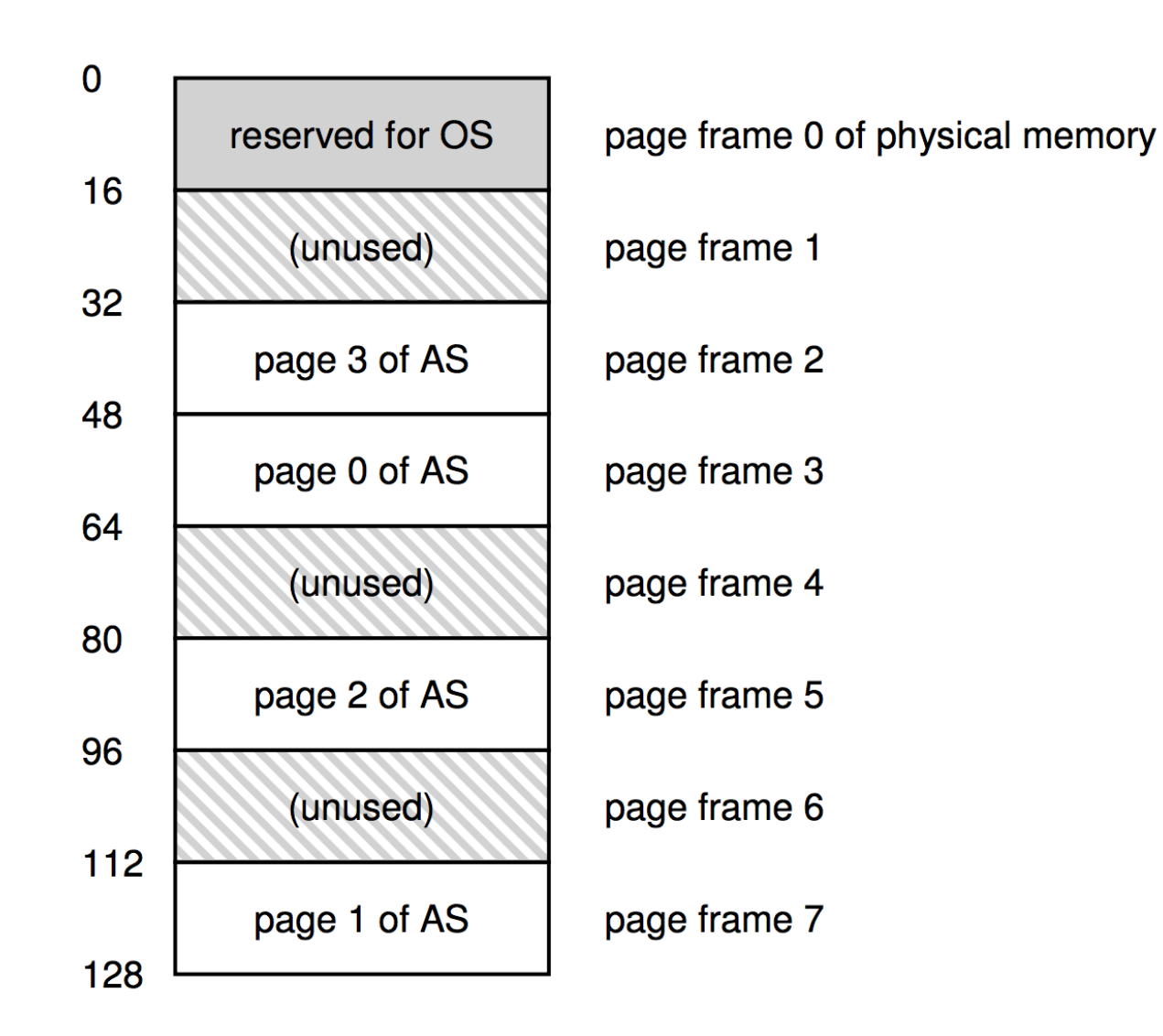

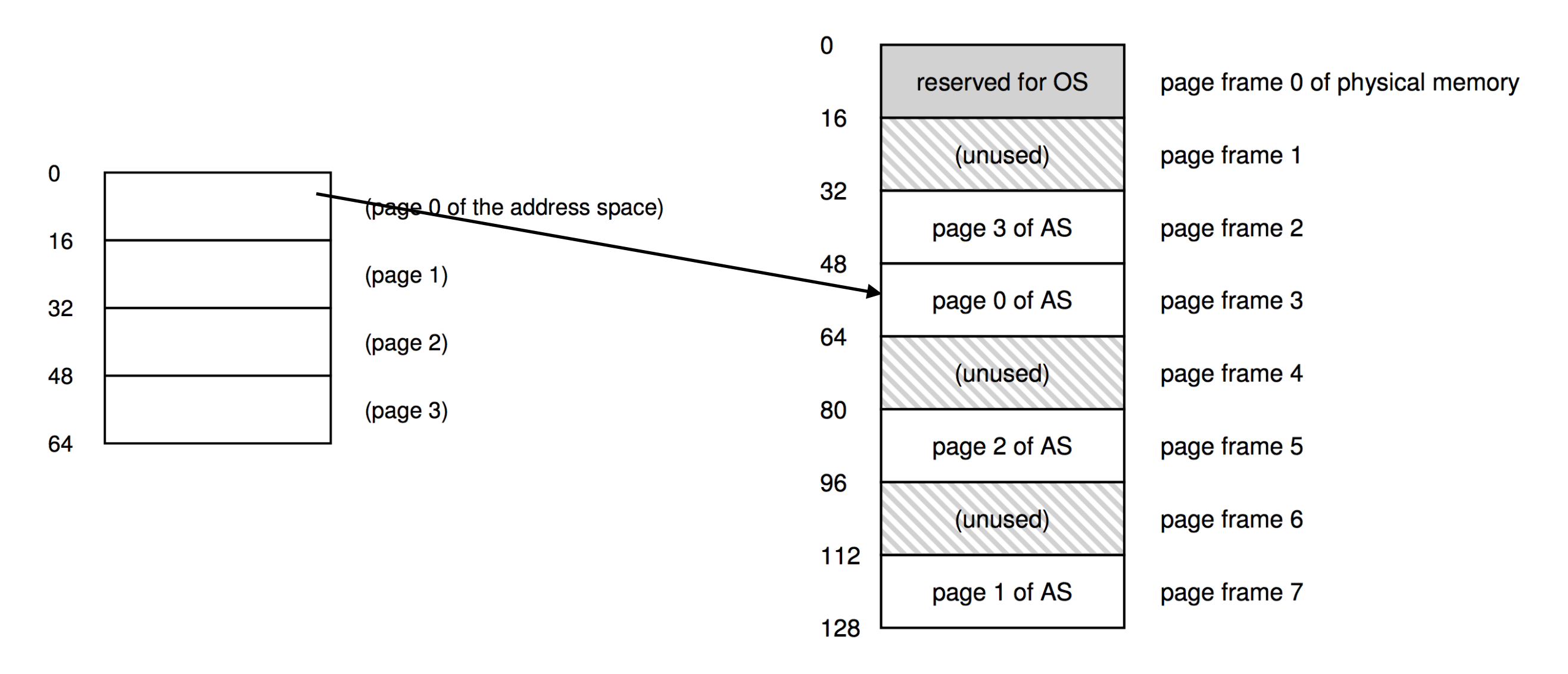

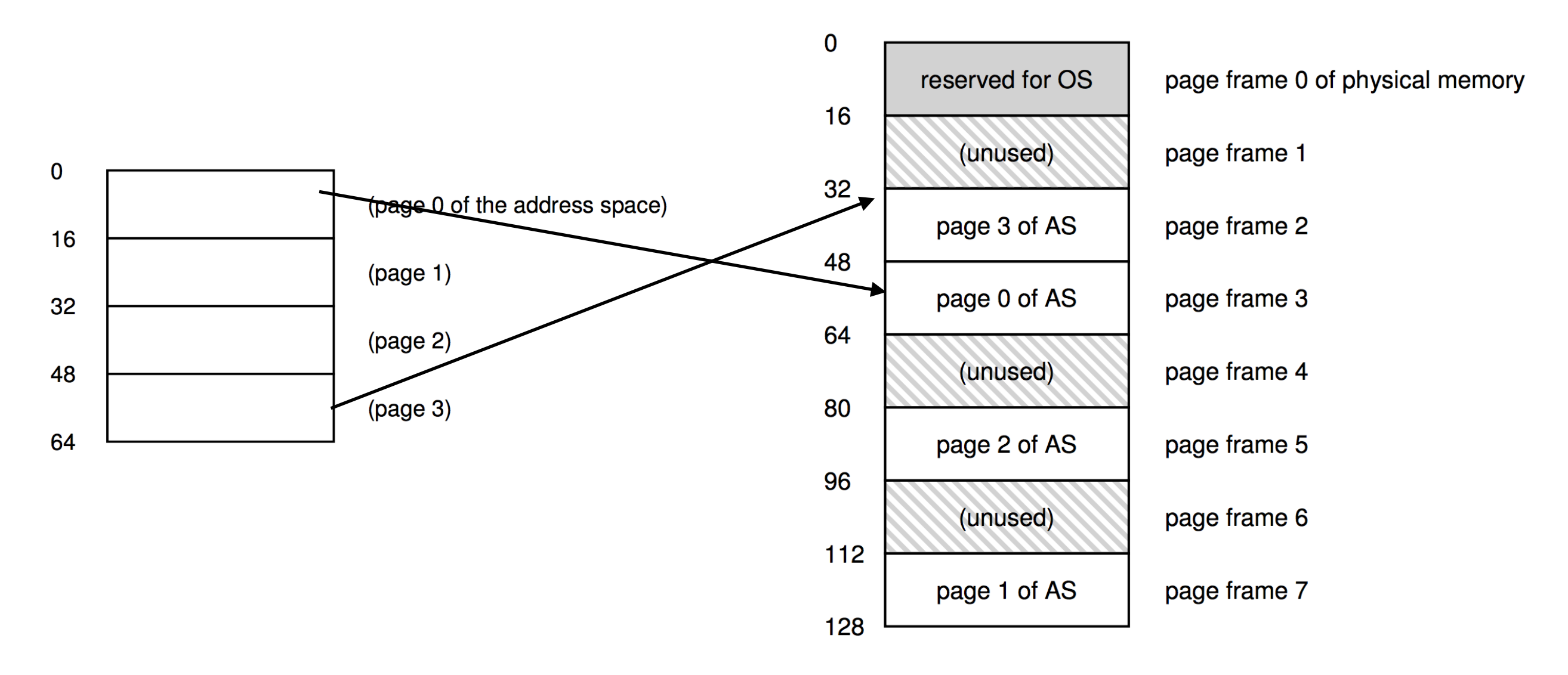

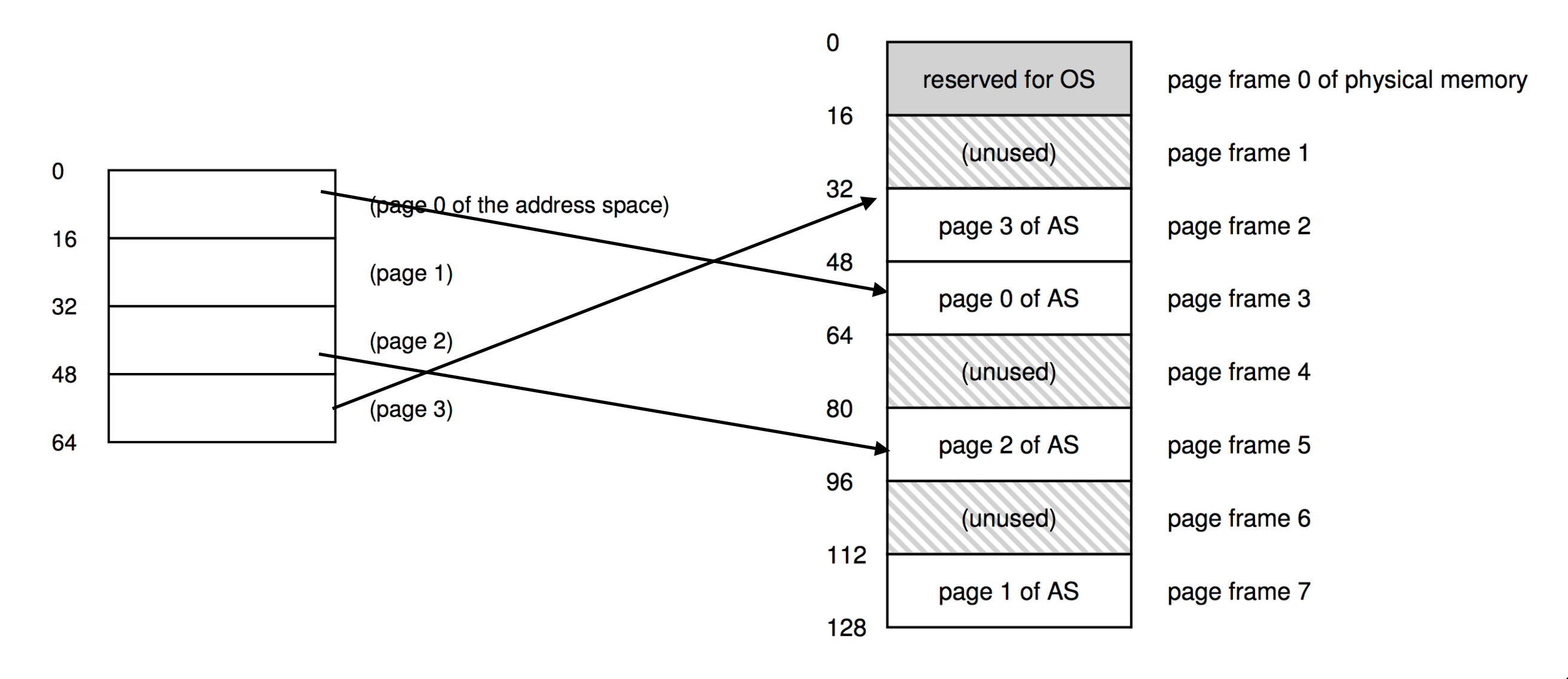

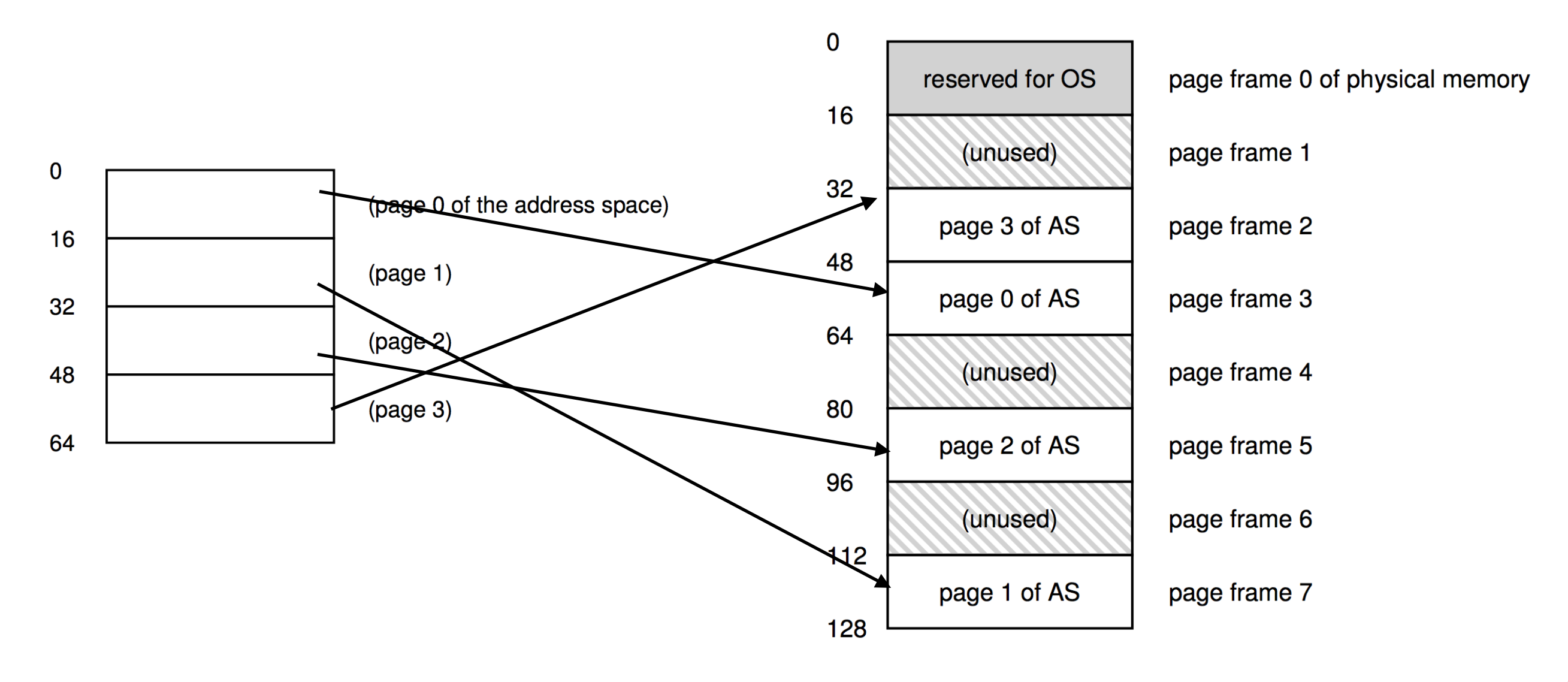
# Page Table

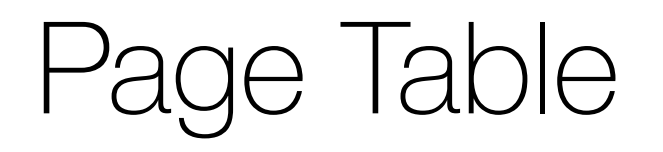

### 1.Data structure for storing the mapping between Virtual Page and Physical Page/Frame

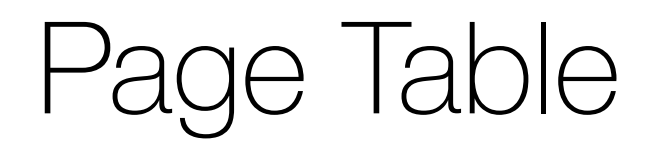

### 1.Data structure for storing the mapping between Virtual Page and Physical Page/Frame

 $2.VPO \rightarrow PFS$  ...

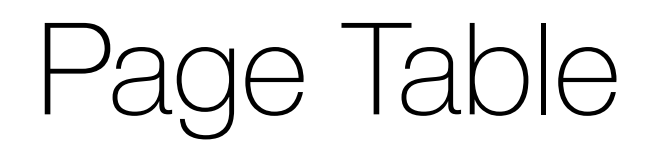

### 1.Data structure for storing the mapping between Virtual Page and Physical Page/Frame

 $2.VPO \rightarrow PFS$  ...

3.Per-process …

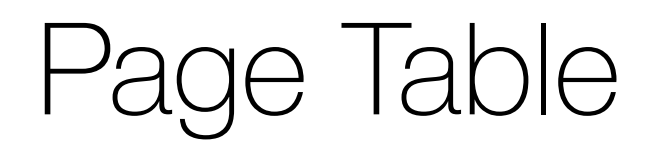

### 1.Data structure for storing the mapping between Virtual Page and Physical Page/Frame  $2.VPO \rightarrow PFS$  ...

3.Per-process …

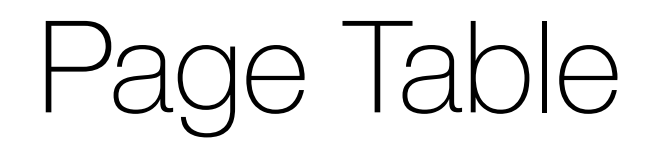

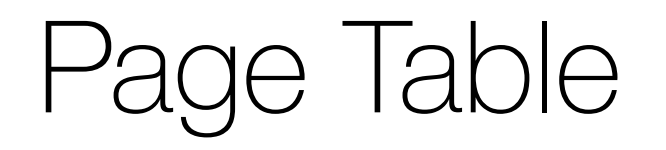

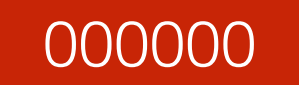

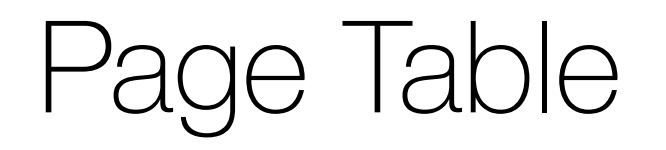

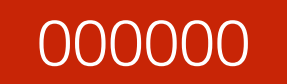

111111

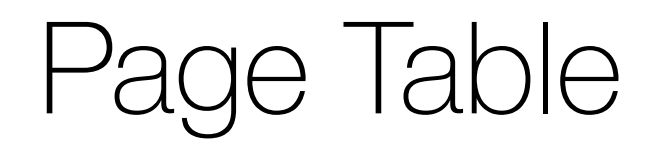

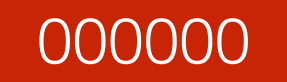

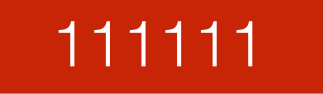

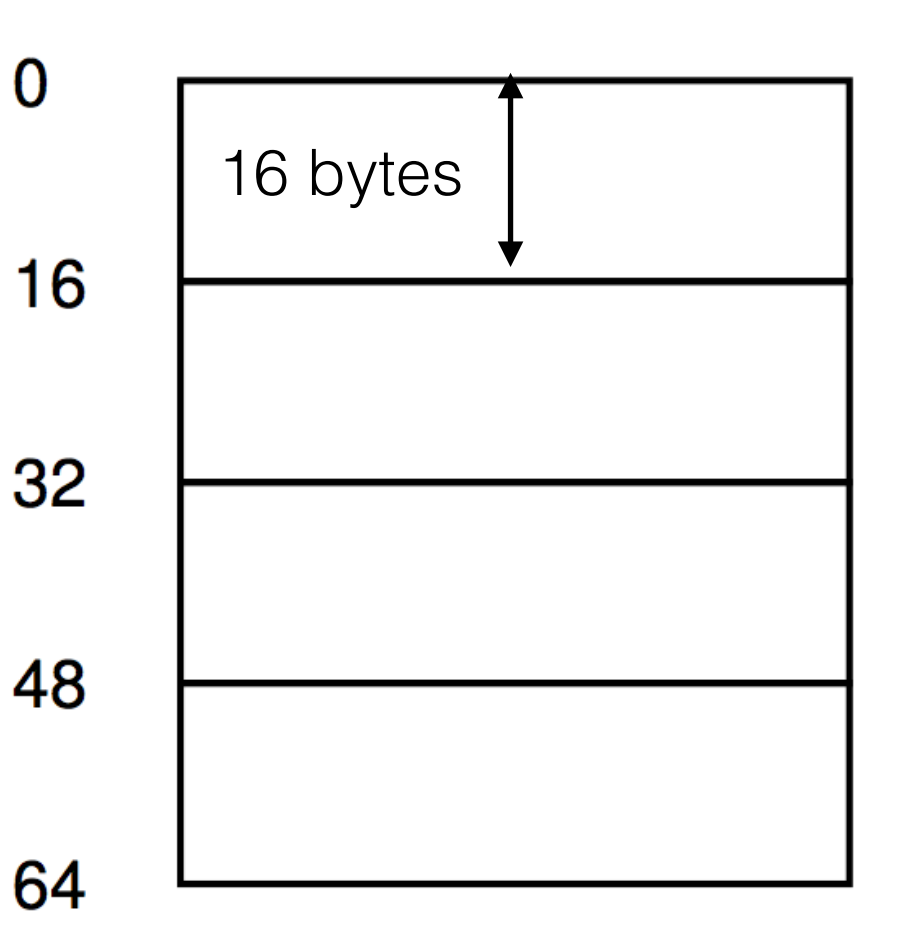

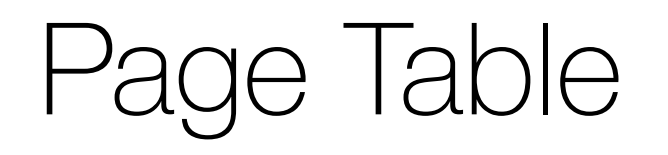

#### 000000

64 bytes require 6 bits to represent

#### 111111

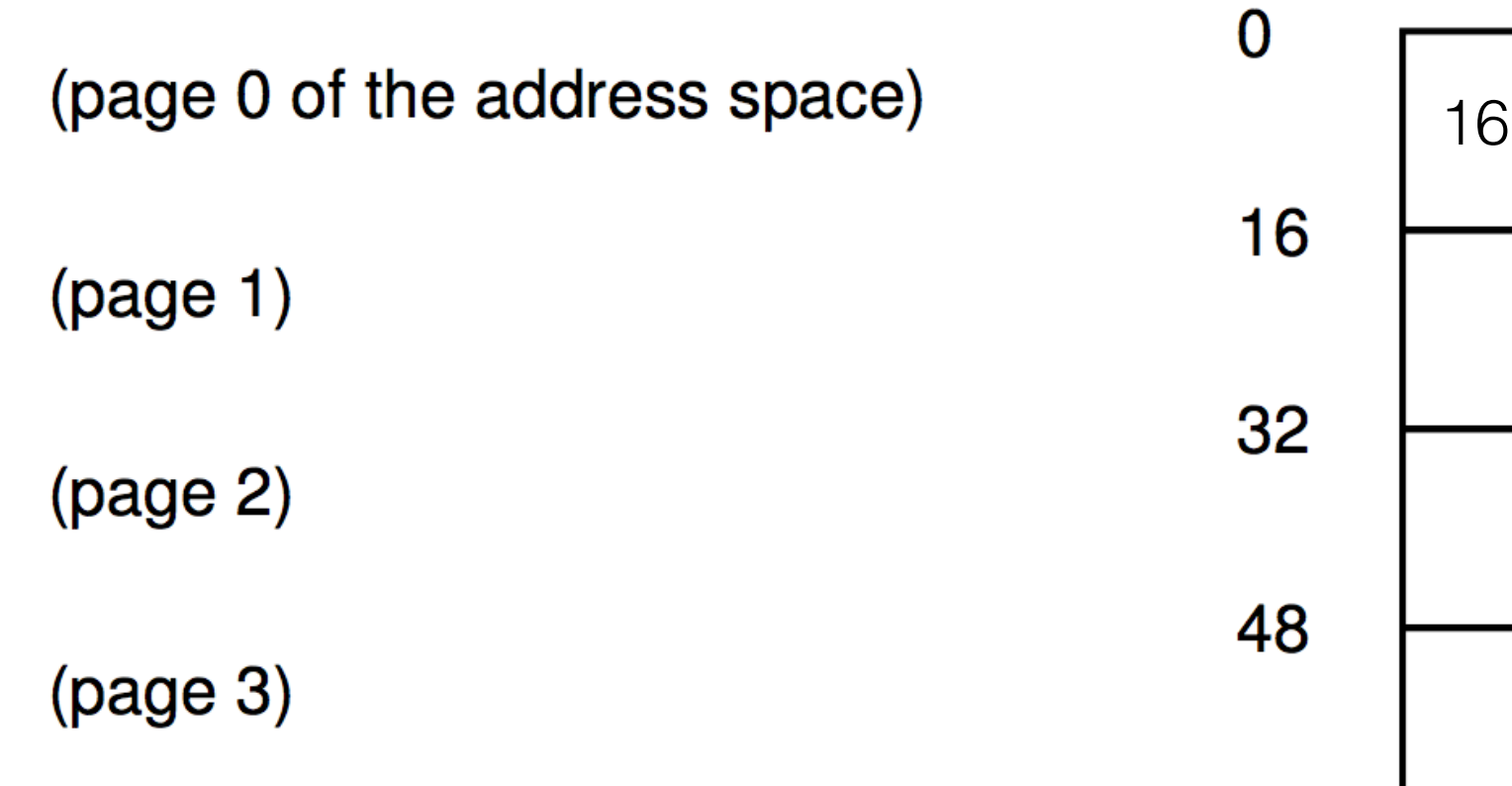

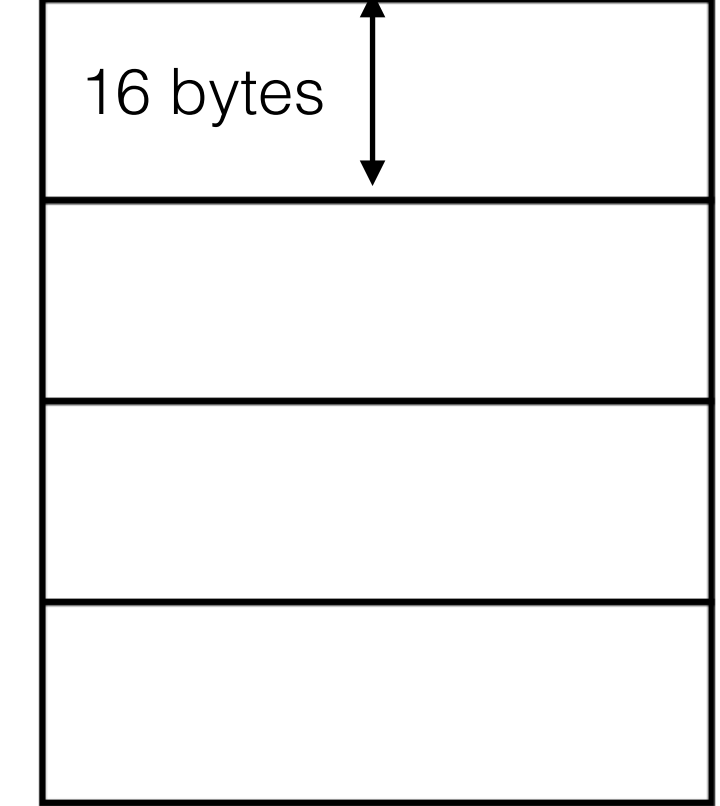

64

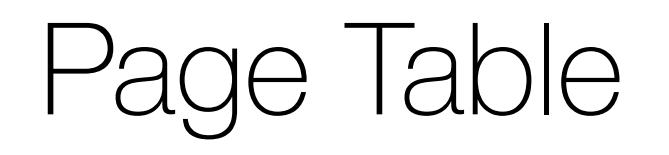

(page 0 of the address space)

 $(page 1)$ 

 $(page 2)$ 

 $(page 3)$ 

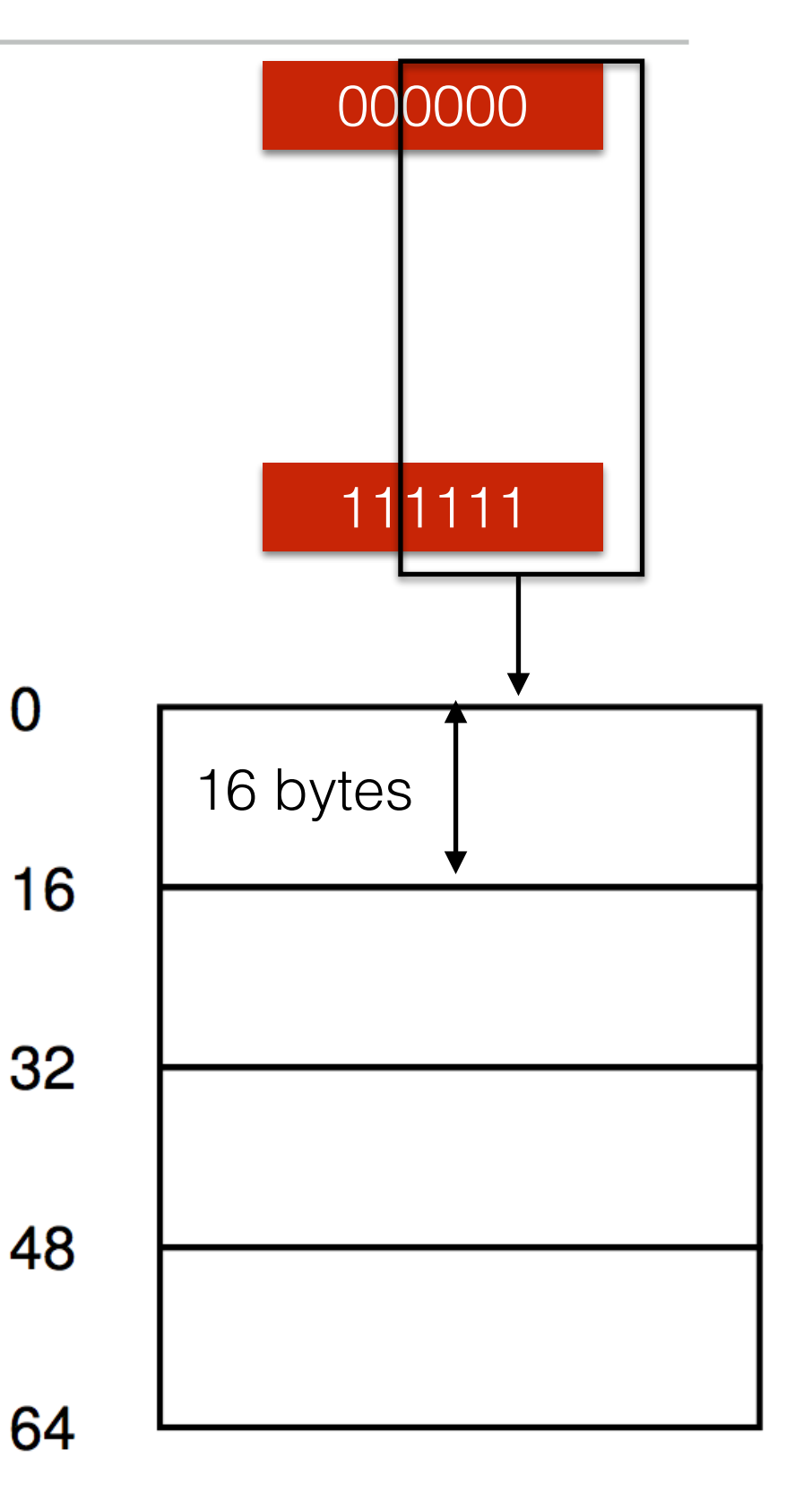

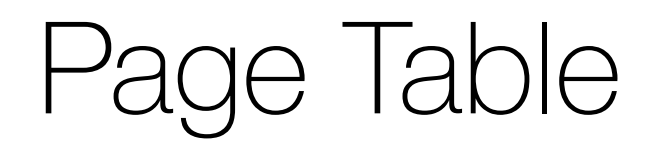

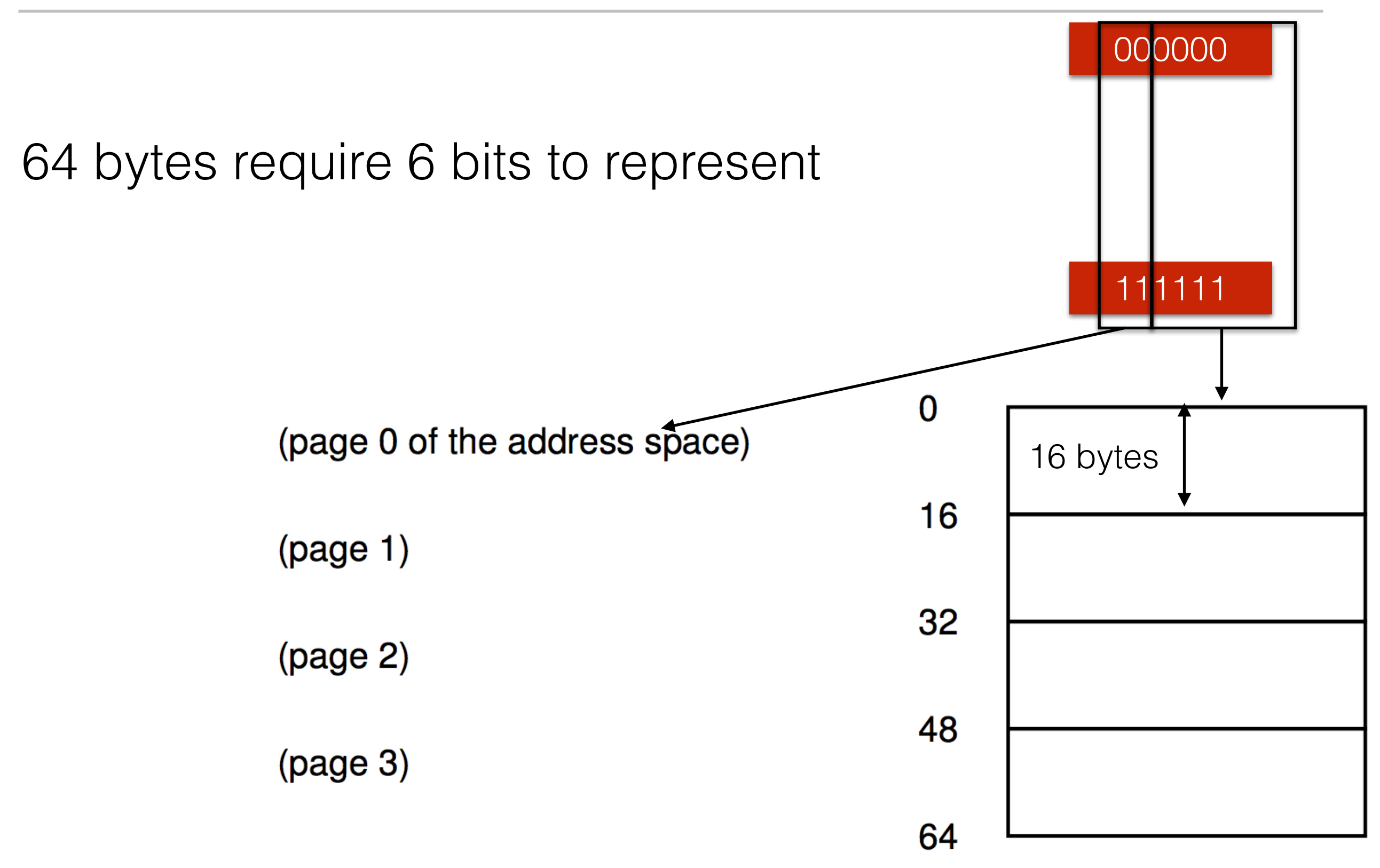

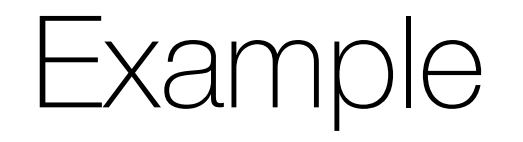

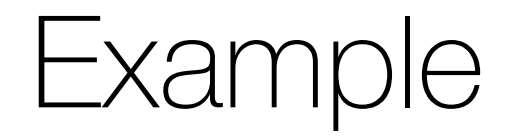

### 010101

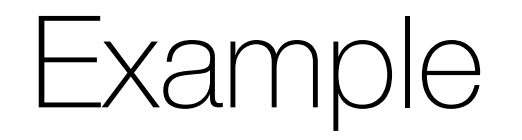

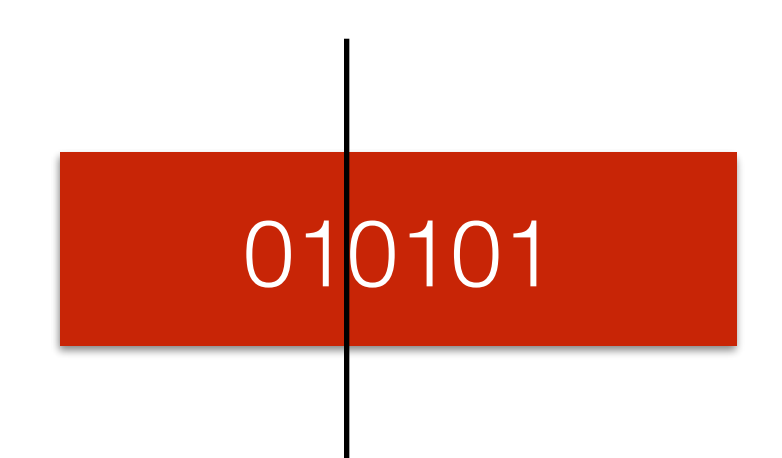

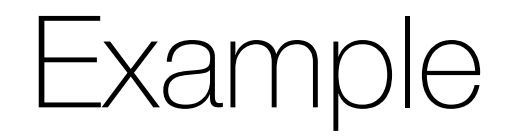

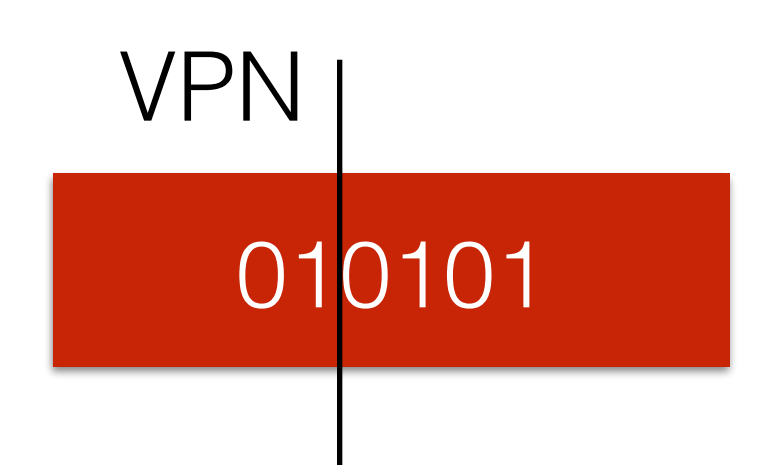

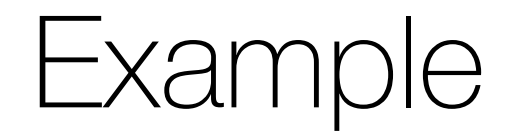

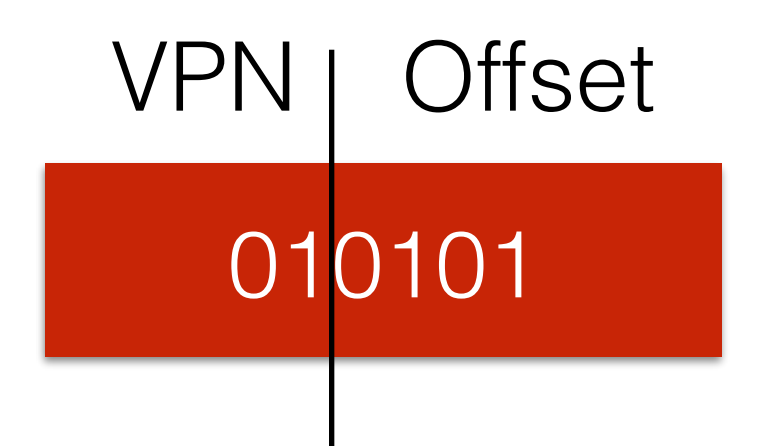

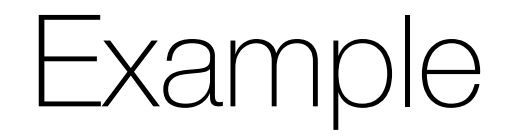

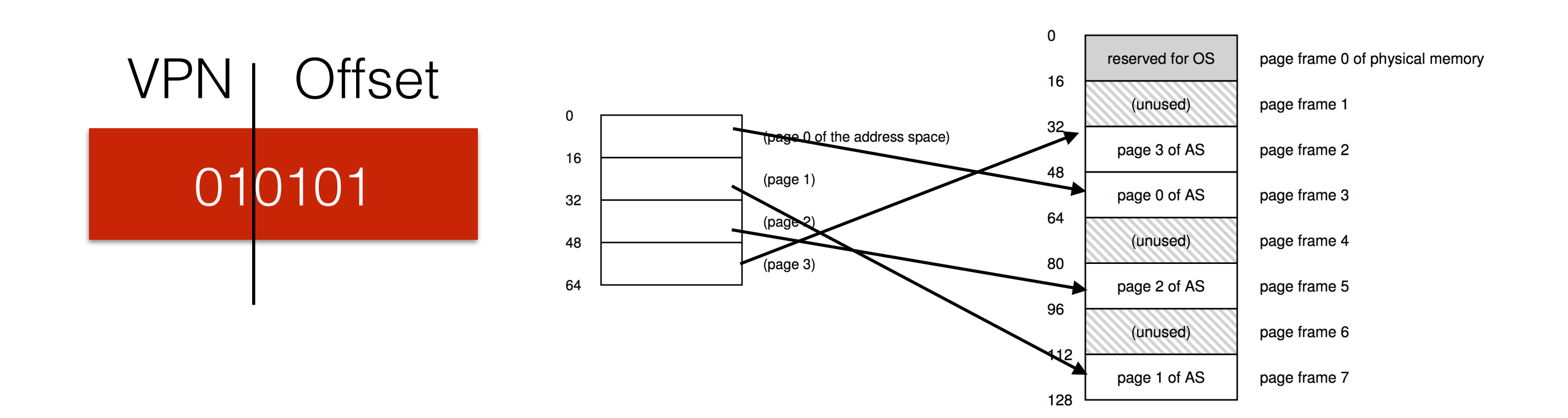

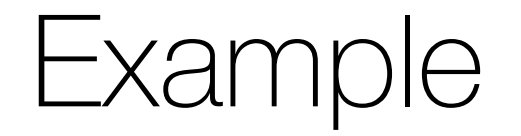

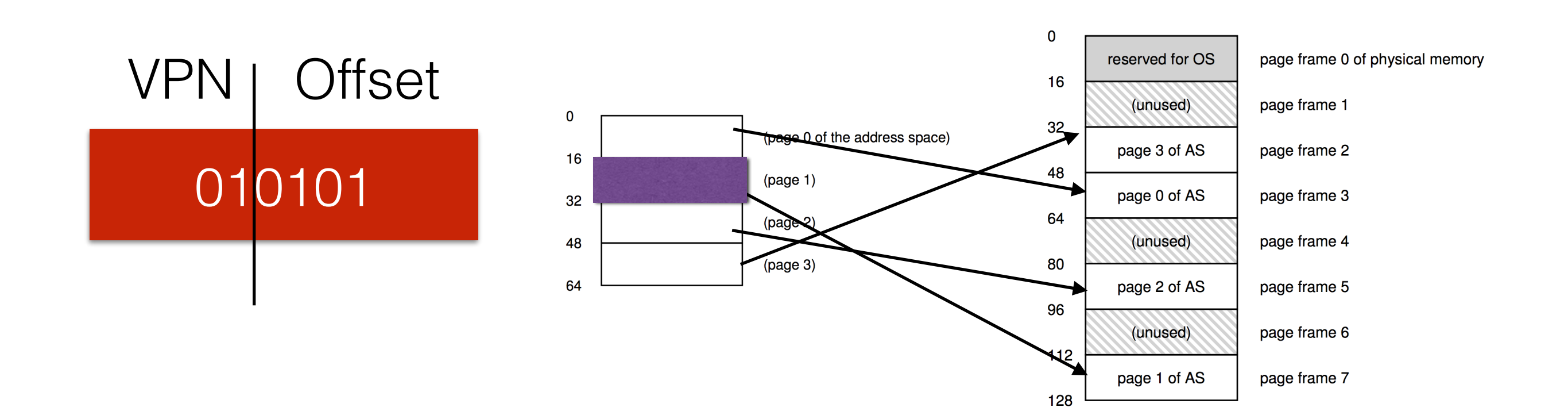

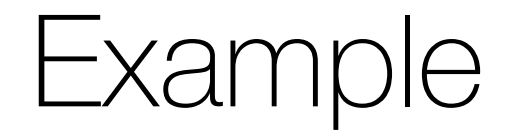

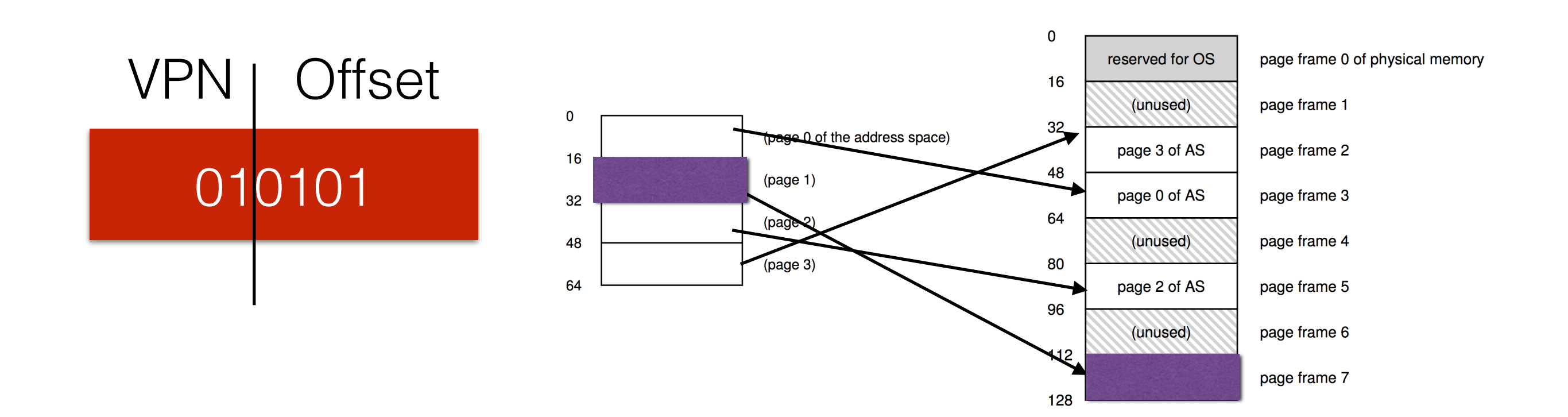

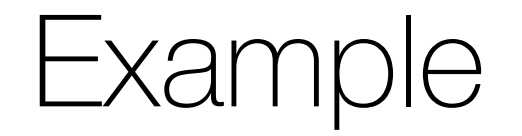

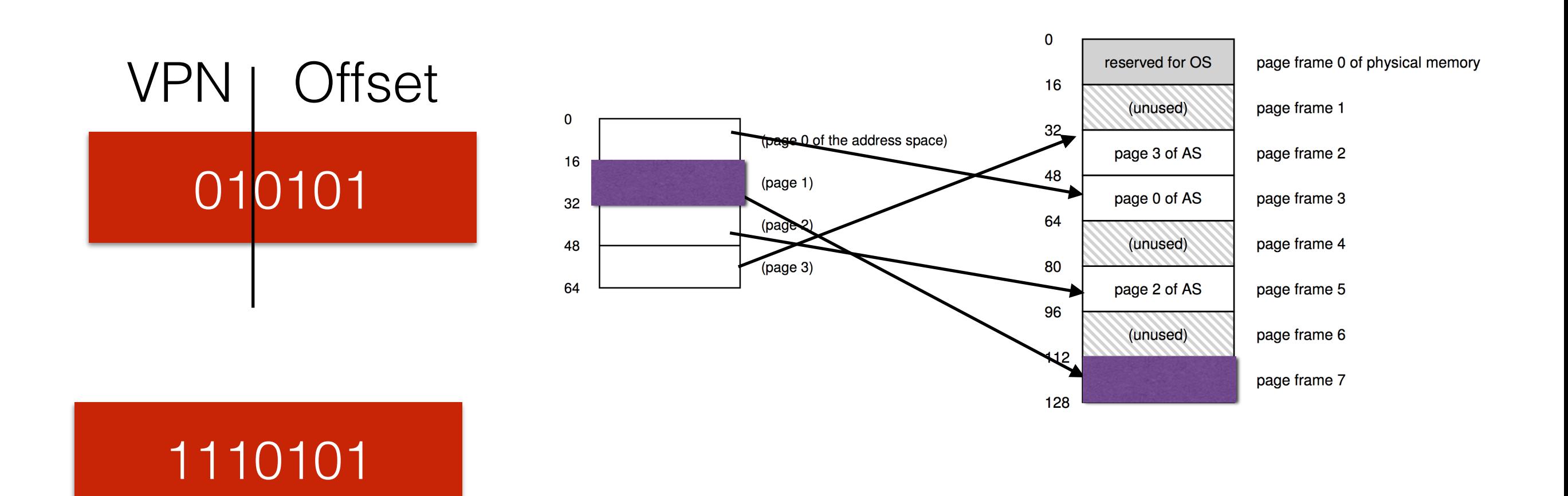

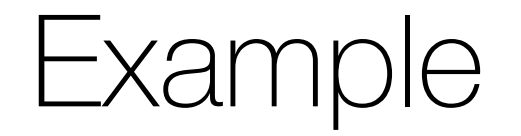

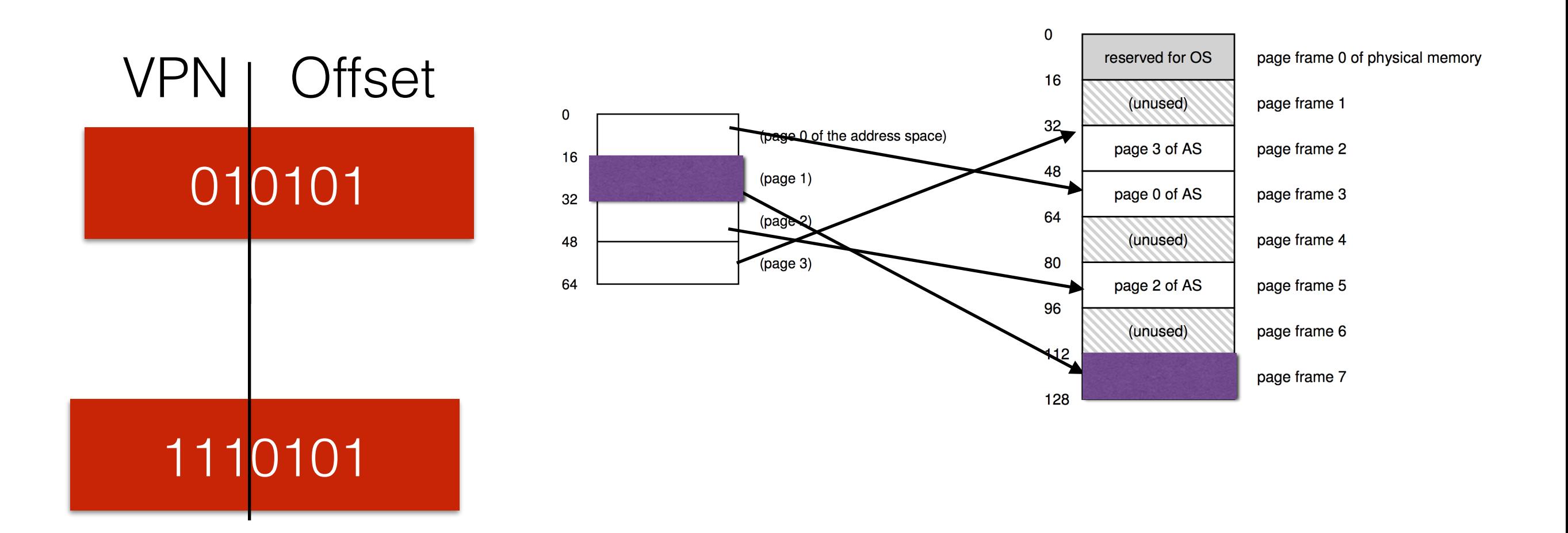

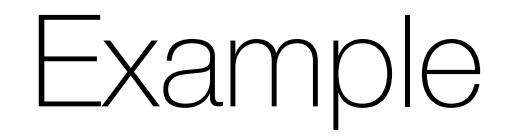

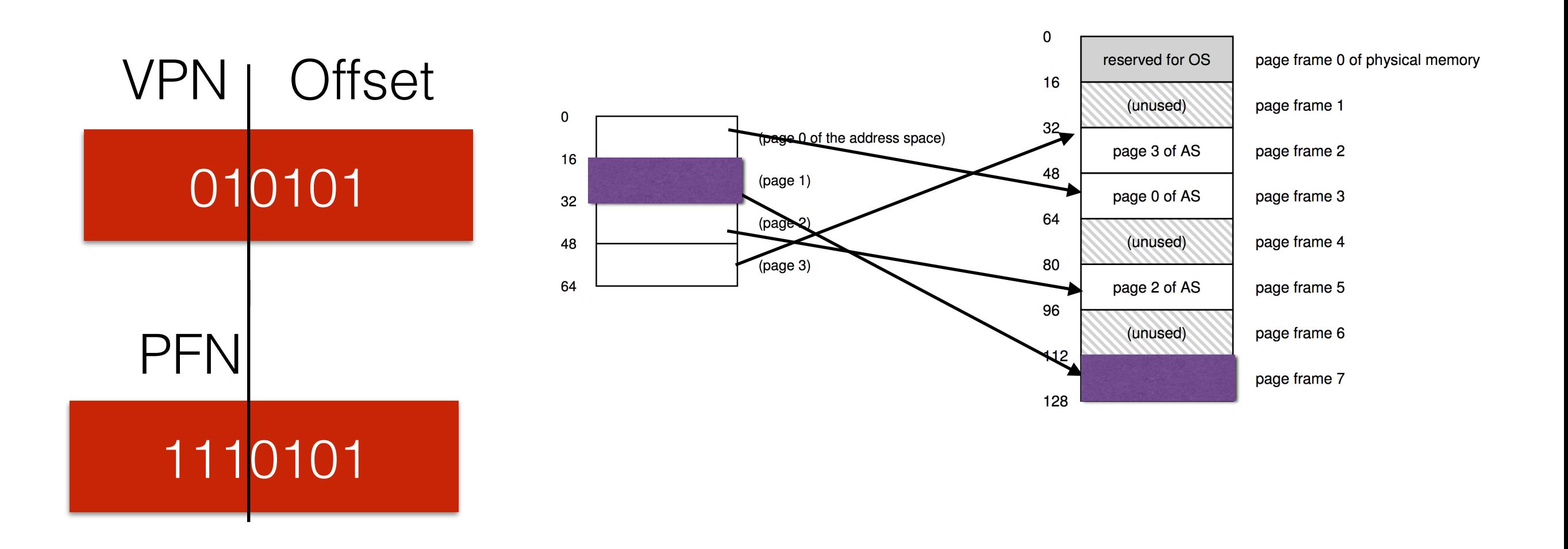

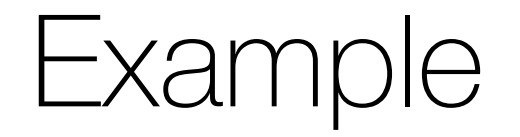

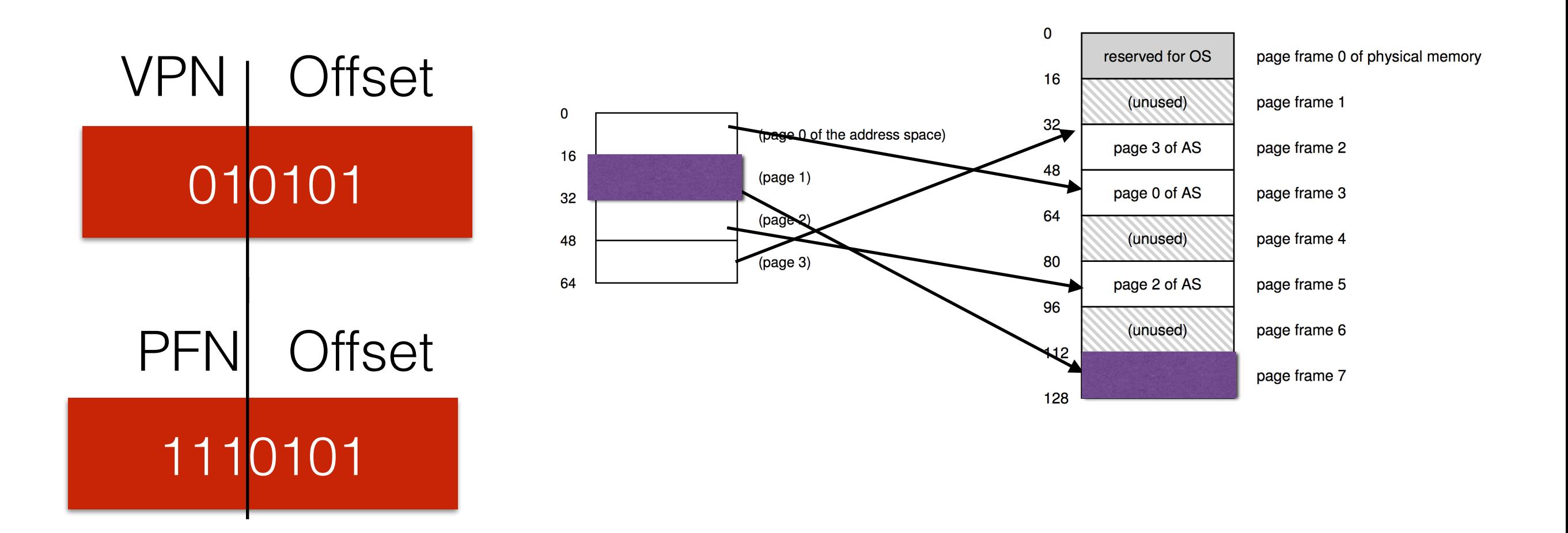

### Address Translation Summary

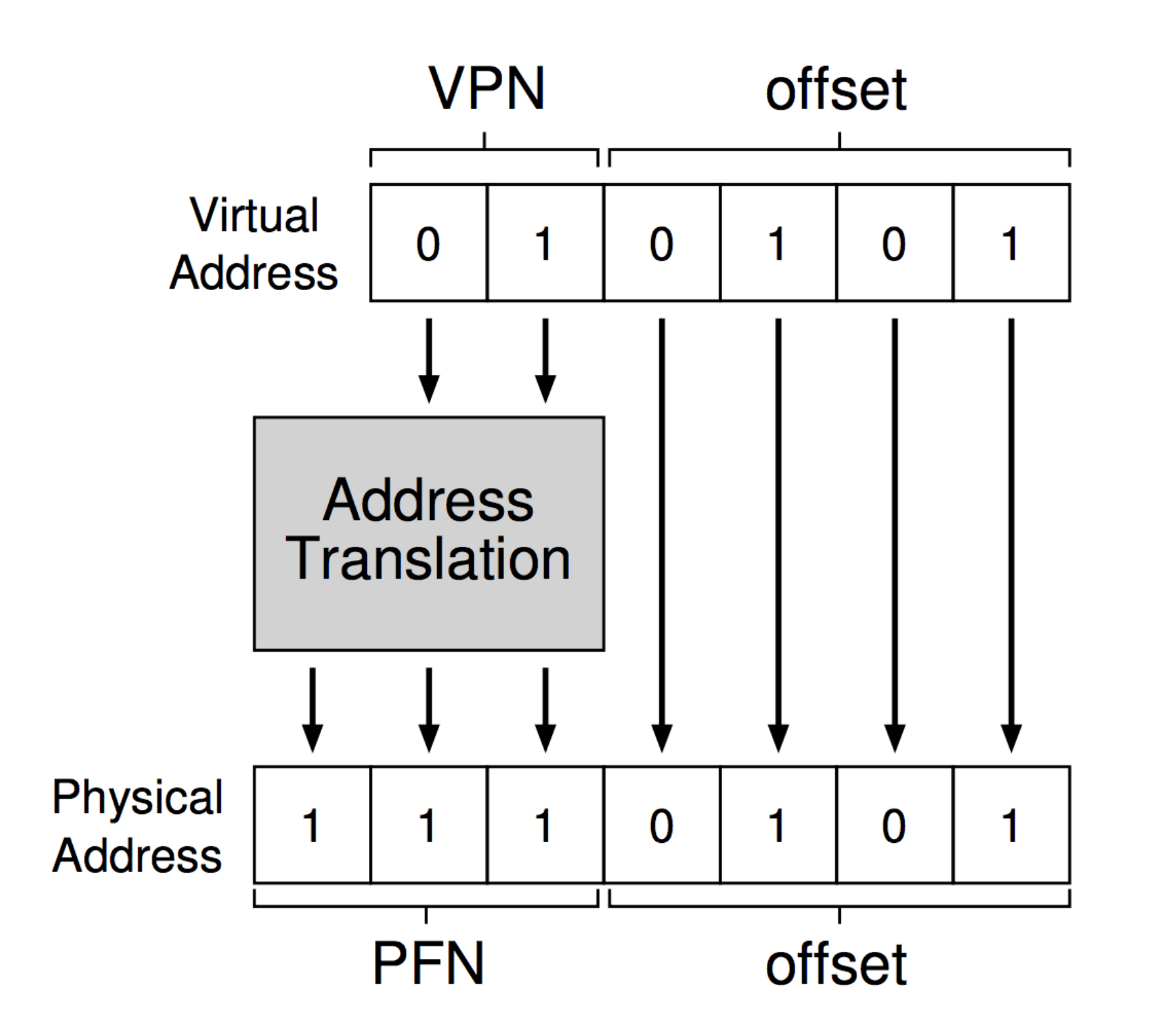

• Let's consider 32 bit address space

- Let's consider 32 bit address space
- 32 bit address space with 4 KB pages

- Let's consider 32 bit address space
- 32 bit address space with 4 KB pages
- 4 KB pages -> <u>equal</u> bits?

- Let's consider 32 bit address space
- 32 bit address space with 4 KB pages
- 4 KB pages -> \_\_\_ bits?
	- 12 bits Offset

- Let's consider 32 bit address space
- 32 bit address space with 4 KB pages
- $4$  KB pages  $\rightarrow$  \_\_\_\_ bits?
	- 12 bits Offset
- Remaining bits  $= 32 12 = 20$

- Let's consider 32 bit address space
- 32 bit address space with 4 KB pages
- $4$  KB pages  $\rightarrow$  \_\_\_\_ bits?
	- 12 bits Offset
- Remaining bits  $= 32 12 = 20$ 
	- 20 bit VPN

- Let's consider 32 bit address space
- 32 bit address space with 4 KB pages
- $4$  KB pages  $\rightarrow$  \_\_\_\_ bits?
	- 12 bits Offset
- Remaining bits  $= 32 12 = 20$ 
	- 20 bit VPN
	- # pages  $= 2^{\wedge}20$

- Let's consider 32 bit address space
- 32 bit address space with 4 KB pages
- $4$  KB pages  $\rightarrow$  \_\_\_\_ bits?
	- 12 bits Offset
- Remaining bits  $= 32 12 = 20$ 
	- 20 bit VPN
	- # pages  $= 2^2$
	- # translations required =

- Let's consider 32 bit address space
- 32 bit address space with 4 KB pages
- $4$  KB pages  $\rightarrow$  \_\_\_\_ bits?
	- 12 bits Offset
- Remaining bits  $= 32 12 = 20$ 
	- 20 bit VPN
	- # pages  $= 2^2$ 20
	- # translations required =
		- $2^020$

- Let's consider 32 bit address space
- 32 bit address space with 4 KB pages
- $4$  KB pages  $\rightarrow$  \_\_\_\_ bits?
	- 12 bits Offset
- Remaining bits  $= 32 12 = 20$ 
	- 20 bit VPN
	- # pages  $= 2^{\wedge}20$
	- # translations required =
		- $-2^2$
- 4 bytes per translation  $-$  > 4  $*$  2^20 MB = 4 MB/ process
• Let's consider 32 bit address space

- Let's consider 32 bit address space
- 32 bit address space with 8 KB pages (previously 4 KB)

- Let's consider 32 bit address space
- 32 bit address space with 8 KB pages (previously 4 KB)
- 8 KB pages -> \_\_\_\_ bits?

- Let's consider 32 bit address space
- 32 bit address space with 8 KB pages (previously 4 KB)
- 8 KB pages -> <u>example</u> bits?
	- 13 bits Offset

- Let's consider 32 bit address space
- 32 bit address space with 8 KB pages (previously 4 KB)
- 8 KB pages -> <u>example</u> bits?
	- 13 bits Offset
- Remaining bits  $= 32 13 = 19$

- Let's consider 32 bit address space
- 32 bit address space with 8 KB pages (previously 4 KB)
- 8 KB pages -> <u>\_\_\_</u> bits?
	- 13 bits Offset
- Remaining bits  $= 32 13 = 19$ 
	- 19 bit VPN

- Let's consider 32 bit address space
- 32 bit address space with 8 KB pages (previously 4 KB)
- 8 KB pages -> <u>\_\_\_</u> bits?
	- 13 bits Offset
- Remaining bits  $= 32 13 = 19$ 
	- 19 bit VPN
	- # pages  $= 2^{\wedge}19$

- Let's consider 32 bit address space
- 32 bit address space with 8 KB pages (previously 4 KB)
- 8 KB pages -> <u>\_\_\_</u> bits?
	- 13 bits Offset
- Remaining bits  $= 32 13 = 19$ 
	- 19 bit VPN
	- # pages  $= 2 \wedge 19$
	- # translations required = \_\_\_\_

- Let's consider 32 bit address space
- 32 bit address space with 8 KB pages (previously 4 KB)
- 8 KB pages -> <u>\_\_\_</u> bits?
	- 13 bits Offset
- Remaining bits  $= 32 13 = 19$ 
	- 19 bit VPN
	- # pages  $= 2 \wedge 19$
	- # translations required = \_\_\_\_
		- $2^19$

- Let's consider 32 bit address space
- 32 bit address space with 8 KB pages (previously 4 KB)
- 8 KB pages -> <u>\_\_\_</u> bits?
	- 13 bits Offset
- Remaining bits  $= 32 13 = 19$ 
	- 19 bit VPN
	- # pages  $= 2 \wedge 19$
	- # translations required  $=$   $\_\_$ 
		- $2^19$
- 4 bytes per translation  $>$  4  $*$  2 $\land$  19 MB = 2 MB/process

• Let's consider 32 bit address space

- Let's consider 32 bit address space
- 32 bit address space with 512 KB pages (previously 4 KB)

- Let's consider 32 bit address space
- 32 bit address space with 512 KB pages (previously 4 KB)
- 512 KB pages -> <u>equal</u> bits?

- Let's consider 32 bit address space
- 32 bit address space with 512 KB pages (previously 4 KB)
- 512 KB pages -> <u>equilities</u>?
	- 19 bits Offset

- Let's consider 32 bit address space
- 32 bit address space with 512 KB pages (previously 4 KB)
- 512 KB pages -> <u>\_\_\_</u> bits?
	- 19 bits Offset
- Remaining bits  $= 32 19 = 13$

- Let's consider 32 bit address space
- 32 bit address space with 512 KB pages (previously 4 KB)
- 512 KB pages -> <u>\_\_\_</u> bits?
	- 19 bits Offset
- Remaining bits  $= 32 19 = 13$ 
	- 13 bit VPN

- Let's consider 32 bit address space
- 32 bit address space with 512 KB pages (previously 4 KB)
- 512 KB pages -> <u>\_\_\_</u> bits?
	- 19 bits Offset
- Remaining bits  $= 32 19 = 13$ 
	- 13 bit VPN
	- # pages  $= 2^{\wedge}13$

- Let's consider 32 bit address space
- 32 bit address space with 512 KB pages (previously 4 KB)
- 512 KB pages -> <u>\_\_\_</u> bits?
	- 19 bits Offset
- Remaining bits  $= 32 19 = 13$ 
	- 13 bit VPN
	- # pages  $= 2^{\wedge}13$
	- # translations required = \_\_\_\_

- Let's consider 32 bit address space
- 32 bit address space with 512 KB pages (previously 4 KB)
- 512 KB pages -> <u>\_\_\_</u> bits?
	- 19 bits Offset
- Remaining bits  $= 32 19 = 13$ 
	- 13 bit VPN
	- # pages  $= 2^{\wedge}13$
	- # translations required =  $\rule{1em}{0.15mm}$ 
		- $2^13$

- Let's consider 32 bit address space
- 32 bit address space with 512 KB pages (previously 4 KB)
- $512$  KB pages  $\rightarrow$  \_\_\_\_ bits?
	- 19 bits Offset
- Remaining bits  $= 32 19 = 13$ 
	- 13 bit VPN
	- # pages  $= 2^{\wedge}13$
	- # translations required  $=$   $\_\_$ 
		- $2^13$
- 4 bytes per translation  $-$  4  $*$  2^13

• Small size

- Small size
	- More # of translations

- Small size
	- More # of translations
		- More memory overhead/process

- Small size
	- More # of translations
		- More memory overhead/process
		- Less chances of fragmentation

- Small size
	- More # of translations
		- More memory overhead/process
		- Less chances of fragmentation
- Large size

- Small size
	- More # of translations
		- More memory overhead/process
		- Less chances of fragmentation
- Large size
	- Less # of translations

- Small size
	- More # of translations
		- More memory overhead/process
		- Less chances of fragmentation
- Large size
	- Less # of translations
		- Less memory overhead/process

- Small size
	- More # of translations
		- More memory overhead/process
		- Less chances of fragmentation
- Large size
	- Less # of translations
		- Less memory overhead/process
		- More chances of fragmentation

#### **Linear page table**

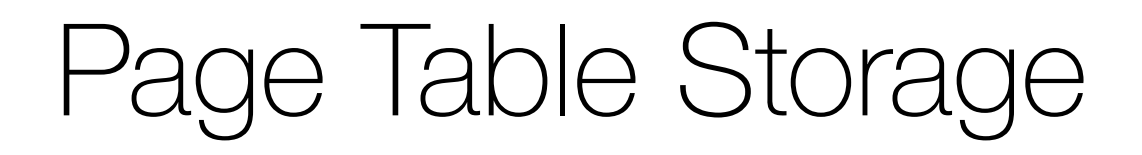

#### Not really stored on MMU / Linear page table

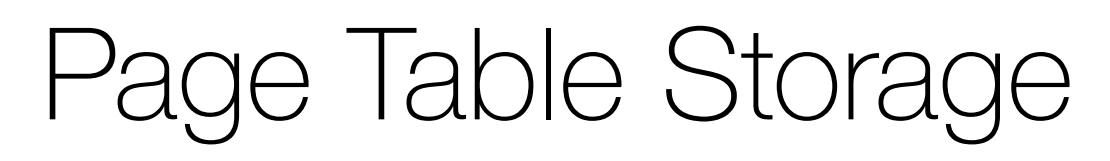

Not really stored on MMU

- In memory

Linear page table $\overline{\mathcal{M}}$ 

Not really stored on MMU Linear page table- In memory  $\boldsymbol{0}$ page table: page frame 0 of physical memory 3752 16 (unused) page frame 1 32 page 3 of AS page frame 2 48 page 0 of AS page frame 3 64 (unused) page frame 4 80 page frame 5 page 2 of AS 96 (unused) page frame 6 112 page 1 of AS page frame 7 128

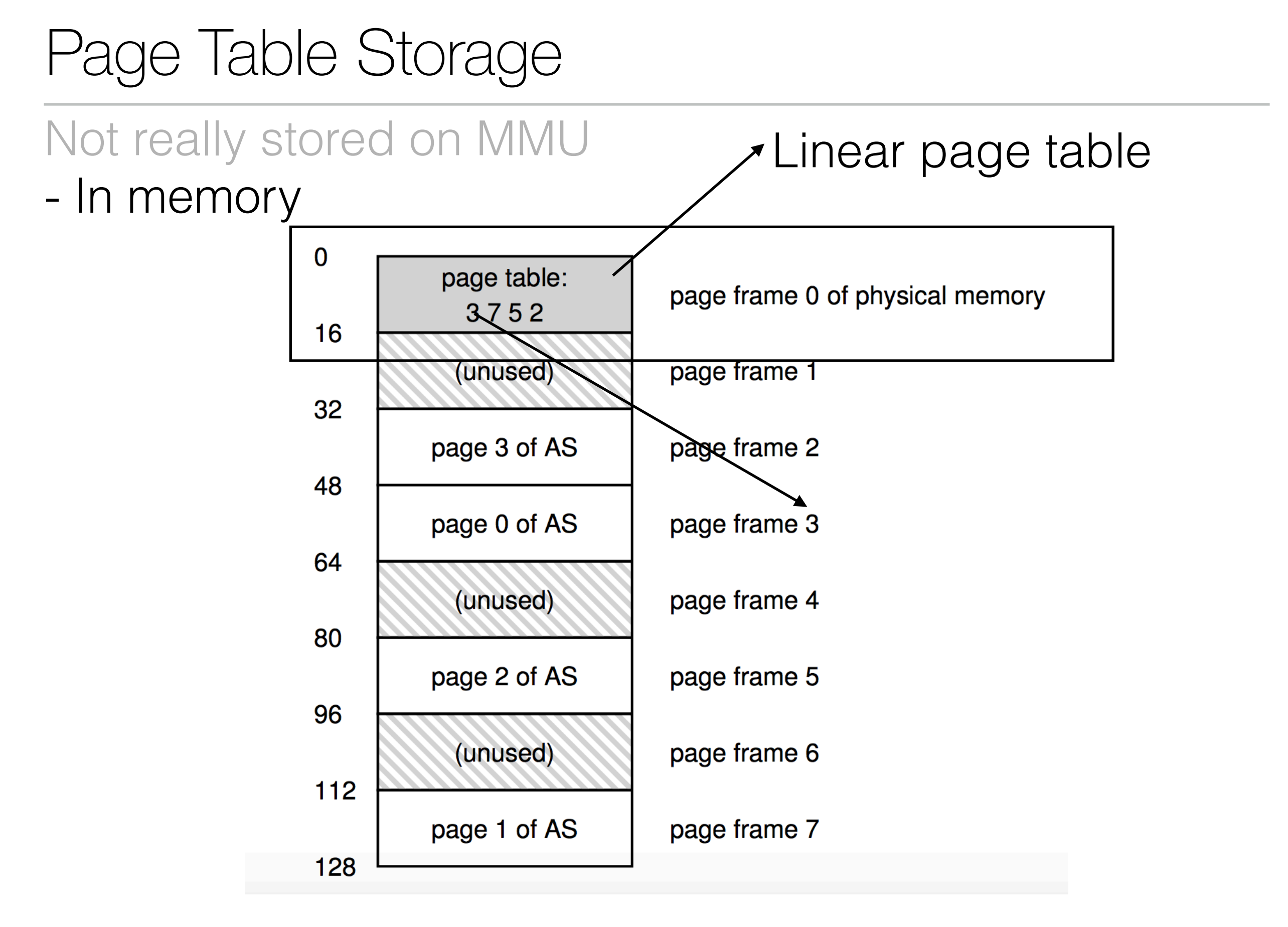
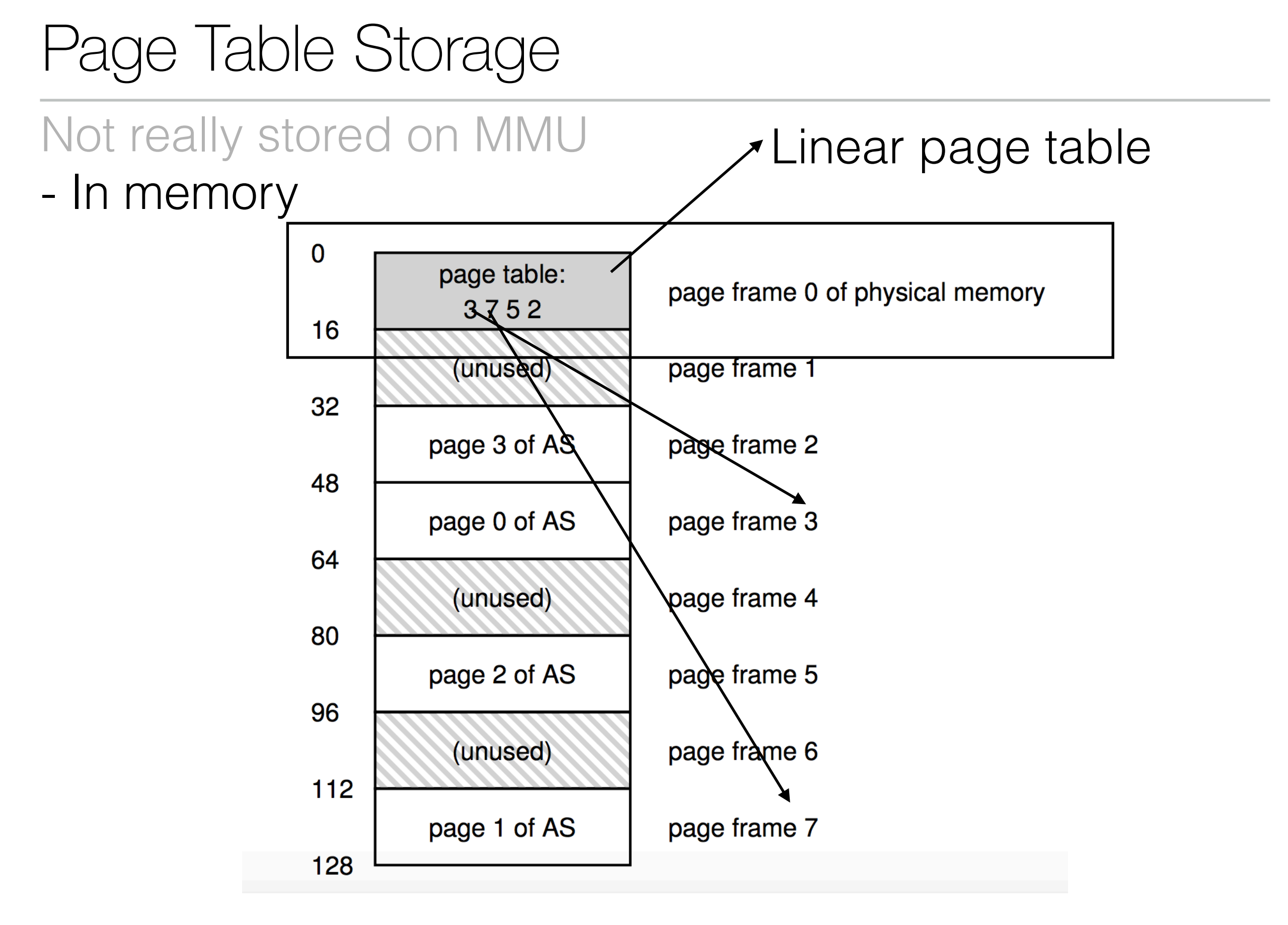

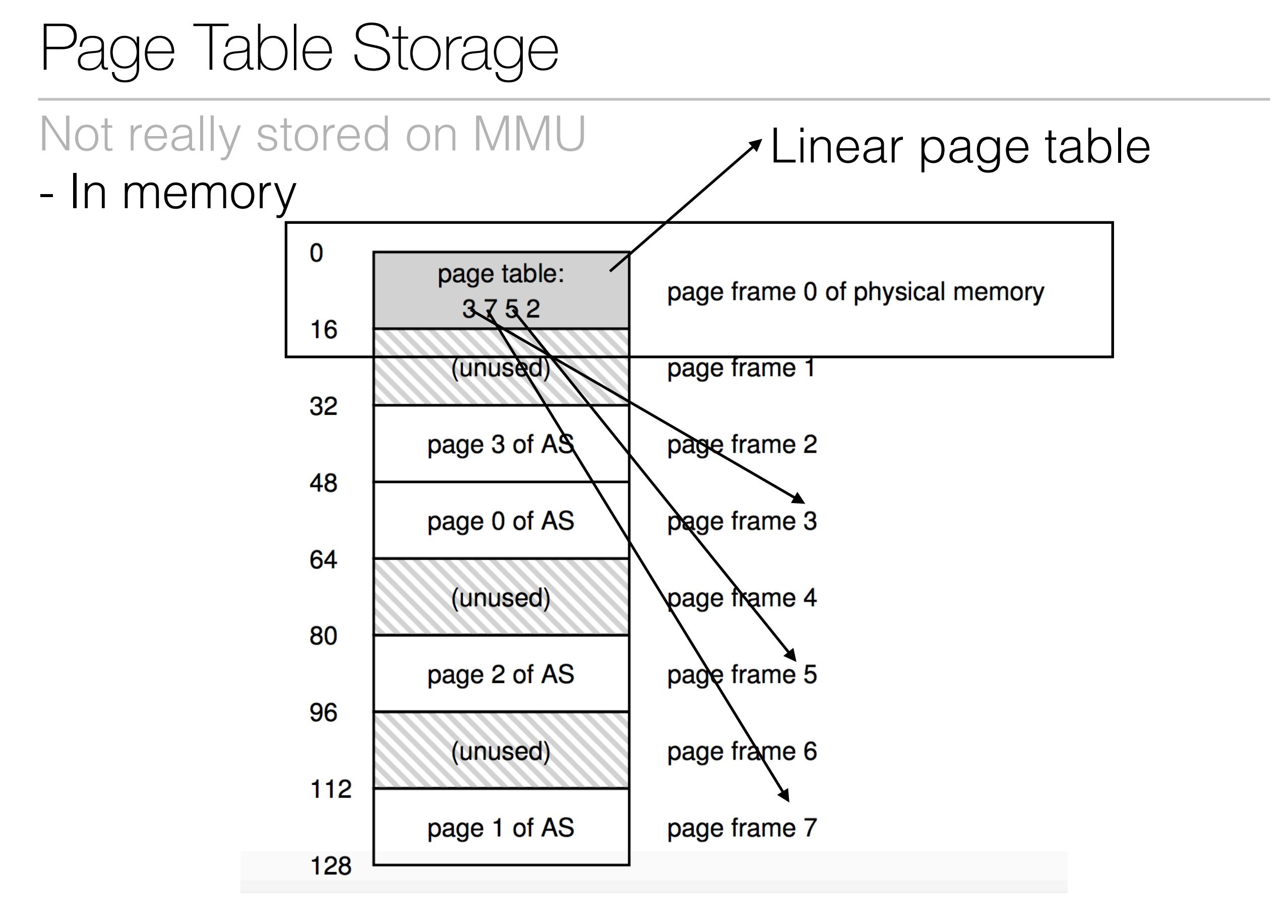

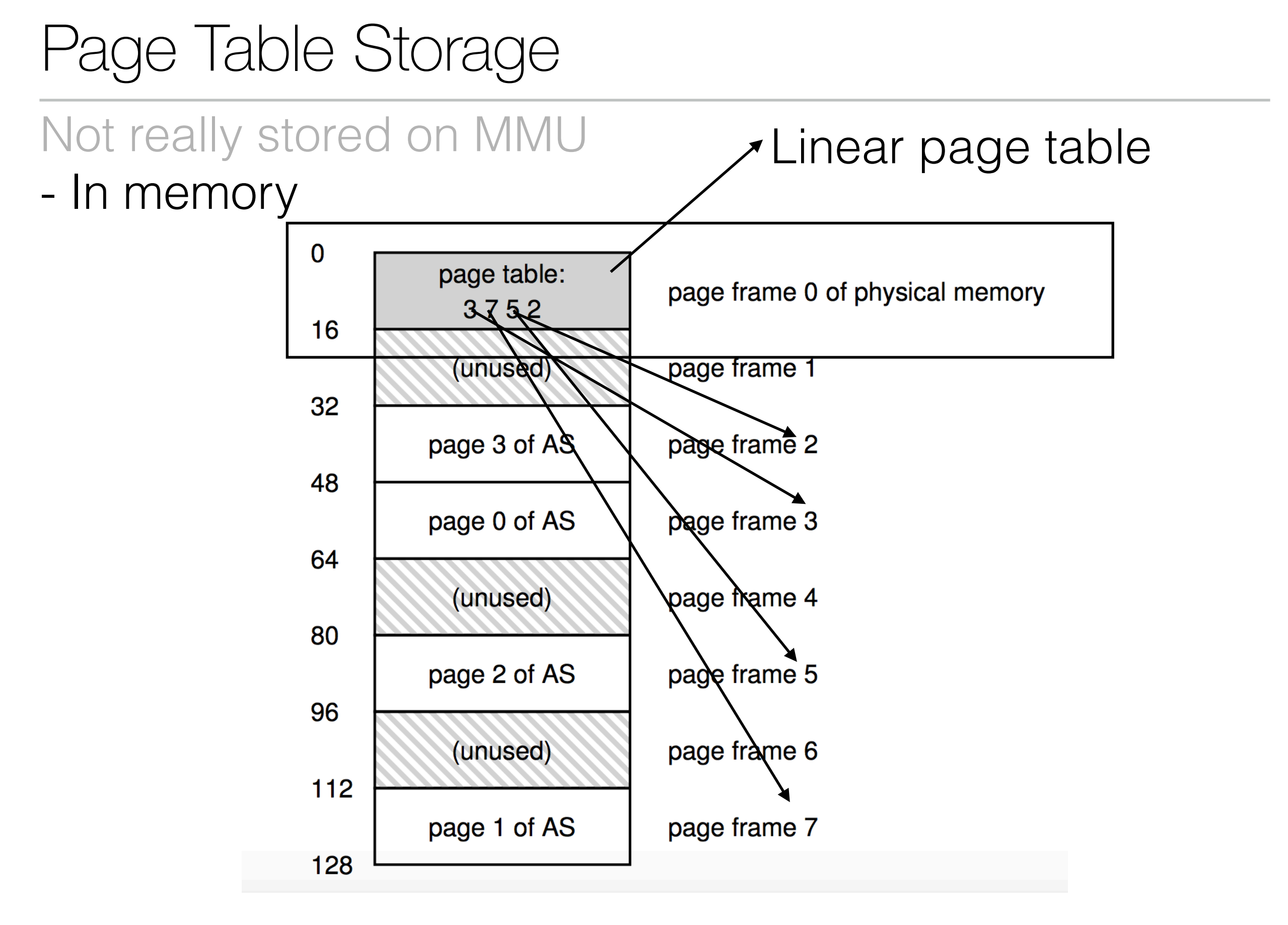

#### What's in the Page Table?

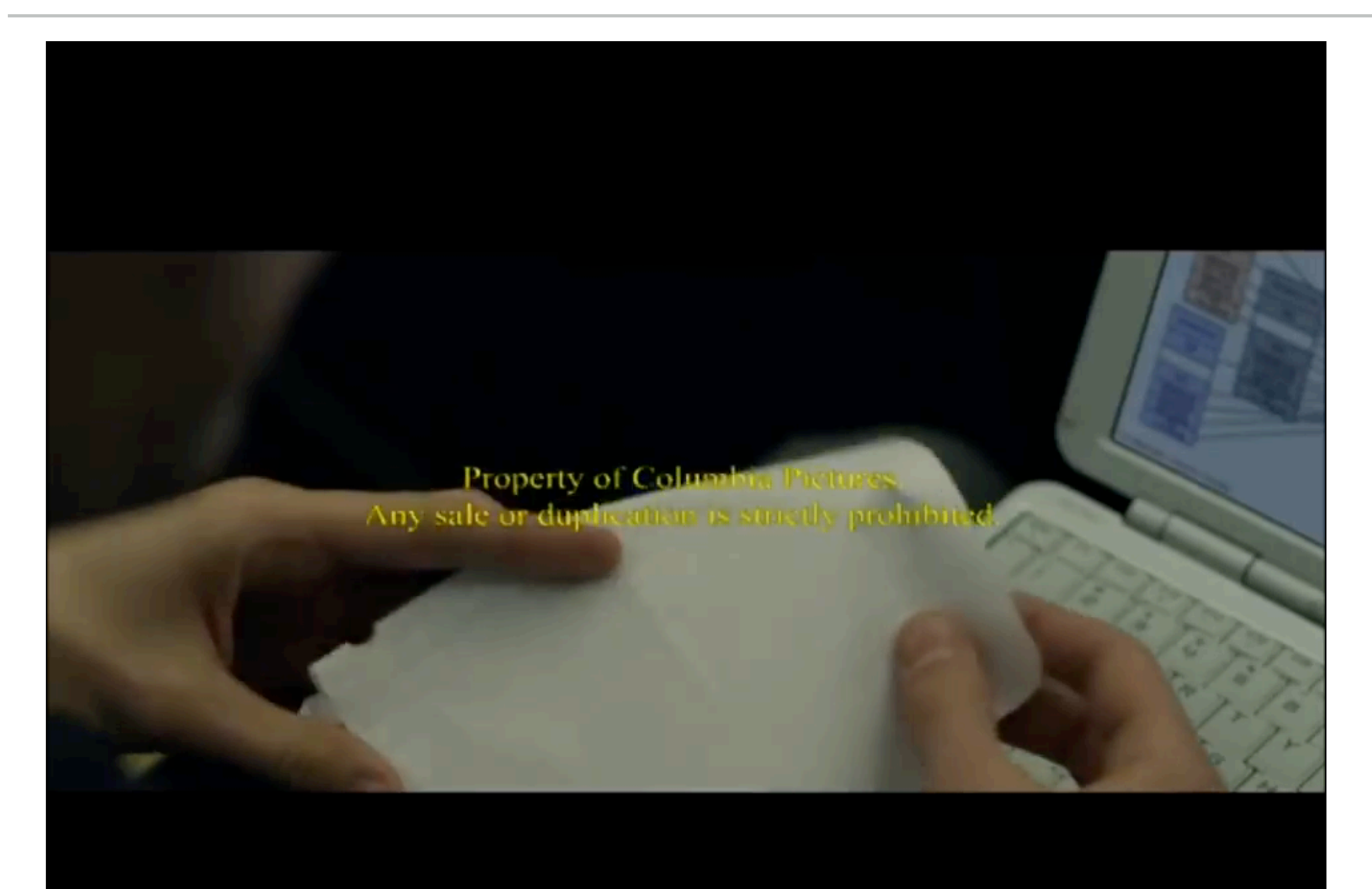

#### What's in the Page Table?

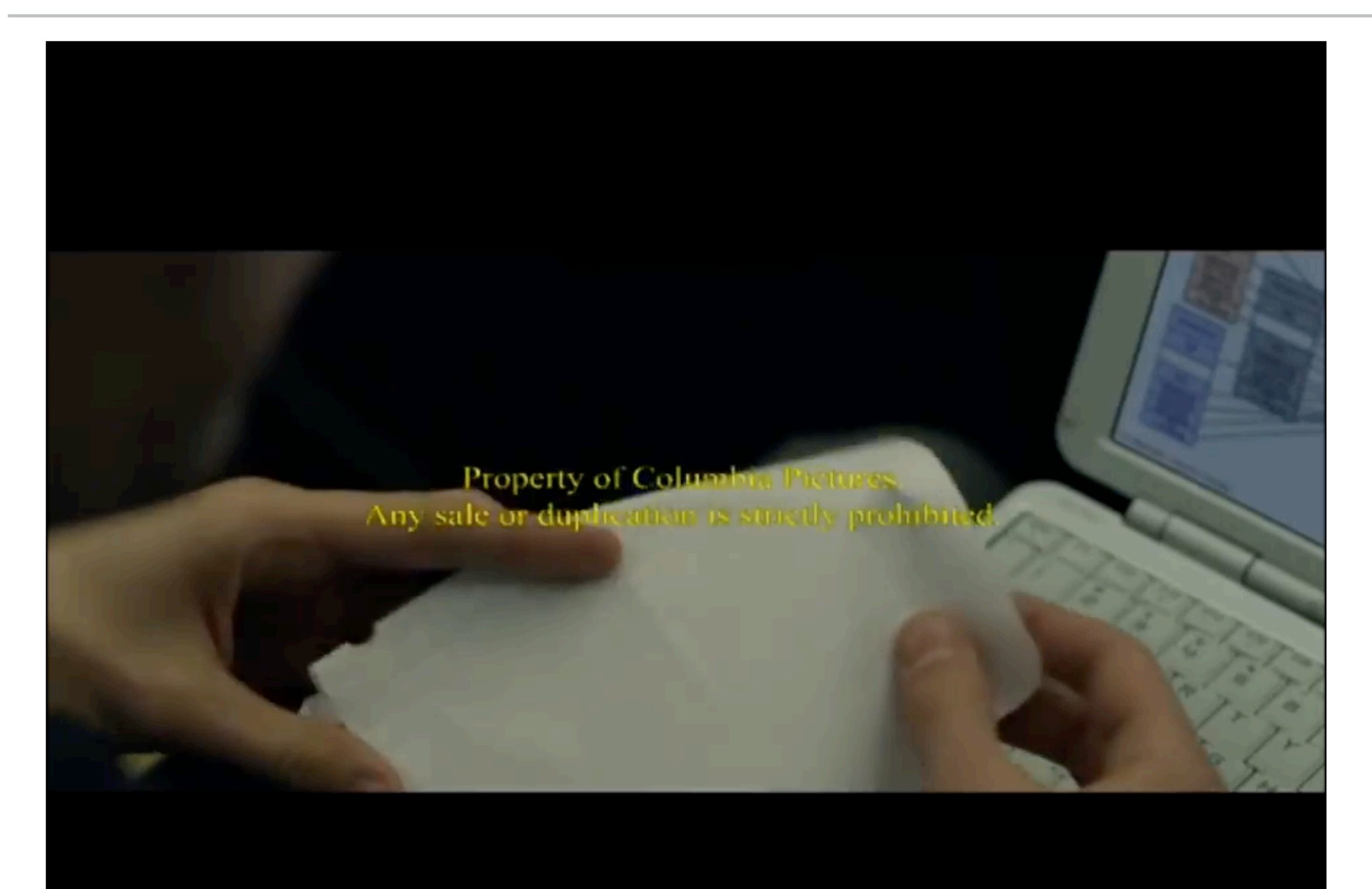

• Protection bit : Read/Write/Execute?

- Protection bit : Read/Write/Execute?
- Present bit: On Memory or HDD/SSD?

- Protection bit : Read/Write/Execute?
- Present bit: On Memory or HDD/SSD?
- Reference bit: Is the page popular/being referenced?

- Protection bit : Read/Write/Execute?
- Present bit: On Memory or HDD/SSD?
- Reference bit: Is the page popular/being referenced?
	- Else?

- Protection bit : Read/Write/Execute?
- Present bit: On Memory or HDD/SSD?
- Reference bit: Is the page popular/being referenced?
	- Else?
- Valid bit: Is translation valid?

- Protection bit : Read/Write/Execute?
- Present bit: On Memory or HDD/SSD?
- Reference bit: Is the page popular/being referenced?
	- Else?
- Valid bit: Is translation valid?
- Dirty bit: Modified since brought to memory?

• Cache them up!

- Cache them up!
- OS memory management

- Cache them up!
- OS memory management
- Optimised data structure for storing page tables

- Cache them up!
- OS memory management
- Optimised data structure for storing page tables
	- Page table for a page table

- Cache them up!
- OS memory management
- Optimised data structure for storing page tables
	- Page table for a page table

- Cache them up!
- OS memory management
- Optimised data structure for storing page tables
	- Page table for a page table

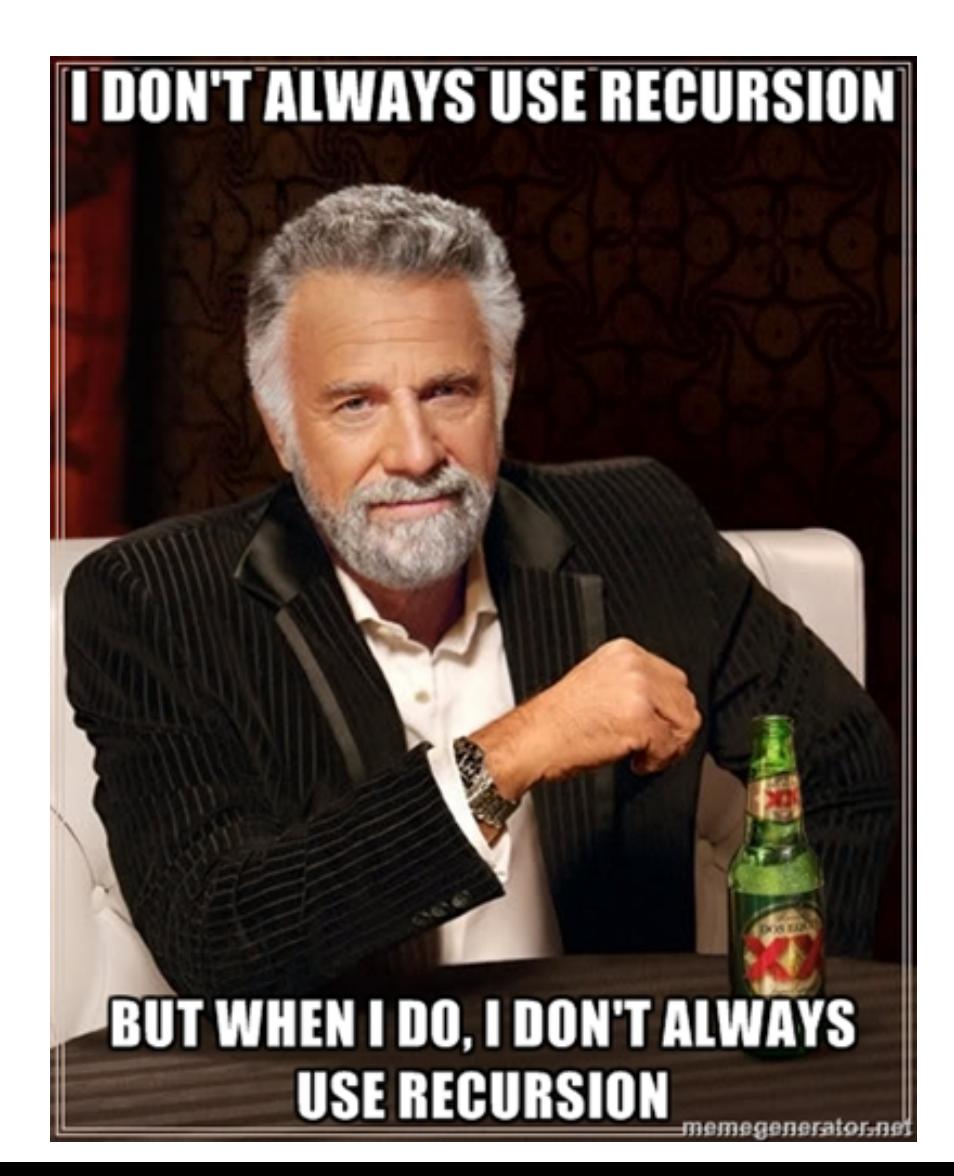